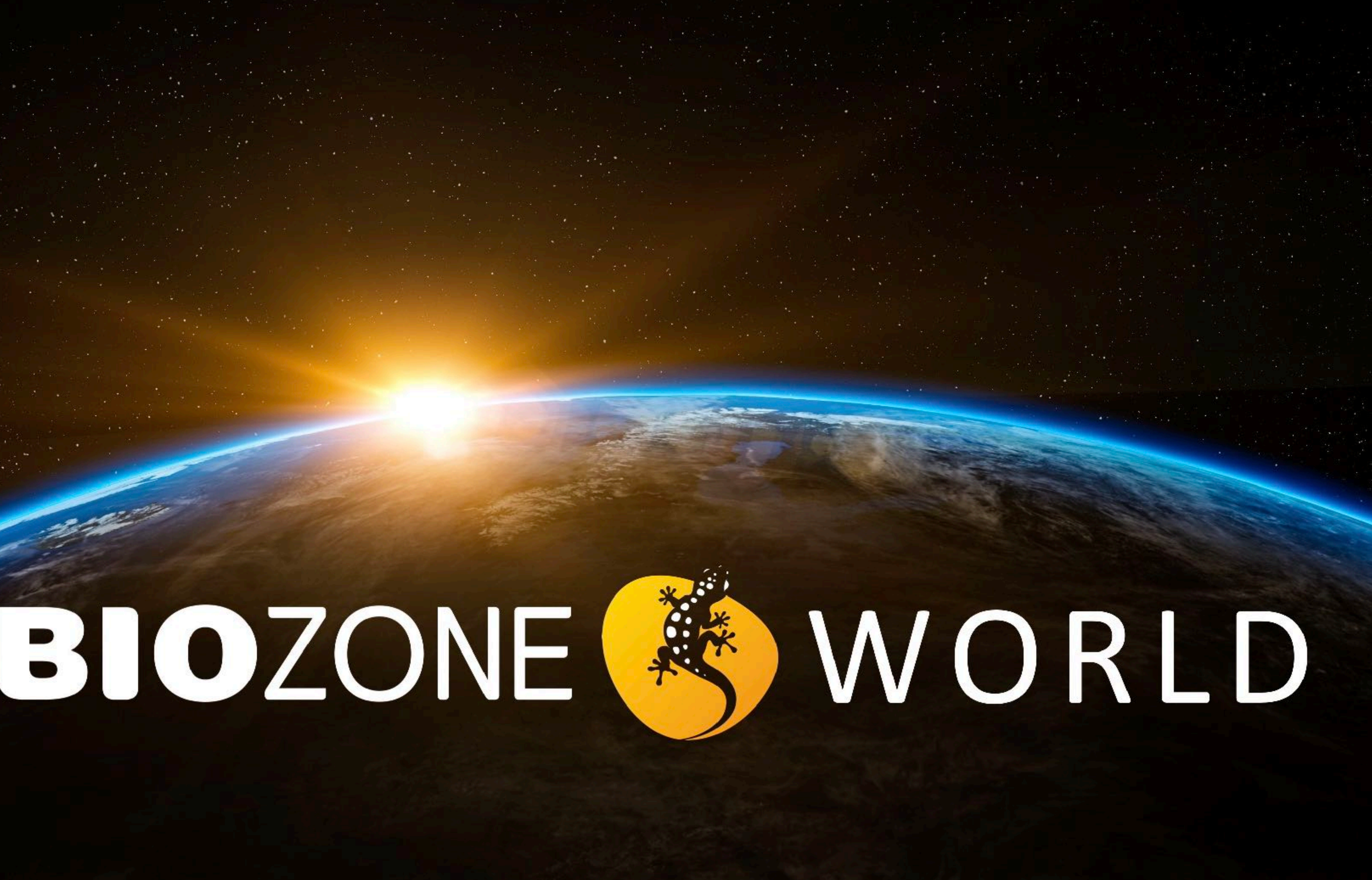

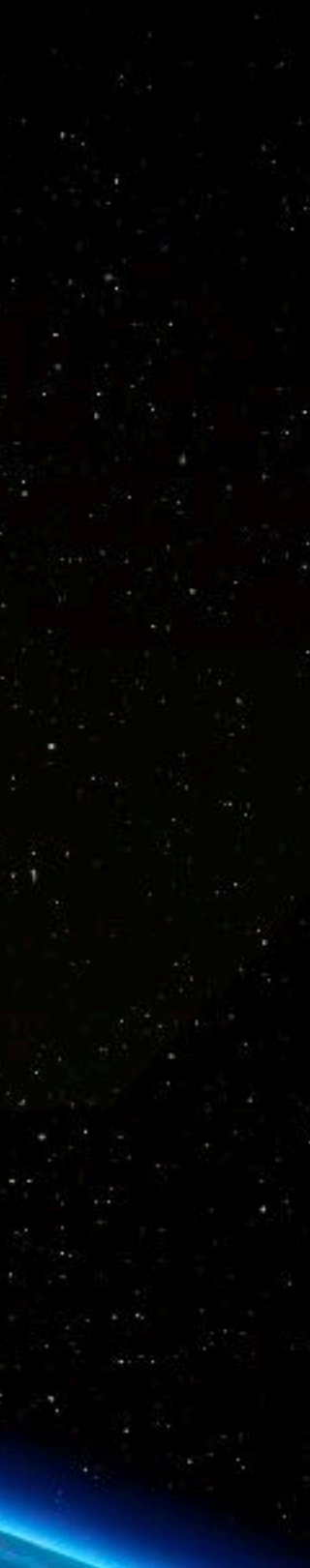

# What Will be Covered:

### • Brief review of latest titles:

- NGSS Programs
- AP Programs
- Anatomy and Physiology

### • **BIOZONE** WORLD

• An Experimental Project

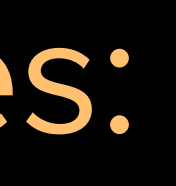

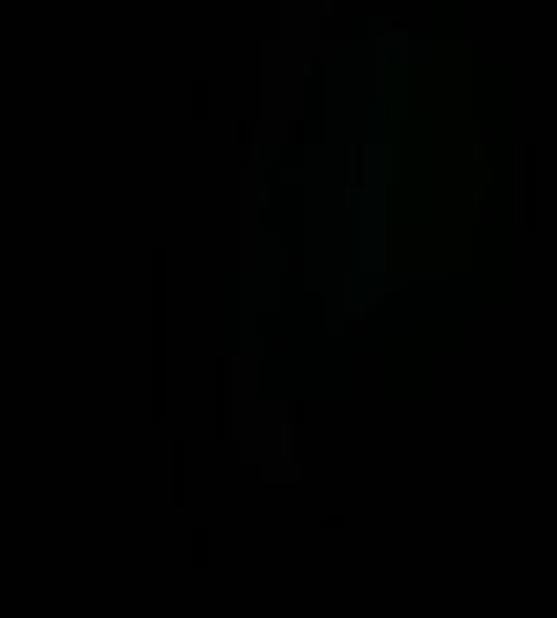

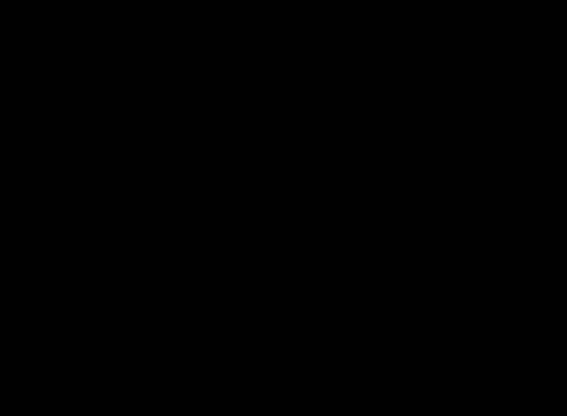

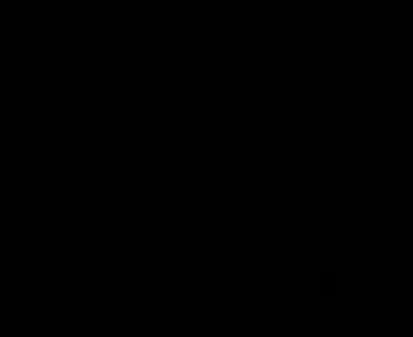

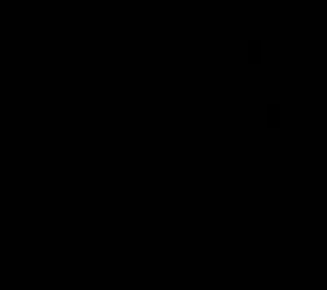

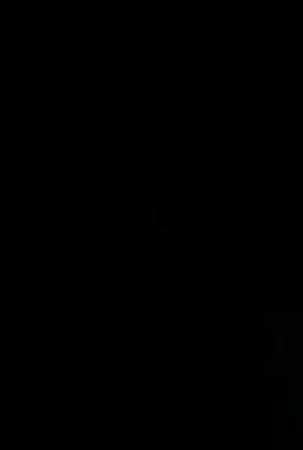

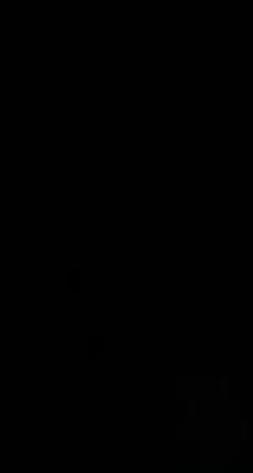

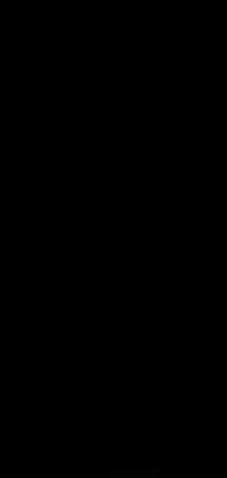

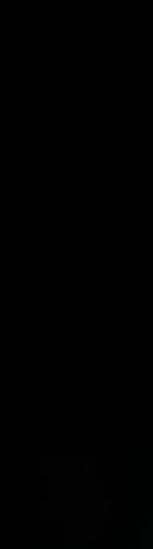

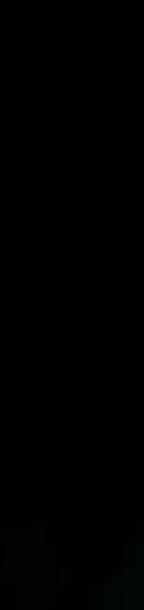

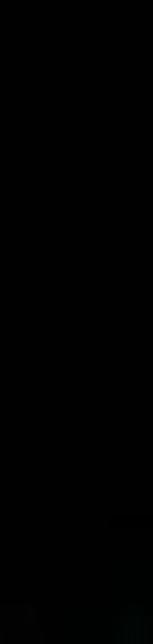

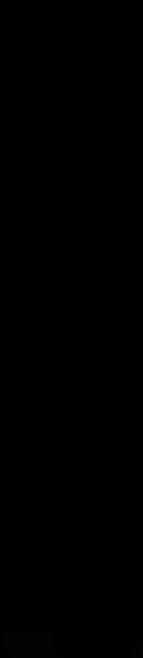

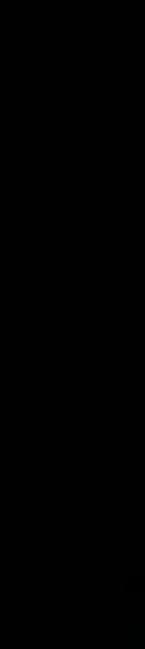

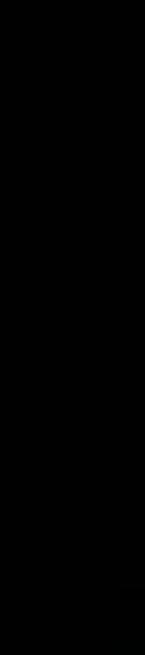

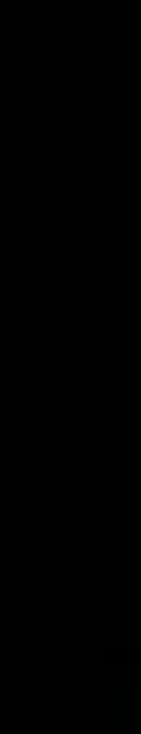

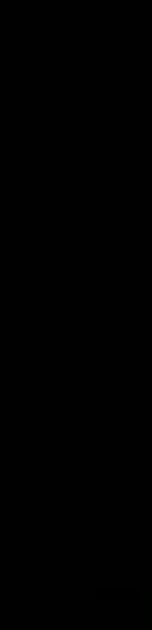

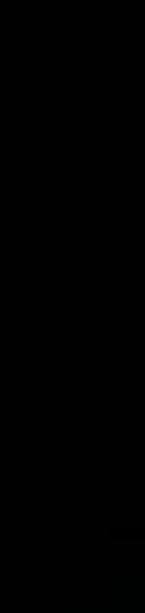

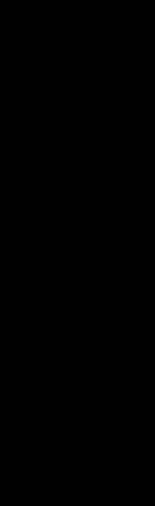

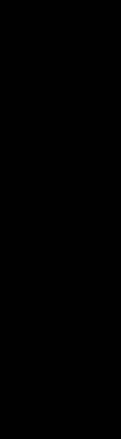

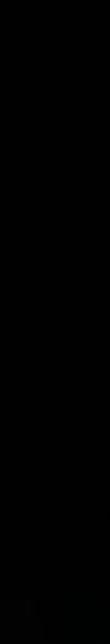

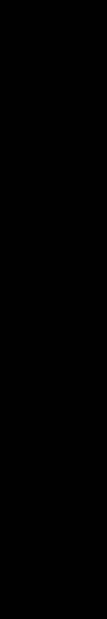

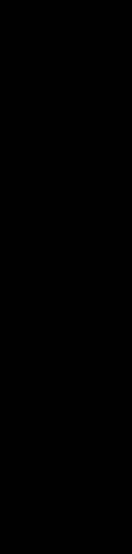

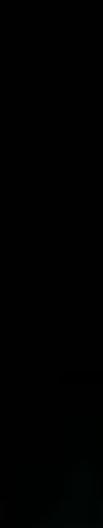

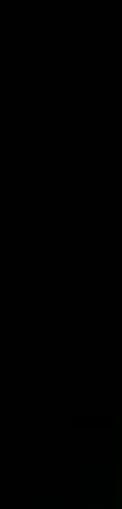

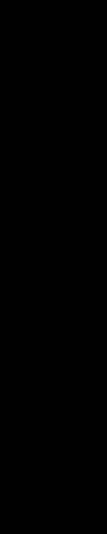

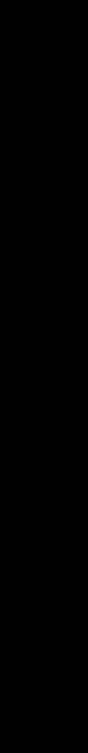

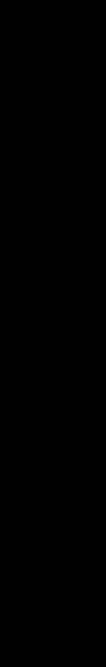

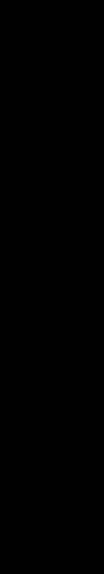

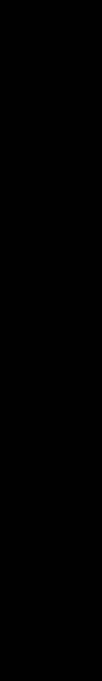

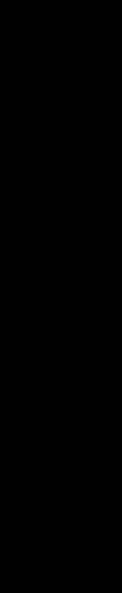

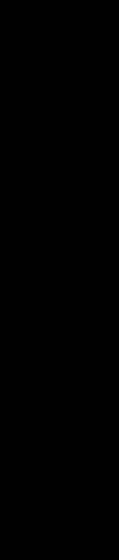

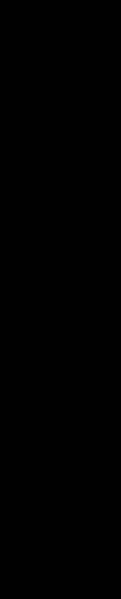

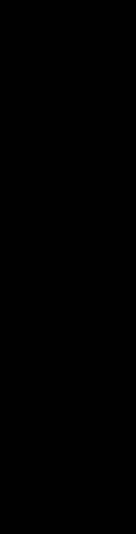

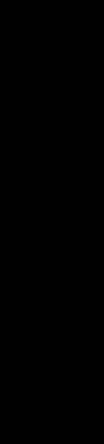

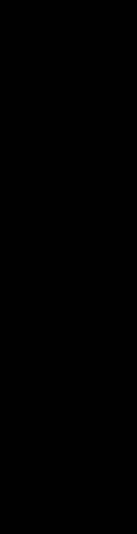

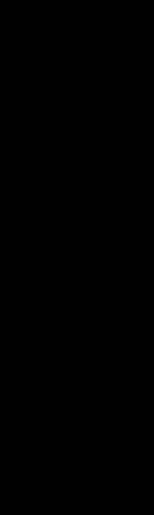

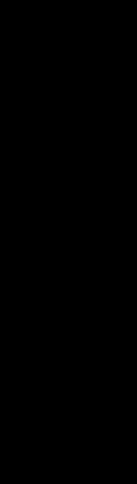

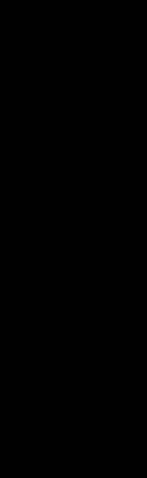

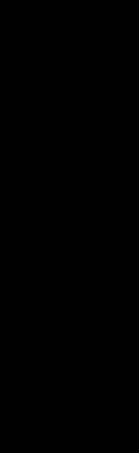

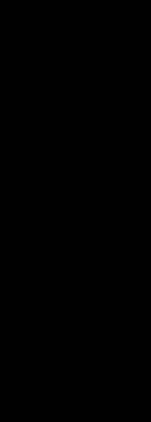

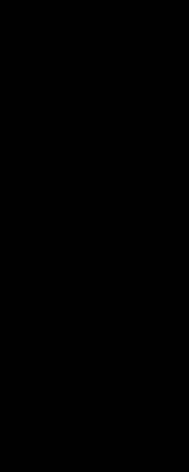

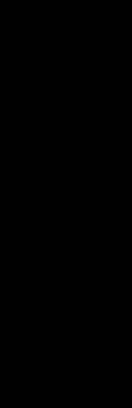

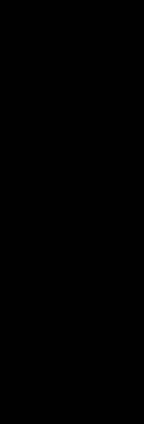

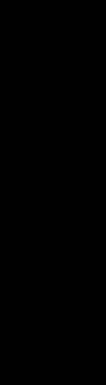

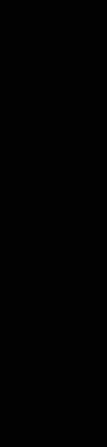

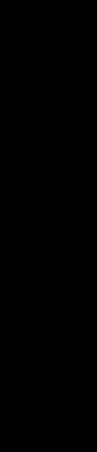

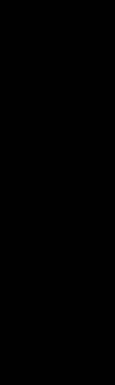

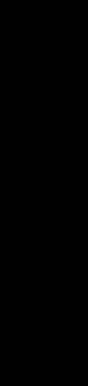

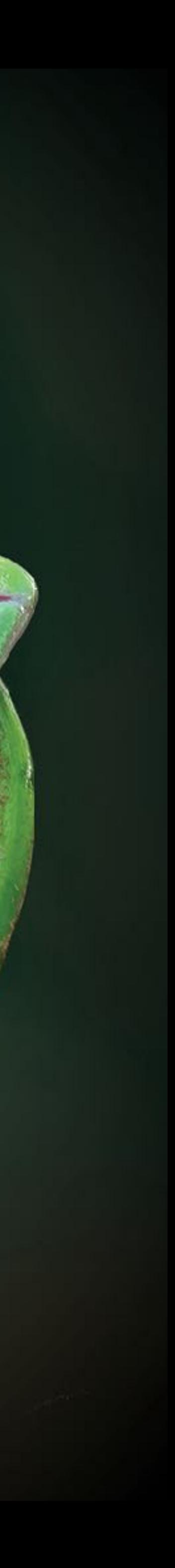

# **BIOZONE's Titles**  Print and Digital

I

### **QZONE** ALPHA **n** CLASSROOM Anatomy & Physiclogy (Sample) > Chapter 9: The Respiratory System > 150 Control Of Breathing > Activity E A A T  $\Box$   $\ell$  $\boxed{9}$  200%  $\sim$   $\ominus$   $\bigoplus$ No Presets  $\overline{a}$ **Control Of Breathing 150** Control of Breathing **Arol of Breathing** Key Idea: The basic rhythm of breathing is controlled by the chemical changes that occur when we carry out different trol of Breathing respiratory center, a cluster of neurons located in the medulla activities. Although the control of breathing is involuntary, oblongata, situated in the brain stem. we can exert some degree of conscious control over it. The This rhythm is adjusted in response to the physical and diagram below illustrates these controls. ge model The respiratory center and the control of breathing Sleep Apnea Phrenic nerve Chemoreceptors in sends impulses to The respiratory center has the aorta and carotid the diaphragm to connections with the cerebral arteries monitor the timulate contraction ap Apnea cortex, allowing voluntary control blood's pH. over breathing e.g. when talking, Low pH (caused by singing, sneezing, and coughing. high CO<sub>2</sub>) stimulates the respiratory center deus Medical Media: Sleep apnea to increase the rate The vagus nerve and cepth of breathing. carries impulses from Internal External Measuring Lung Function stretch receptors to intercostal intercostal the respiratory center Carotid muscles muscles to inhibit inspiration Aorta (hidden (expiration) artery (inspiration) (the inflation reflex). asuring Lung Function behind lung) Intercostal nerves from the respiratory center stimulate asuring Lung Function inspiration. .. - Heclical Media: Spirometry Lung Stretch receptors nvestigating Vital Capacity in the bronchicles and bronchi Review Of Lung Function monitor the amount of lung Resolratory Diseases

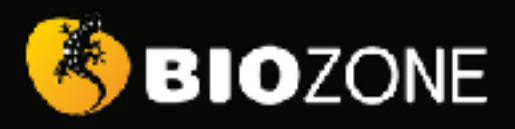

# **ANATOMY &** PHYSIOLOGY

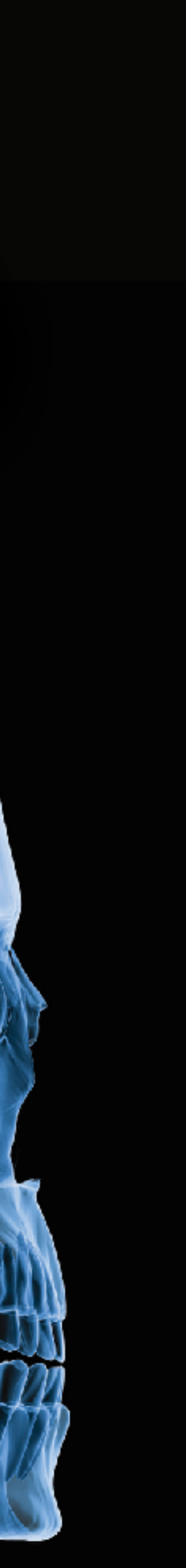

# **BIOZONE**

### SCIENCE **US PROGRAMS**

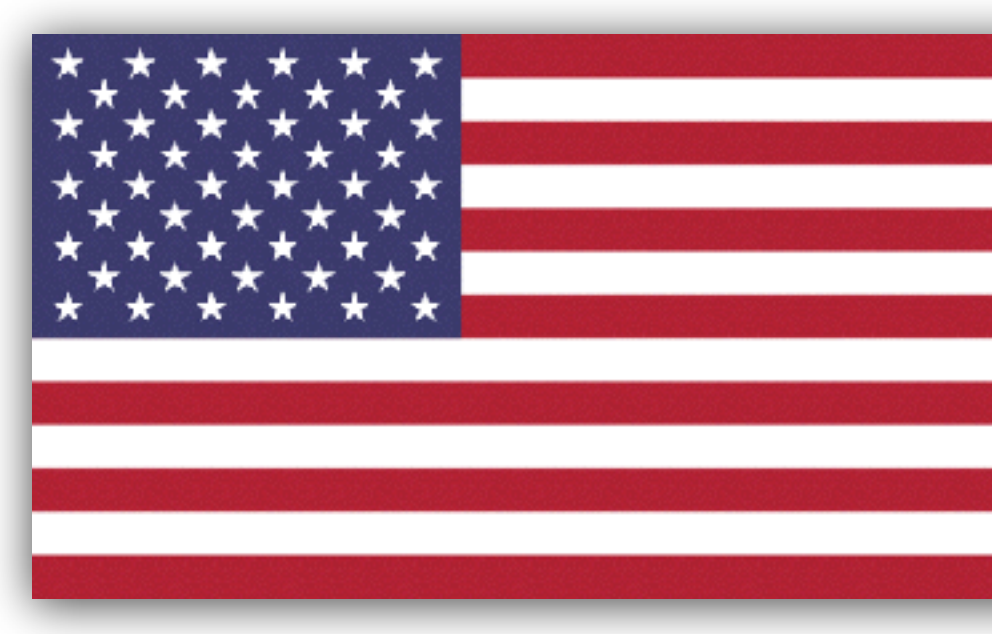

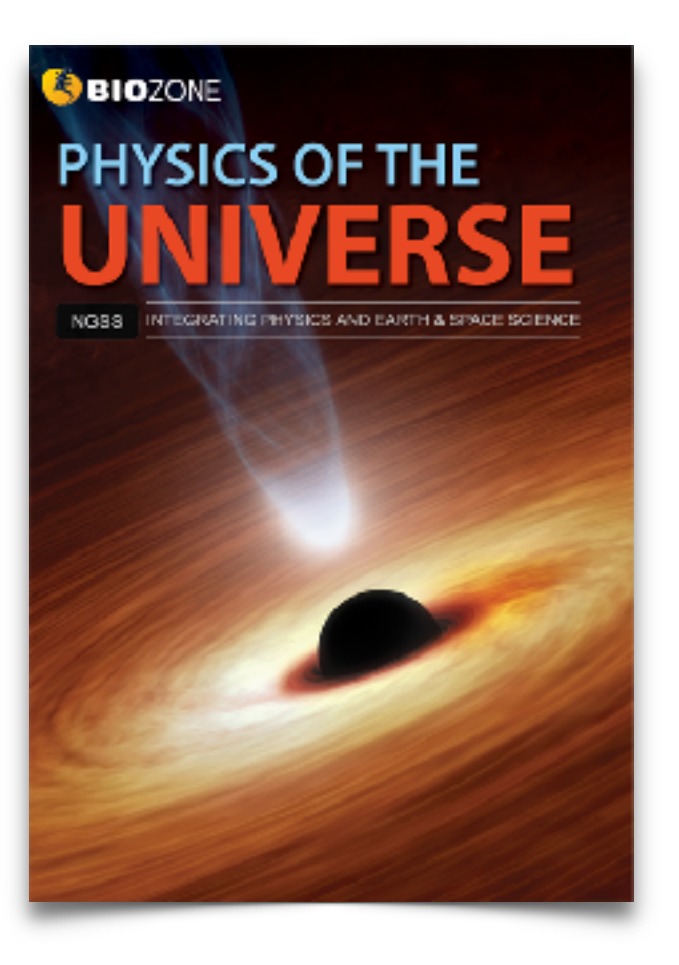

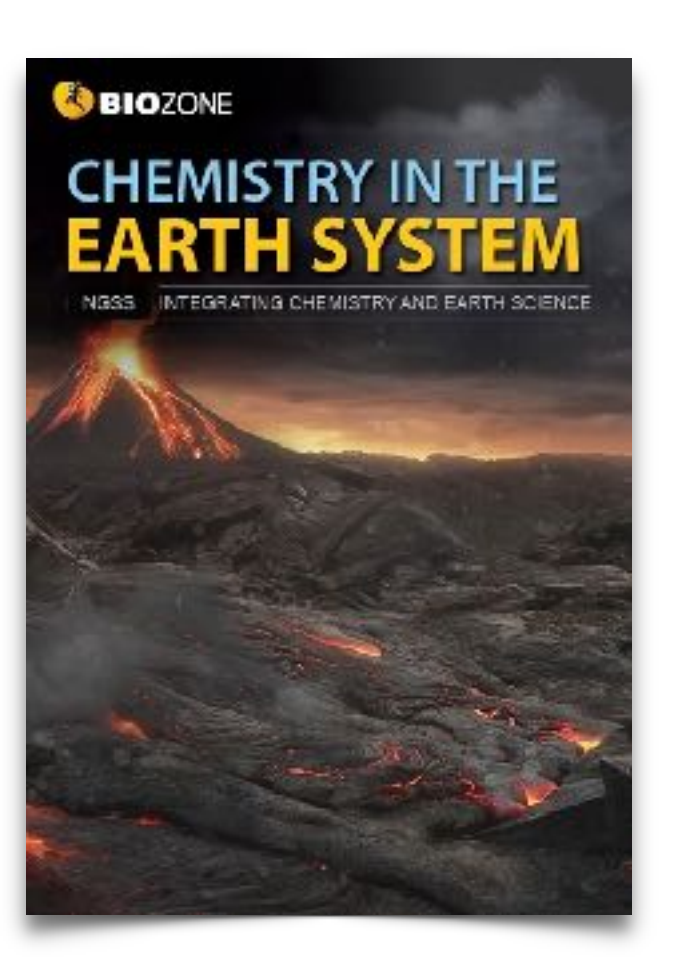

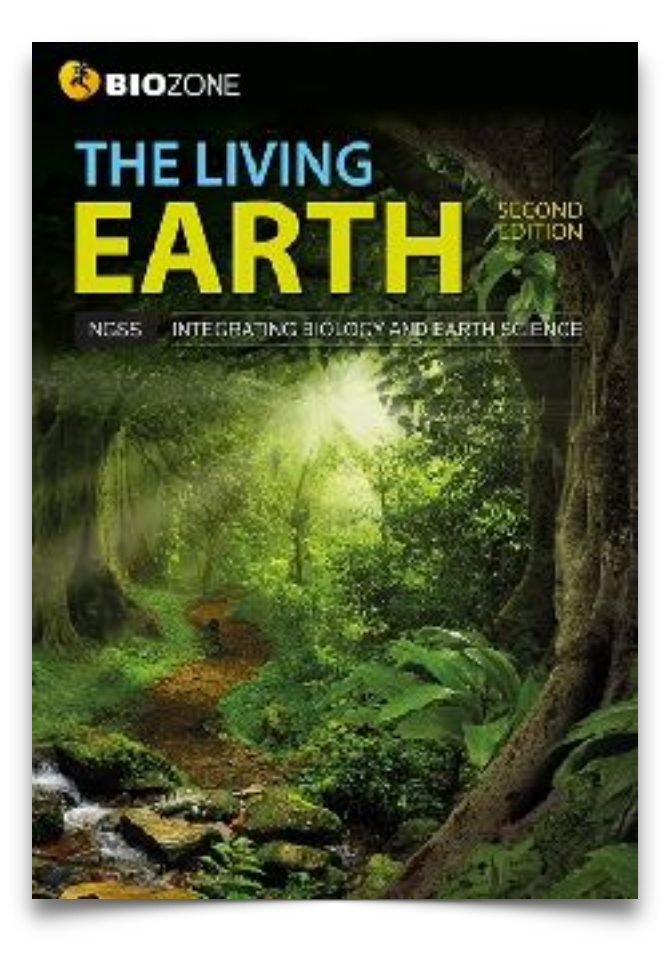

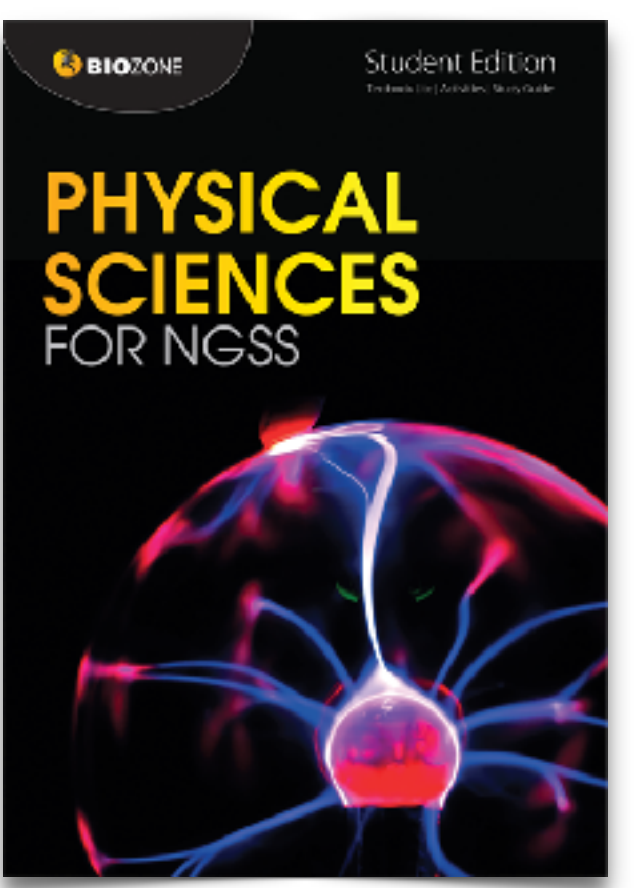

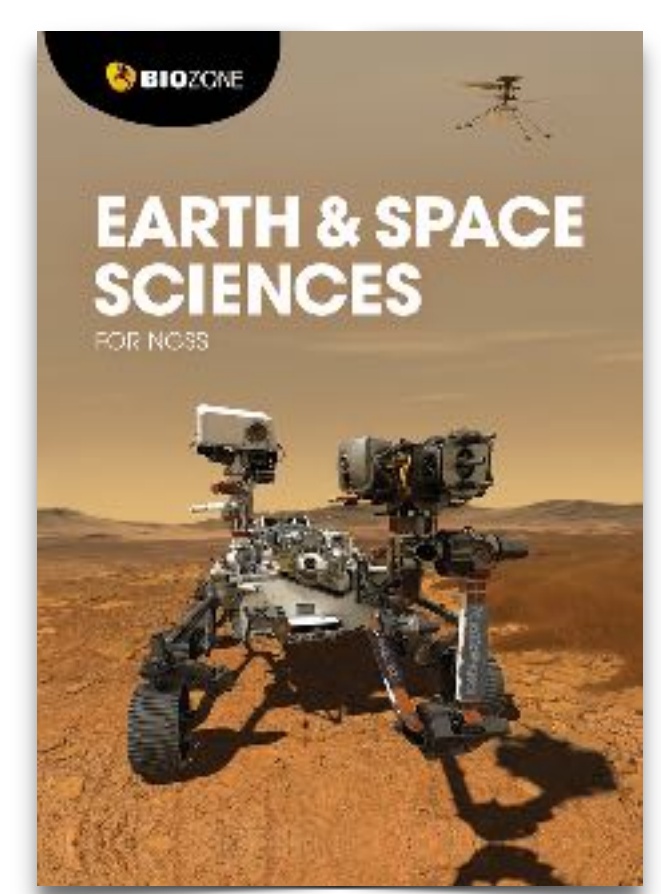

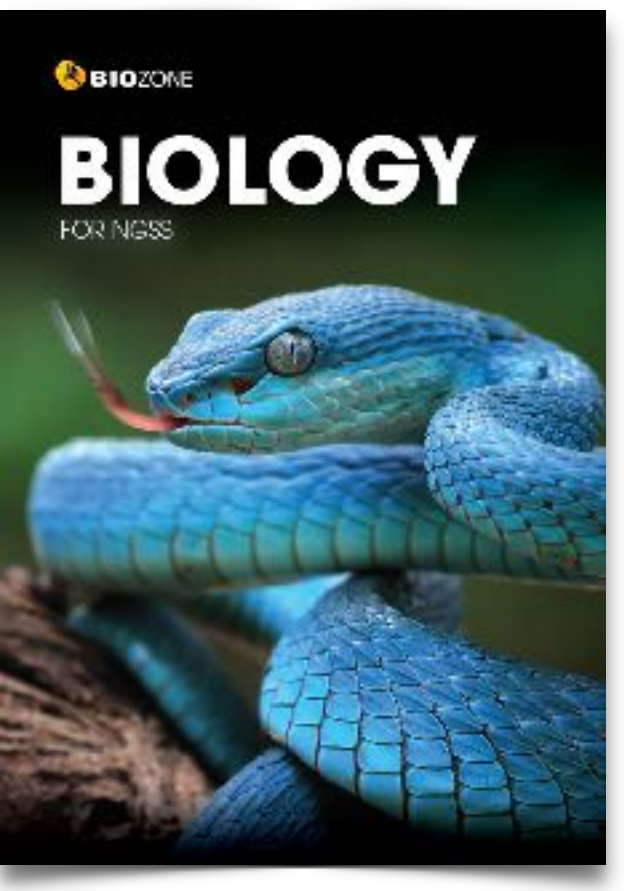

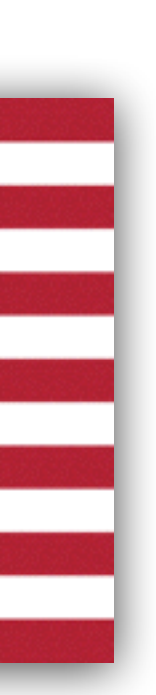

### **AP** Biology

**SBIOZONE** 

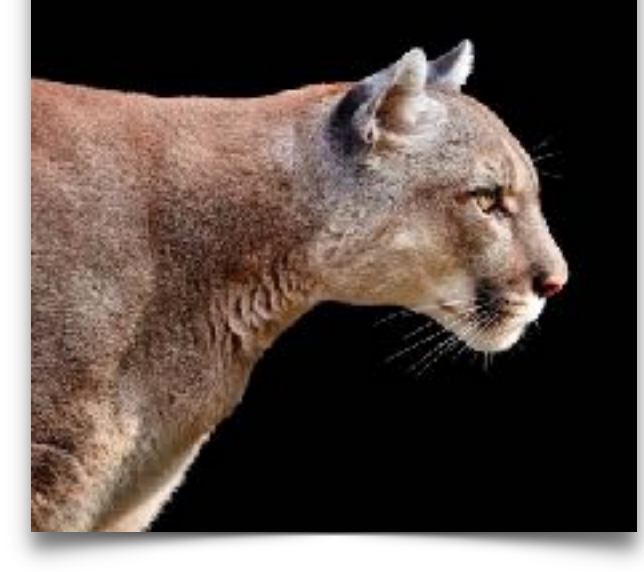

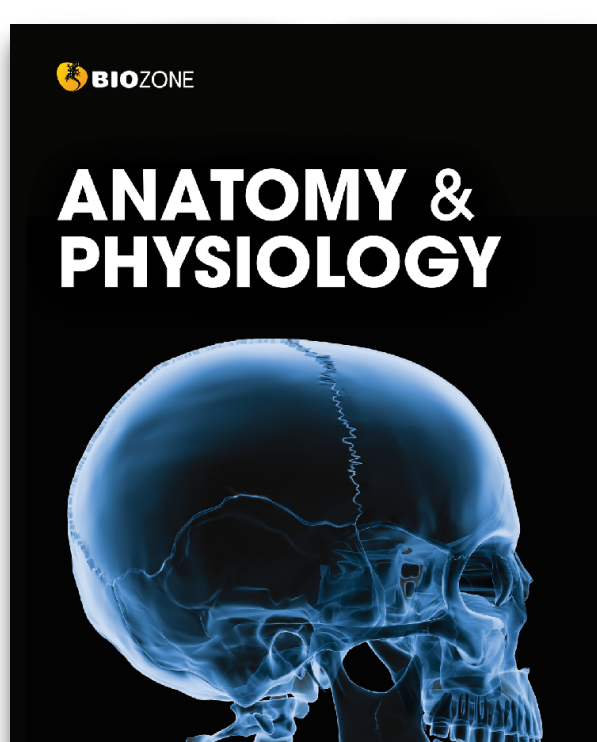

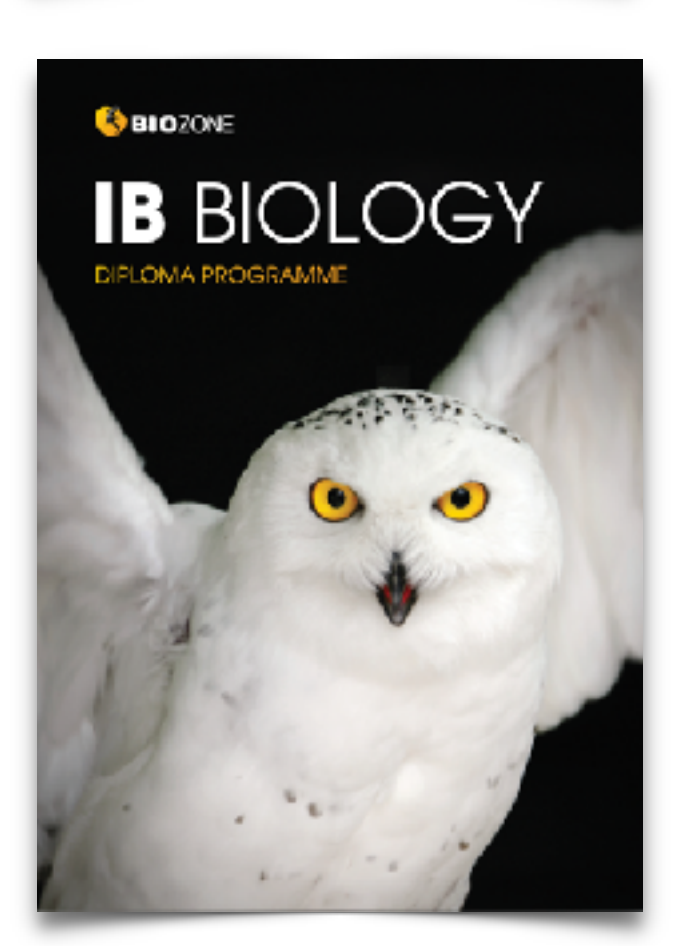

### **BIOZONE**

### $AP$  SCIENCE

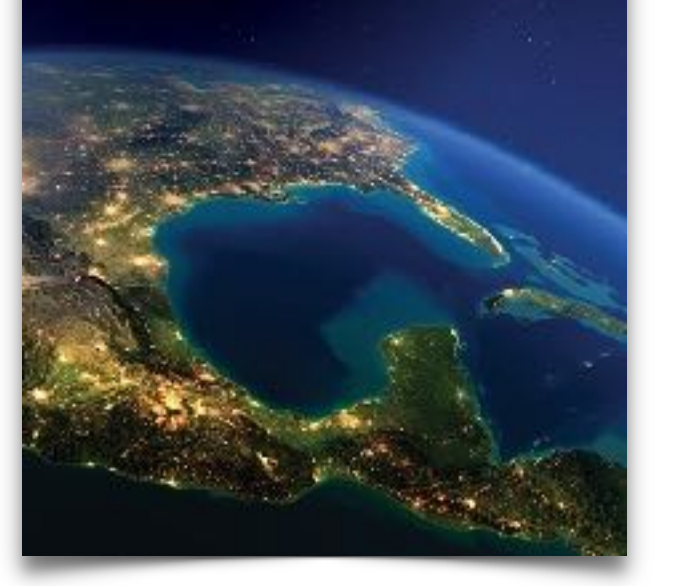

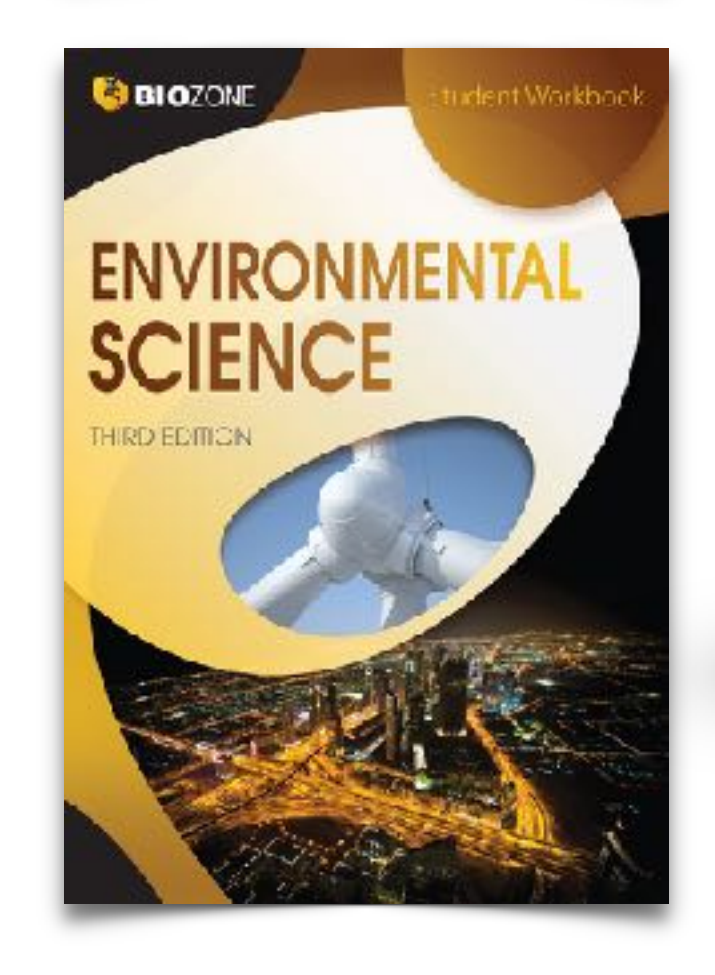

**C** BIOZONE

**CIE BIOLOGY 1** Cambridge International Examination N Level Year 1/AS | Student Workbook

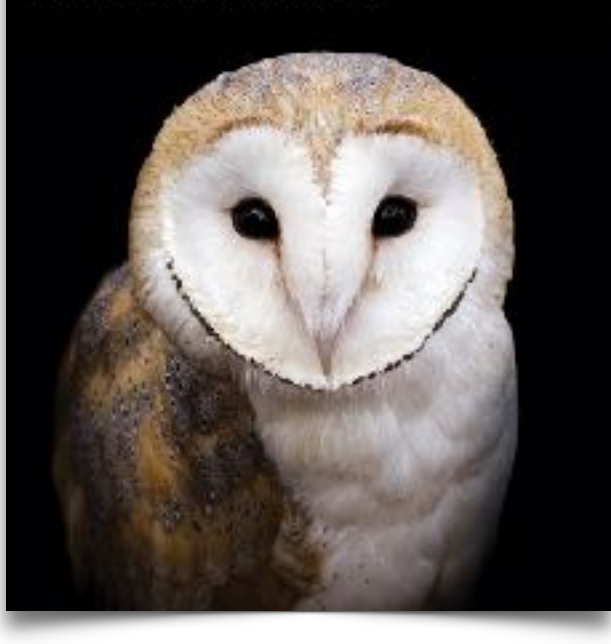

# **G**BIOZONE **BIOLOGY** FOR TEXAS

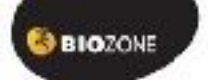

**CIE** BIOLOGY 2 Cambridge International Examination A Level Year 2 | Student Workbook

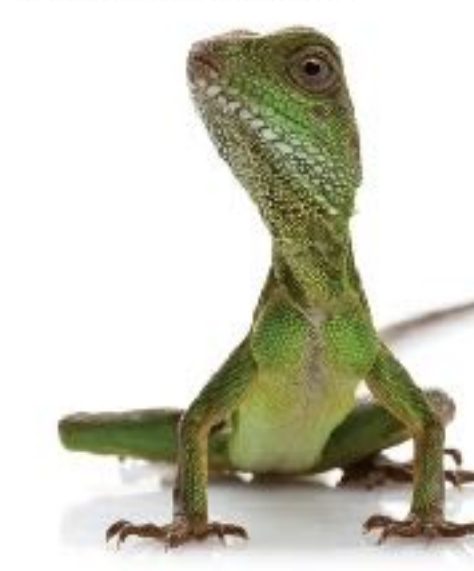

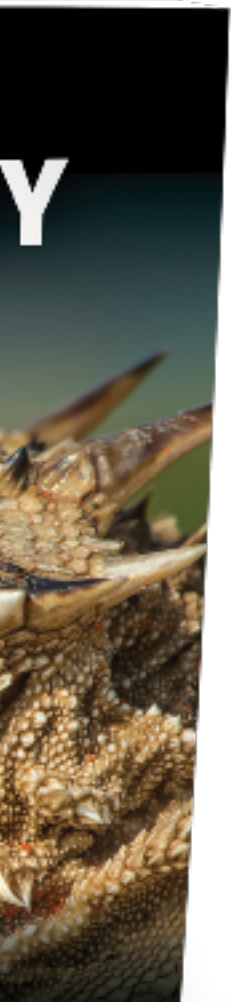

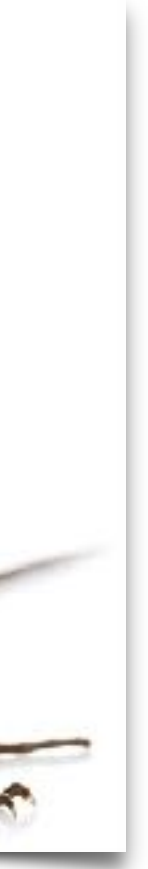

# Meet the BIOZONE Authors

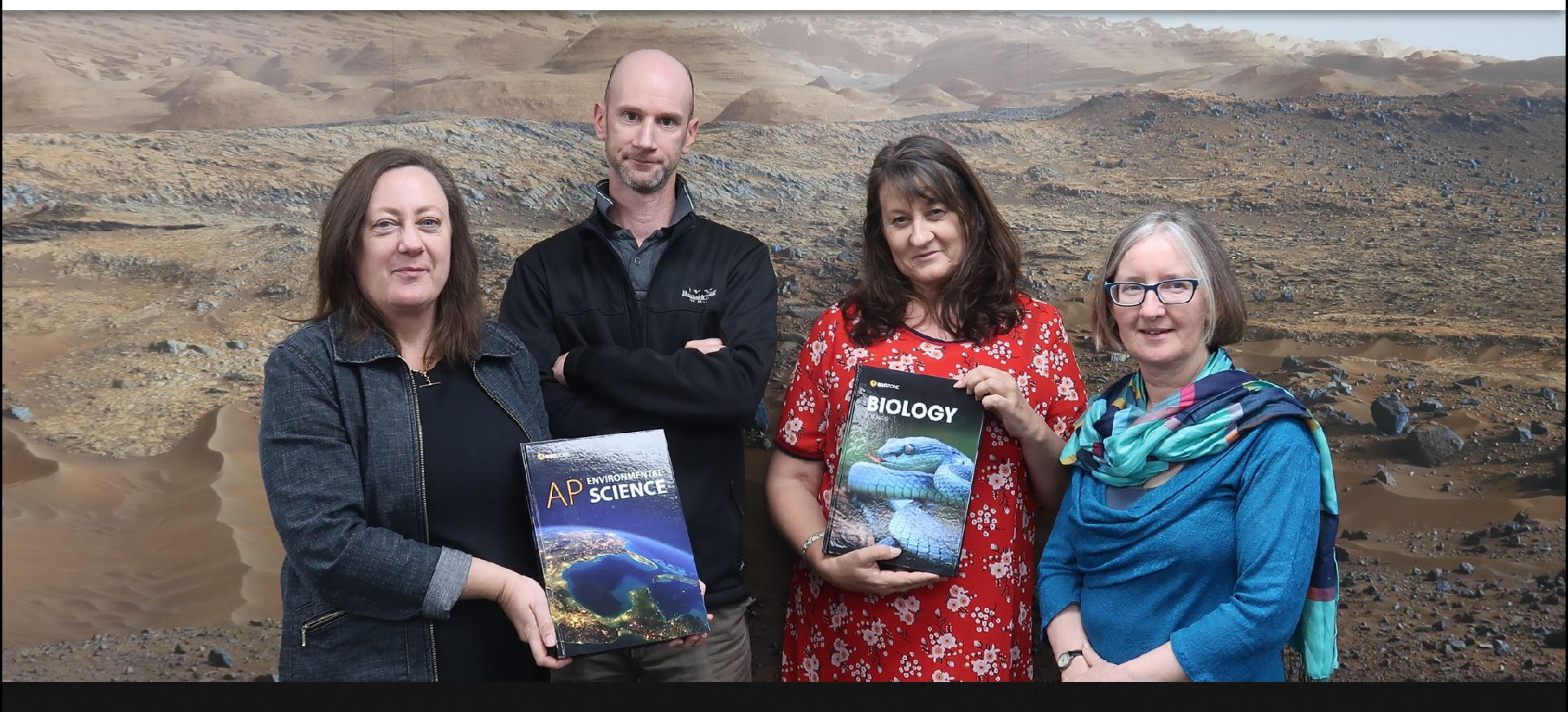

**Questions?** Author Hotline:authors@biozone.com

# Recent Editions

2020 2022

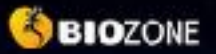

# AP SCIENCE

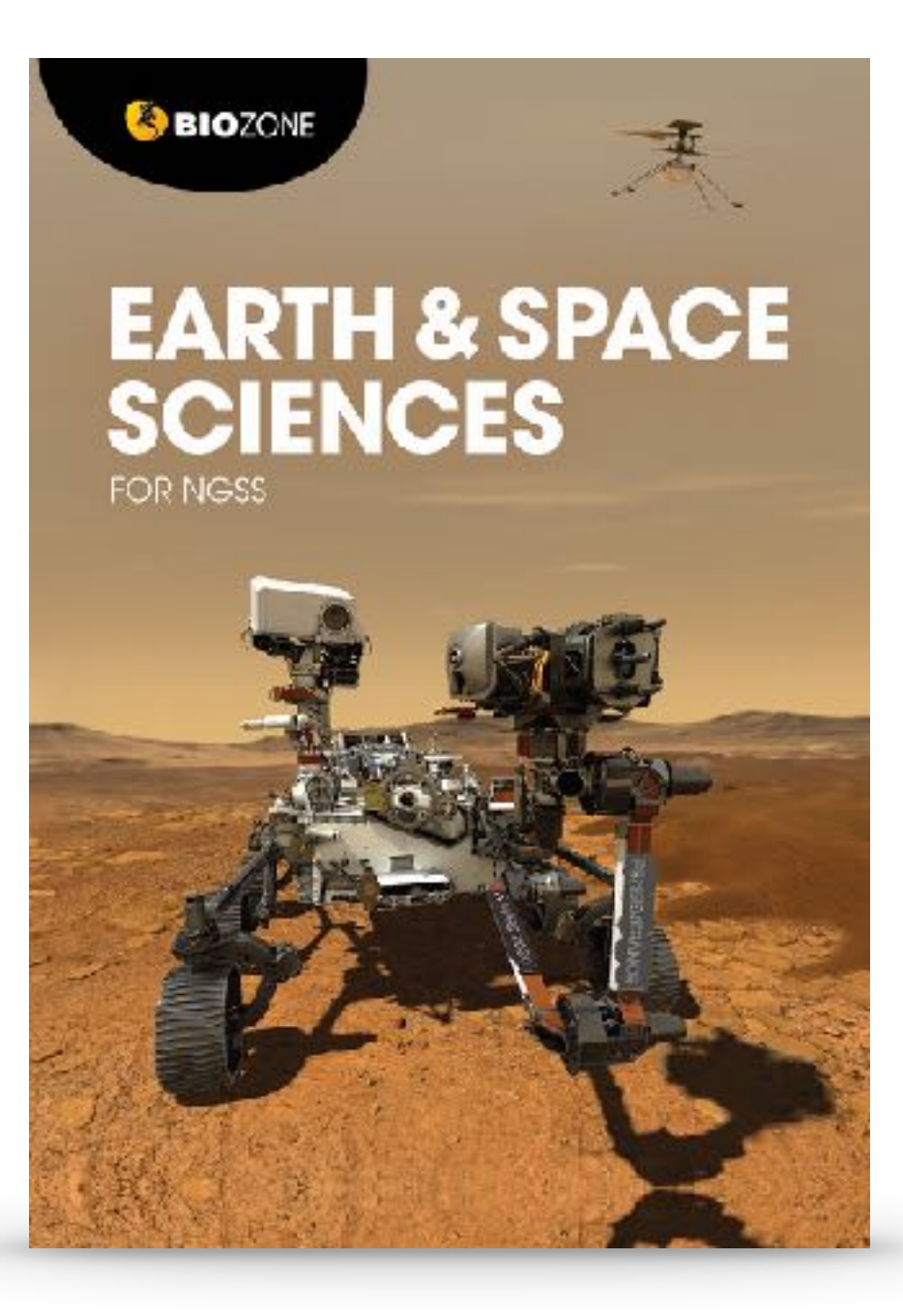

**S BIO**ZONE

### **AP** BIOLOGY

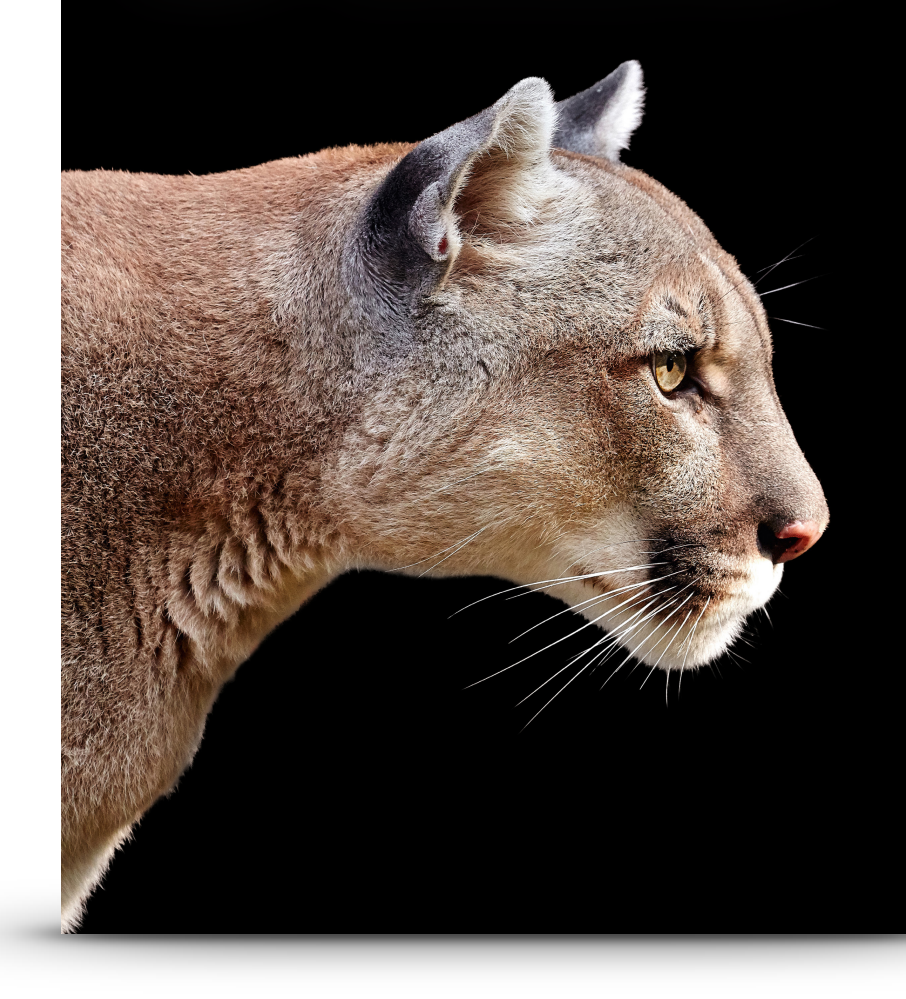

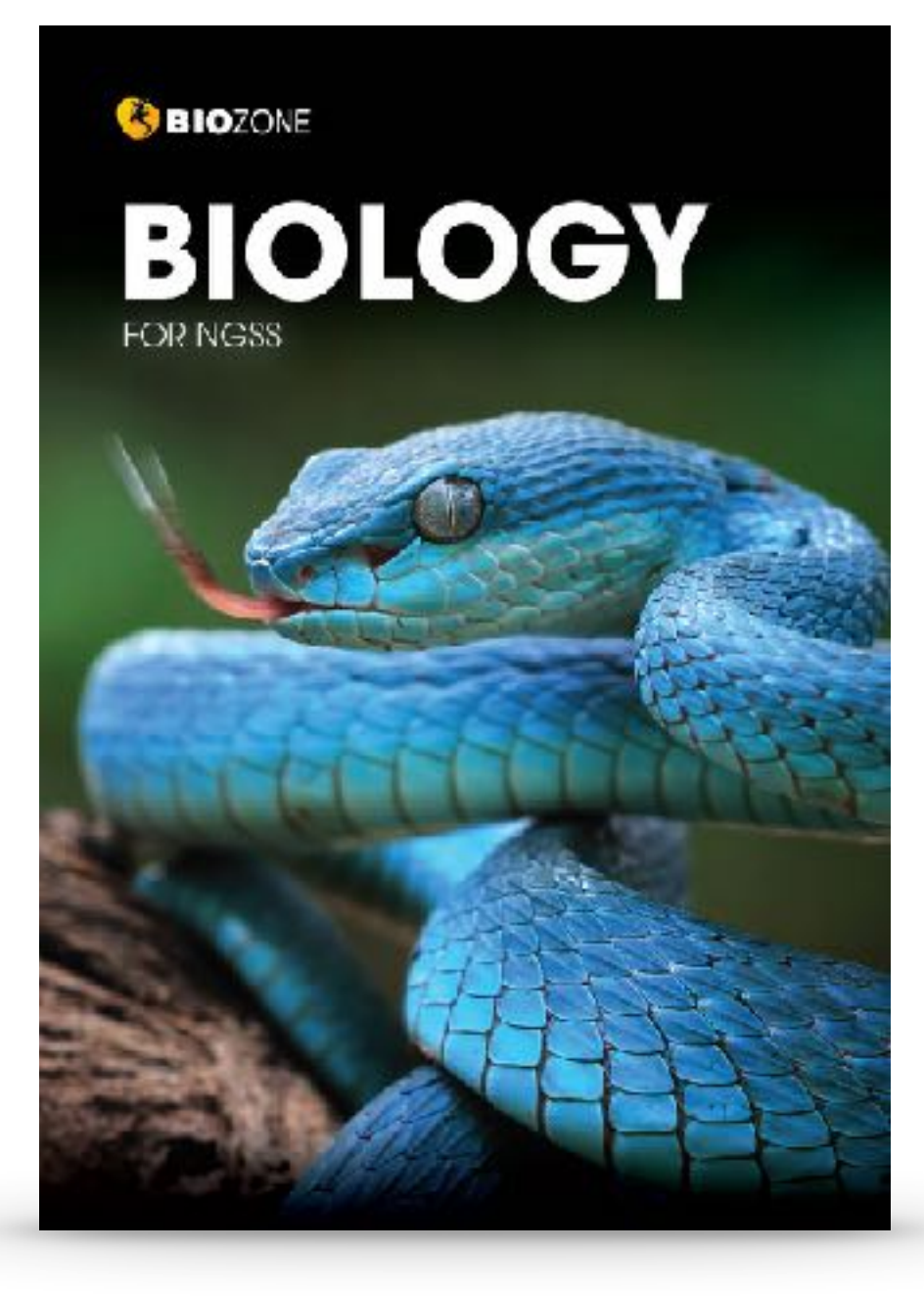

# New Editions

# for 2023 and 2024

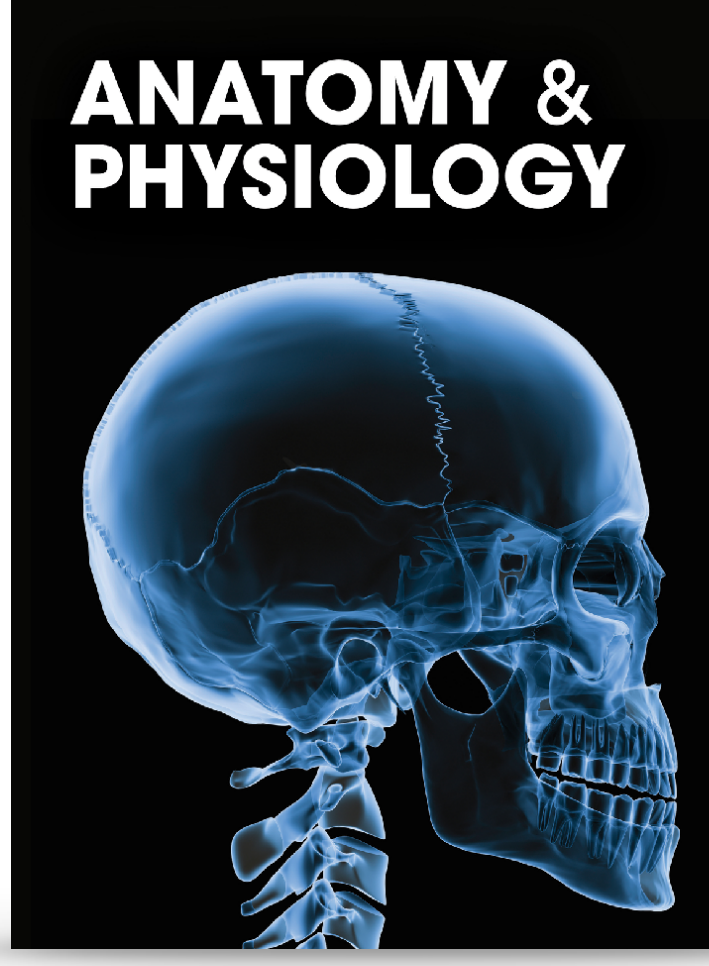

**BIOZONE** 

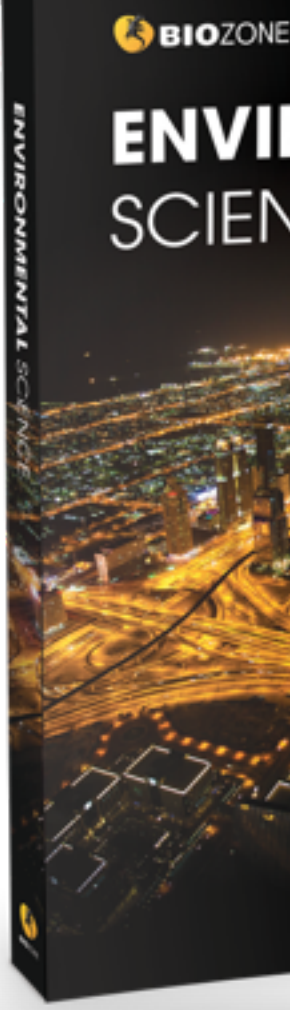

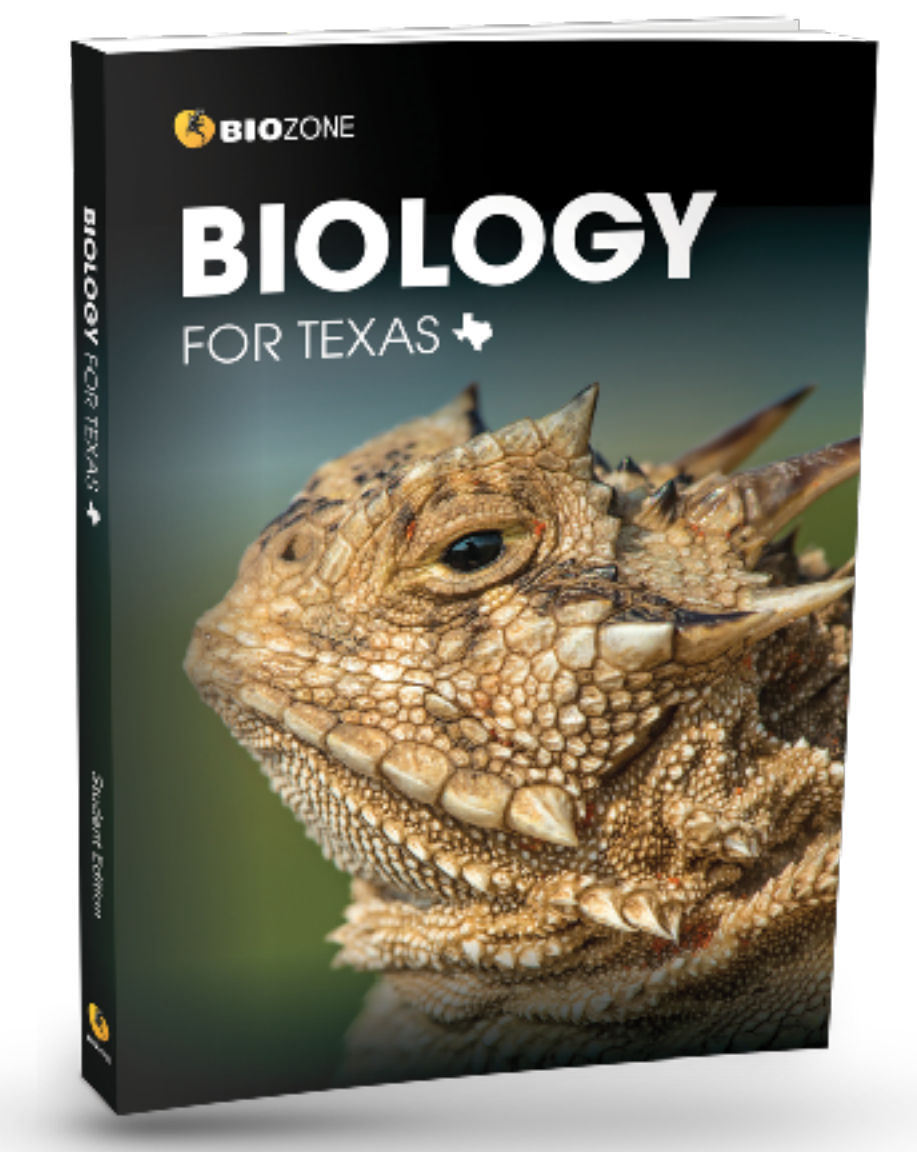

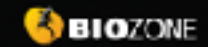

**IB BIOLOGY** DIPLOMA PROGRAM

### **ENVIRONMENTAL SCIENCE**

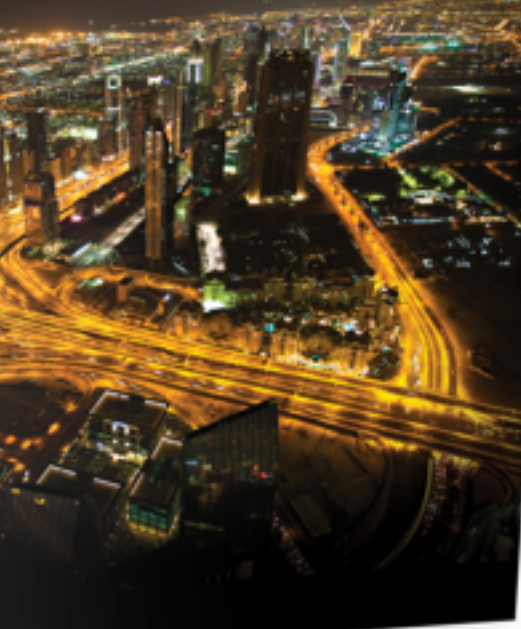

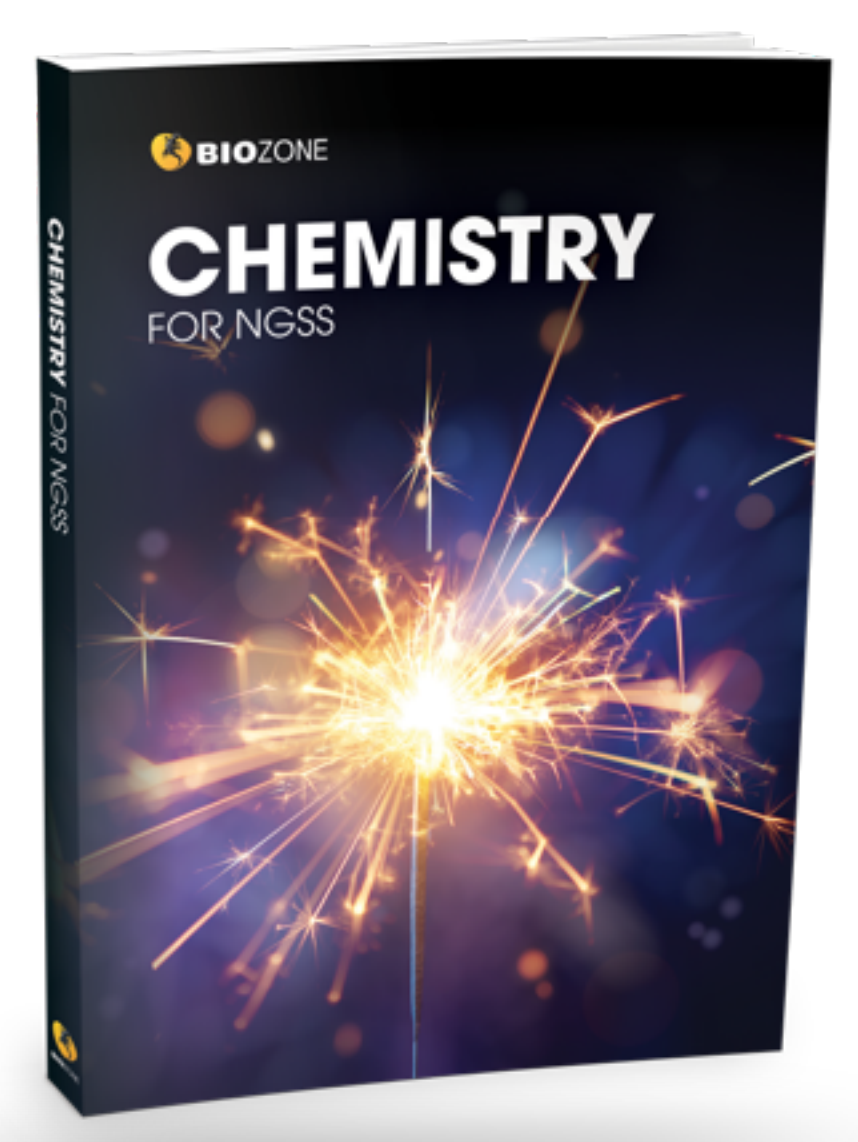

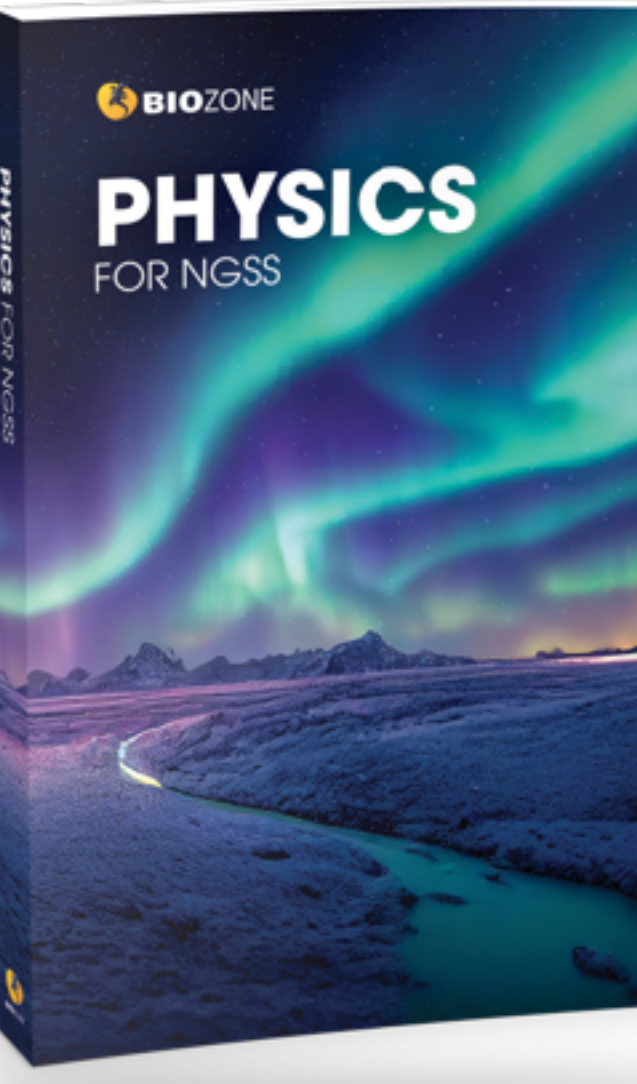

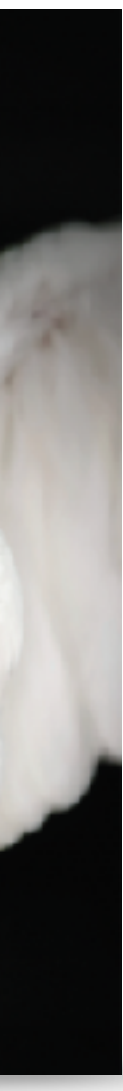

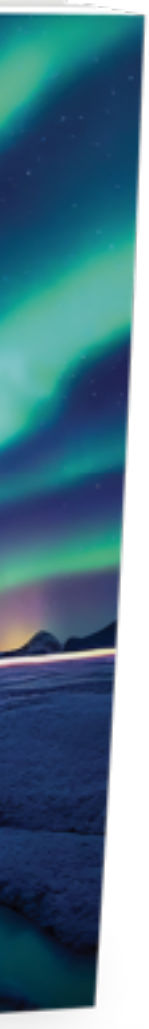

# BIOZONE Worktexts

Combine the very best features of a textbook ....

.... with the utility of workbook

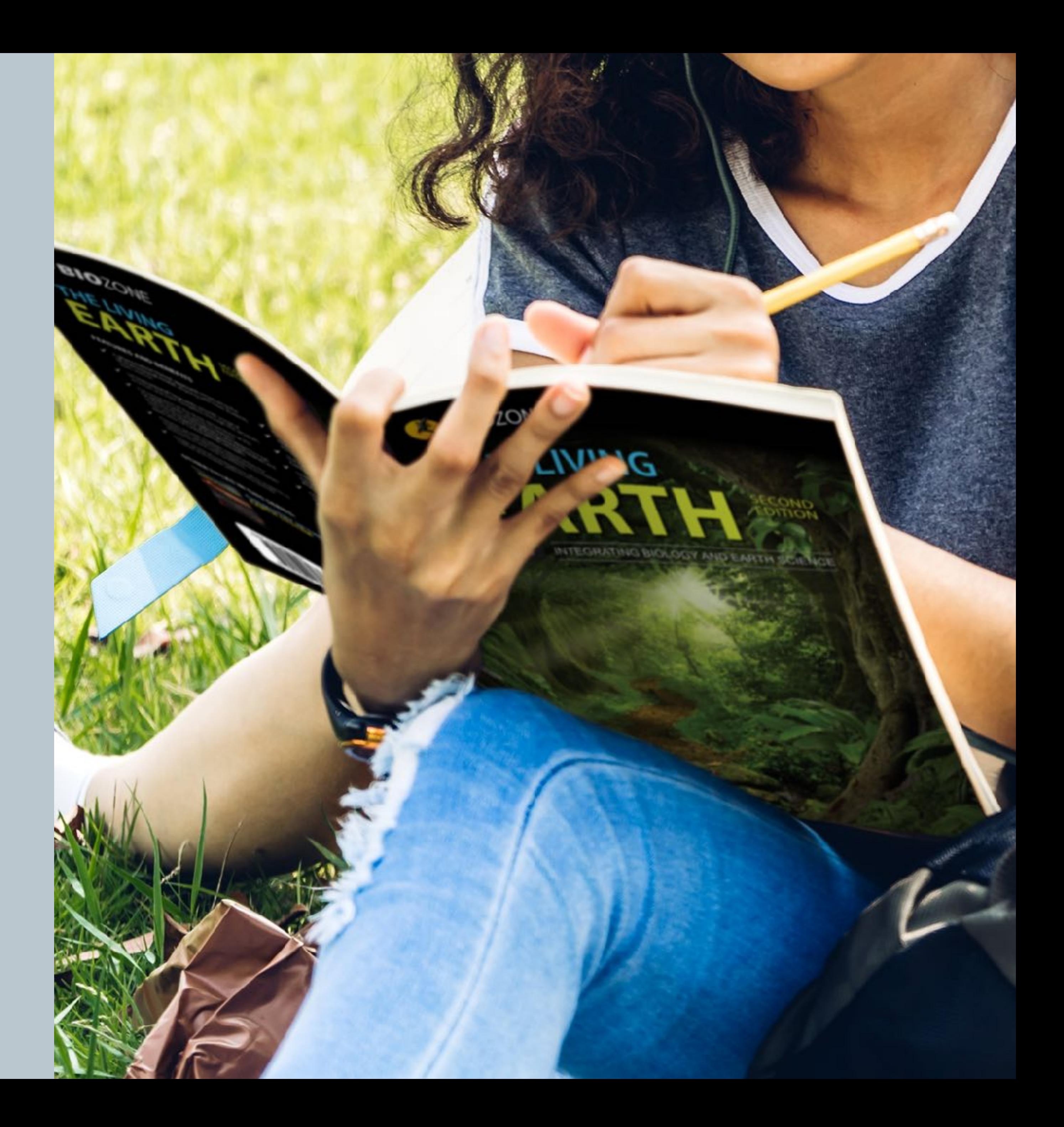

Our worktexts are **not a traditional basal textbook**:

- **Interactive** worktexts requires direct **student interaction** with content
- Students write answers directly onto the page that forms a **record of work**
- **Engaging graphics**
- **Chunked text** for accessibility
- **Many data driven** activities
- Varied content delivery **strategies**

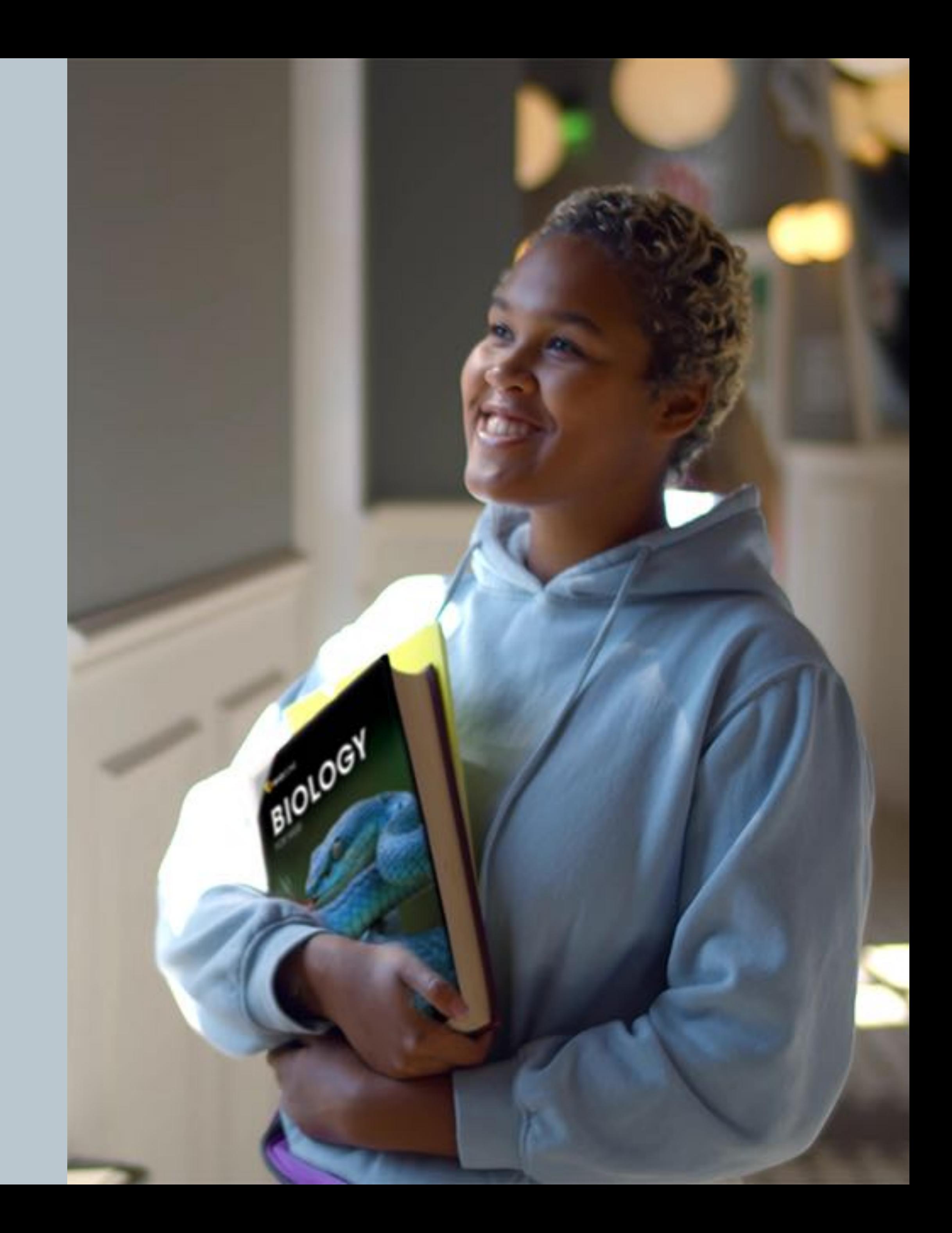

# **Worktext** – *not* a traditional textbook

# **Self-Reported Grades**

According to educational research, one of the most successful pedagogical tools leading to student academic achievement is **self-reported grades**.

*(Hattie, J. (2009) Visible Learning)*

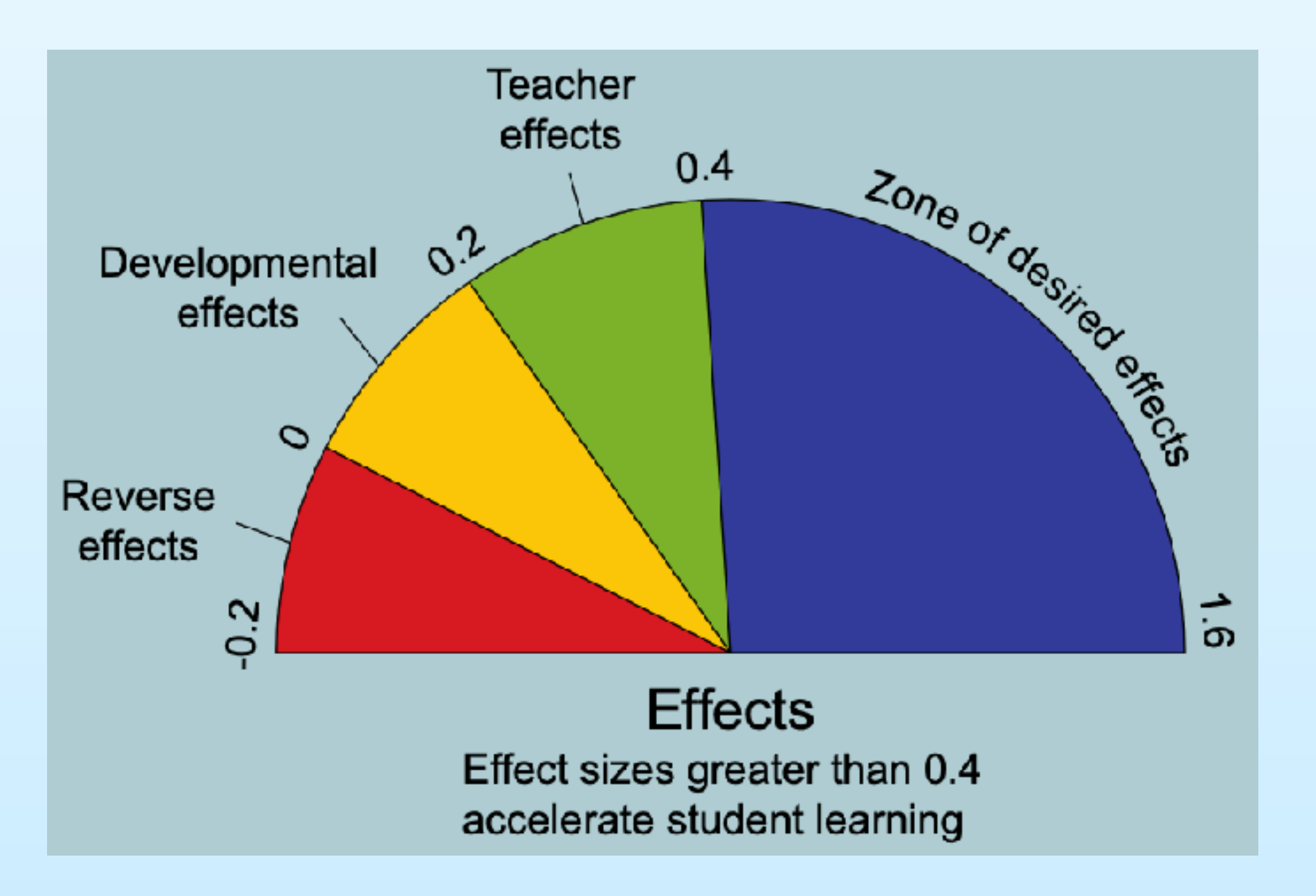

### **Influences on student achievement**

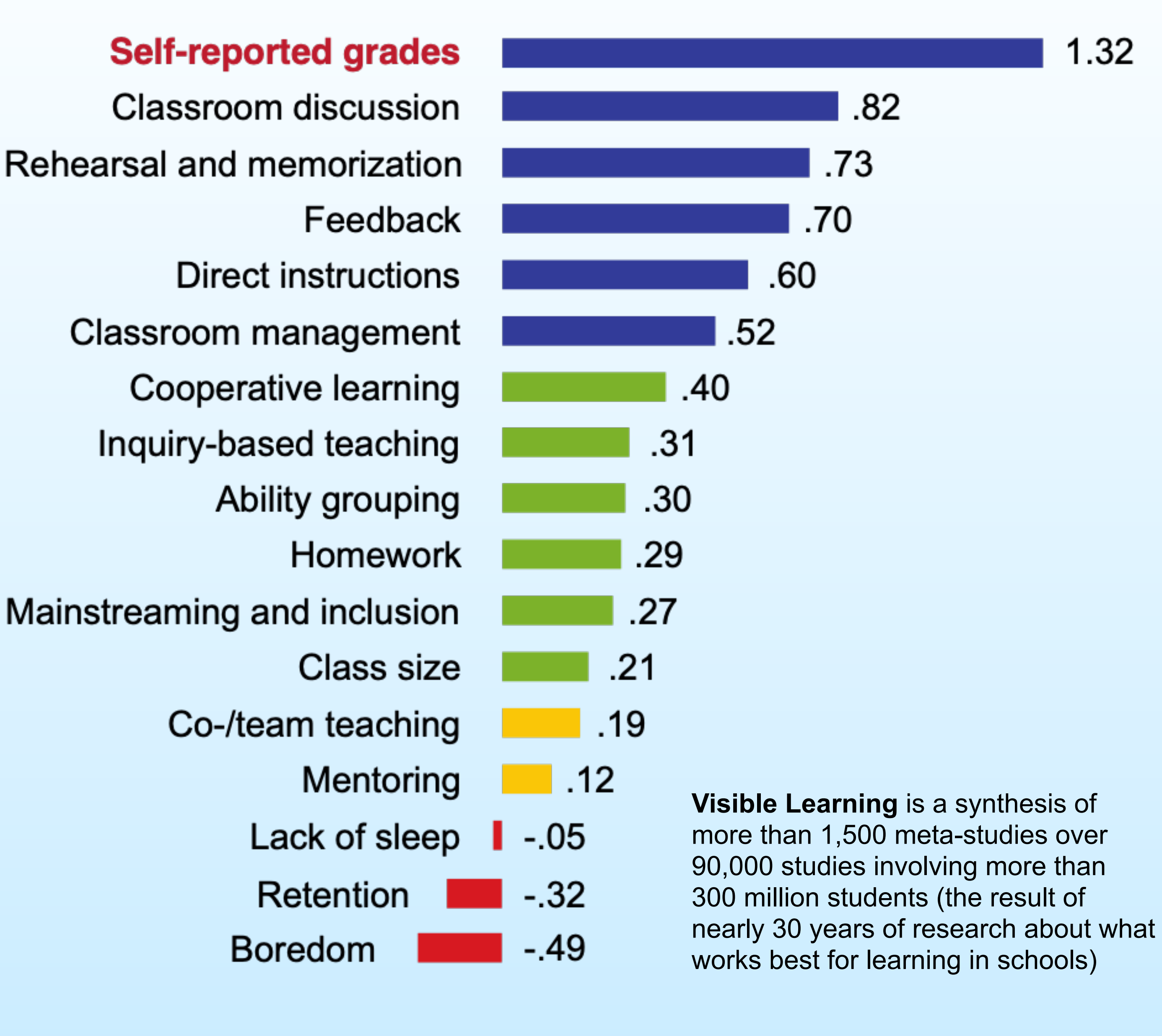

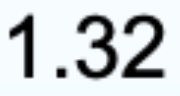

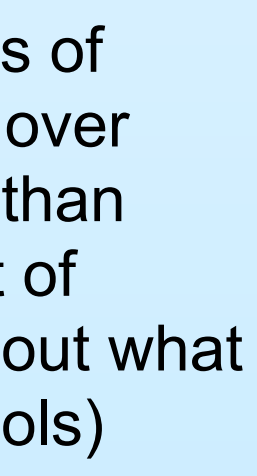

# How can students self-grade with BIOZONE?

- For each activity in the worktexts, full and correct suggested answers are provided in the Teachers Edition and in the **BIOZONE** World platform.
- With teacher guidance:
	- Answers can be provided to the whole class at the completion of the activity, or
	- $\triangleright$  In smaller groups during the lesson.

### 44.

### Comparing Virus and Cell Structure 26

Key Question: How does the structure of viruses compare to the structure of cells?

- $\triangleright$  A virus is an extremely small, infectious, and highly specialized intracellular parasite. Viruses are disease causing agents (pathogens) that replicate (reproduce themselves) only inside the living cells of other organisms. They are not considered living themselves.
- ▶ Viruses are acellular, meaning they are not made up of cells like the prokaryotes or eukaryotes, so they do not conform to the existing criteria upon which a five or six kingdom classification system is based. Viruses are metabolically inert until they are inside the host cell and hijacking its metabolic machinery to make new viral particles. However, they are often classified as microorganisms, along with other tiny living organisms.
- A typical virus contains genetic material (DNA or RNA) encased in a protein coat (capsid). Some viruses have an additional membrane, called an envelope, surrounding the capsid. Many viruses have glycoprotein receptor spikes on their envelopes that help them to attach to surface of the host cell they are intecting

### Classifying virus types

 $\blacktriangleright$  Viruses vary greatly in their appearance as shown below.

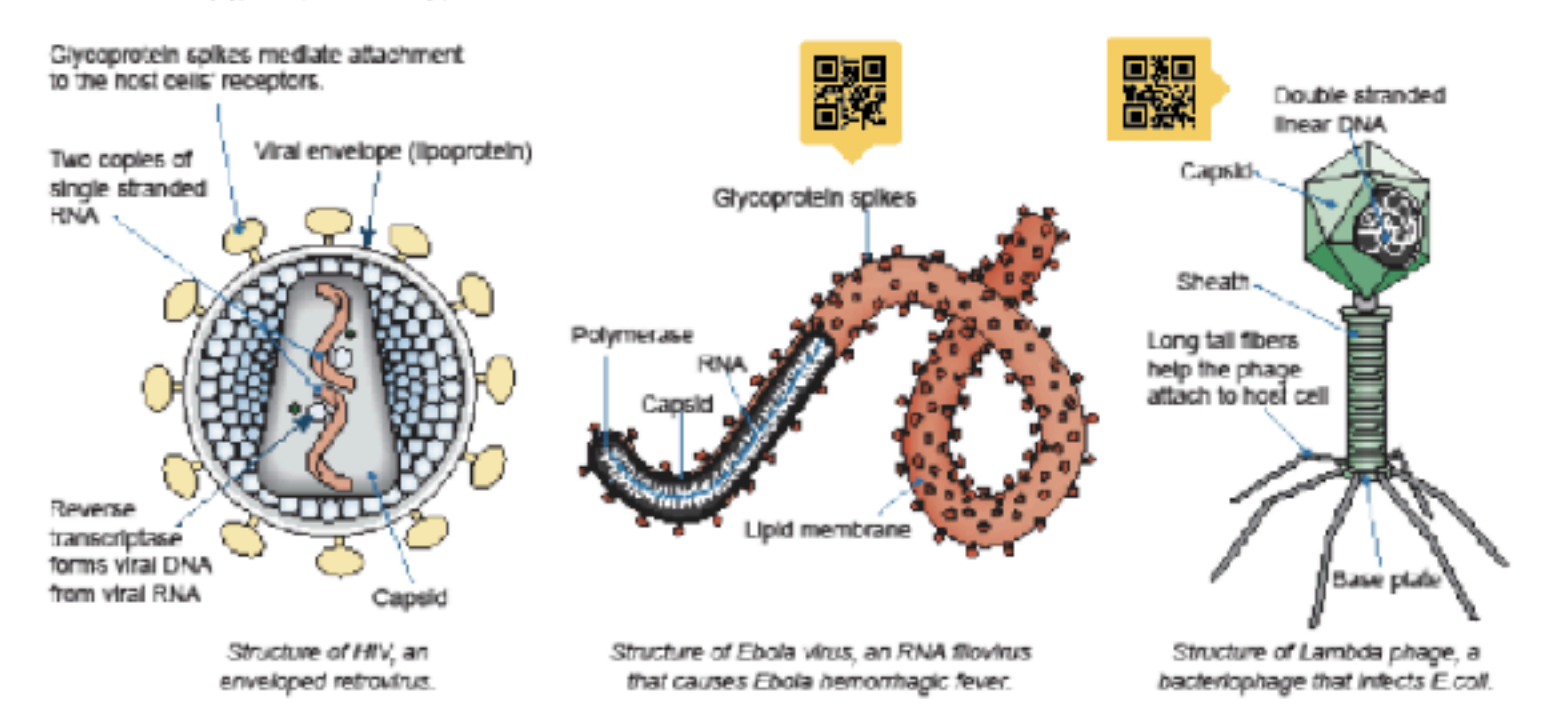

1. What is the significance of viruses being non-living? Viruses are acellular, they have no metabolism by themselves and therefore require living cells in order to replicate.

- 2. How do many viruses attach themselves to the host cell that they are infecting? They use the glycoprotein spikes on the viral envelope to attach to the host cell's surface.
- 3. Describe the basic structure of a generalized virus, identifying the structures the three virus examples above have incommon with each other:

A virus is composed of a protein coat surrounding nuclear material (DNA or RNA). All have some means of recognising and interacting with a host cell in order to infect it (e.g. tail fibers or glycoprotein spikes).

4. Describe the purpose of the following.

(a) Glycoprotein spikes: Glycoprotein spikes enable the virus to attach to a host cell.

- (b) A bactenophage's tail tibers: Tall fibers enable the phage to attach to a host cell.
- (c) Protein capsid: The protein capsid encloses and protects the genetic material.

### The founders of virology

- > Virology is the study of viruses. Prior to the 1890s no one knew of the existence of viruses.
- ▶ Dimitri Ivanovsky (1864-1920), a Russian botanist, was particularly interested in what was causing disease to tobacco plants. He used a very tine mesh to tilter out bacteria from an infectious solution but discovered the particle causing the disease was small enough to travel through it.
- $\blacktriangleright$  Following on from these findings, Dutch biologist Martinus. Beljerinck (1851-1931) repeated the experiments on the tobacco plants. He discovered the 'infecting solution' could also infect other plants. Beijerinck identified the first recorded virus, IMV, tobacco mosaic virus, and also coined the term 'virus'.
- It wasn't until after electron microscopy was developed that microscopes could visualize viruses. In 1939, scientists viewed a virus, the TMV, for the first time.

### Comparing virus and typical cell structure

- > Although both viruses and single-celled organisms are grouped togethe in structure.
- I Many key structures present in cells, that are required to perform life full

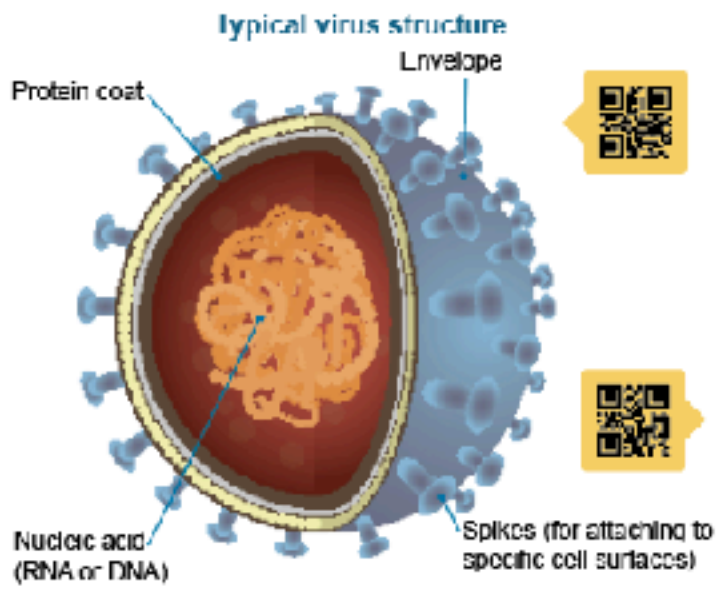

Size: Typically 0.02-0.25 mm length

5. Use information from the labeled models above and previously in the cha to answer the questions below:

(a) What structures are present in viruses and all cells? *\_Genet lc mater* 

- (b) What structural features are absent in a virus, but present in all cells? substances needed for metabolism, and organelles.
- 6. Select two structural features from Q5 (b) and discuss how their absence Without cell organelles such as mitochondria, or a specific place of no means of respiration - which breaks apart glucose to provide en
- membrane, the virus has no means to control the selective flow of

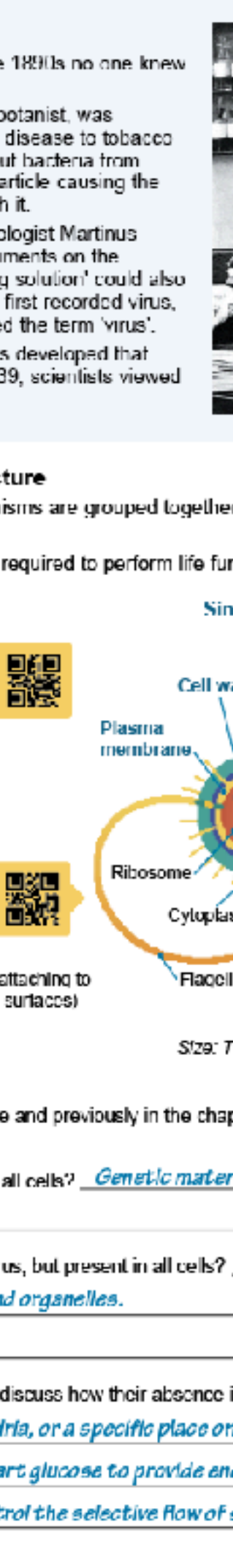

- Students write their **answers directly onto page** - thereby forming a **record of work**
- Having students **self-grade** their work, and possibly **correct** and **improve** their answers is a **powerful second learning moment**
- The **reference material**, questions and **answers** are all in one place - making for **easy revision**

### **150 Environmental Effects of Covid-19**

Key Question: How has Covid-19 affected the environment? Many countries went into some level of lockdown as it became evident strong measures were needed to reduce the spread of the new coronavirus. For many countries this meant banning

travel, and closing public facilities, schools, and physical places of business. Industrial activity, energy demand, and the number of vehicles on roads fell dramatically. Scientists have been monitoring the effect of these changes.

Italy was one of the first European countries to report Covid-19 cases. Italy went into a national lockdown in March 2020 in an attempt to reduce its spread. Within weeks a reduction in air pollution over Italy was observed. The images on the right show nitrogen dioxide concentrations over italy in March 2019 (left) and during the lockdown in March 2020 (right). The main scurce of nitrogen dicxide from human activities is the combustion of fossil fuels (coal, gas and cit) especially fuel used in cars.

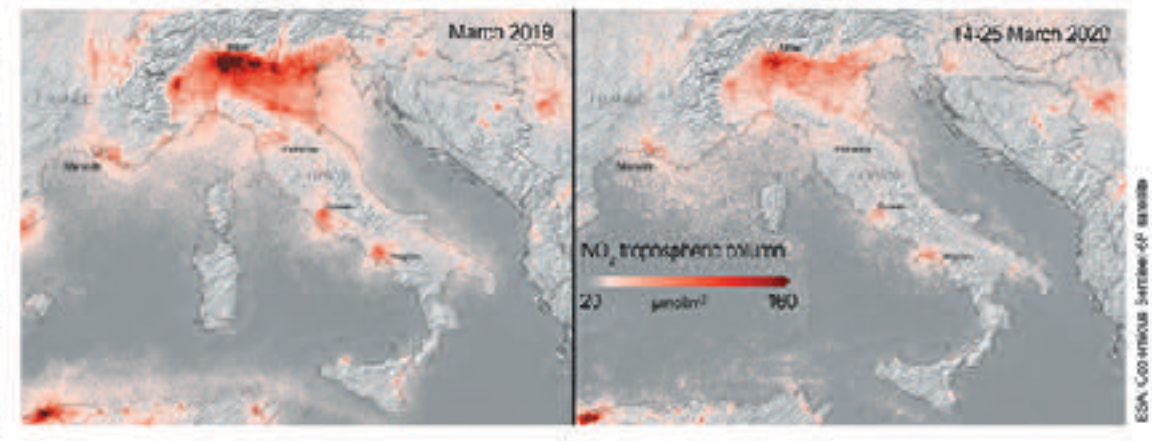

### How has Covid-19 affected daily global CO<sub>2</sub> emissions?

The lockdown reduced the demand for energy and also reduced global carbon dioxide emissions (below). So, what does this mean for the environment? Many countries have signed the Kyoto Protocol, an international treaty designed to lower greenhouse gas emissions and help reduce the effects of global warming. Carbon dicxide is a greenhouse gas, so the reduced CO<sub>2</sub> emissions observed over lockdown are helpful in reducing the effects of global warming. However, for the Kyoto Protocol to succeed, the reduction in emissions must be sustained over a long period. Most researchers predict that maintaining the low emission levels seen between January and May 2020 will be very difficult once the world returns to a pre-pandemic level of activity.

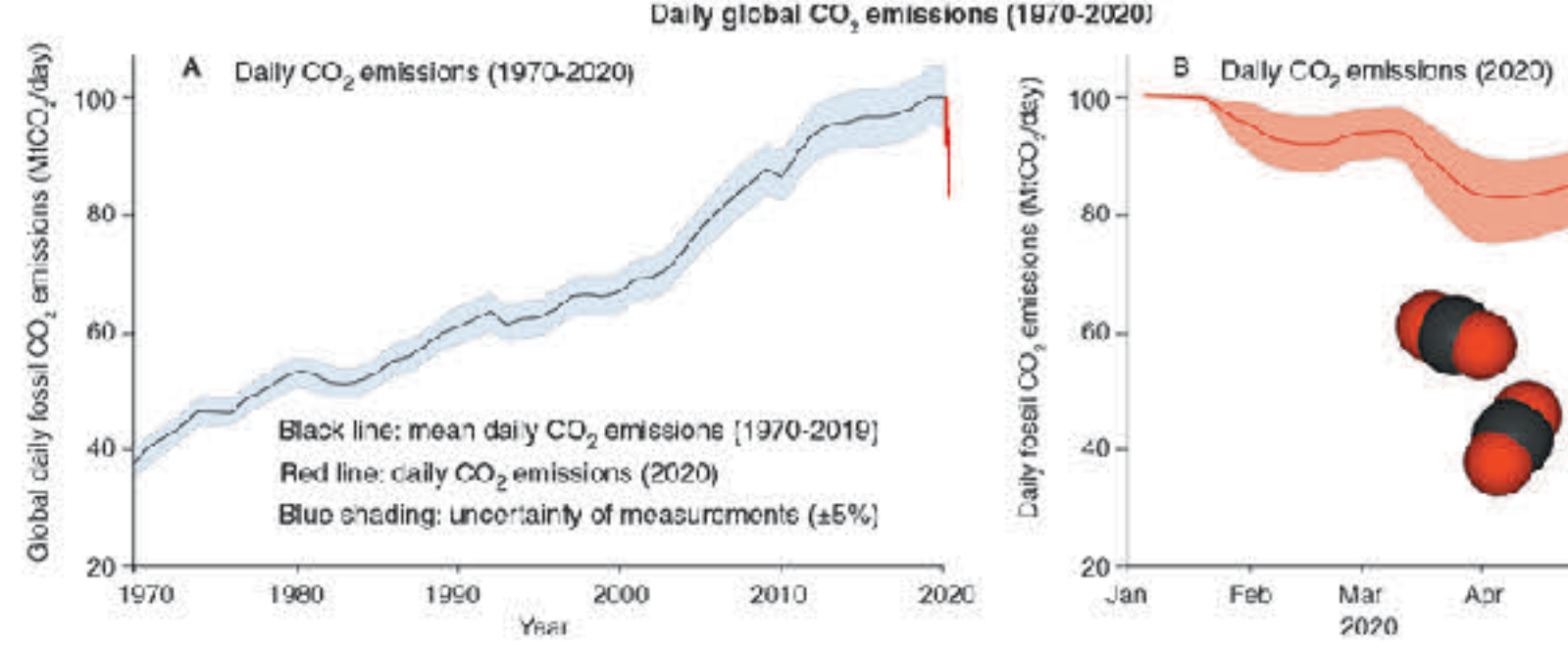

1. Describe some of the environmental benefits observed during the Covid-19 lockdown: Daily global carbon dioxide emissions dropped significantly from 100 Mt CO., per day to around 85 Mt CO<sub>o</sub> per day. Air poilution from nitrogen dioxide also dropped significantly as shown by the nitrogen oxide concentrations in the troposphere in Italy between March 2019 and March 2020 (during lockdown).

2. Suggest why scientists do not think the reduction in emissions will be sustainable after the lockdowns are lifted: The emissions dropped mostly because people stopped using cars and other forms of vehicular transport (because they were staying home) and some industries shut down or were reduced in output. Once the lockdowns are over, people will again be using vehicular transport and industry will resume full production capacity. it is entirely likely that the emissions will return to previous levels.

02020 BIOZONE International ISBN: 978-1-98-856633-7 Photocopying prohibited

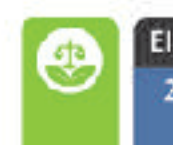

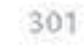

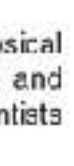

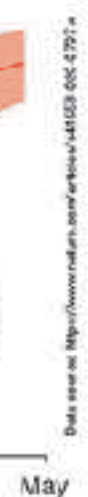

# **The Powerful 2nd Learning Moment**

# Brief Overview of BIOZONE TITLES

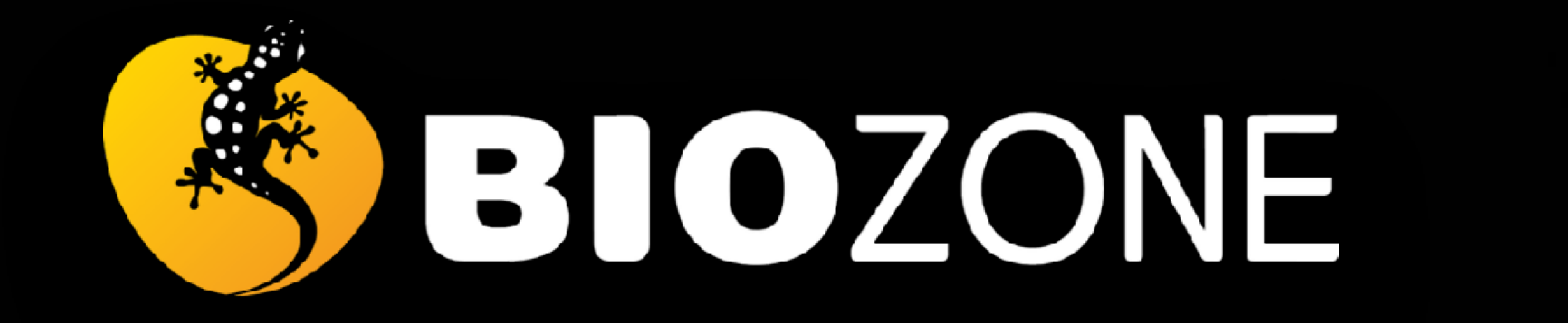

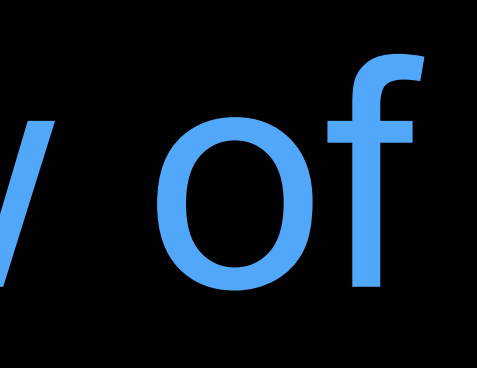

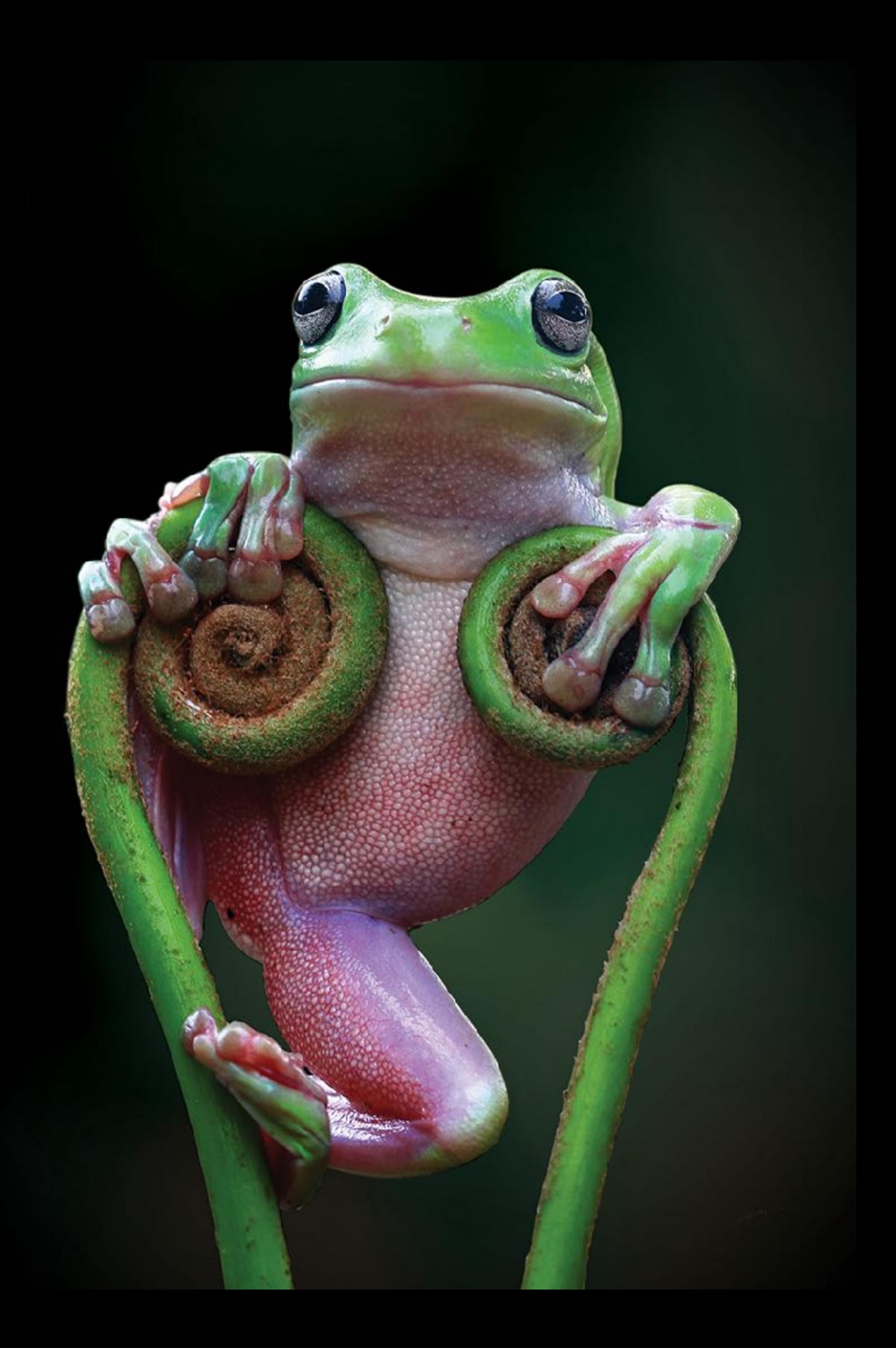

- Both series have been specifically written for NGSS
- Both series are **fully three dimensional** (DCIs, CCCs, SEPs)
- 

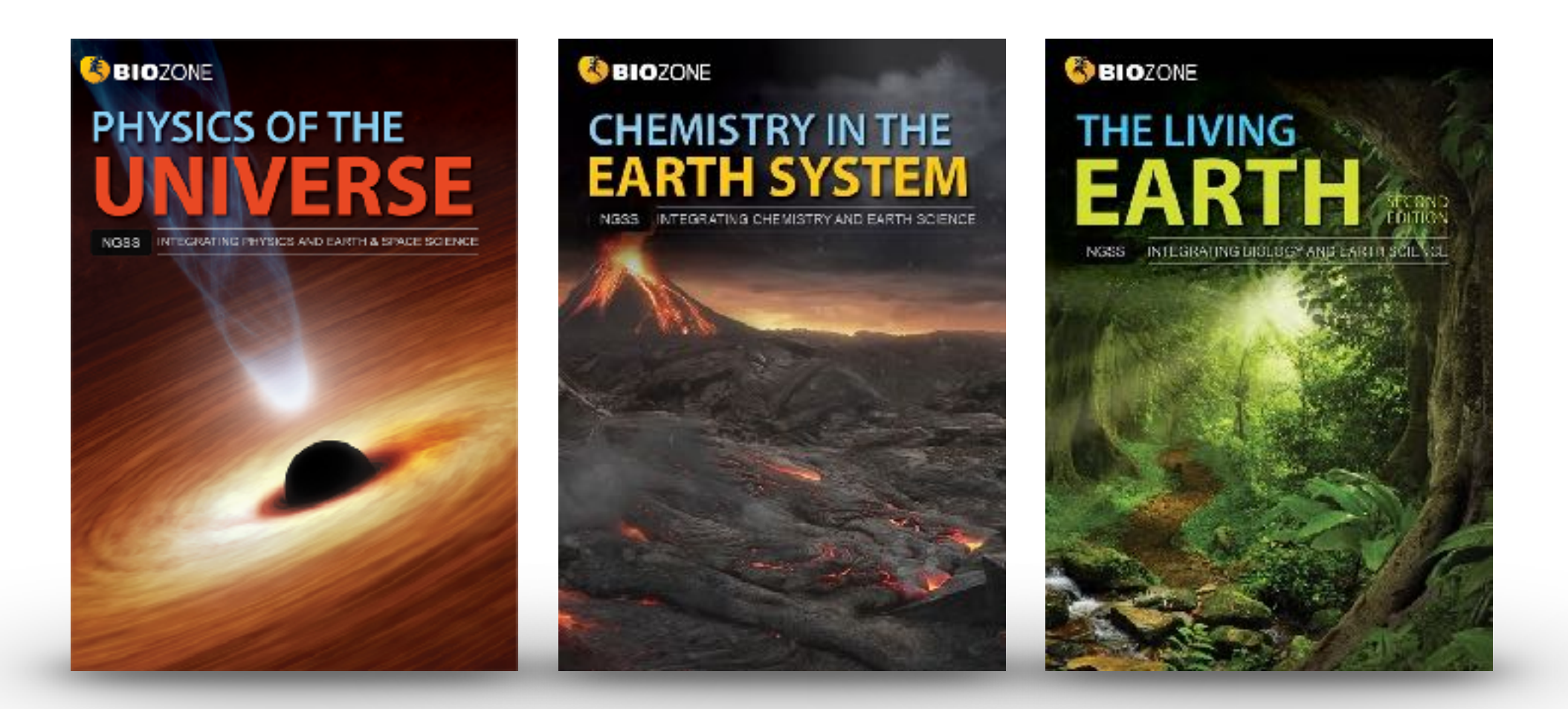

Concept understanding is developed within an activity

• Both series scaffold delivery of material using the **5Es instructional model** 

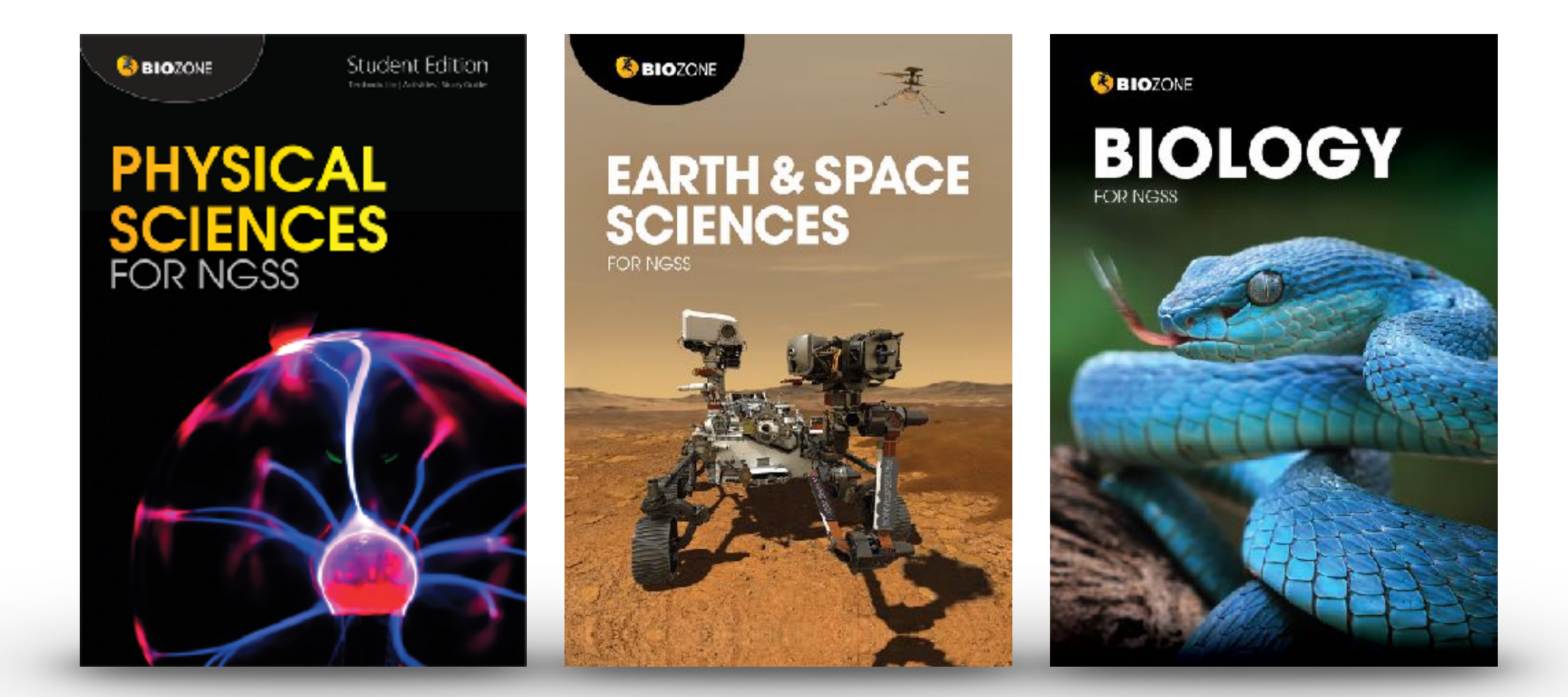

# **BIOZONE has two NGSS series**

### **Integrated NGSS series**

Integrates Earth & Space with 3 other sciences

Longer activities, several concepts

### **Standard NGSS series**

No integration with ESS - traditional approach

Shorter activities, one concept

Concept understanding is developed over a series of related activities

- Written for the standard **high school NGSS framework** (not integrated).
- Structured and organized on the **Disciplinary Core Ideas** (DCIs) of the NGSS framework.
	- Allows **flexible content delivery** deliver the material in an order which best suits you

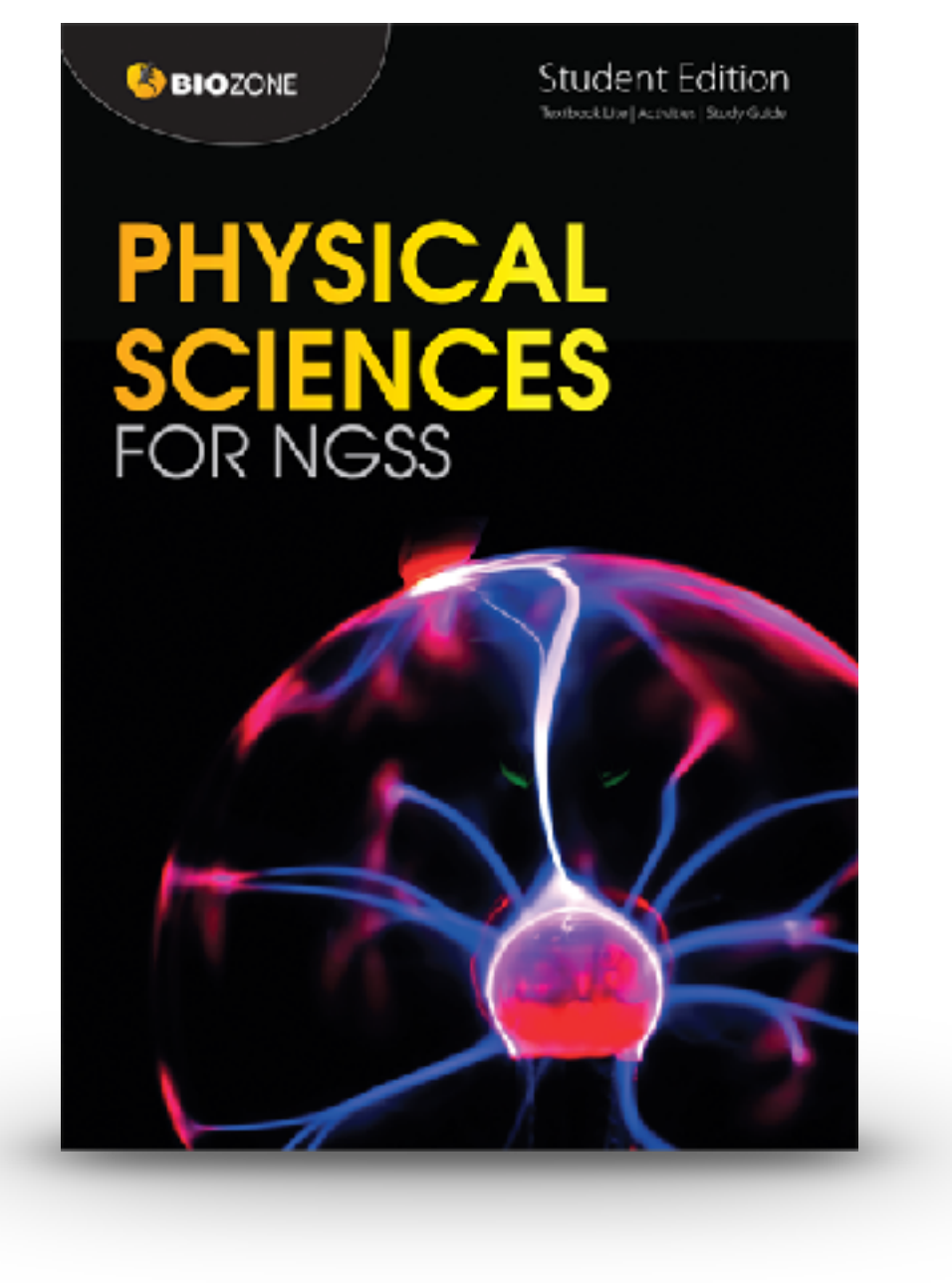

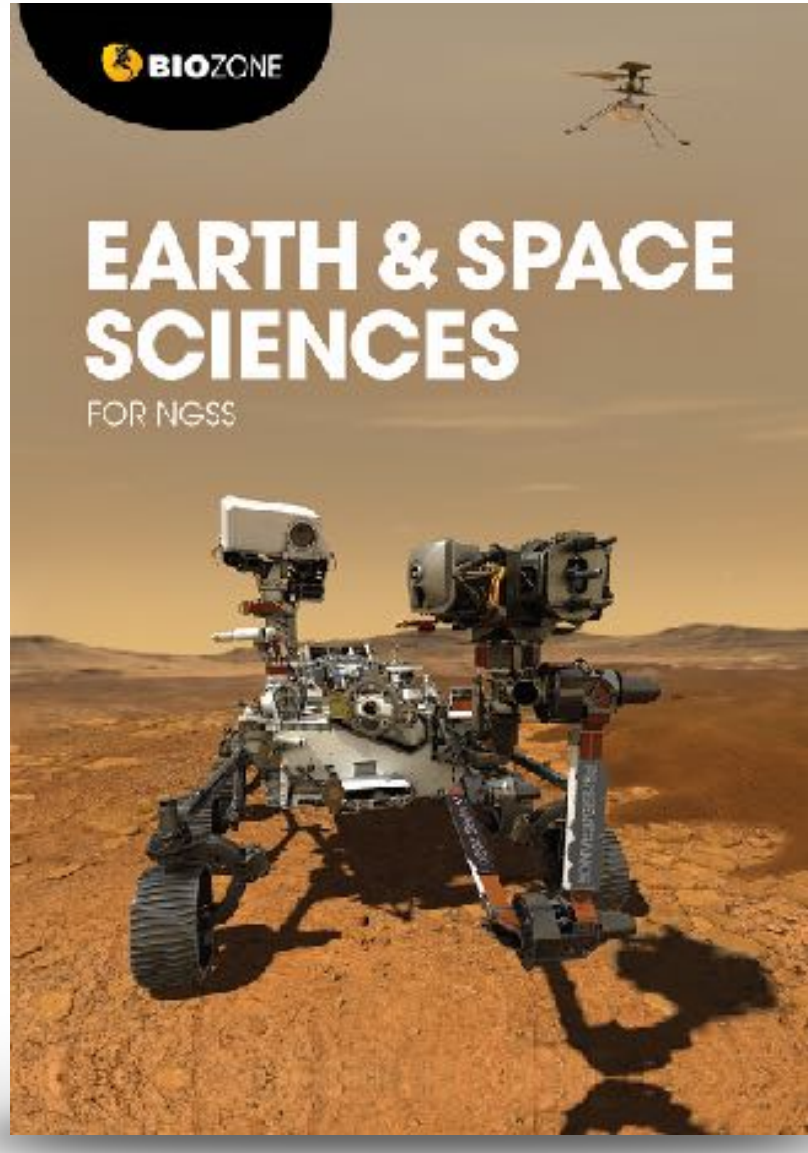

**GBIOZONE BIOLOGY** 

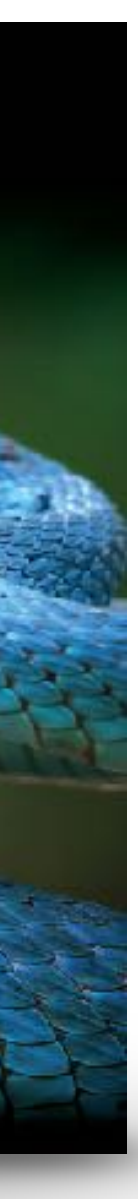

## **Standard NGSS Series**

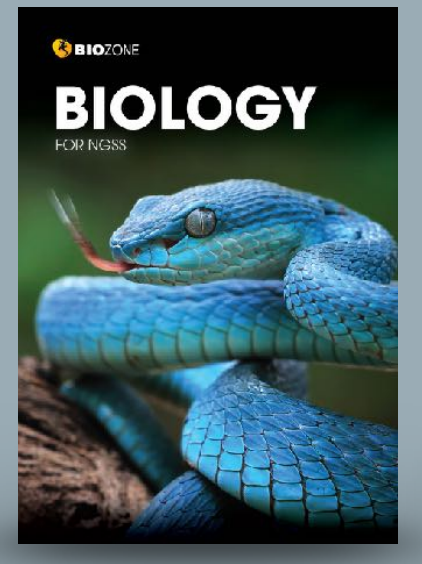

### 136 Eat or be Eaten

210

 $\bigcirc$ 

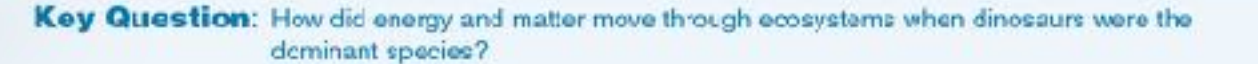

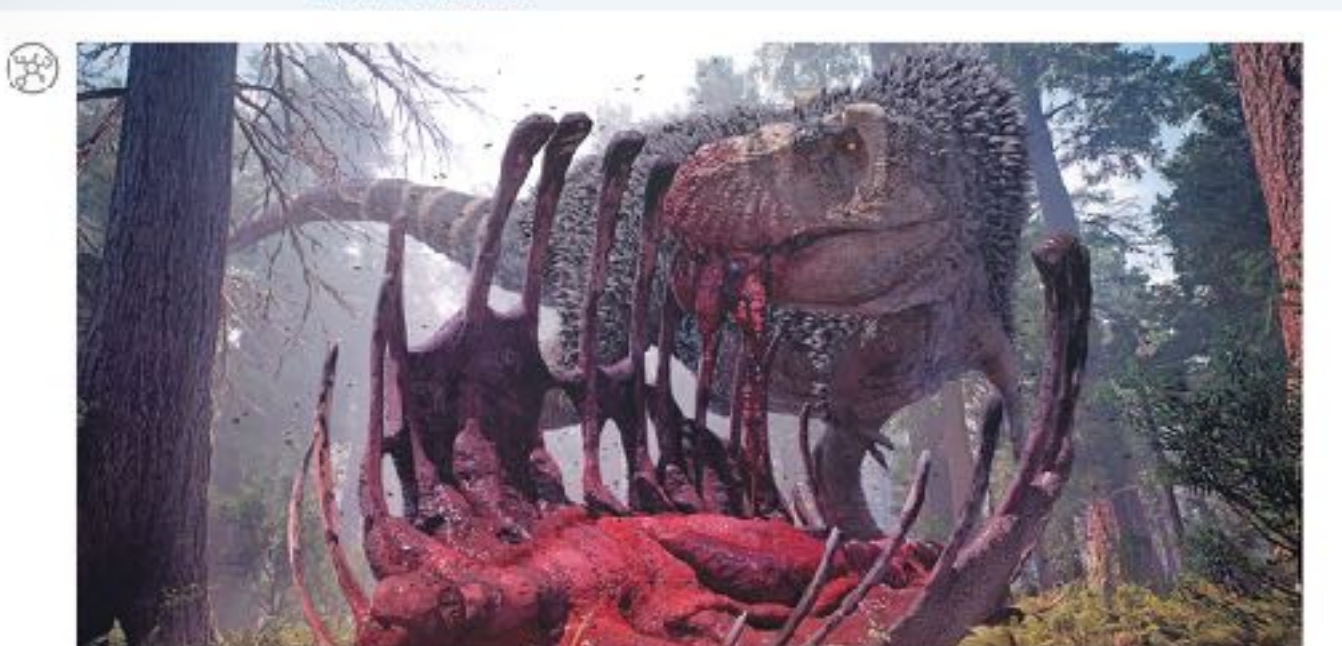

- > Over the time dinosaurs existed, from the Triassic period, 252 million years ago, to the end of the Cretaceous period, 65 million years ago, 96 species of carnivorous dinosaur and 185 species of herbivorous dinosaur were known to have existed in North America.
- + iyrannosaurus rex was ar apex (top) predator of the late Cretaceous period, ending 65 million years ago. It was cne of the largest land predators to have over existed, measuring 12.3 meters long and weighing 8.4 tornes.
- F Trex obtained its food by hunting herbivarous cinosaurs, and sometimes members of its own species. The herbiverous dinosaurs dominated the landscape and obtained food by eating a wide variety of plant-based materials such as ferns, horsetails, club-mosses, conifers, cycads, and ginkgos
- 1. (a) How do you think we could represent the feeding relationships between the plants, herbivorous dinosaurs, and the carrilvorous T, rex described above by a simple diagram?

(b) All life on Earth needs energy to survive. If anmals cbtain energy from the food they eat, either from plants or by eating other animals, where do you think plants obtain their energy from?

2. What do you think would happen to the Cretaceous ecosystem described above if the number of plants felt significantly?

<2021 BIOZONE International ISBN:978-1-93-856692-8 Photocopying Prohibited

### 192 **Predator-Prey Relationships**  $124$

Do predators limit prey numbers?  $\bigotimes$  Do predators limit prey numbers  $\cdot$ <br> $\bigotimes$   $\mathsf{F}$  it was once thought that predators always Imited the numbers of their prey populations. While this is often true for invertabrate predator-prey systems, pray species are very often regulated more by factors, such as climate and the availability of food, than by predation.

- F In contrast, prodator populations can be preferred one becomes scarce.
- 

A case study in predator-prey numbers In some areas of Northeast India, a number of woolly apt id species colonize and feed off barnboo plants. The aphide can damage the bamboo so much that it is no longer able to be utilized by the ocal people for construction and textile production.

Giant ladybug beetles (Anisolemnia dilatata) feed exclus vely of the woolly aphids of bamboo plants There is some interest in using them as biological contro agents to reduce woolly aprild numbers, and limit the damage wooly ophids do to bamboo plants.

in controlled laboratory conditions.

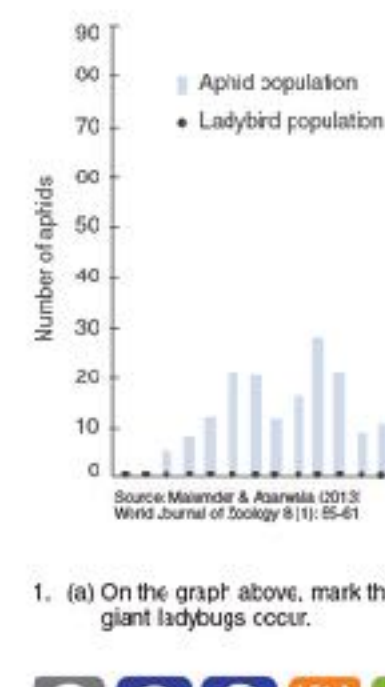

Key Question: Are the populations of predators and prey related and how do they change over time?

MANY

**Pray** 

150

**Fluctuations in hypethetical populations** 

of predator and prey

strongly affected by the availability of prey. especially when there is little opportunity for prey switching, i.e hunting another prey if the

Predator and prey populations may settle into a stable oscillations, where the predator numbers follow those of the pray, with a time lag (right)

The graph below shows the relationship between the giant ladybug beatle and the woolly aphid, when grown

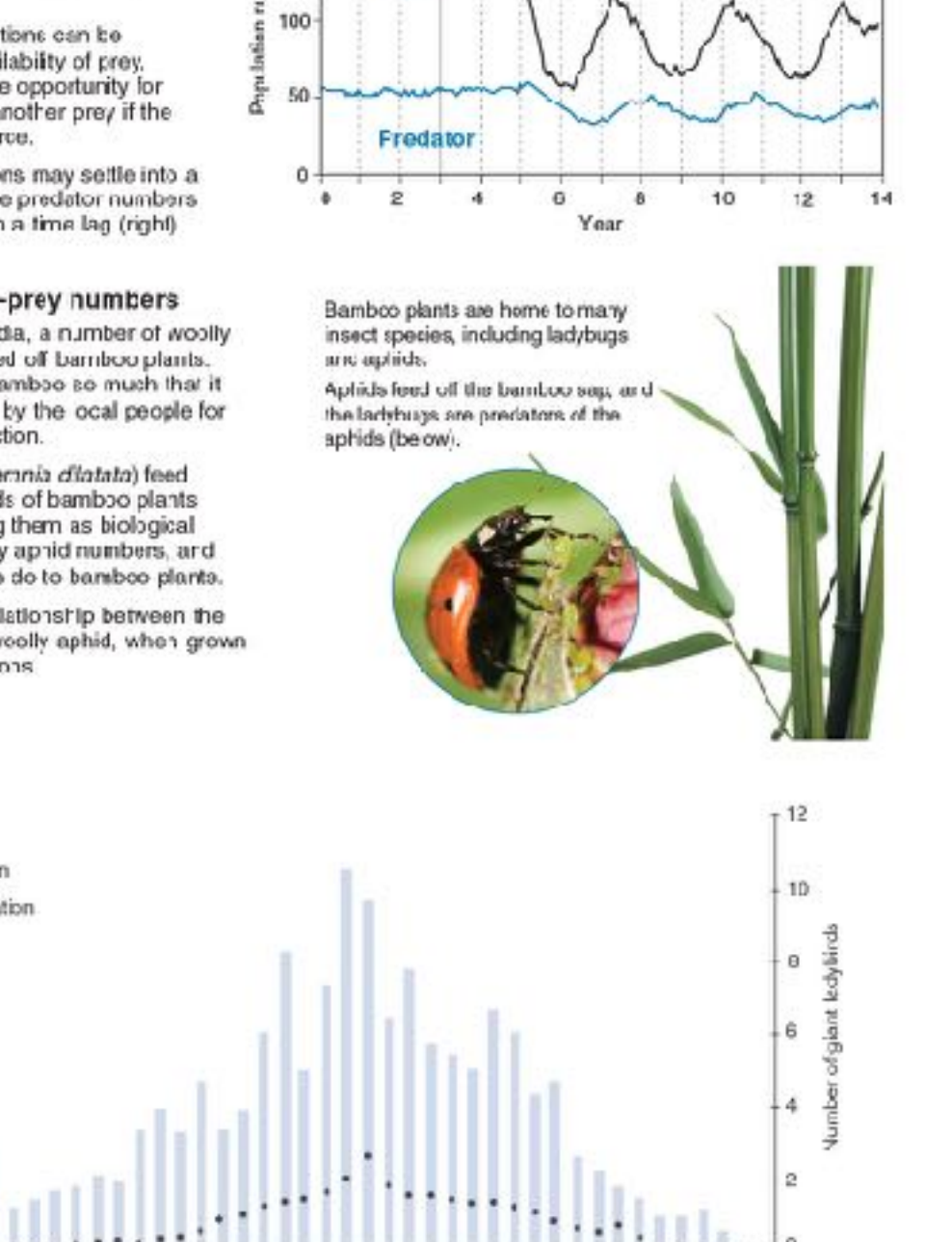

1. (a) On the graph above, mark the two points (using different colored pens) where the peak numbers of woolly aphids and

**Sampling week** 

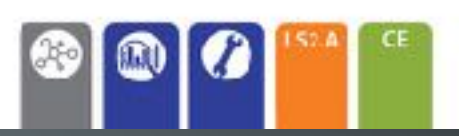

<2021 BROZONE International ISBN:978-1-93-85(692-6 Photocopying Prohibited

### 202 Modeling Meiosis

Key Question: Hew is variation introduced into the gametes formed during meiosic?

Modeling melosis using popsicle sticks can help to understand how melosis creates variation. Each of your somatic body) cells contains 46 chromosomes: 23 maternal and 23 paternal. Therefore, you have 23 homologous pairs. For simplicity, the number of chromosomes studied in this exercise has been reduced to 'our, i.e. two homologous pars.

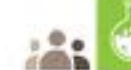

### Investigation 11.2 Modelling meiosis using popsicle sticks

### See appendix for equipment ist.

- Chromcsome To study the effect of crossing over on genetic variation, you will work in pairs to simulate the inheritance of two of your number own traits ability to tongue roll and handecness. This activity will take 25-45 minutes Record your phenotype and genotype for each trait in the
- table (right). If you have a dominant trait, you will not know if you are heterozygous or homozygous for that trait, so you can cheose either genotype. 2. Before you start the simulation, partner up with a classmate.
- Your gametes will combine with theirs (fartilization) at the and of the activity to produce a "child". Decide who will be female, and who will be mcle. You will need to work with this person again at step 7.
- 3. Collect four popsicle sticks. These represent four chromosomes. Color two sticks blue of mark them with a P. for paternal chramotomes. The picin sticks are the maternal chromosomes. Write your initials on each of the four sticks. Label each chromosome with its number. Step 2 Label four sticky dats with alleles to describe your phenotype and stick each onto the appropriate chromosome. In the example shown (right), the person is

heterozygous for tongue ralling so sticky<br>dots with alleles T and t are placed on chromosome 10. The person is also left handed, sc alleles r and r are placed on chromosome 2

4. Randomly drop the chramosomes ento a table. This represents a cel: in either the tes-es or evaries. Duplicare your chromosames by adding

four more identical popoicle aticks to the table (right). What are you simulating with this action?

 $\begin{picture}(40,40) \put(0,0){\line(1,0){10}} \put(15,0){\line(1,0){10}} \put(15,0){\line(1,0){10}} \put(15,0){\line(1,0){10}} \put(15,0){\line(1,0){10}} \put(15,0){\line(1,0){10}} \put(15,0){\line(1,0){10}} \put(15,0){\line(1,0){10}} \put(15,0){\line(1,0){10}} \put(15,0){\line(1,0){10}} \put(15,0){\line(1,0){10}} \put(15,0){\line(1$ 

Simulate the first stage of measis by lining the duplicated chromosome pair with their homologous pair (below). For each<br>chromosome number, you will have four sticks touching side-by-side [A. below]

At this stoge crassing over occurs. Simulate this by swapping sticky sots from adjoining nomologues (E, below).

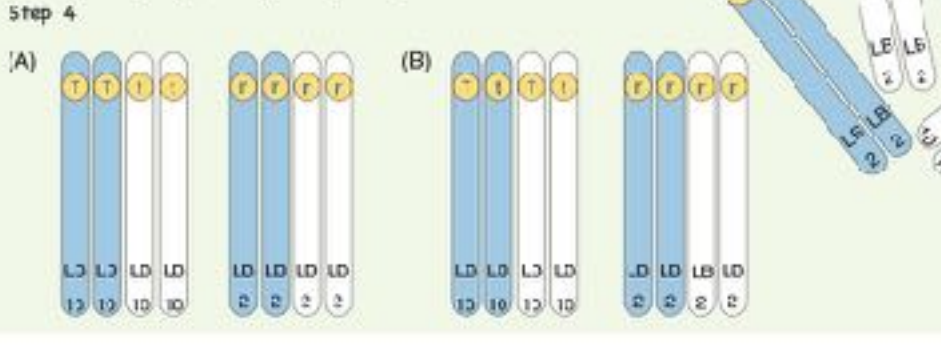

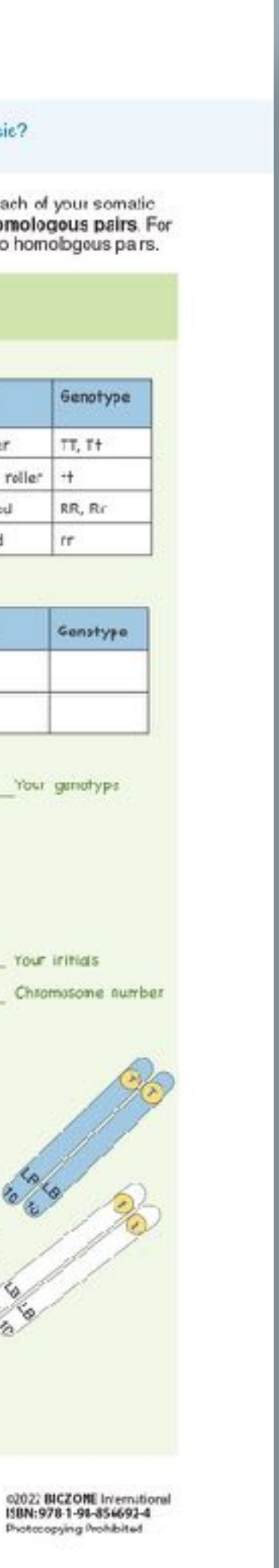

Phenotype

Tongue roller

Right handed

Left handed

Phenotype

Step 1

Hotrologous pair

Handedness

Tongue rolling

**IB** 

Step 3

 $(2)$ 

Horrologous pai

 $(2)$ 

Non-tangue roller

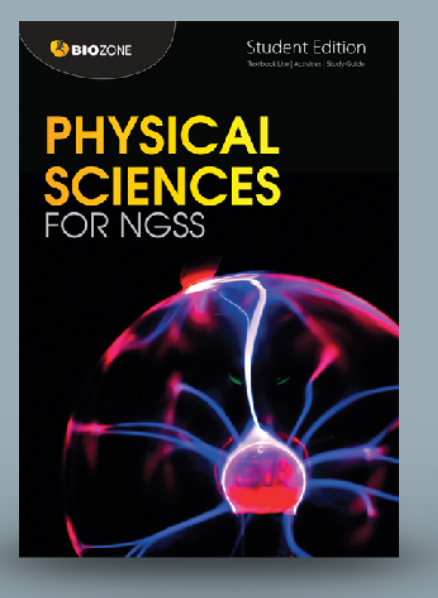

### Bonding 26

### Key Question: What are some of the ways atoms bind together?

### **Sticking together**

 $52.$ 

### > Apart from a small group of elements called the "noble gases", elements are never found in nature as singular freefloating atoms. Their atoms are always found bonded to other atoms. These can be either the same kind of atom (as in hydrogen cas) or they can be different atoms (as in carbon dioxide).

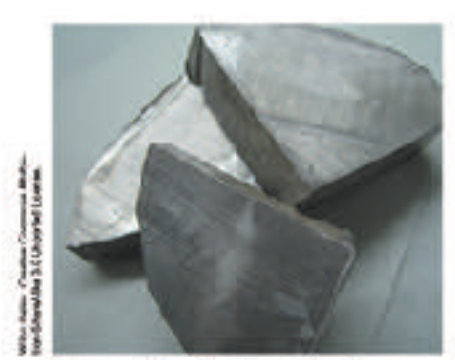

In its pure form, the element sodium is a sivery metal. Its aloms share their mobile electrons and are held together by metallic bonds. It is a very reactive metal. pairs. Chiccine is highly toxic and reactive.

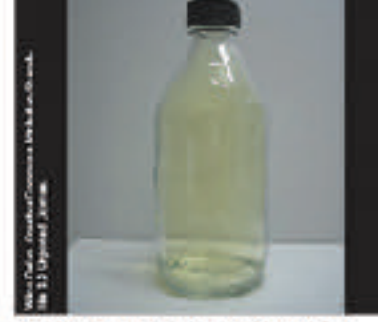

Chlering is a gasceus element with a yellow tinge. In its pure form, the atoms are lound covalently bonded together in

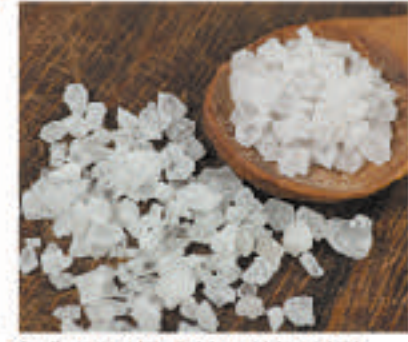

Sodium chioride (table salt) is a highly stable crystal made of sodium and chioside ions held together by ionic bonds.

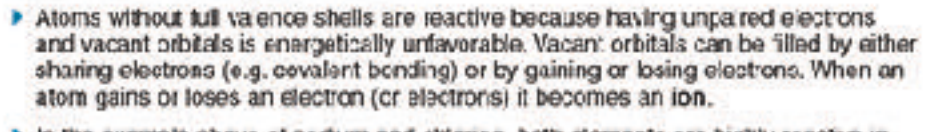

In the example above of sodium and chlorine, both elements are highly reactive in their pure form. Although their atoms are sharing electrons, it is energetically more tavorable for sodium atoms to lose an electron and chlorine atoms to gain an electron and form ions. When sodium and chlorine read; a large amount of thermal energy is released. The resulting product, sedium chloride, is stable and unreactive.

Sodium reacting with chlorine in the presence of water (which "kick starts" the reaction).

> The diagram below shows the changes in bonding that occurs during the reaction between sodium and chiorine,

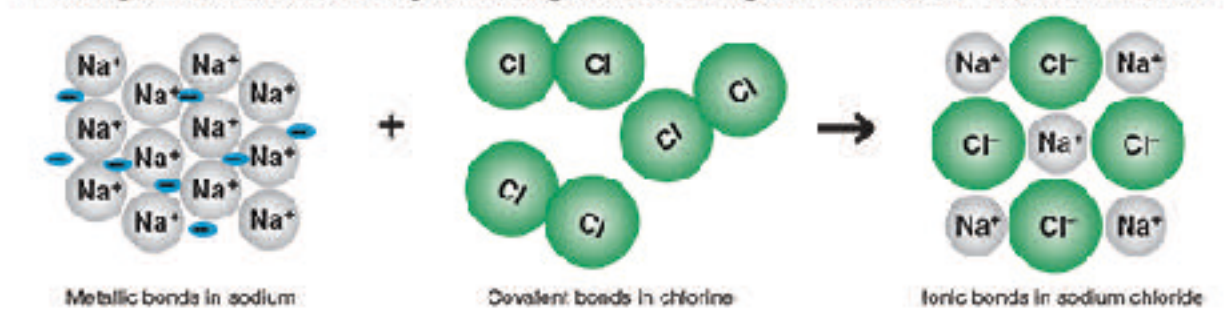

1. (a) What has happened to the charge on the chicrine after it became a chloride ion?

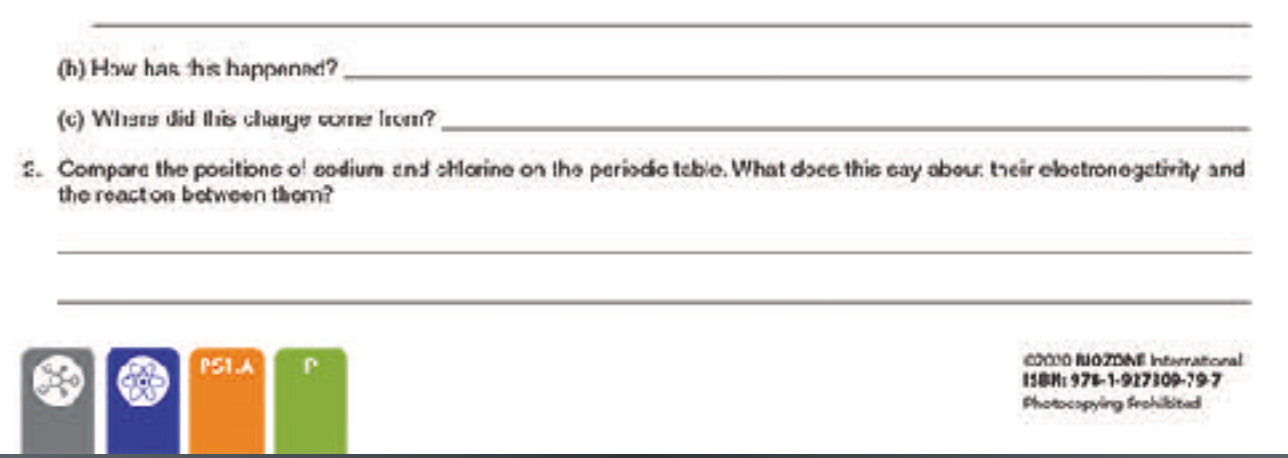

### Key Question: How does the sharing of electrons in molecules affect a molecule's shape?

Spontaneous orientations

- For example the spring in the photo below right, has been placed under tension and is bent. Work must be obne to bend the spring like this. In other words, energy is needed.
- If the person removes their tingers the anergy in the spring will be released and the apring will instantly return to its normally straight shape (and probably go flying across the room as some of the energy it converted into movement)
- > But note that the spring will remain in its straight unbent shape as long as no one puts energy into it by bending, stretching, or compressing it. Why coesn't the spring spontaneously bend, or compress, or stretch?
- The reason is because its normal straight shape is the least energetic. To transform its shape energy most be put into it.

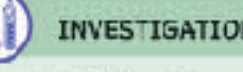

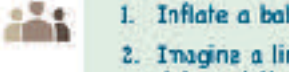

ఆ

- 
- 
- 5. Bend the balloors at the point where they are joined. What happens when you let them go?.
- 6. Inflate a third balloon and tie it closed. Again draw a dot on the top and tie it to the join of the first and second balloors.
- 
- dots in box 4.

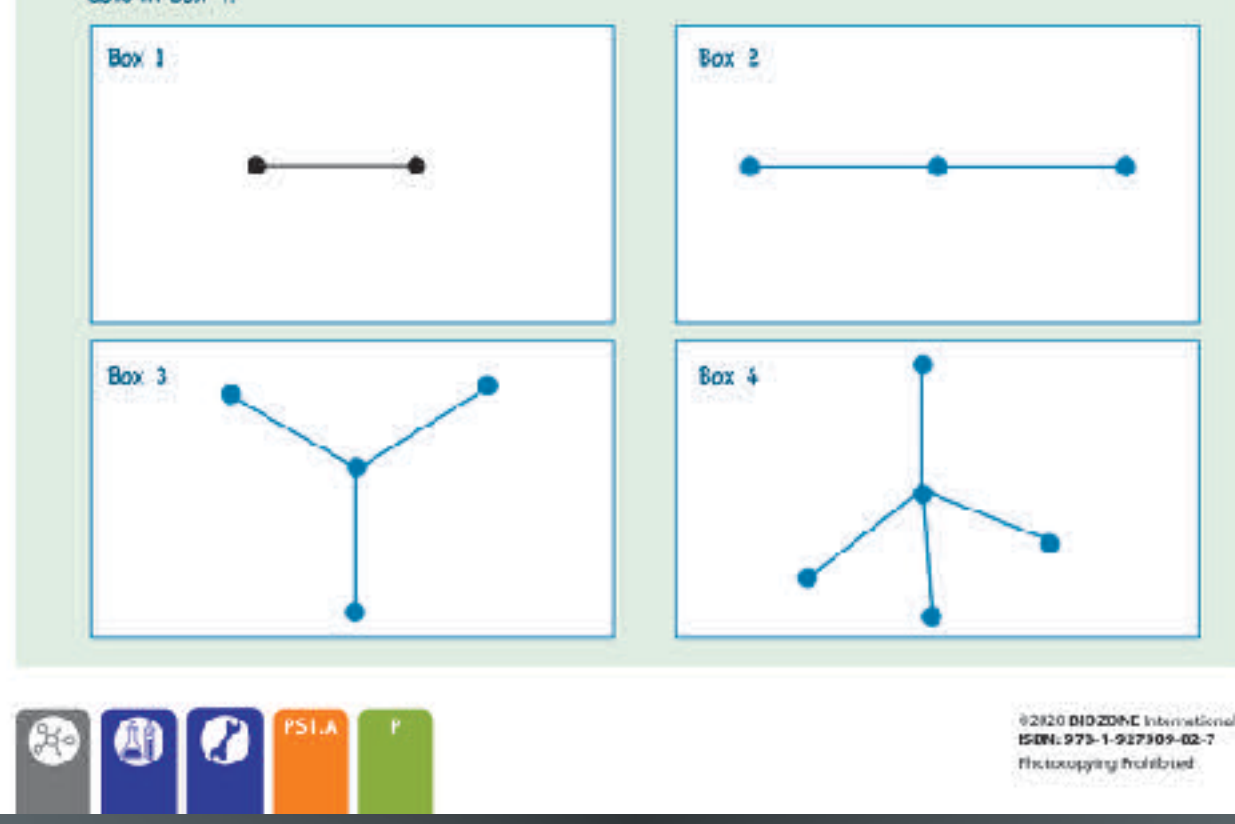

### 29 Molecular Shape

> Sometimes objects onentate themselves into certain shapes without any apparent input of energy, in fact by orientating themselves in such shapes the objects are in their most stable and least energetic form.

N 2.1: Repulsion theory

See appeadix for equipment list.

- 1. Inflate a balloon and tie it closed. Draw a dot at the top and bottom of the balloon with a marker. re connecting the dots you have drawn. Box 1 below shows a simple drawing of the two dots and the line connecting them
- 3. Inflate a second balloon and tie it closed. Erow a dot on the top Tie the end of the second balloon to the end of the first balloon.
- i. In box 2 draw a dagram (timiar to box 1) to show how the three dots are cornected.
- 7. In box 3 draw a diagram to show how the four dots the top of three balloons and the one at the bottom of the first balloon) are connected.
- 8. Repeat this procedure with a fourth baloon and draw the disgram of the shape connecting all five

**The too upping the informat** 

### Acceleration 67

Key Question: How do we use what we know about constant acceleration to solve unknown values of displacement, time, and velocity?

### Acceleration

**Acceleration**<br>**Acceleration** occurs when velocity changes. Acceleration can be changed by altering speed or direction (or both). It is defined as the change in velocity over the time elapsed.

### Acceleration (a) = change in velocity (Av) + change in time (At)

Film everyday language, we talk about accelerating (speeding up) and decelerating (slowing down) as would describe the skiers below.

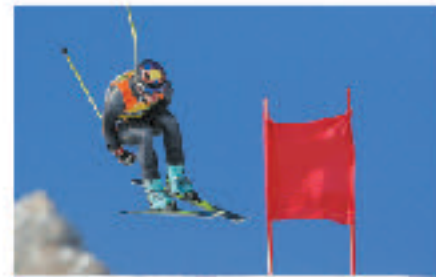

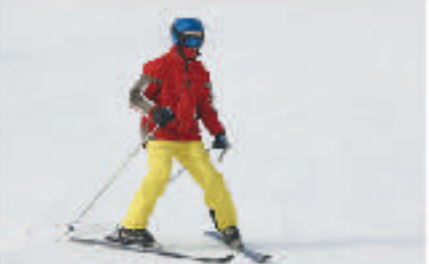

- In physics, acceleration can be positive and negative.
- Positive acceleration acts in the direction of an object's movement. Negative acceleration acts in the direction opposite to the object's movement. Thus negative acceleration, if it persists, means that an object will not only slow. down, but stop and eventually travel backwards in the opposite direction as shown in the diagrams (1-4) below.

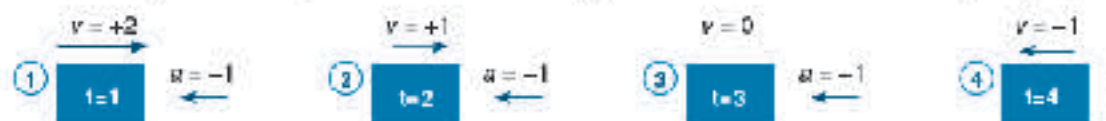

- Acceleration is measured in meters per second per second (nv's"). A car accelerating from a stationary start at 5 m/s<sup>2</sup> will increase its velocity by 5 meters per second every second.
- 1. For the car mentioned above, what will its velocity be after:
- (a) 1 second: (b) 2 eeconds: (c) 3 seconds:
- 2. Two cars compete in a straight-line race. The velocities of each car are shown in the table below:

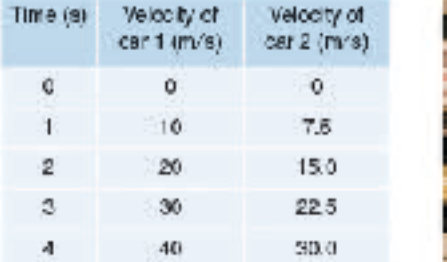

(a) Calculate the average acceleration of car 1:

(b) Calquiate the average acceleration of our 2:

- (c) Calculate the average velocity of car it:
- (d) Calculate the average velocity of car 2:
- (e) How far did car 1 travel in the 4 second race?

(f) How for did car 2 travel in the 4 second race?

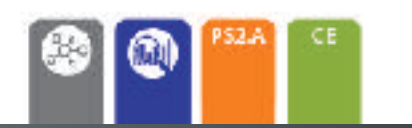

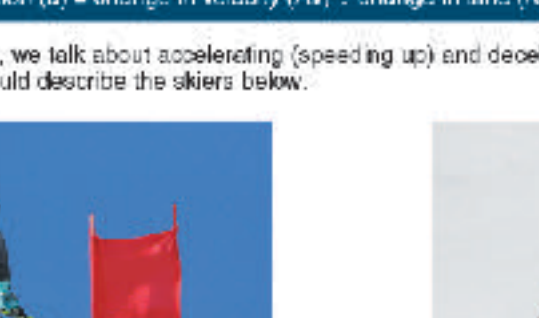

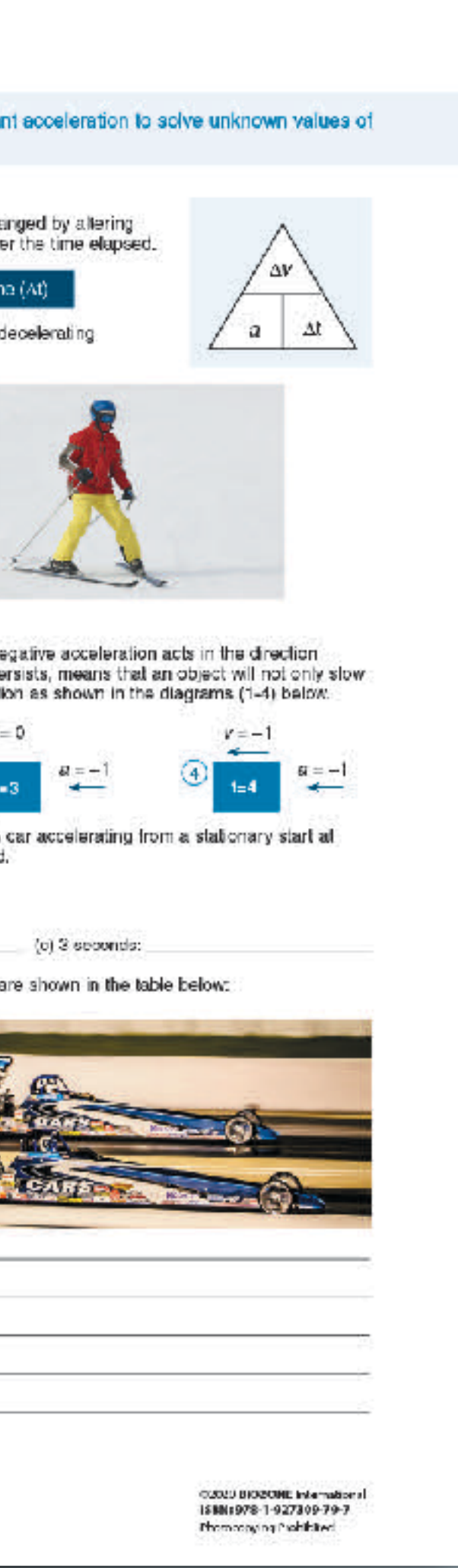

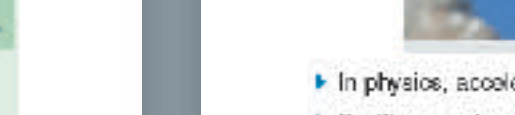

 $148$ 

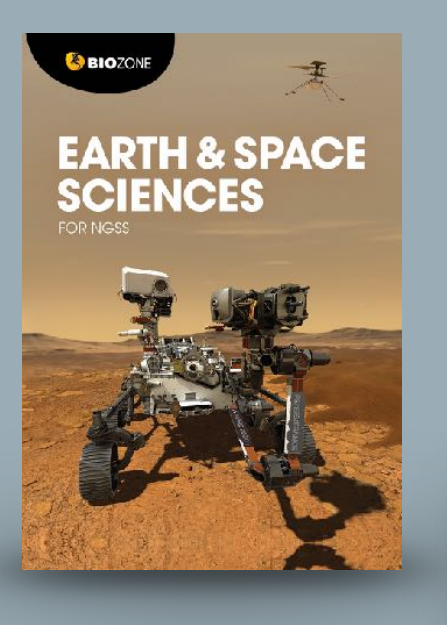

### 76 Lets Go Spelunking!

### Key Question: What processes helped to form the Mammoth Caves?

- At Mammoth Cave National Park in Kentucky there is an underground limestone cave system, with around 640 km mapped out, and over 1000 km yet to be discovered by spelurikers, a term for cave explorers.
	- $\blacktriangleright$  The cave system started to form around 10 million years ago. It sits within the large Green River drainage basin, so was exposed to river water, along with slightly acidic rainwater, and ground water seeping through the rock
	- The cave system contains huge caverns, underground lakes, and sinkholes in which streams suddenly disappear into caves containing underground lakes.
	- Mammoth Caves have statectites, mineral formations that hang from the cave's ceilings, and stalagmites extending from the ground upwards.
	- If The oldest rocks that form the deep cave structure were laid down around 320 million years ago, on the site of a huge inland ses. On top of that are three other layers, or formations, that are successively younger.

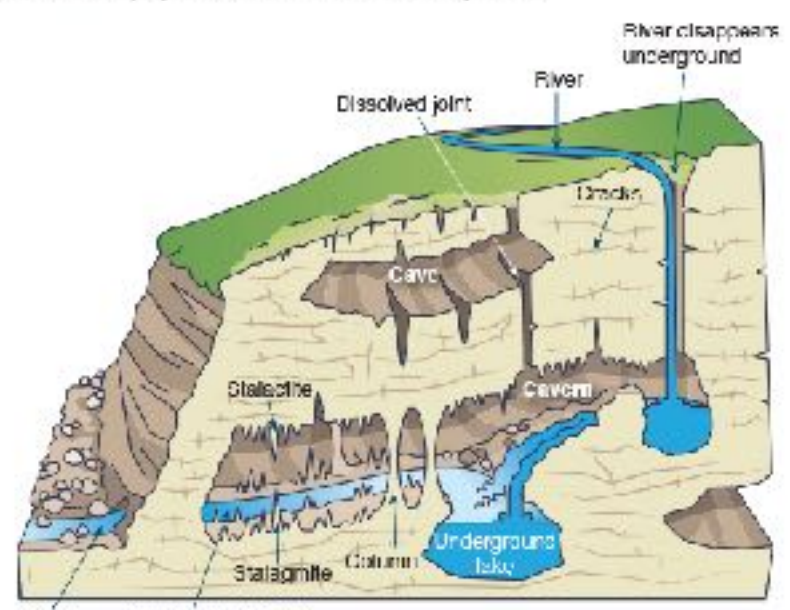

Spang Subter rangem men

**Limit** 1. In groups, discuss what type of rock you think the big open caverns, containing the stalactites and stalagmites, in Mammeth Cases are made from, and how might you know that? Record a summary of your group's ideas below:

2. How do you think the Mammoth Caves might have formed? Use the space below to develop a flow chart of the processes you think might be involved in forming. Mammoth Caves (you may not decide to use all four steps):

10.1022 NICZON Einfernational ISBN:978-1-98-856693-Photocopying Prohibited

### 102 59 Structure of the Earth

### Key Question: What are the characteristics of each of the Earth's layers?

The Earth is layered due to the density of different materials in it. The Earth's crust has a density of about 3 g/cm<sup>3</sup> while the core has a density of about 12 g/cm<sup>3</sup>. Movement of convection currents in the mantle shifts the plates of the Earth's crust, while movement of the cuter core produces the Earth's magnetic field.

Upper mantle: Solid layer about 400 km thick with a transition layor between the upper and lower mantle of about 300 km. The temperature reaches about 1000°C.

177

Lower mantle: Approximately 2000 km thick,

extending to 2900 km below the surface. Like the upper mantle it is sold but behaves like a viscous liquid with convecton cu rents slowly moving the mantle about.

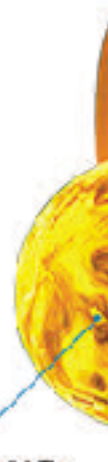

Inner core: Solid. The temperature at the core is about 4700°C. The core is made of mostly iron and rilckel and is about 1200 km in diameter

(c) Mantle:

3. What produces the Earth's magnetic field?

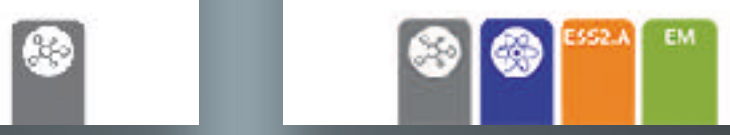

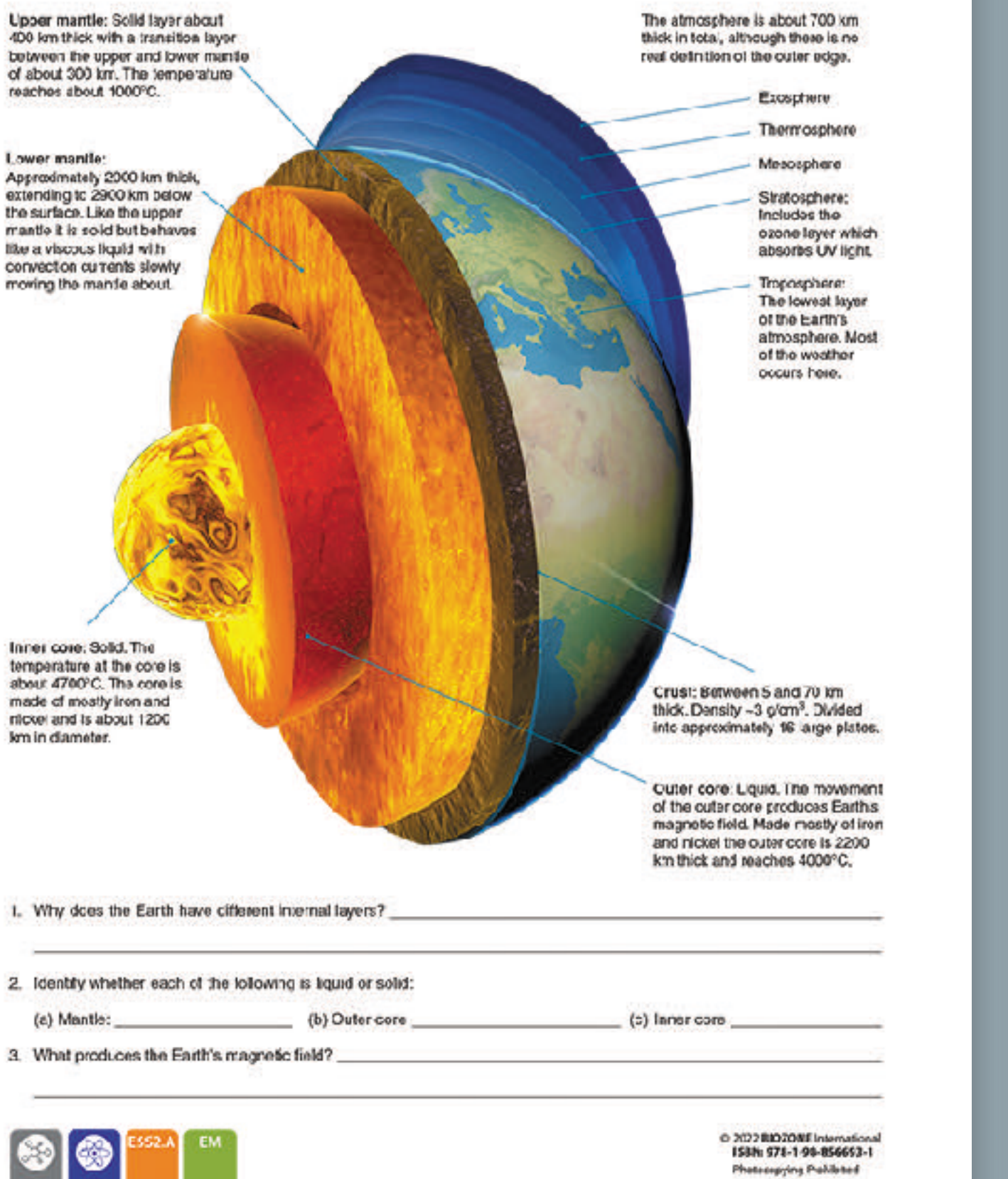

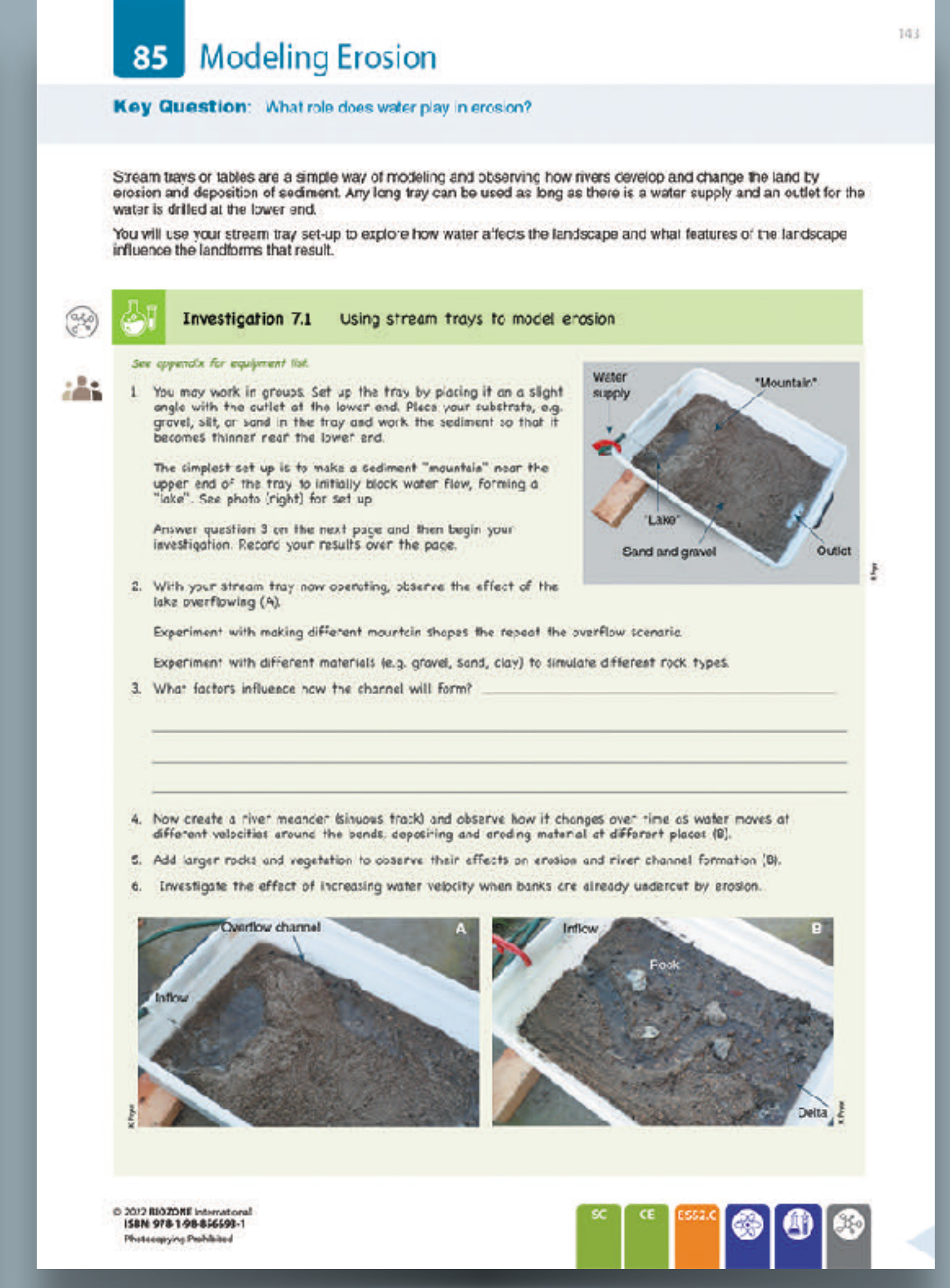

- Written for an **integrated** 3-course **high school NGSS framework**.
- Ideal for courses integrating **Earth Science**  with **traditional sciences**.
- Deliver the content in the order it is provided due to the iterative nature of the framework.
	- ‣ **5Es** sequencing
	- **Phenomena** introduced at the beginning of each chapter
	- ‣ **Phenomena revisited** at the conclusion of each chapter

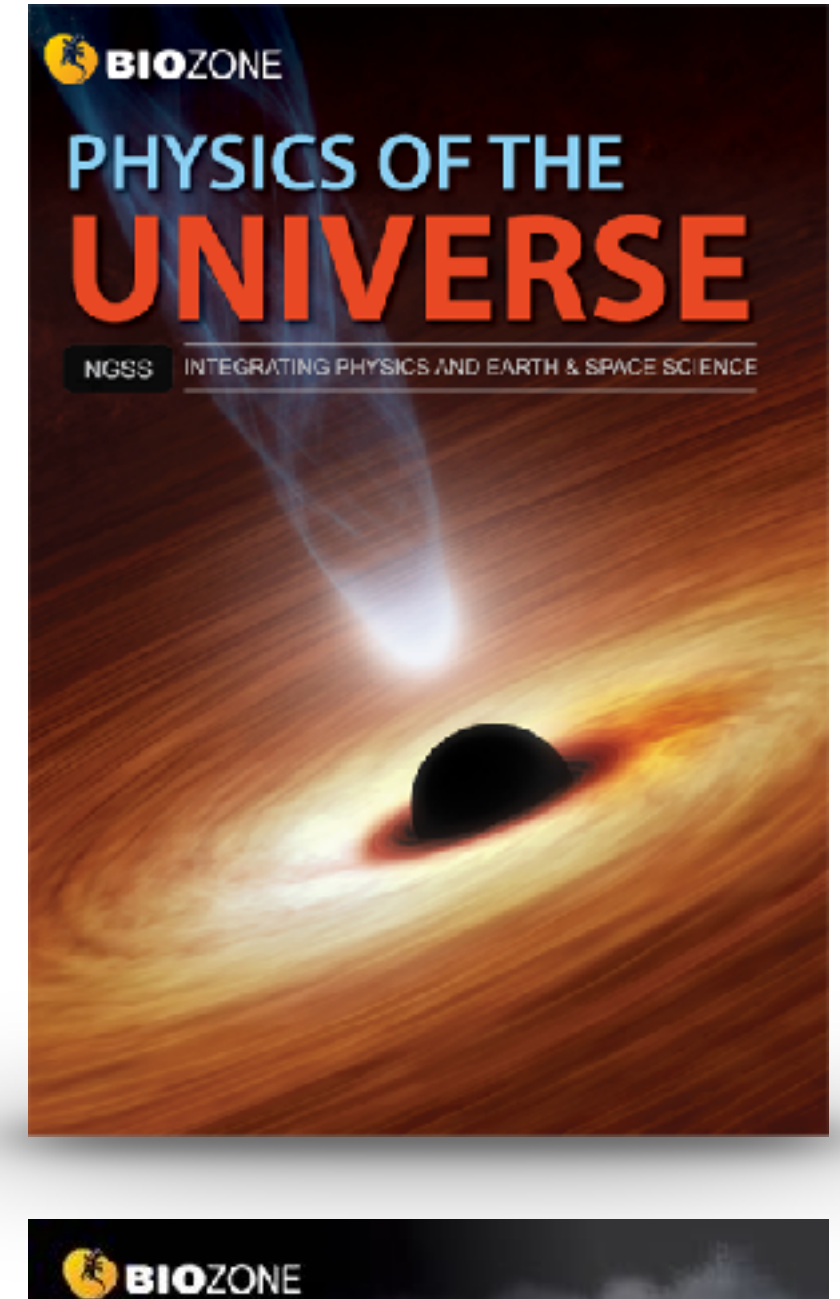

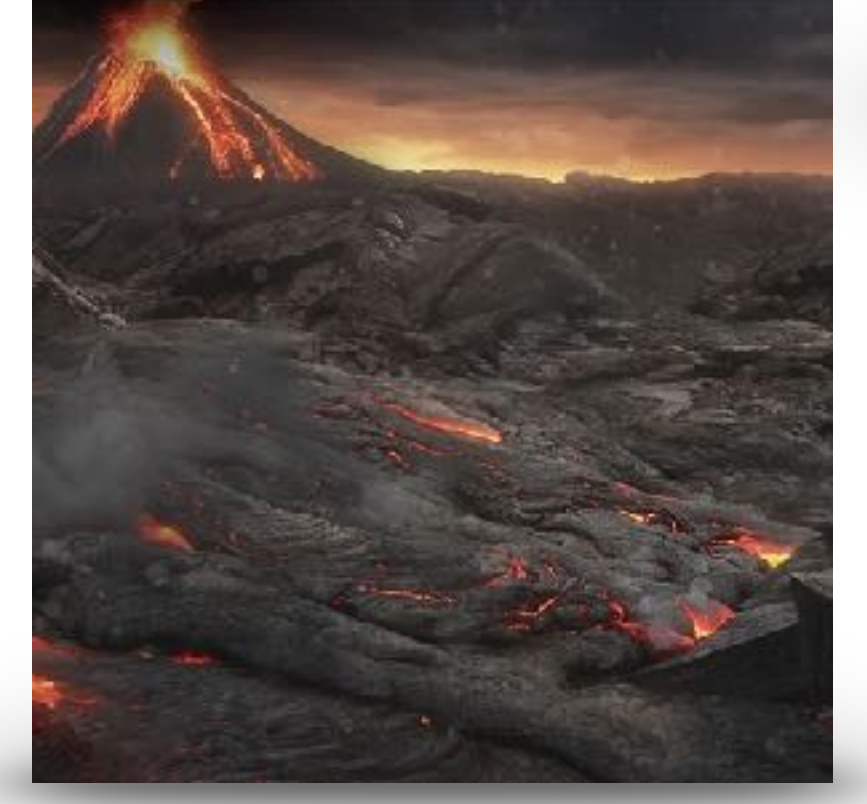

**SBIOZONE** THE LIVINO

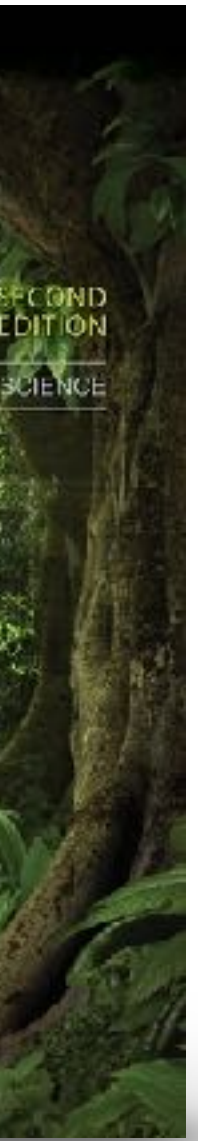

# **Integrated NGSS Series**

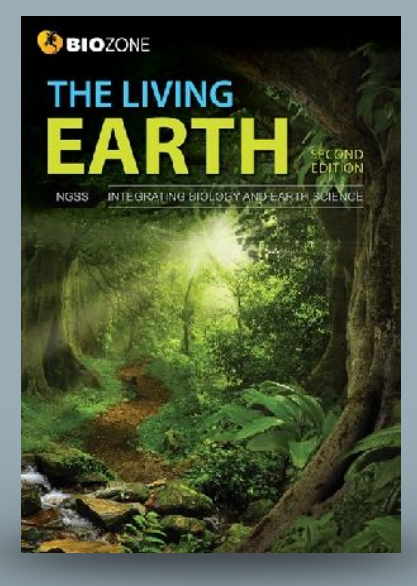

### An Endless Swarm

### ANCHORING PHENOMENON: The high density and swarming of migratory locusts

A swarm of locusts is one of nature's most incredible animal events. So astonishing and destructive are these swarms they are recorded in many historical sccounts, incuding those of Greek and Roman nistorians. Plagues of desert locusts have historically been particularly catastrophic in North Africa, where they are associated with famine.

Under certain environmental conditions, particular species of normally solitary shorthorned grasshoppers may form vast swarms (dense aggregations) that migrate across the country eating everything in their path. Swarms have been knowr to contain billions of locusts (the swarming form of grasshoppers) and last multiple generations and many years. As at February 2020, Africa's largest locust ou break in decades has created lood emergencies in Ethiopia, Somalia, Kenya, with neighboring countries also threatened.

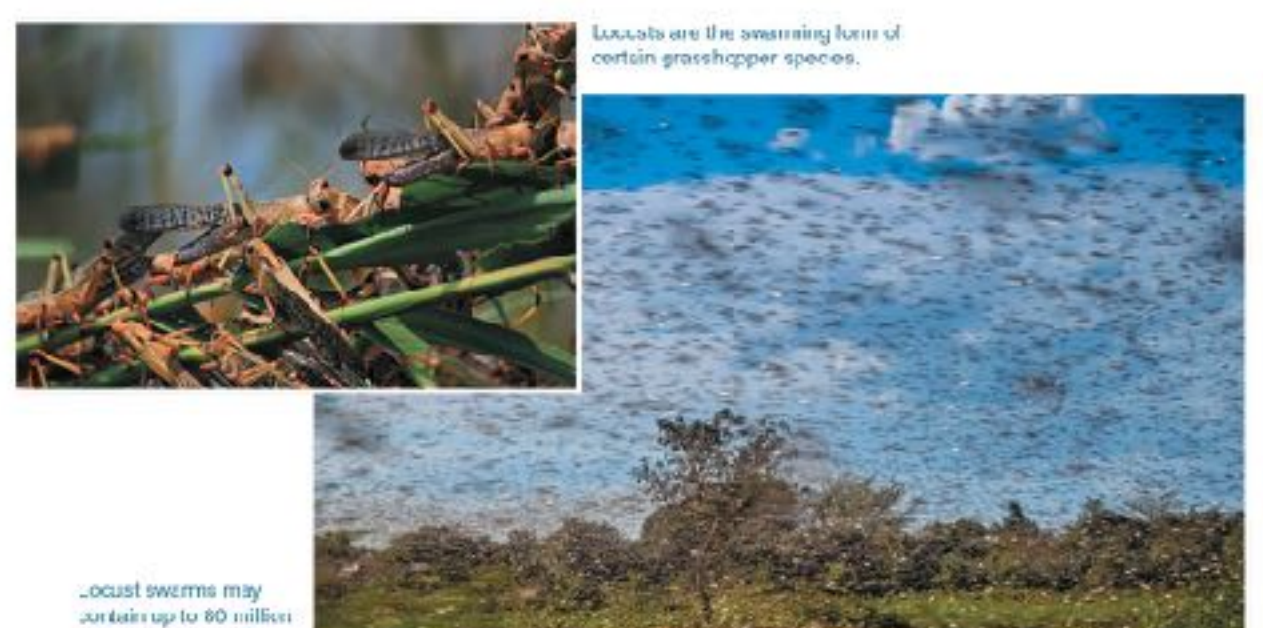

ndividuals per km2

1. Identify a species in your bcal area that:

(a) Swarms: (b) Migrates:

30

2. Divide the class into groups of three or four to discuss the following points:

(a) What 'actors in the environment might cause a nermally solitary species to suddenly form a voracious giant swarm\*

(b) Swarming occurs reguarly, which suggests the behavior has advantages. What might these be?

(c) How might human activities be involved with or affected by swarming locusts:

02020BIOZONE International ISBN: 978-1-98-856628-3

### $\overline{\mathbf{3}}$

The common sea star is a marine inverteb ate (an animal without a backbone). It is found throughout the Atlantic at a wide range of depths between C-400 m where it experiences large variations in abiot c factors.

Scientists collected adult sea stars from two populations in the White Sea joff the Northwest coast of Fussia) and the Barentz Sea joff the Northern coasts of Norway and Fussia). They exposed them to a range of salinties (amount of dissolved salt in parts per thousand) within a five-compartment chamber (right) and recorded the number of animals found in different salinities. The animal was placed in the center of the chamber with each arm experiencing water of different salinity. The animal then crawled into the compartment with the preferred salinity. All other factors were kept constant. The results are shown below.

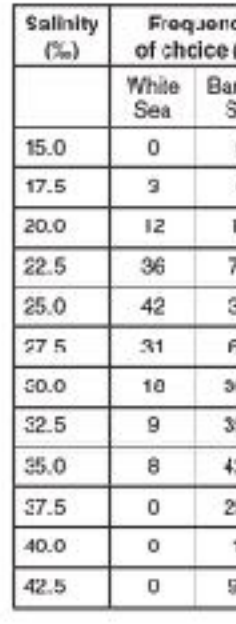

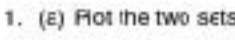

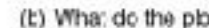

(c) What was the pre

(c) What do these results suggest about the salinity of the two areas of collection?

(c) Describe the abiotic conditions the common sea star as a species can tolerate:

@2020 30020NE International ISBN: 578-1-98-854428-3 Photocopying Prohibited

### Abiotic Factors Influence Distribution

### ENGAGE: Distribution of the common sea star

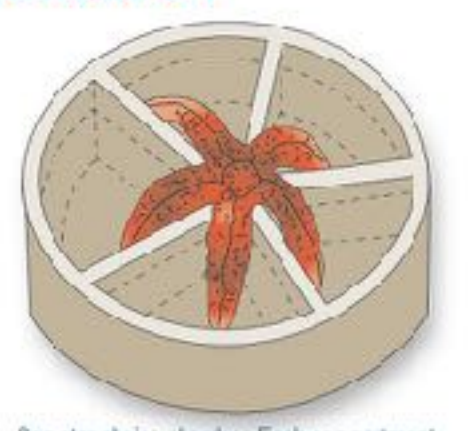

5

Sea star choice chamber Each compartment contains water of a different salinity.

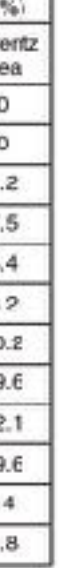

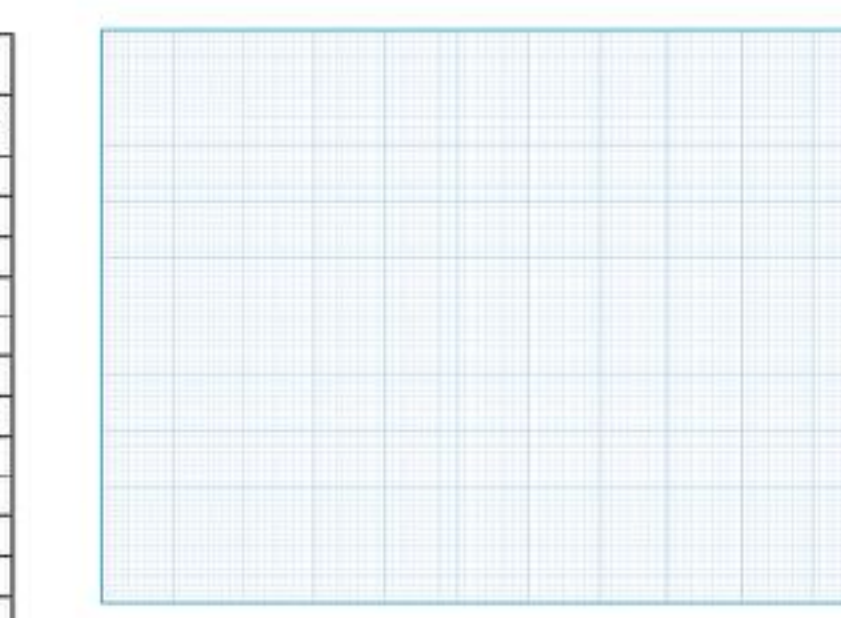

s of data from the table above on the grid provided.

bts show?

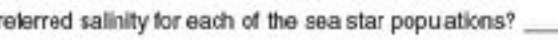

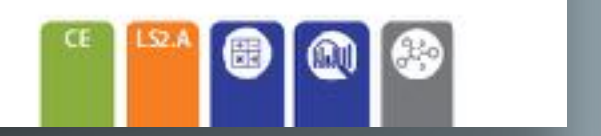

### **EXPLORE: Modeling the effect of insulation**

A thermos can keep food and drink hot or cold for many hours after you fill it. It deesn't have a heating or cooling unit, so how does it work? A thermostic a double-walled container (think of it like a bottle inside a bottle). When it is made, the air between the two walls is sucked out creating a vacuum. The vacuum reduces the arricunt of heat transfer between the thermos and the outside environment. This insulates the centents and keeps them hot or cold for a long time.

We saw on the previous page that some arimals use insulation to help thermoregulate. Common insulating materials in nature are fat, 'eathers, fur (cr hair', and wool.

15. Can you think of animals that have the following types of insulation?

 $(a)$  Fat: (b) Foathers:

(c) Fur (or hair):

(c) Wod:

### INVESTIGATION 5.8: Exploring insulation

Filing will work in anall groups or poirs, Your  $-51$ teacher may ask you to test all of the materials listed below or only some. You can compare your results with the sther groups.<br>Four insulating insterials will be studied: fot (larc), teathers, wool, and cotton balls. Predict the best insulators

Predict the worst insulctor:

- 1. Set up the control by placing a 100 mL beaker. directly incide a 250 mL beaker (no inculation).
- 
- 2. Set up your test by packing your chosen<br>insulating material into a 250 mL beaker. Leave space to insert a 100 mL beaker.
- 3. Pour warm water (~45°C) into both 100 mL beakers then place each set up into separate containers of iced water (above).

Tharmomorar -

Insulatina

material

Icac

water

- 4. Place a thermometer into each of the 100 mL beakers, You may need to tape or weigh the beakers down to stop them floating and tipping over.
- 5. Start a stop watch and record the temperature every two mirutes for 20 minutes in the toble below.

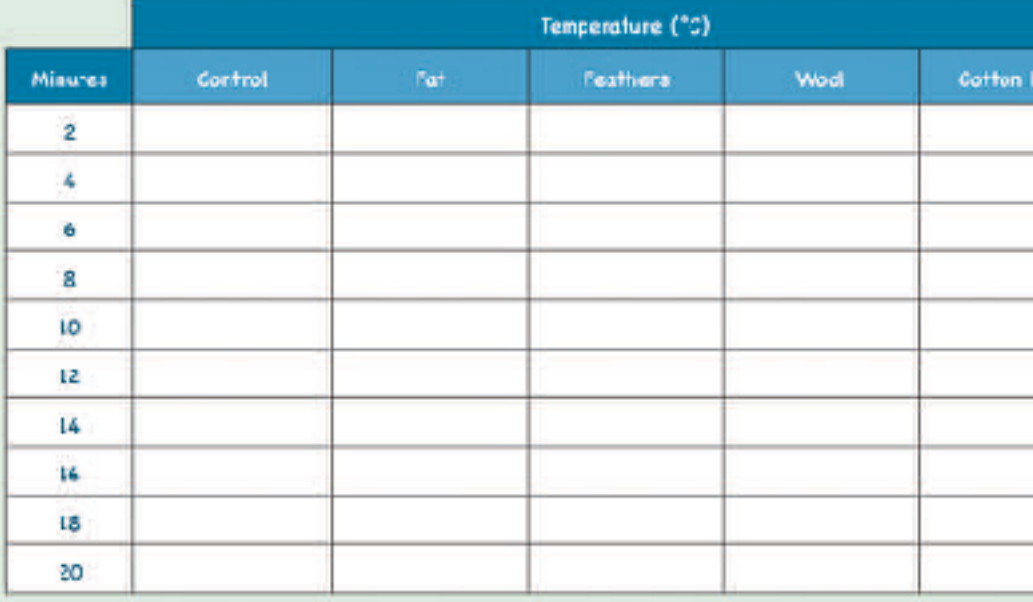

02020 MOZONE International ISDN: 570-1-90-056620-3 Photocopying Prohibition

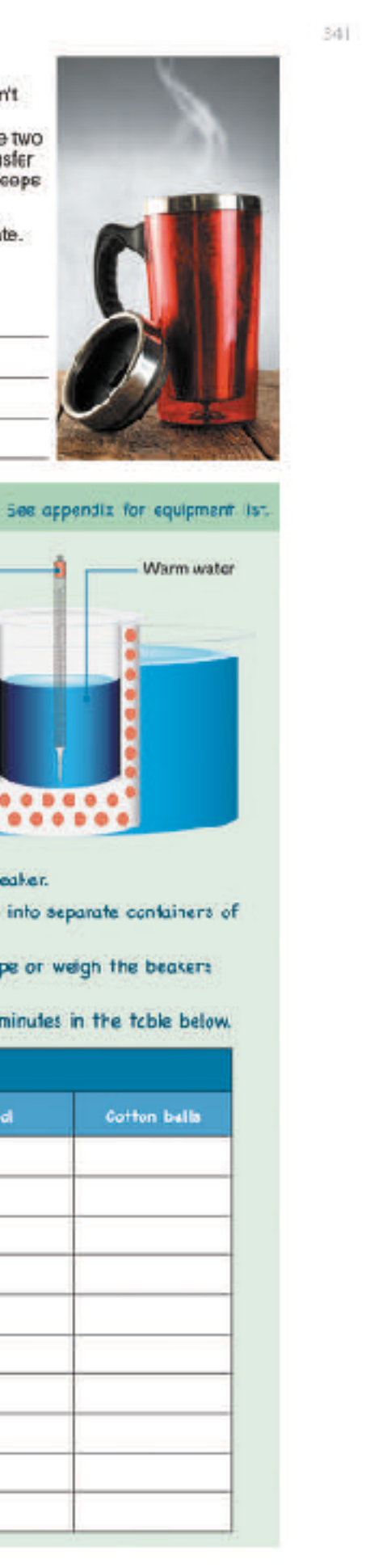

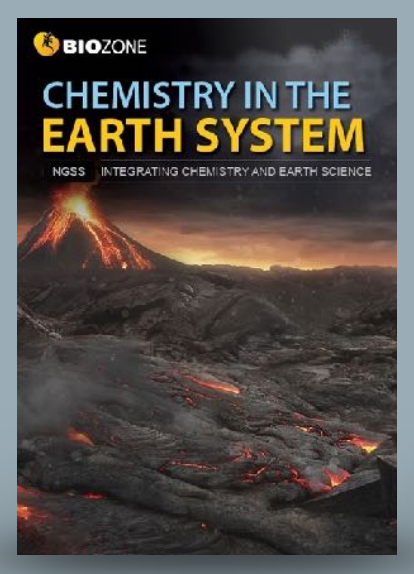

### **EXPLORE: Trends in the periodic table**

-90

- It is useful to now explore more subte details in the periodic table. The table below shows the atomic radius of the atoms from atomic number 1 (hydrogen) to 36 (krypton). This includes the first four raws of the periodic table (three short rows and one long row).
- The atomic radius at is simplest definition the cistance from the nucleus to the edge of the electron cloud. Since the electron cloud has no fixed edge, a more definitive measure of the atomic radius is half the distance b identical atoms in a covalent bond (the covalent radius).

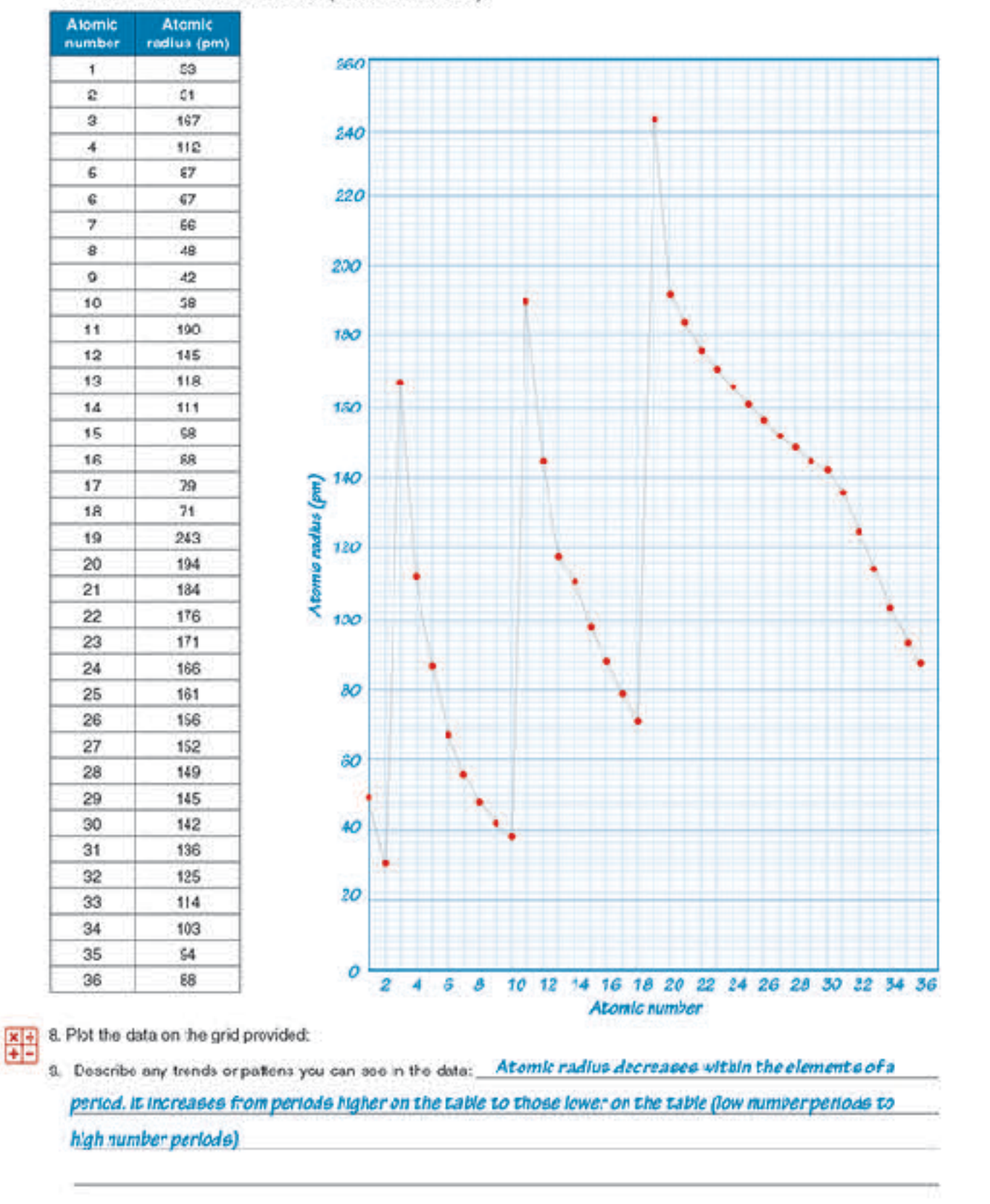

 $-62$ 

- 
- 
- (a) Student's answer

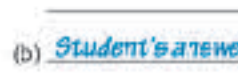

### **EXPLORE: Fuels and energy density**

- 
- 
- 

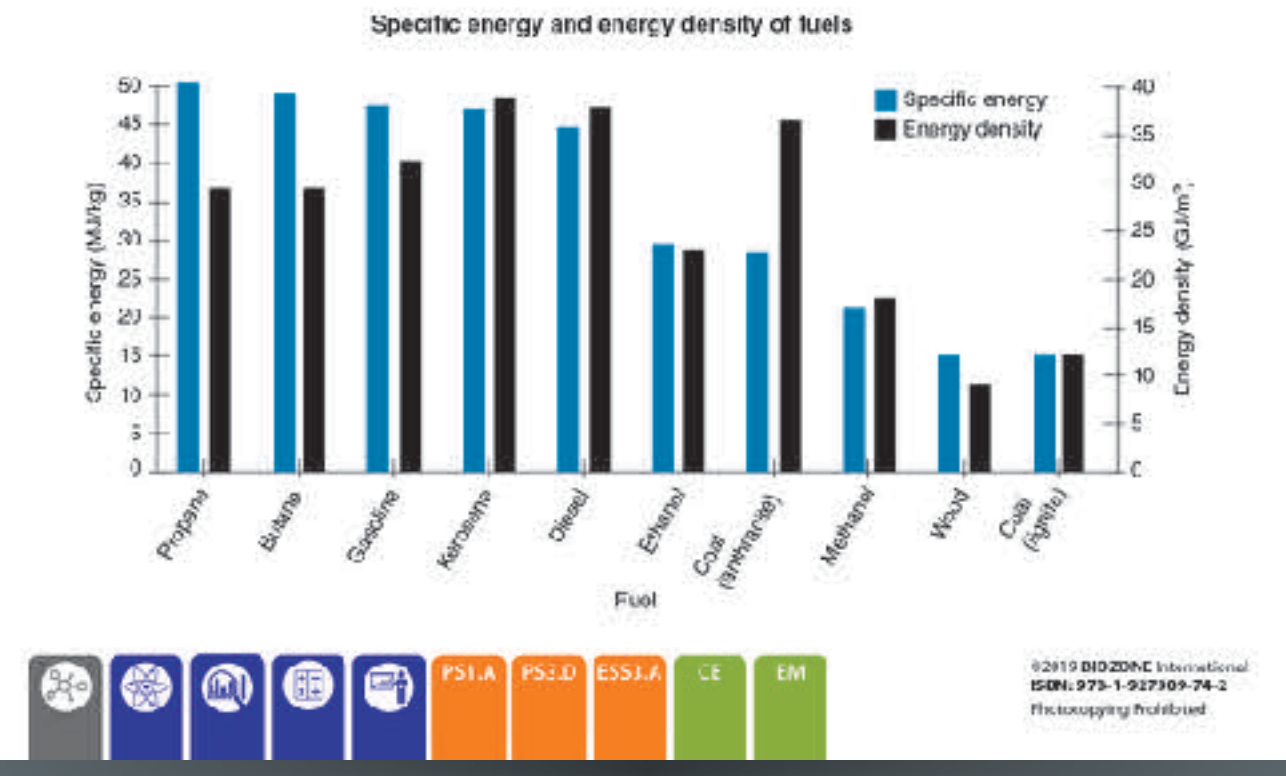

COOTO BIOZONE In ISBN:978-1-927309-74-2 Flictoxopying Prohibited

### **36** Fuels and People

### ENGAGE: What fuels do you use?

Fuel is what allows our industrial world to work. Without it, the factories stop, food production of tarms would plummet, and what ittle food was produced could not be cooked or processed. The amount of fuel you use every day is enormous, but most of this use is indirect You don't parsonally use the tuel, but manufacturers or procusers of things you use or need use the fuel on your behaf.

A simple example might be the shirt you are wearing. If is made from cotton then diesel fuel was used to run the machinery that planted, irrigated, sprayed, and harvested the octton. Diesel was used in the trucks that took the cottor to the mill where it was spun into thread. The factory used electricity, but that may have been generated by coal, or gas, or solid uranium pellets fueling a nuclear power station. Diesel fueled trucks would have transported the materials to factories were the shift was made and then again to the shop were you bought it. Don't lorget the processes that made the dyes that co or the shirt. Or made the tractor, or any of the dozone of other implements used to make the shirt. All these stages in manufacture were powered by fuels. A large proportion of these tuels would be fossil fuels consisting of short chain alkane derivatives.

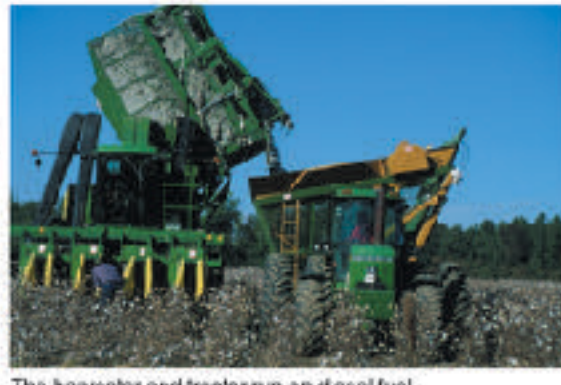

The harvester and tractor run on diesel fuel.

1. Think of two things that you do or use every day and make a list of how fuels (of any kind) are used in the process of getting them to you. Compare your ideas and list with others in your cleas:

> The amount of energy in a fuel can be measured in two important ways; its specific energy and its energy density. > Specific energy is the amount of energy per unit of mass of the fuel.

> Energy density is the amount of energy per unit of volume of the fuel. The graph below shows the specific energy and energy and energy

### It's Heating Up Revisited 41

1941

In this chapter you have been shown several lines of evidence for global warming and climate change and some of<br>its possible causes. You should now be able to better describe the complex phenomenon of climate change and th evidence that supports it. You should also be able to explain the possible causes of climate change.

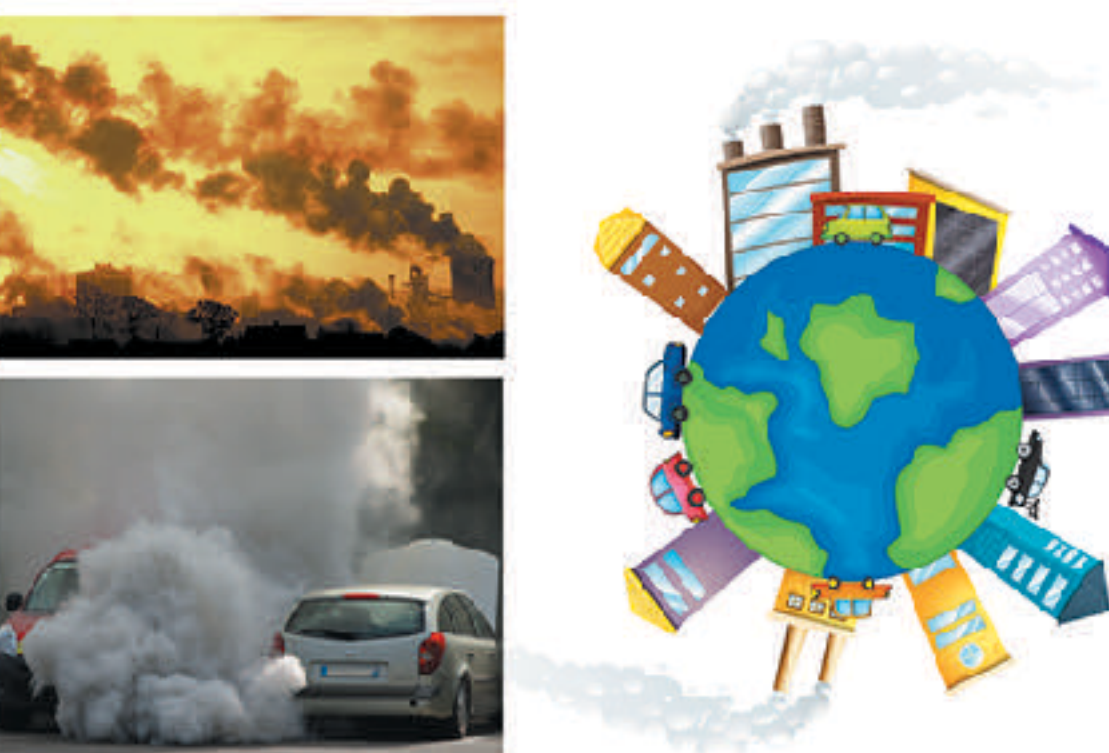

Write a short essay on the evidence for climate change, the possible effects of climate change, and humanity's role in enhancing or reducing these effects. Publish your work in a sharec forum so that others can comment or critique your work and you can divelop or strengthen your writing as needed. Use the space below to create a mind map inetwork of connected deas) to help you plan your essay:

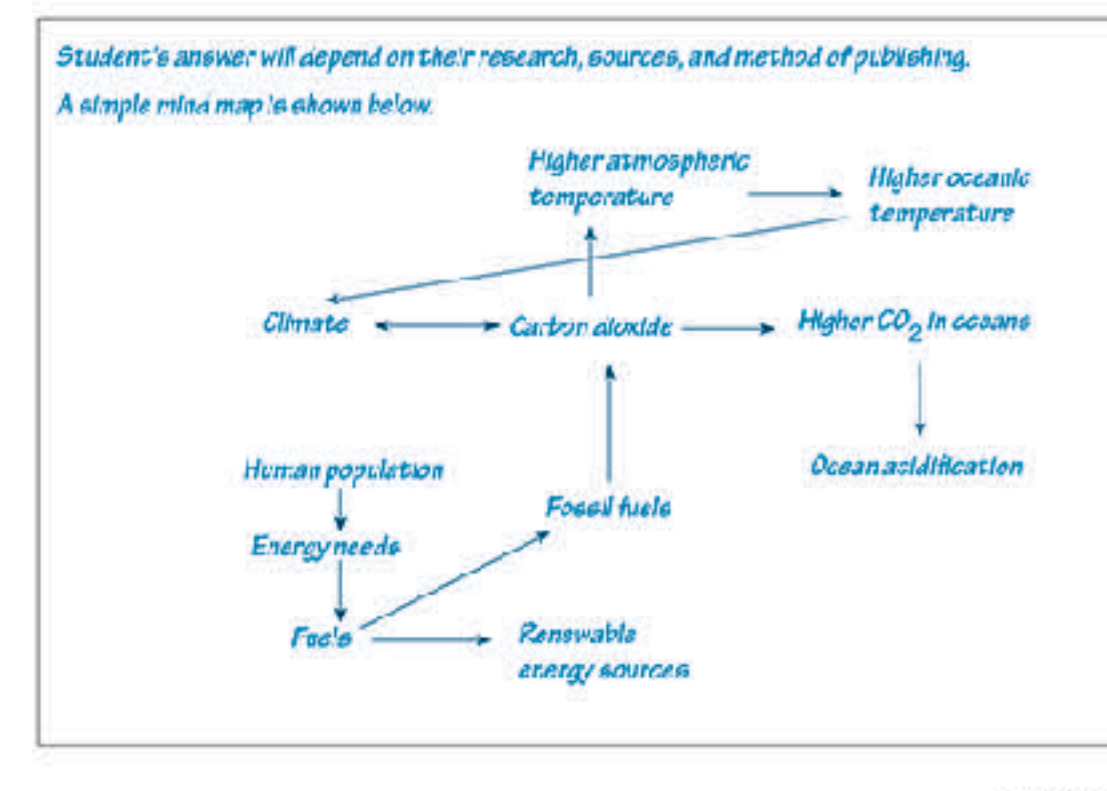

02019 BID ZONE Inter ISON: 973-1-927309-74-2

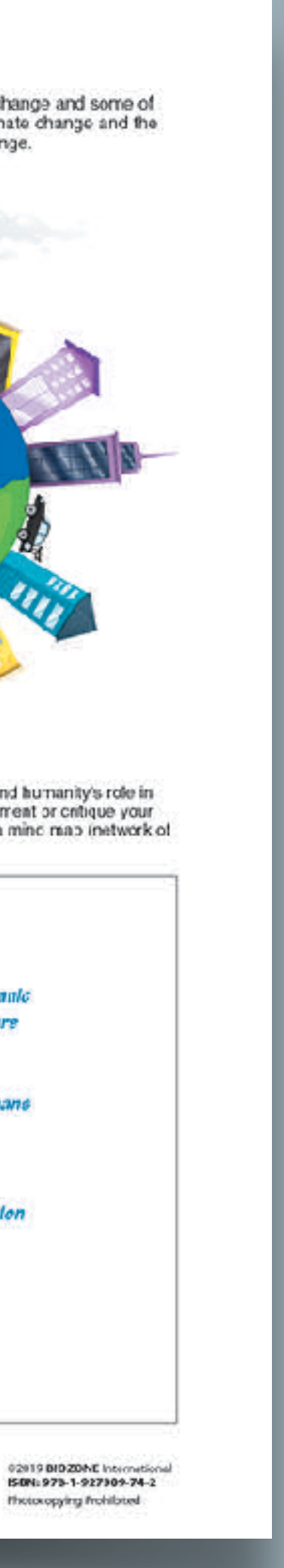

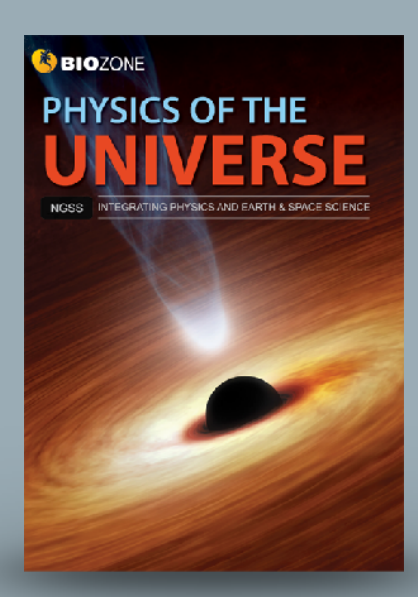

### **EXPLAIN: Explosions are collisions in reverse**

Why are explosions, like the tireworks right, spherical? Where is the center of the explosion? Assuming all the fragments within the firework are all the same, how does this explain the shape of the firework?

- Explosions throw objects in all directions, but they still obey the law of concervation of momentum. Imagine the firework shown right has been fired straight up and has reached the highest point of its flight. Its momentum in that instant is zero
- I At that exact moment, it explodes. What is the momentum of all the fragments now? Conservation of momentum states that they must add up to zero.
- I Consider the simplified diagram below:

 $3 - 4$ 

$$
A = 2 kg - 2 m·s
$$
  $AB = 4 kg, 0 m·s$   $0 - 2 kg, 2 m·s$ 

- I The momentum of fragment A is exactly opposite the morrentum of fragment B.
- The drawing right chows a man (mass 70 kg) and a child (mass 35 kg) standing together on smooth loe (friction is negligible. The two push each other spart and the man moves away with a speed 0.3 m/s relative to the ice.
- 13. (a) Calculate the velceity of the child relative to the ice:

(b) Datarmine how far apart the man and the child are after 5 accords. Show your working:

Now consider the cannon and cannon hall below

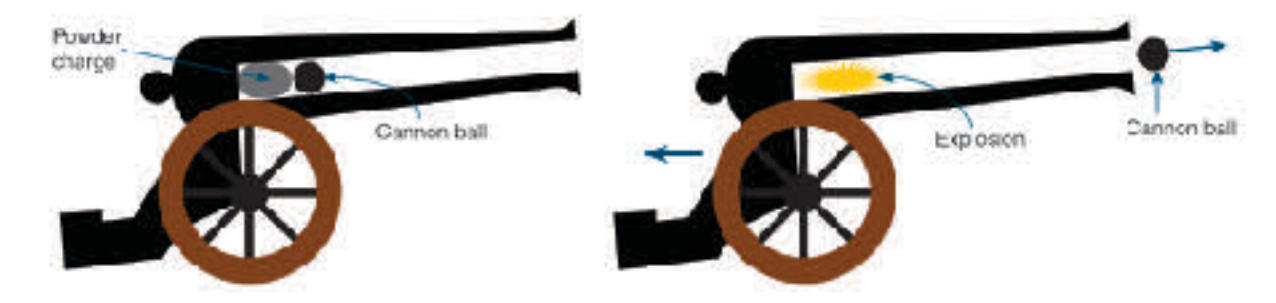

- > The explosion of the powder charge pushes the cannon and the cannon ball apart in opposite directions. The mass of the cannon is much larger than the cannon ball. As a result the cannon ball fires out of the barrel at high speed while the cannon itself rocke back on its wheels less than a mater or so at a much lower speed.
- 14. Considering the cannon above, the cannon has a mass of 900 kg and is at rest petcre firing. The cannon sall weighs 5 kg. When fired, the carrion ball exits the banel at 230 m/s.

Calculate the velocity of the cannon after it is fired

15. An object at rest explodes into two equal parts, A and B. Part A flies off at 20 m/s. What is the velocity of part B?

10. A 12 kg object at rest has two parts, C and D. C has a mass of 4 kg and moves off at 0 m/s. What is the velocity of D?

99012 ERIZONE International 150N: 970-1-927305-75-1 Photocopying Prohibities

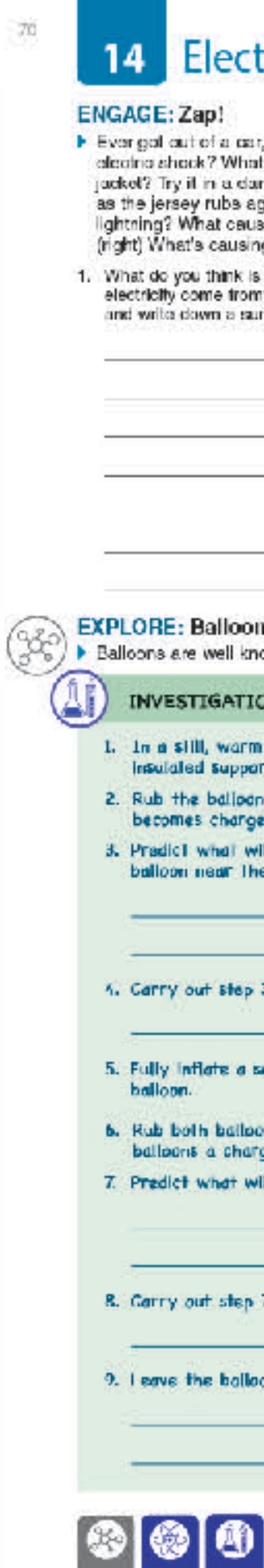

### trostatic Force

gang to alose the door and reacived and t about taking off a polar floodc sweater or rkanad room and you will coo cparks flach gainet the material of your shirt. What about ses that? Study the photo of the little girl's heir g that to happen?

causing these phenomena? Where does the 1? Discuss your ideas with others in your class mmary of these ideas:

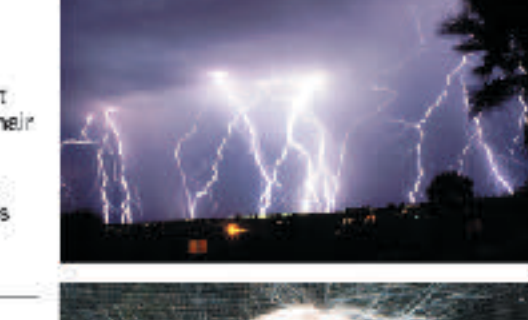

electrostatics own for producing some interesting electrostatic effects:

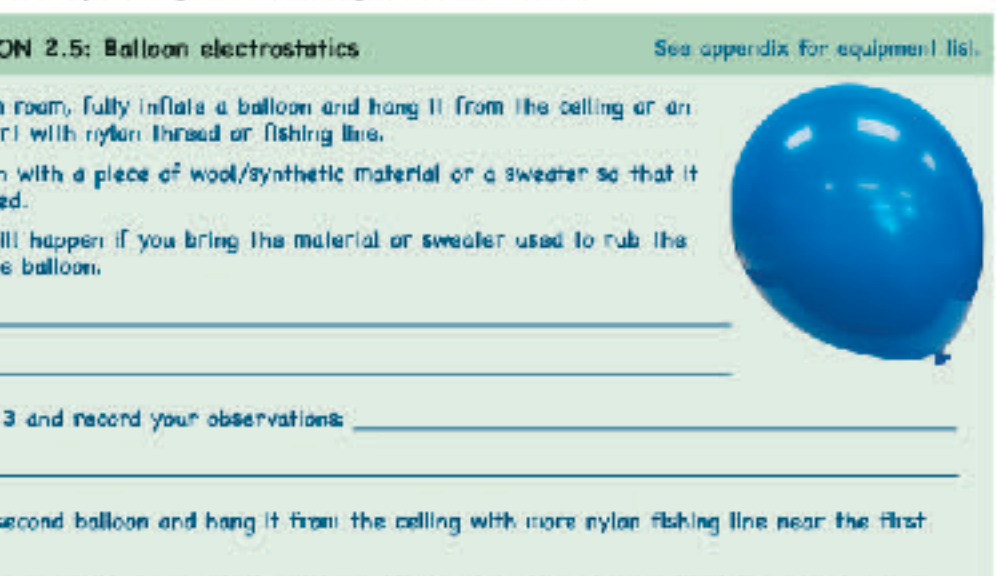

ins with the same material (wool/synthetic fabric or a sweater). This should give the ge of the same sign and a similar amount.

It happen to these similarly charged balloons as they hang near each other.

7 and record your observations:

ons hanging near each other far a few minutes. Record any changes that take places :

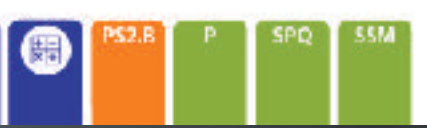

€ 2019 BIOZONE International ISBN: 978-1-927309-75-9 Photocopying Prohibited

### **EXPLORE: Orbits**

- > Our solar system consists of the Sun, eight planets, numerous dwarf planets, and almost uncountable numbers of comets and asteroids. Many of these objects orbit the Sun in elliptical orbits that are roughly cricular, with the Sun. near the center of the circle. However many do not. The most well known of these are comets, but many of the owart planets, (especally those in the outer solar system) also orbit with highly elongated orbits.
- > How an object orbits depends on many things. These include how it formed, where it formed, the gravitational force from nearby objects, and its velocity during an encounter with any other object.

Circle:  $v = v_c$ . The velocity of

the radius, to courteract the

Ellipse 1: v < v<sub>C</sub>. The planet will erbit

Ellipse 2:  $v_c$  <  $v$  <  $v_c$ . The planet will obit in a large ellipse as it is travelling

faster than the velocity required for a

circle but not fast enough to escape

Parabola:  $v = v<sub>E</sub>$ . The planet will coast away from the star at an

ever decreasing relative velocity

but will never actually return.

in a small elipse as the velocity

is not fast enough to prevent the -

gravity of the star pulling it back.

before a circular orbit forms.

the pull of the star.

momentum, perpendicular to =

inwards pull of the star's gravity.

the planet gives it sufficient

### Orbits and escape velocity

The velocity required for a circular orbit can be calculated using the equation:

> GM  $v_c =$   $\sqrt{\frac{v_c}{v_c}}$

Escape velocity is the velocity required to escape the gravitational pull of an object at a particuar distance from it. It can be calculated using the formula:

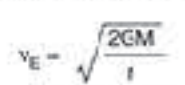

The diagram right shows the orbit of a planet around a star of mass M based on the planet's actual velocity (v) compared to its escape velocity (vE) and the velocity needed for the planet to orbit in a perfect circle (v<sub>D</sub>). All orbits start al point P.

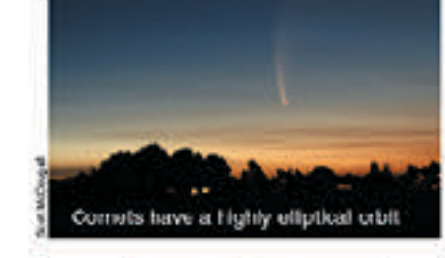

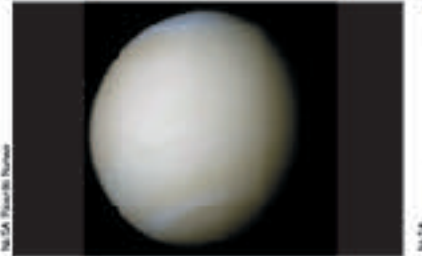

Venus has the most circular orbit in the solar system, being less than 1% off a periect circle. At its closest approach to the Sun Venus is 0.716 AU away from the solar system. At ts dosest appreach Sur, while at its furthest away it is 0.726 to the Sun, Sedna closes to 72 AU, but unit) is the average dislance from the Sun Sun, its orbit takes over 11,400 years to to the Carth, about 150 million km.

planets. It has a dramatically elongated AU from the Sun. Cne AU (astronomical then swings back out to 936 AU from the

In 2017 the interstellar object

Sedra is one of the most distant dwarf orbit compared to the planets of the complete.

\*Qumuam.ua\* antered the solar system. Its trajectory brought it close to the orbit of Mars. Dumuamua was traveling at such a high speed that although the Suns gravity bent its path it was not captured, and it has since travelled back out past the outer planets on its way out of the solar system.

6. (a) Of the five orbits shown in the diagram top right, which most likely matches the orbit of Oumuamua?

The hyperbola.

(b) What would happen to the shape of Venus's orbit if it gained velocity as it moved along its orbit? \_\_ **Yeaus orbit would become elliptical** 

(c) How would the size of the escape velocity be alfected if a planet orbits closer to a star? The electer the distance between the planet and the star, the greater the escape velocity

63017 BIGZONE International ISBN 978-1-927309-78-0 **Hickocopying Prohibited** 

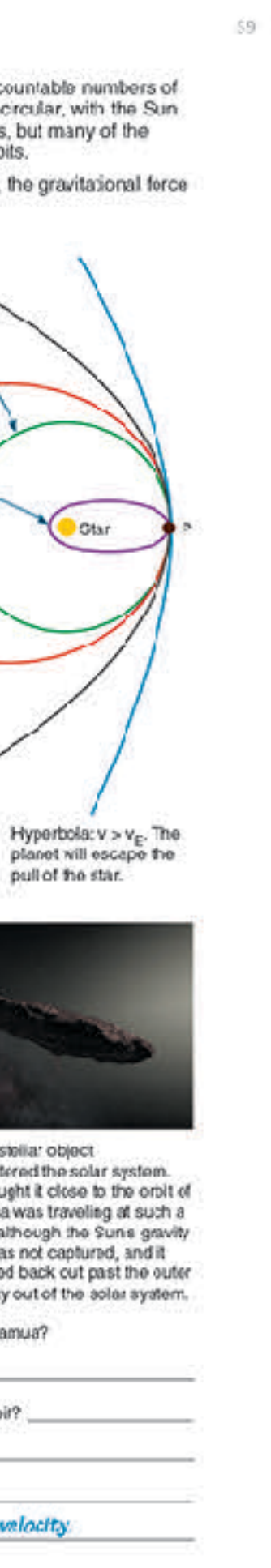

# Advanced Placement Titles

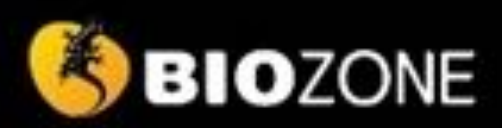

# AP SCIENCE

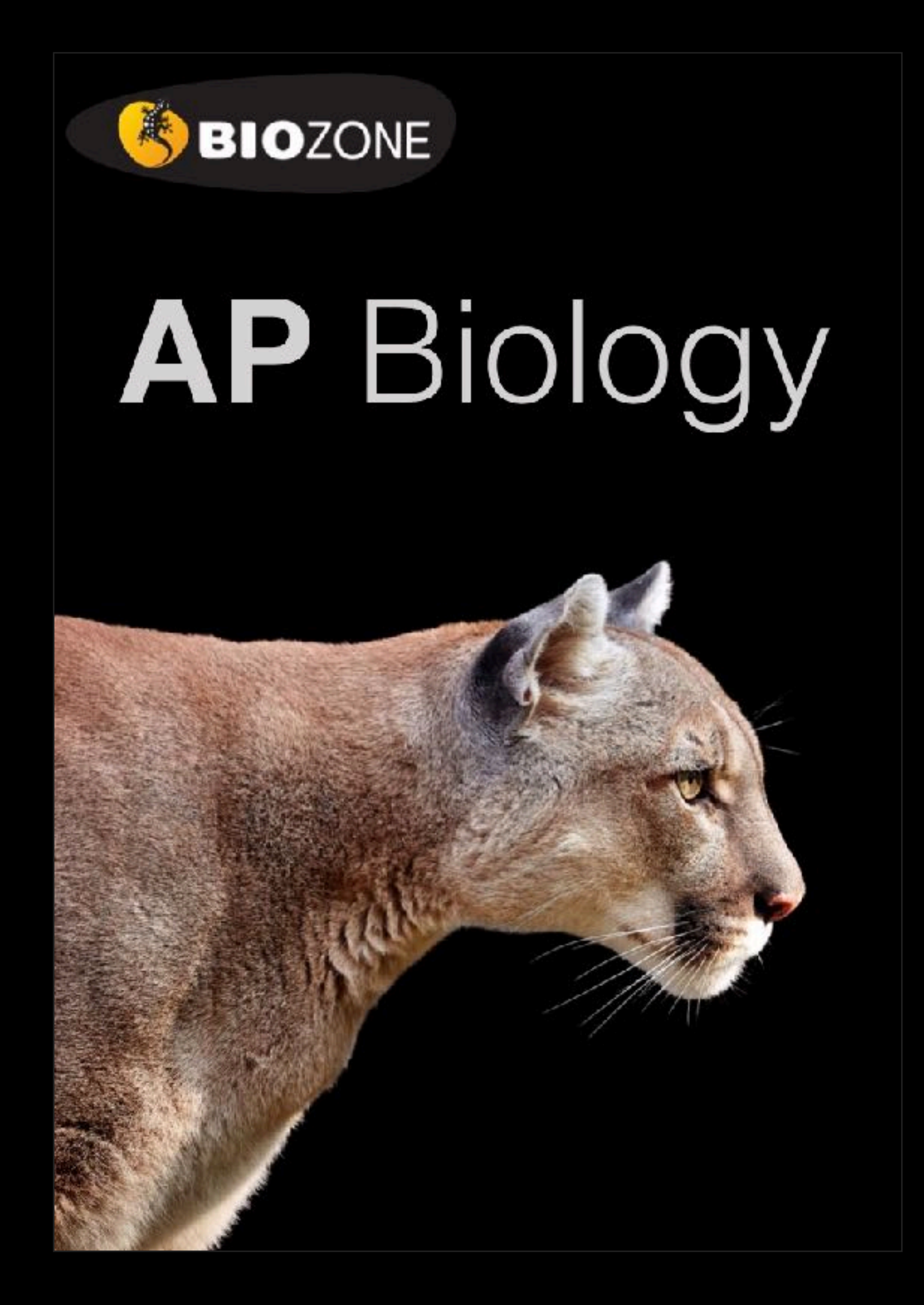

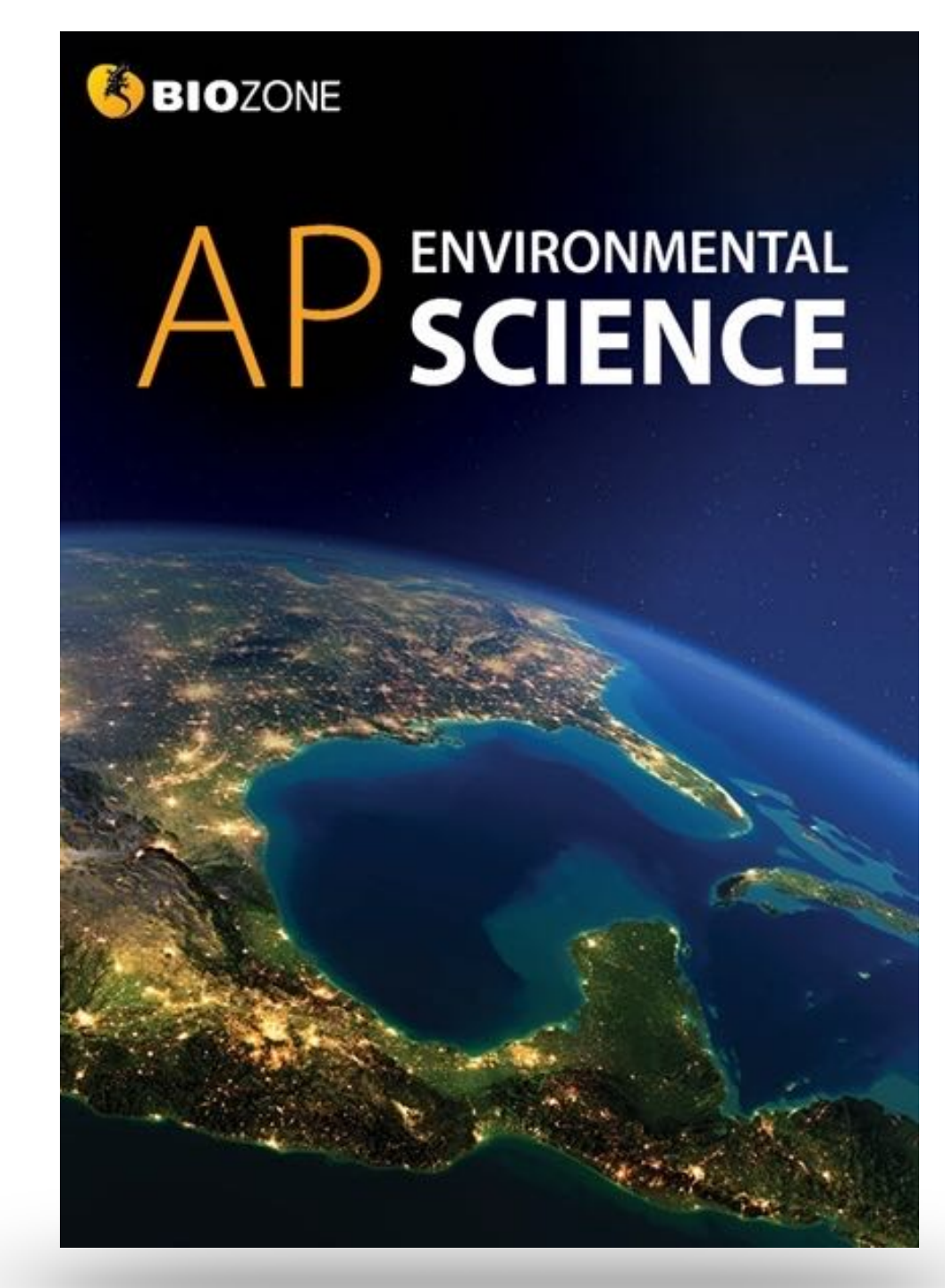

### **AP Environmental Science: 2019 CED AP Biology: 2020 CED**

Structured on the **Units of Study:** content delivery follows each CED

**Science Practices and Skills** incorporated throughout

# **Advanced Placement Titles**

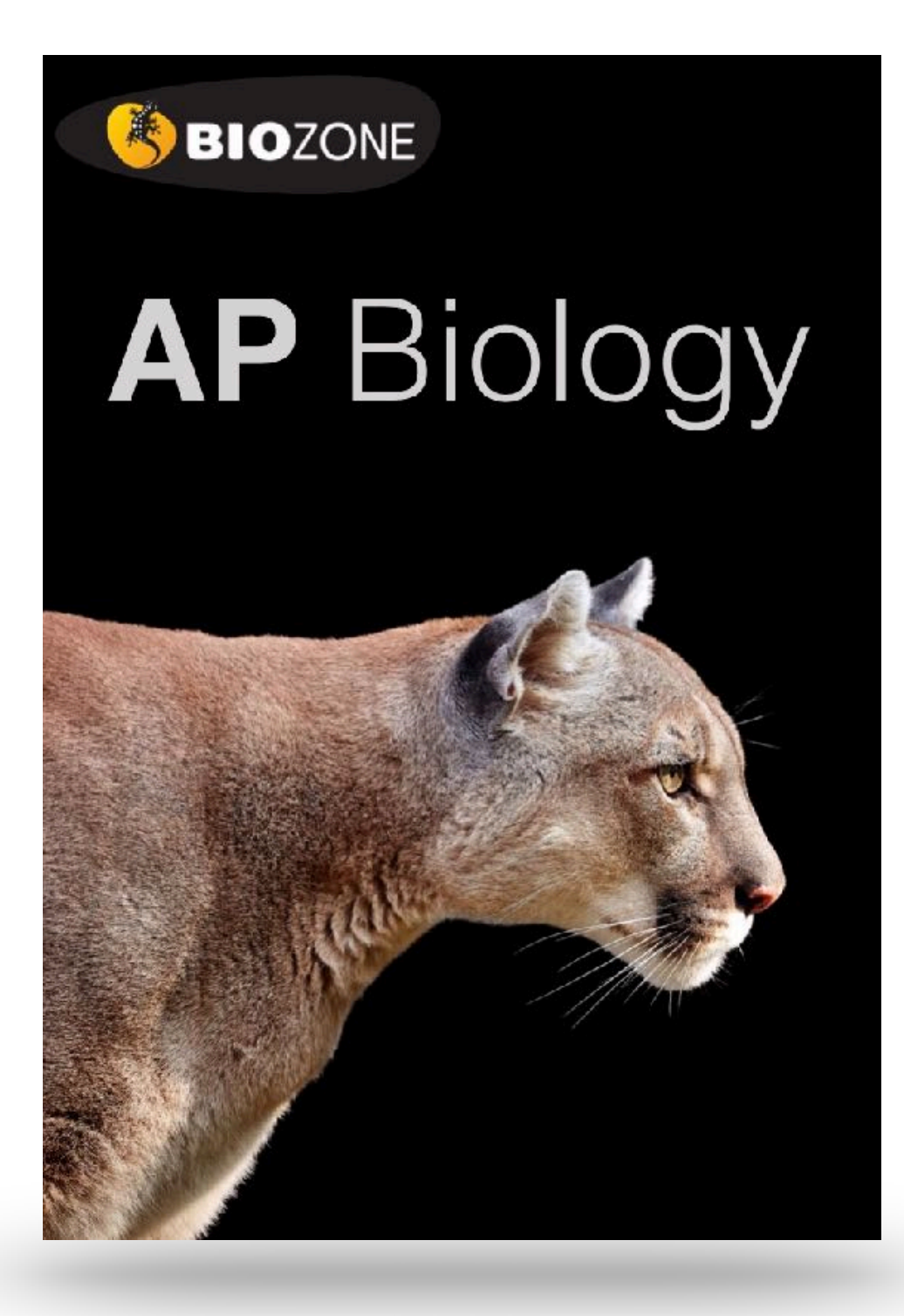

# **Features of AP Titles**

- **Science practices** and skills are identified by color coding on page М
- Support for the **13 Practical investigations** (Biology) М
- **Environmental legislation** covered throughout (Environmental Science) M
- Rich in **data handling activities** and **case studies** М
- Support for **science practice** and **skills** provided in a dedicated chapter M
- **Glossary** of key terms is provided М
- Group work/**collaboration** opportunities identified М
- **Resource Hub** provides on line content to support activities
- **Personal progress checks** at the end of each unit prepare students for М the AP exam

**SBIOZONE** 

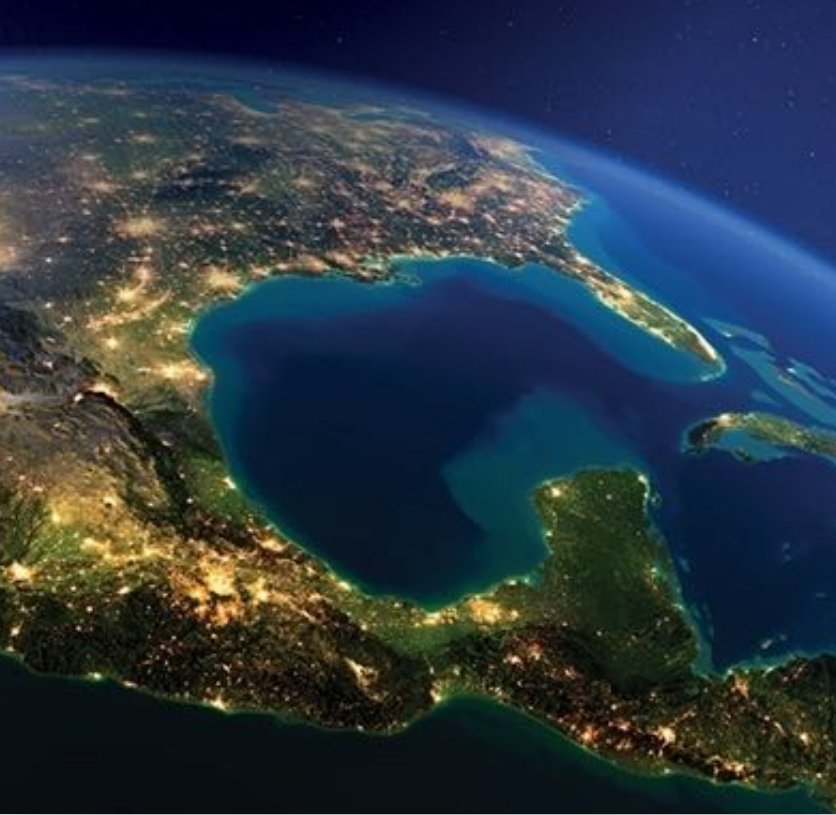

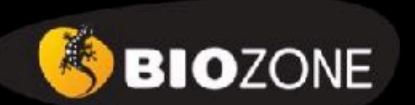

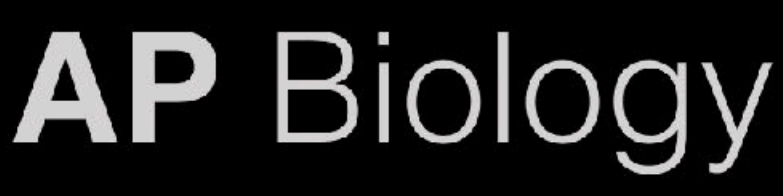

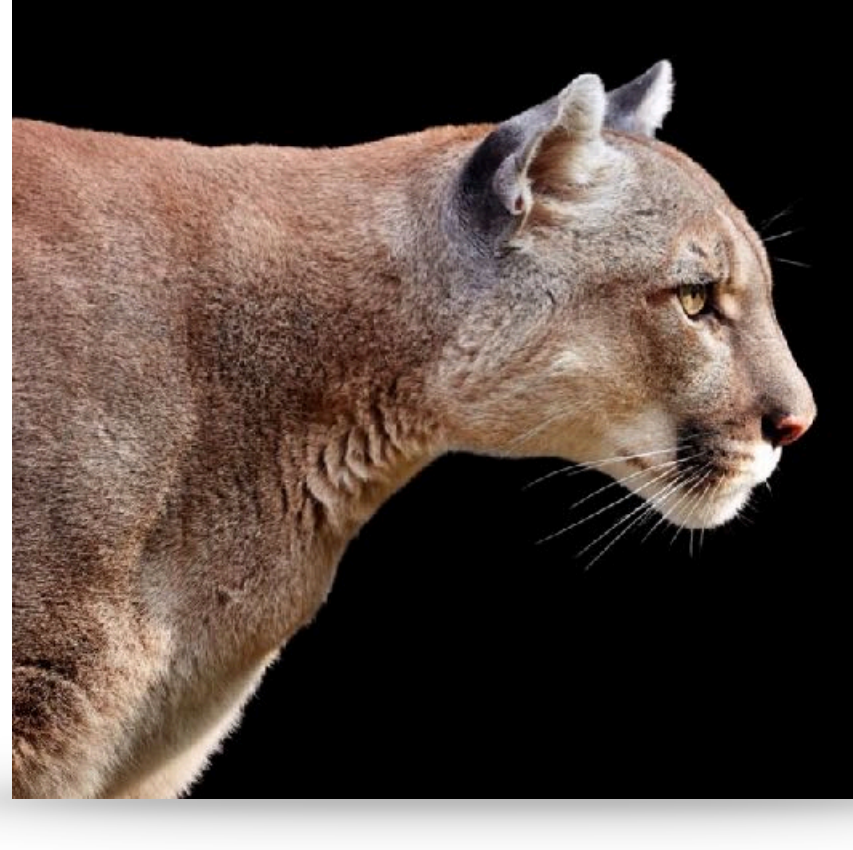

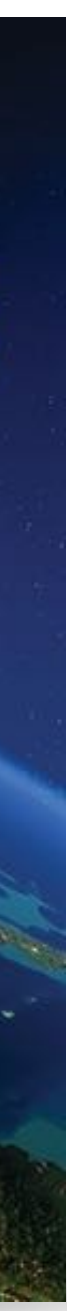

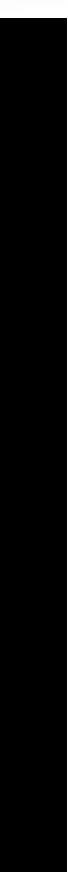

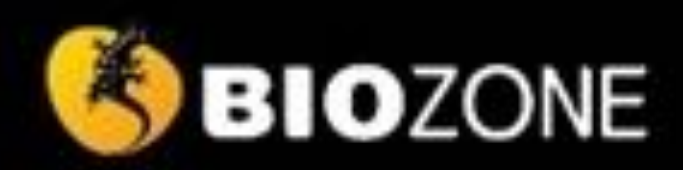

# **ENVIRONMENTAL** SCIENCE

### **AP ENVIRONMENTAL SCIENCE**

- 1. The Living World: Ecosystems
- 2. The Living World: Biodiversity
- 3. Populations
- 4. Earth Systems and Resources
- 5. Land and Water Use
- 6. Energy Resources and Consumption
- 7. Atmospheric Pollution
- 8. Aquatic and Terrestrial Pollution
- 9. Global Change
- 10. Science Practices for APES

# **AP BIOLOGY**

- 1. Chemistry of Life
- 2. Cell Structure and Function
- 3. Cellular Energetics
- 4. Cell Communication and Cell Cycle
- 5. Heredity
- 6. Gene Expression and Regulation
- 7. Natural Selection
- 8. Ecology
- 9. Science Practices for AP Biology

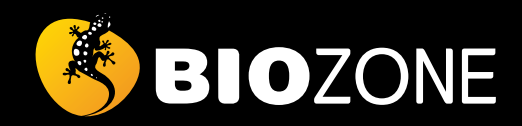

# **AP** BIOLOGY

# Structure of a chapter

### **ACTIVITY PAGES**

•**Engaging** and informative activities have been designed to cover the required content and skills

- as stipulated in the AP Biology CED
- 

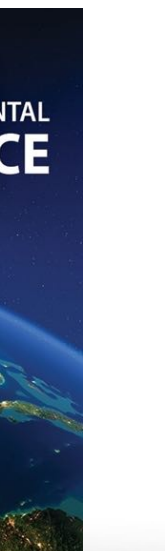

# **SBIOZONE AP Biology**

•**Questions** within activities are designed to evaluate the student's understanding of the content

### **PERSONAL PROGRESS CHECK**

- •**Assess** student understanding of the chapter content.
- •Multiple choice and free response questions

### **UNIT INTRODUCTION**

- •**Summarize** key content, skills, and learning outcomes.
- •Use as a **checklist** for setting work and viewing student progress.

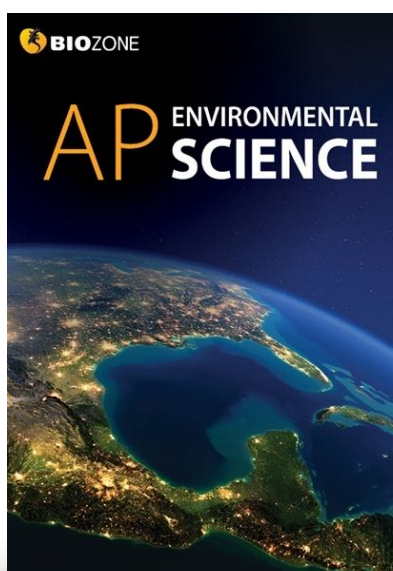

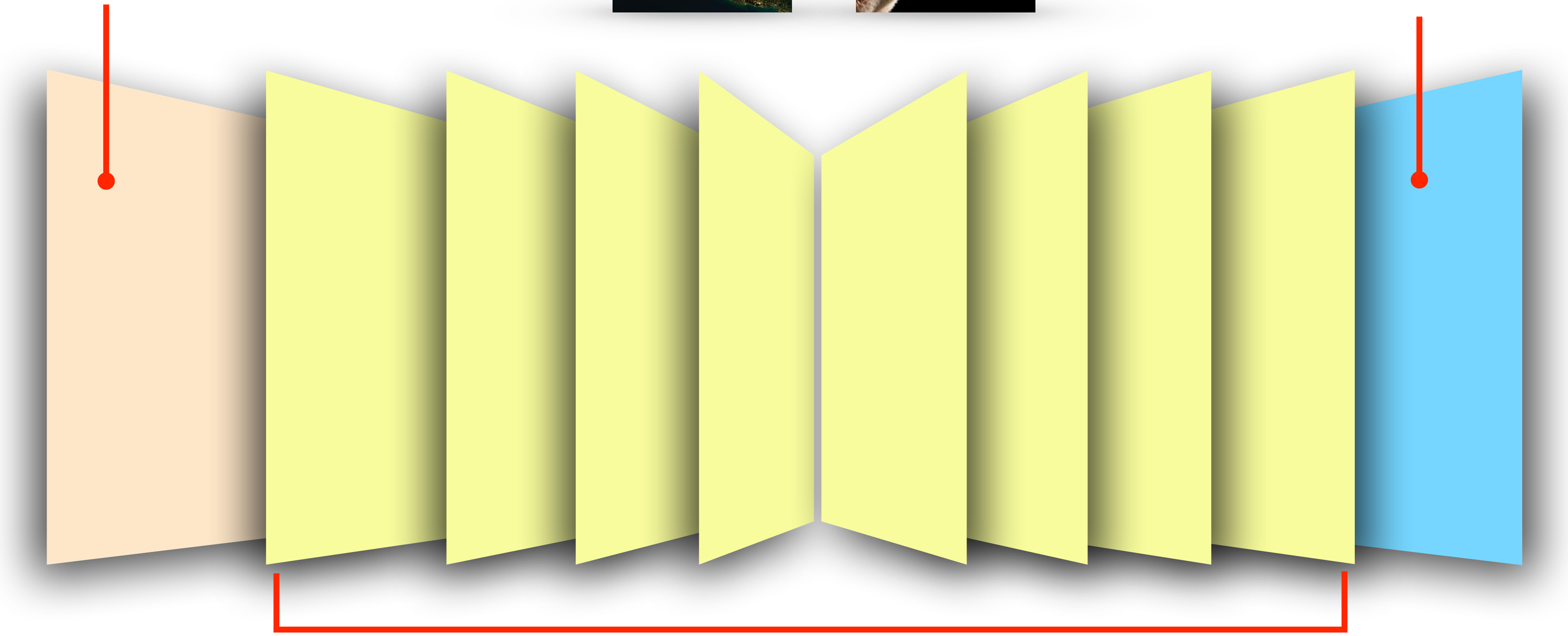

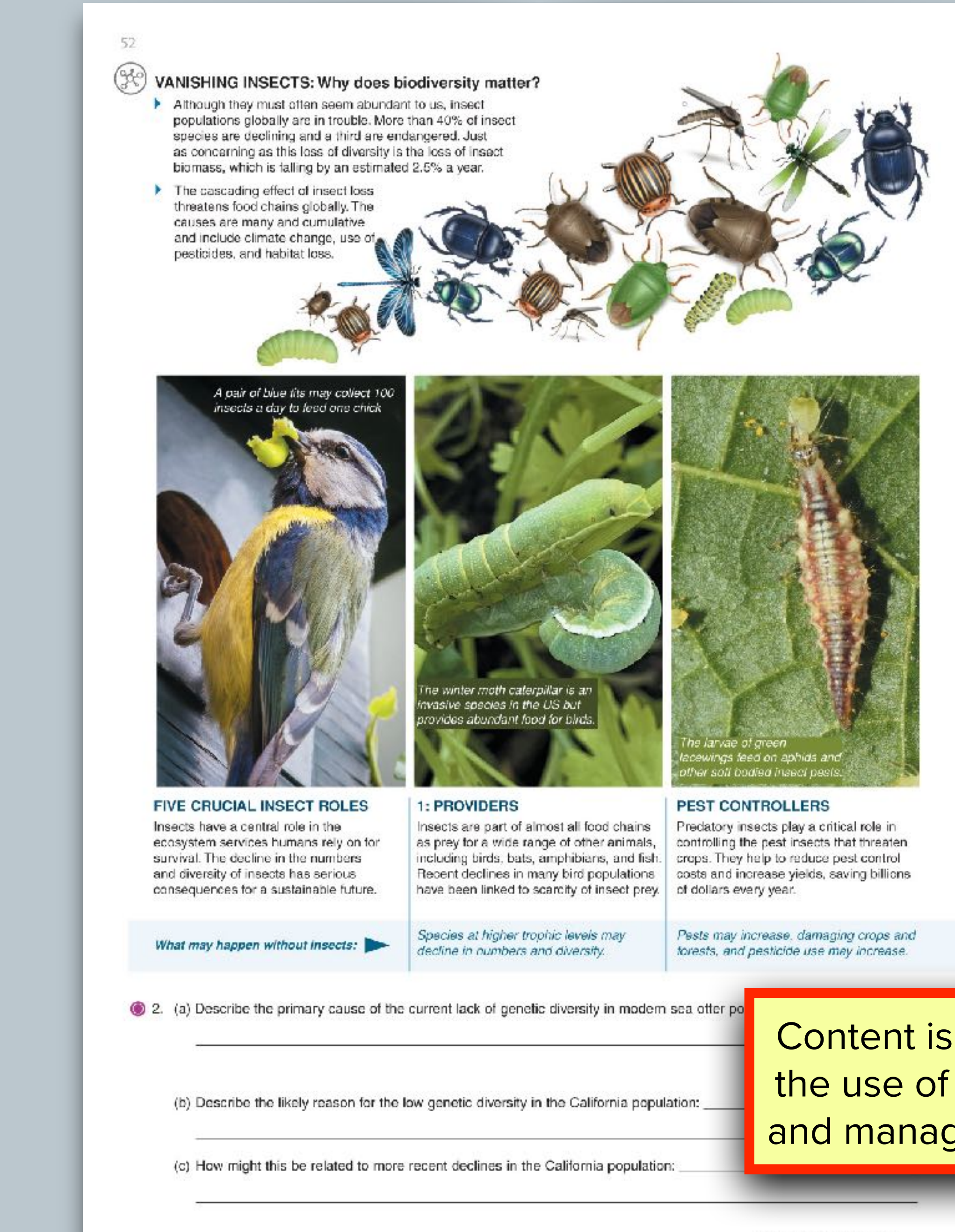

@2020 BIOZONE International ISBN: 978-1-98-856632-0 Photocopying prohibited

### Insect declines: how they're tracking

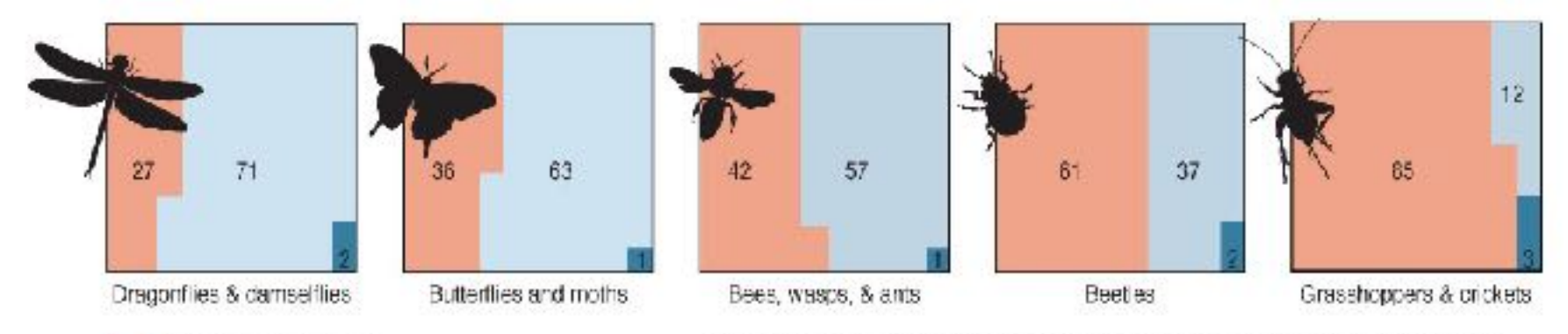

Species in the five major insect orders (above) have all declined in recent decades. Of the 2200 species tracked by the IUCN almost half are declining. Thase 2200 species represent just a tiny proportion of total insect biodiversity. Even with today's technological advancement, only 20% of insects species are even identified. We will not even know if they are lost.

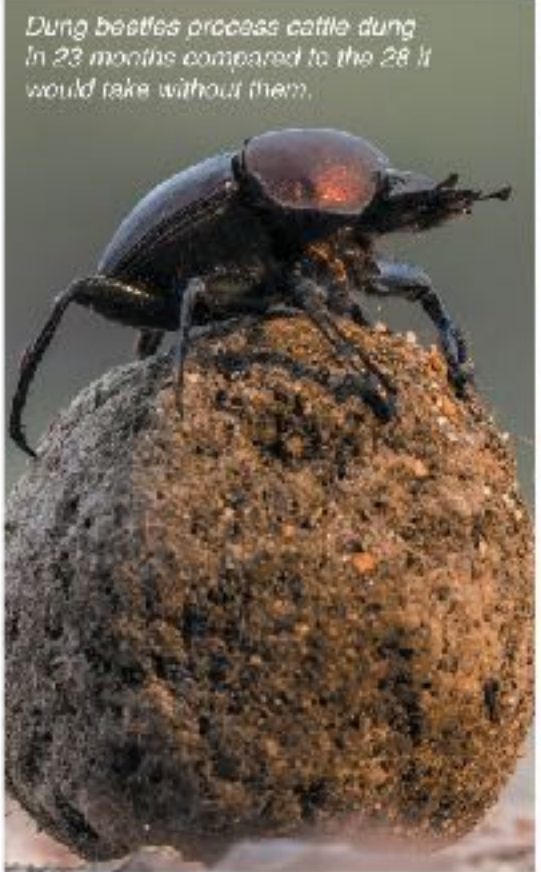

1% of species decreasing

15% of species increasing

% of species stable

### **DECOMPOSERS**

Insects that feed on wastes and dead material, such as dung, carrion, and dead plants, have an important role in nutrient cycles. Their activities release nutrients fhat would otherwise remain locked up for a considerable time.

Waste material would be recycled more slowly, hindering nutrient cycling.

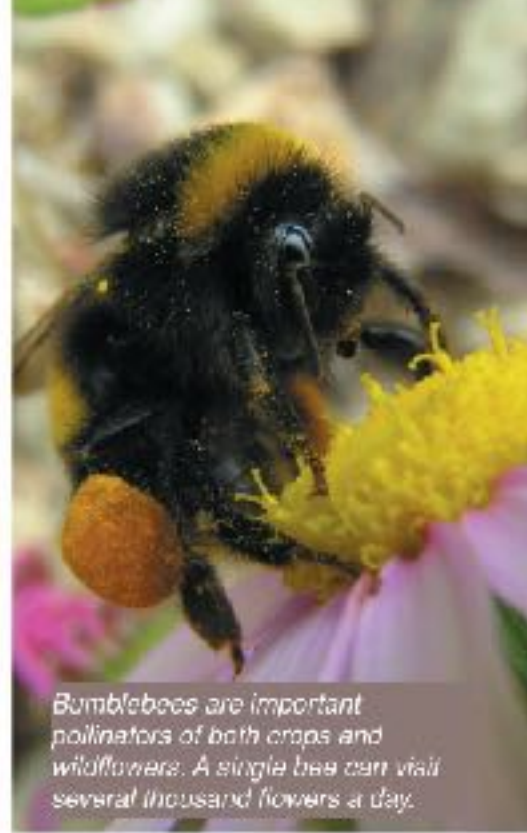

### **POLLINATORS**

Around 75% of crops benefit from insect pollination even if they do not completely depend on it. As the production of pollinator dependent crops increases, so too does our dependence on insect pollinators, which are declining.

Crops may reproduce poorly and some key food sources may be lost.

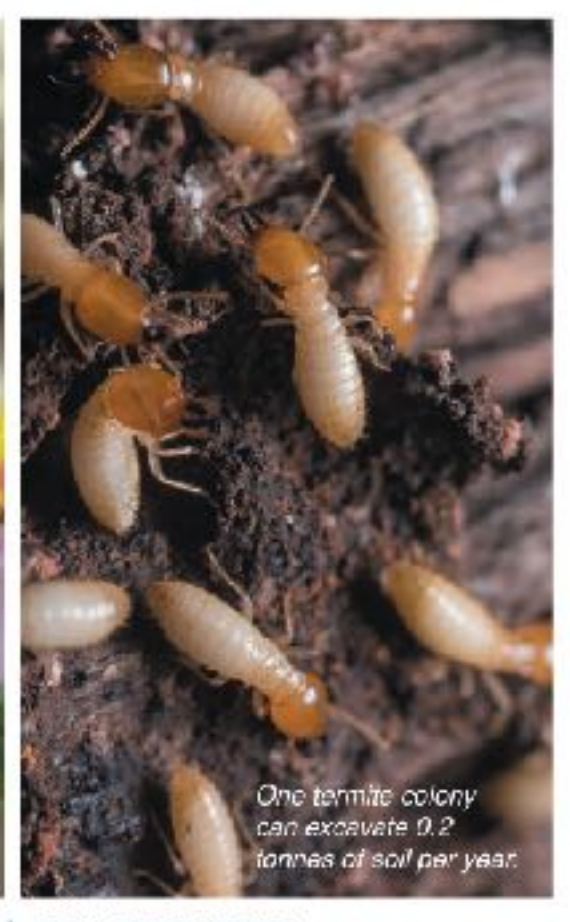

### **SOIL ENGINEERS**

Termites and ants are an essential part of arid ecosystems. Their activities aerate hard ground, adding nutrients, improving soil structure, and allowing water to penetrate. They have even been used to rehabilitate regions affected by desertification.

Soils in arid regions may become barren, leading to crop tailure and desertification.

pple, explain the importance of biodiversity to ecosystem function and to human wellbeing:

Content is accessible through the use of engaging diagrams and manageable blocks of text

> 02020 BIOZONE International ISBN: 978-1-98-856632-0 Photocopying prohibited

53

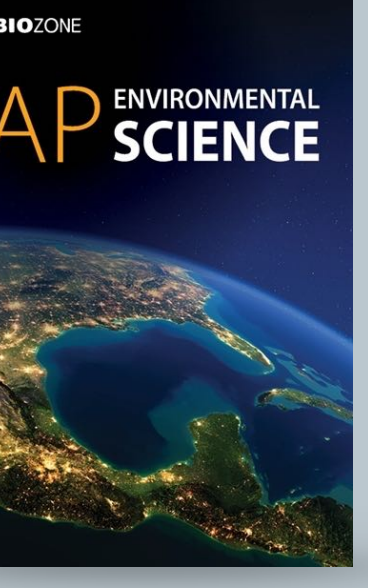

**SEIOZONE** 

### 149 The Covid-19 Pandemic

### has it affected the environment?

WHO declared a pandemic in March 2020 as the virus spread millions of people have lest their jobs.

Key Question: What do we know about Covid-19 and how around the world and a pandemic status was still in place at the time of writing this book. The Covid-19 pandemic has In December 2019, a new strain of coronavirus was detected disrupted the world travel and global economies. Millions of in Wuhan, China. The new virus was named Severe Acute people have been infected and hundreds of thousands have Respiratory Syndrome Coronavirus 2 (SARS-CoV-2) died Enormous stress has been placed on health systems, Infection with the virus causes a disease called Covid-19. The and the harsh financial impacts will be felt for years because

### What is Covid-19?

- Covid-19 is the disease caused when someone is infected with the SARS-CoV-2 virus (right).
- > The virus affects the respiratory system.
- 80% of infected people recover without hospital care.
- 20% of infected people develop severe breathing problems and may require high level hospital care. The elderly and people with underlying medical problems are most at risk of becoming very sick.
- The virus is spread through the environment in small droplets from the nose and mouth (e.g. when a person speaks, sneezes, or coughs). People become infected when they breathe these droplets in, or when they touch a surface contaminated with the virus.
- There is currently no vaccine, but attempts to develop one are underway.

### A representation of the SARS-CoV-2 virus

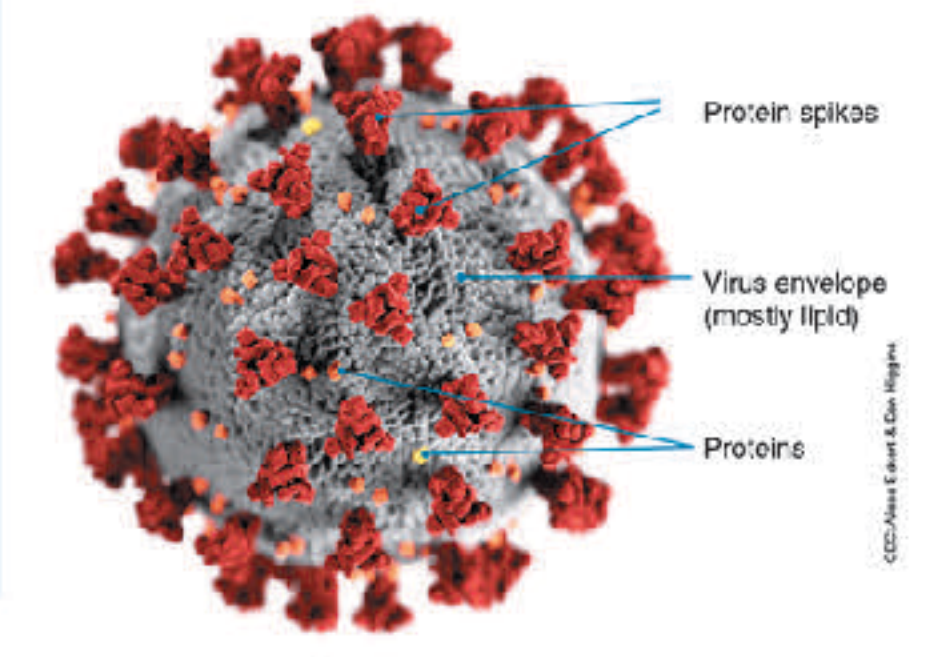

### Spread of coronavirus

Reports of viral pneumonia (a lung infection) in Wuhan, China were reported on the 31<sup>st</sup> December 2019. Early in January 2020, a new coronavirus was identified as the cause of the infections. The new virus, SARS-CoV-2, is thought to have arisen in bats, passing to humans through another, as yet unknown, animal. SARS and MERS probably transferred to humans this way also.

Despite strict restrictions, including travel bans, being placed on the residents of Wuhan and the surrounding region, the virus began to spread through China. On the 13th January 2020 the first case outside of China was recorded in Thailand. Within 10 days the virus had spread to a number of countries, including the US, as infected travelers flew around the world. Over 188 countries and territories have reported infections. The stuation is changing daily and the best way to find the most recent information is to visit the WHO Covid-19 Interactive Dashboard or the John Hopkins University of Medicine Covid-19 Dashboard. Find the details for both sites on **BIOZONE's Resource Hub.** 

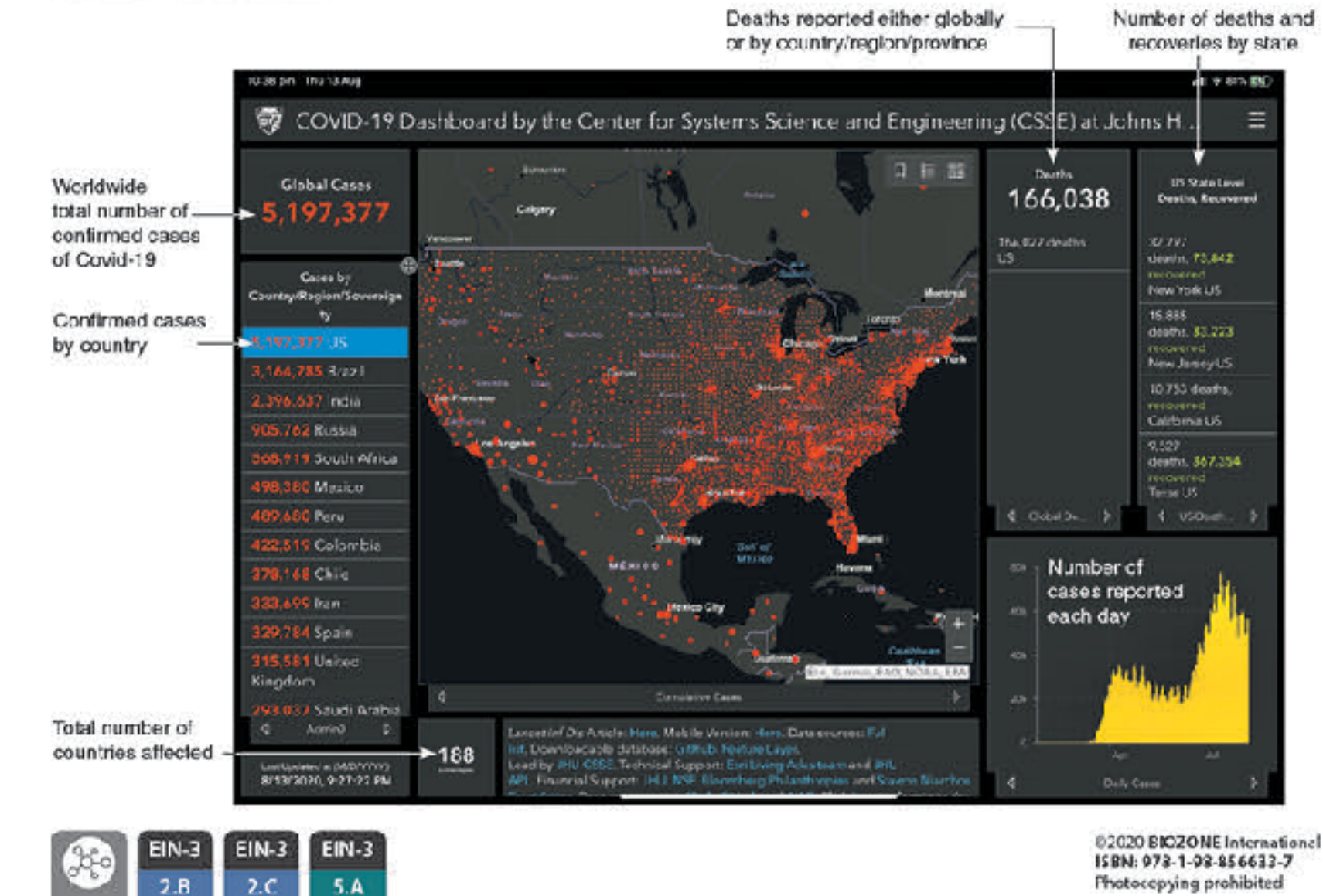

### **150 Environmental Effects of Covid-19**

### Key Question: How has Covid-19 affected the environment?

Many countries went into some level of lockdown as it became evident strong measures were needed to reduce the spread of the number of vehicles on roads fell dramatically. Scientists the new coronavirus. For many countries this meant banning

travel, and closing public facilities, schools, and physical places of business, Industrial activity, energy demand, and have been monitoring the effect of these changes.

Italy was one of the first European countries to report Covid-19 cases, italy went into a national lockdown in March 2020 in an attempt to reduce its spread. Within weeks a reduction in air pollution over Ita'y was observed. The images on the right show nitrocen diaxide concentrations over Italy in March 2019 (left) and during the lockdown in March 2020 (right). The main source of nitrogen dioxide from human activities is the combustion of fossil fuels (coal, gas and oil) especially fuel used in cars.

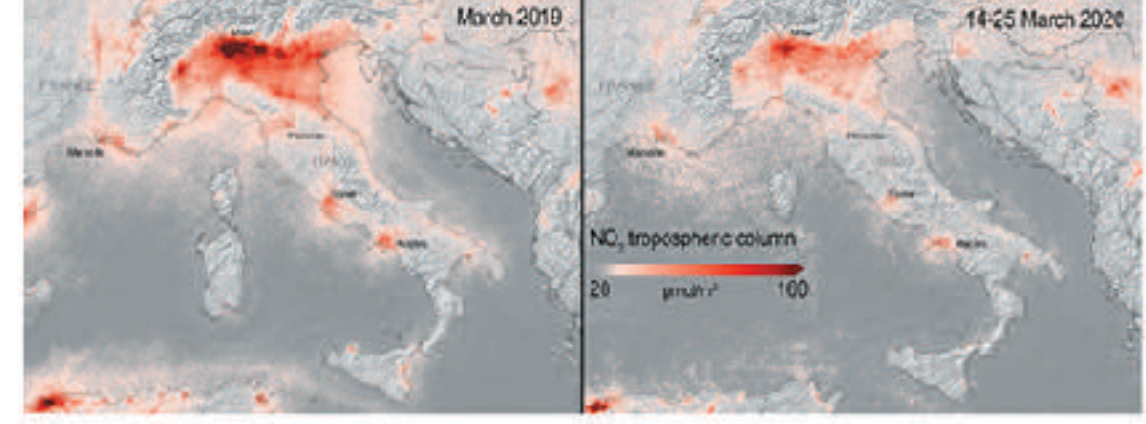

### How has Covid-19 affected daily global CO<sub>2</sub> emissions?

The lockdown reduced the demand for energy and also reduced global carbon cloxide emissions (below). So, what does this mean for the environment? Many countries have signed the Kyoto Protocol, an international treaty designed to lower greenhouse gas emissions and help reduce the effects of global warming. Carbon dipide is a greenhouse gas, so the reduced CO<sub>c</sub> emissions observed over lockdown are helpful in reducing the effects of global warming. However, for the Kyoto Protocol to succeed, the reduction in emissions must be sustained over a fong period. Most researchers predict that maintaining the low emission levels seen between January and May 2020 will be very difficult once the world returns to a pre-pandemic level of activity.

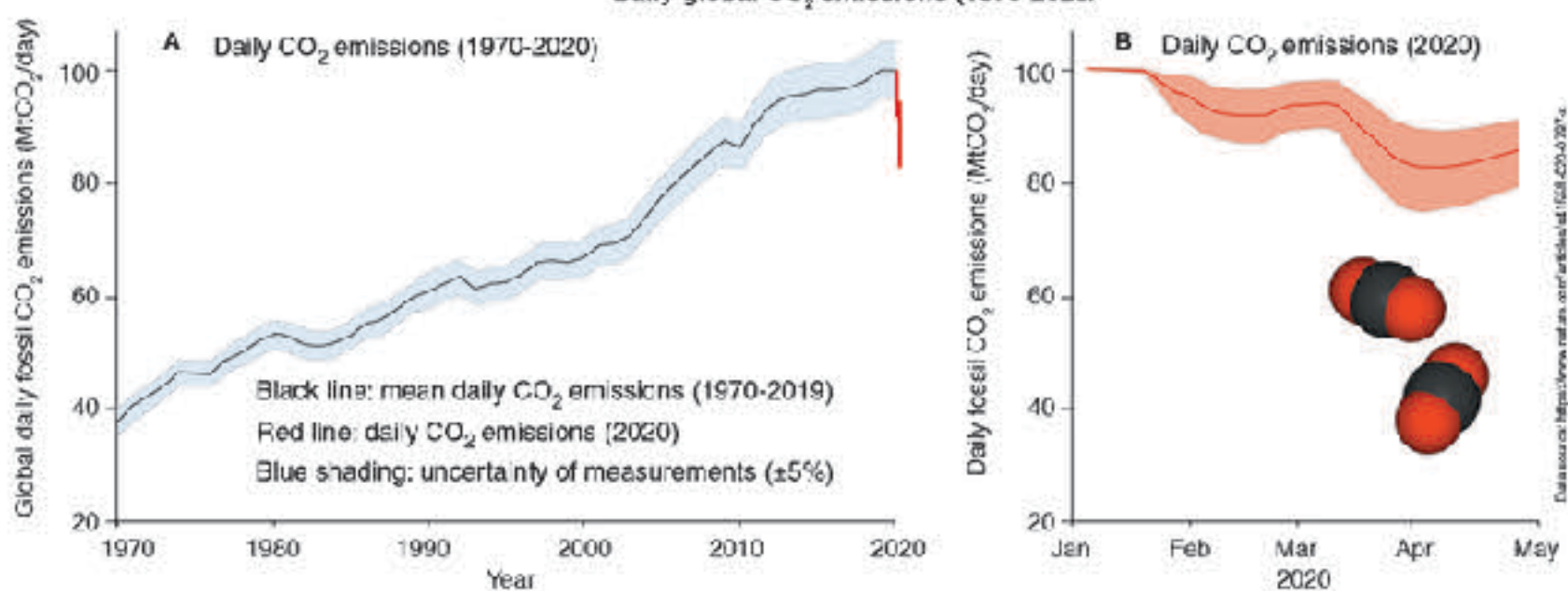

Daily global CO, emissions (1970-2020)

(a) 1. Describe some of the environmental benefits observed during the Covid-19 lockdown: Daily global carbon dioxide emissions dropped significantly from 100 Mt CO<sub>o</sub> per day to around 85 Mt  $CO<sub>2</sub>$  per day. Air poilution from nitrogen dioxide also dropped significantly as shown by the nitrogen oxide concentrations in the troposphere in Italy between March 2019 and March 2020 (during lockdown).

2. Suggest why scientists do not think the reduction in emissions will be sustainable after the lockdowns are lifted: The emissions dropped mostly because people stopped using cars and other forms of vehicular transport (because they were staying home) and some industries shut down or were reduced in output. Once the lockdowns are over, people will again be using vehicular transport and industry will resume full production capacity. It is entirely likely that the emissions will return to previous levels.

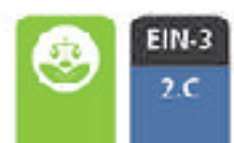

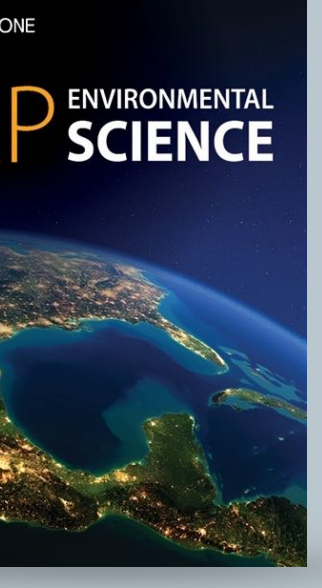

**SBIOZONE** 

The Biochemical Nature of the Cell

Chloroplasts

in plant colls

obtain from their environment and what do they do with them? it can combine with many other elements to form a large Water is the main component of cells and organisms, providing number of carbon-based (or organic) molecules. The organic an aqueous environment in which metabolic reactions can molecules that make up living things can be grouped into four occur. Apart from water, most other substances in cells are broad classes: carbohydrates, lipids, proteins, and nucleic compounds of carbon, hydrogen, oxygen, and nitrogen. acids in addition, a small number of inorganic ions are also Life on Earth is carbon based. Carbon is able to form up components of larger molecules.

Key Question: What atoms and molecules do organisms to four valence bonds with other atoms simultaneously so

### The components of cells

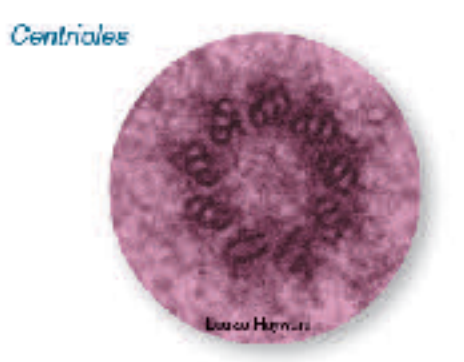

Proteins have an enormous number of structural and functional roles in plants and animals, e.g. as enzymes, structural materials (such as collagen), in transport, and movement (e.g. cytoskeleton and centricles). Components: C, H, O, N, S, P

Inorganic ions: Dissolved ions participate In metabolic reactions and are components of larger organic molecules, e.g. Mg2+ is a component of the green chlorophyll pigment in the chloroplasts of green plants.

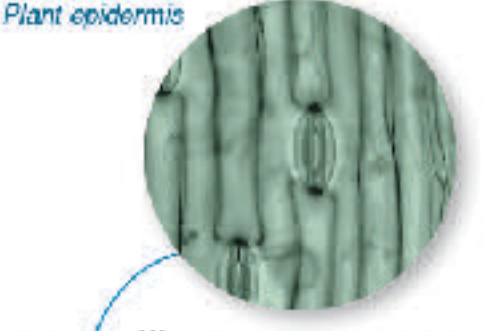

Water is a major component of cells: many substances dissolve in it and metabolic reactions eccur in it. In plant cells, fluid pressure against the cell wall provides turgor, which supports the cell. Components: H.O.

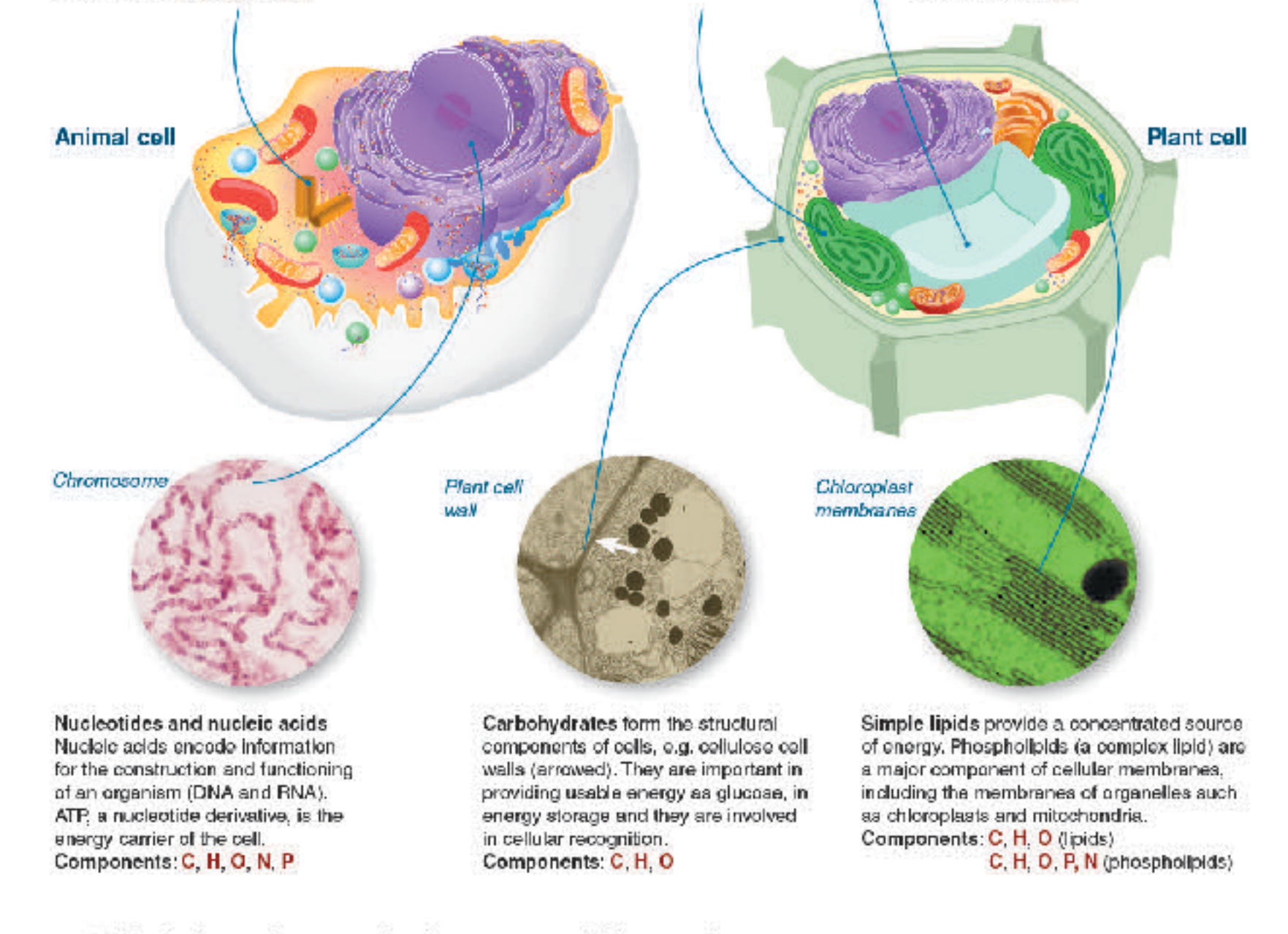

1. (a) List the four main macromolecule components of living organisms:

(b) List the elements that all these macromolecules share:

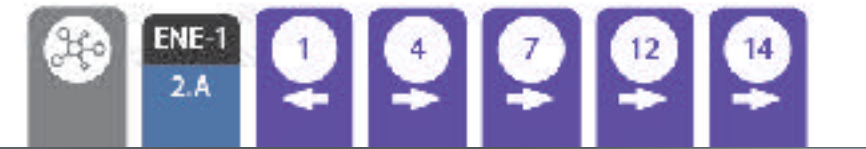

@2021 BIOZONE International ISBN: 978-1-98-856656-6 Photocopying prohibited

 $\overline{2}$ 

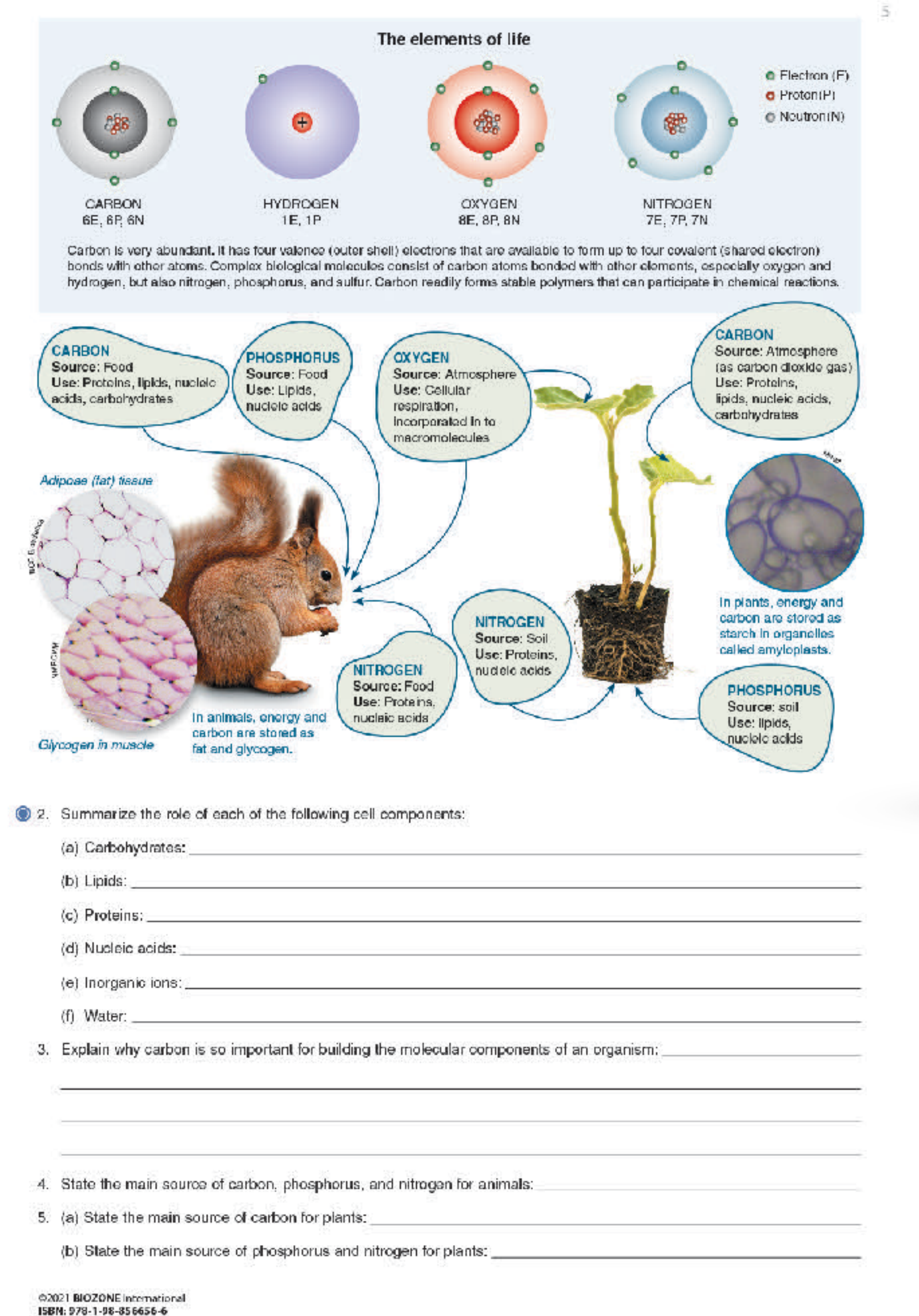

ISBN: 978-1-98-856656-6 Photocopying prohibited

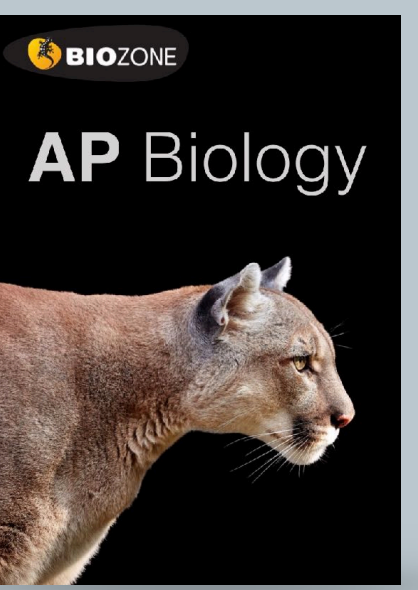

**Amino Acids** 

Carboxyl

group

 $\circ$ 

5

Amine

group

"B"

group

B.

 $H-N-C-C-OH$ 

н

Key Question: How do amino acid monomers come together be linked together in a linear sequence by condensation and interact to form polypeptides?

Twenty amino acids commonly occur in proteins and they can by hydrolysis into their constituent amino acids.

reactions to form polypeptides. Proteins are made up of one Amino acids are the basic units from which proteins are made. or more polypeptide molecules. These can be broken apart

### The structure and properties of amino acids

- Amino acids are the building blocks of proteins. They are linked by peptide bonds (below and opposite) for form long chains called polypeptides, which are the basis of proteins. All amino acids have a common structure (left) with an amine group (blue), a carboxyl group (red), a hydrogen atom, and a functional or 'R' group (orange).
- Each type of arrino acid has a different functional R group (side chain). Each functional R group has a different chemical property.
- Amino acids are represented by a single upper case letter or a three-letter abbreviation. For example, proline is known by the letter P or the three-letter symbol Pro.

1000 - 1000 - 1000 - 1000 - 1000 - 1000 - 1000 - 1000 - 1000 - 1000 - 1000 - 1000 - 1000 - 1000 - 1000 - 1000 - 1000 - 1000 - 1000 - 1000 - 1000 - 1000 - 1000 - 1000 - 1000 - 1000 - 1000 - 1000 - 1000 - 1000 - 1000 - 100

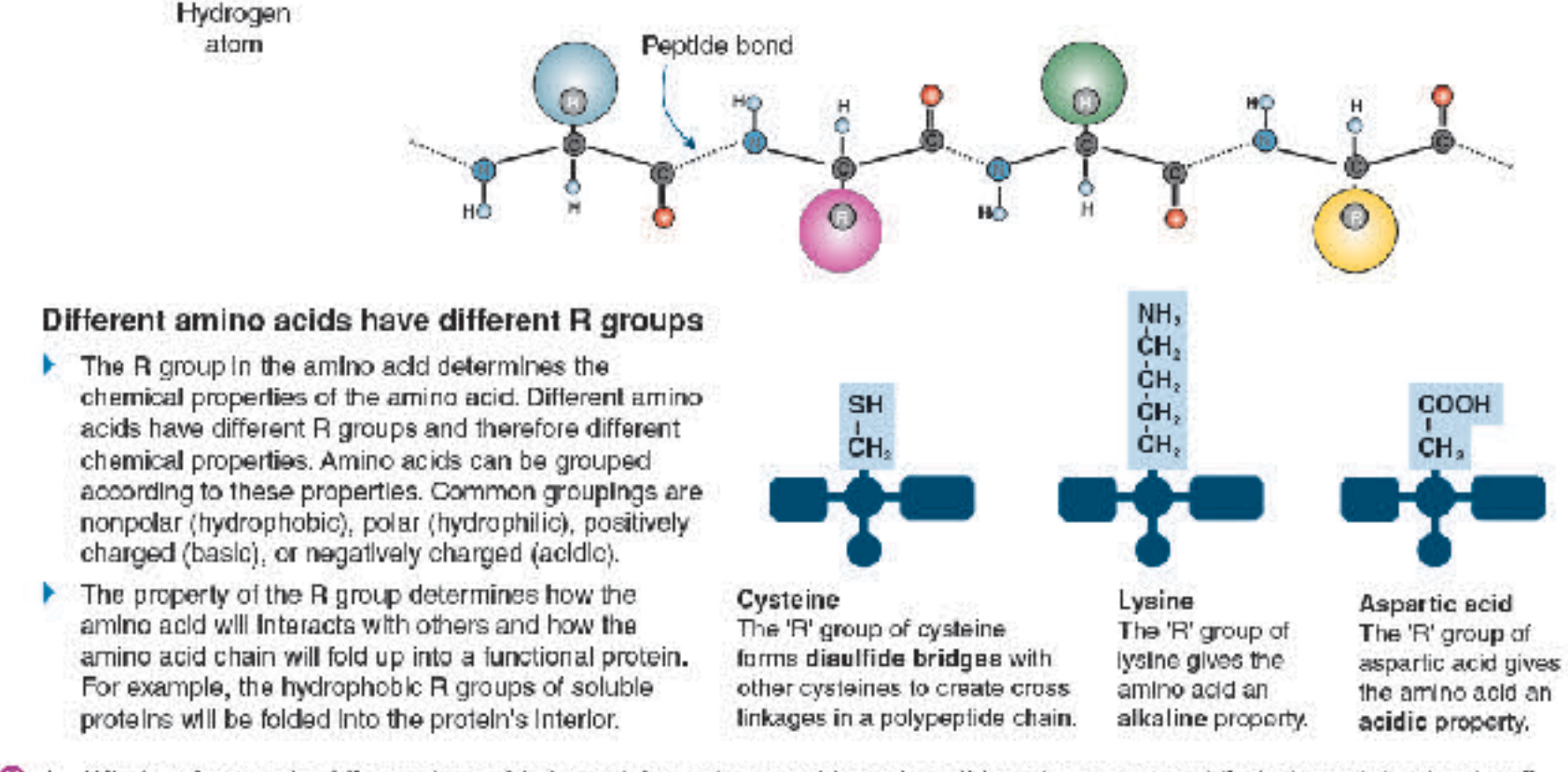

<sup>3</sup> 1. What makes each of the amino acids in proteins unique and how does this uniqueness contribute to protein structure?

2. Do some research to assign each of the 20 amino acids found in proteins to one of the four groups below. Use a standard 3-letter code to identify each amino acid:

- (a) Nonpolar (hydrophobic):
- (b) Polar (hydrophilic):
- (c) Positively charged (basic):
- (d) Negatively charged (acidic):

3. (a) Which type(s) of amino acids would you find on the surface of a soluble protein? Which type(s) would you find in the interior? Explain:

(b) What distribution of amino acids would you expect to find in a protein embedded in a lipid bilayer?

@2021 BIOZONE International ISBN: 978-1-98-856656-6 Photocopying prohibited

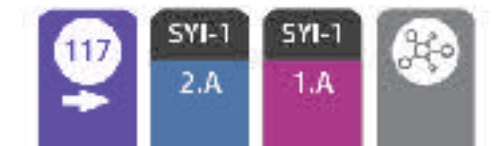

### Phospholipids

Key Question: How are phospholipids formed, what are their characteristics, and what are their biological roles?

that a phosphate group and a nitrogen-containing compound replace one of the fatty acids attached to the glycerol.

### **Phospholipids**

Phospholipids consist of a glycerol attached to two latty acid chains and a phosphale  $(PO<sub>4</sub><sup>3</sup>)$  group. The phosphale end of the molecule is attracted to water (hydrophilic) while the fatty acid end is repelled (hydrophobic). The hydrophobic ends turn inwards to form a phospholipid bilayer.

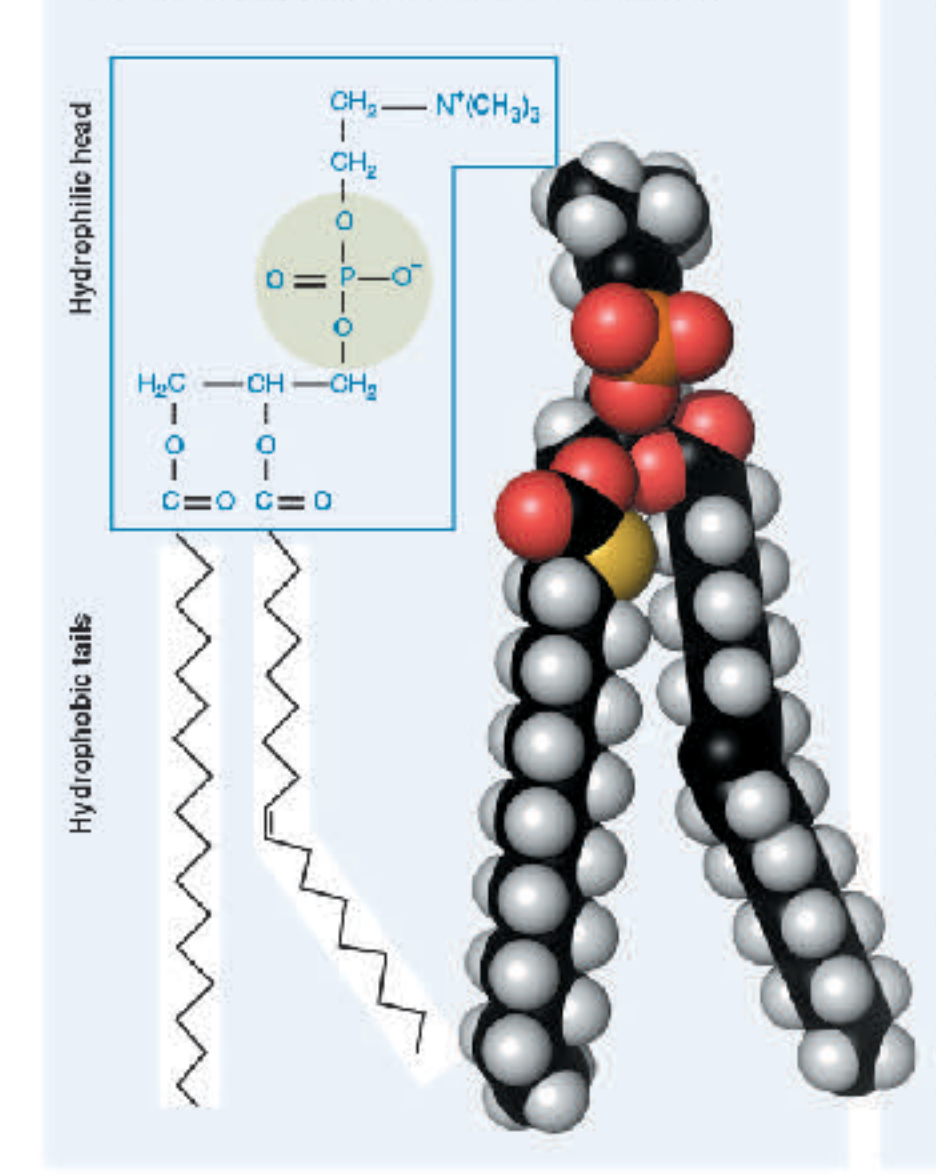

Phospholipids naturally form bilayers in aqueous solutions and are the main component of cellular membranes. The fatty acid A phospholipid is structurally similar to a triglyceride except tails can be saturated (straight chains) or unsaturated (kinked chains). The proportion of saturated versus unsaturated fatty acids affects the fluidity of the phospholipid bilayer.

### Phospholipids and membranes

The amphipathic (having hydrophobic and hydrophilic ends) nature of phospholipids means that when in water they spontaneously form bliayers. This bliayer structure forms the outer boundary of cells or organelles. Modifications to the different hydrophobic ends of the phospholipids cause the bilayer to change its behavior. The greater the number of double bonds in the hydrophobic tails, the greater the fluidity of the membrane.

Membrane containing only phospholipids with saturated tatty acid talls.

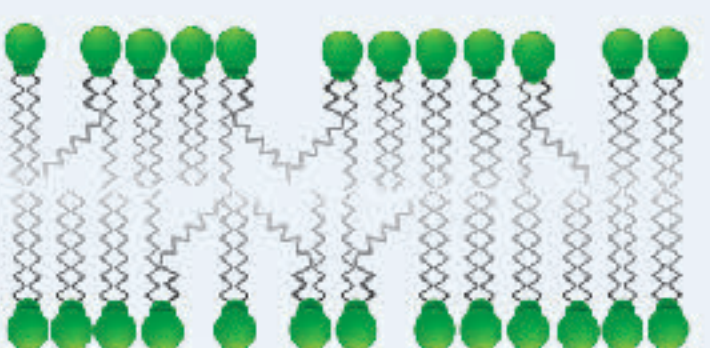

Membrane containing phospholipids with unsaturated fatty acid tails. The fact that the phospholipids do not stack neatly together produces a more fluid membrane.

1. (a) Relate the structure of phospholipids to their chemical properties and their functional role in cellular membranes:

(b) Suggest how the cell membrane structure of an Arctic fish might differ from that of tropical fish species:

2. Explain why phospholipid bilayers containing many phospholipids with unsaturated tails are particularly fluid:

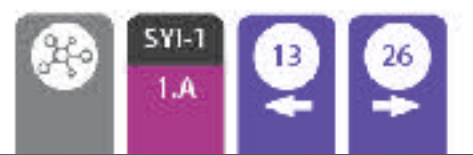

\$2021 BIOZONE International ISBN: 978-1-98-856656-6 Photocopying prohibited

### **SBIOZONE**

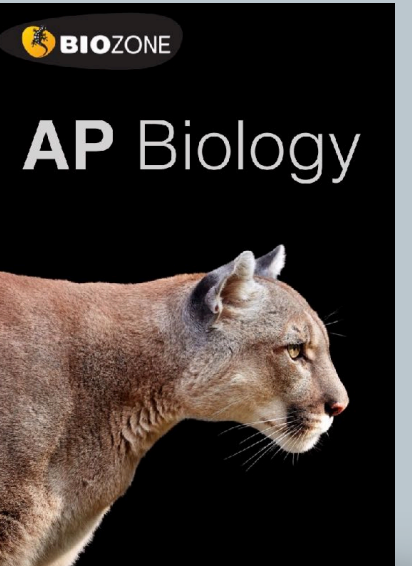

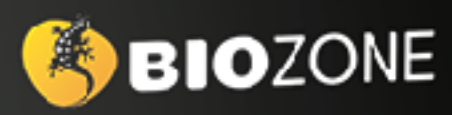

# ANATOMY & PHYSIOLOGY

### **• Full color**

- **• Expanded with new / updated content**
- **•** Explore A&P through **contextual themes**
- **• Tab system** identifies four contextual themes
- **QR codes:** direct 3D model access
- **• Teacher's Edition**
- **• Classroom Guide**
- **Glossary**
- **• Teacher Toolkit**

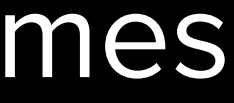

# New Edition 2023

# **4 Learning in contexts**

- **Homeostasis provides a unifying theme**
- **Four contextual themes** provide a way for students to explore each body system in a systematic way. The four themes are:
	- **Disease**
	- **Medicine and technology**
	- **Aging**
	- **Exercise**
- Provides a well-rounded exploration of the human body.

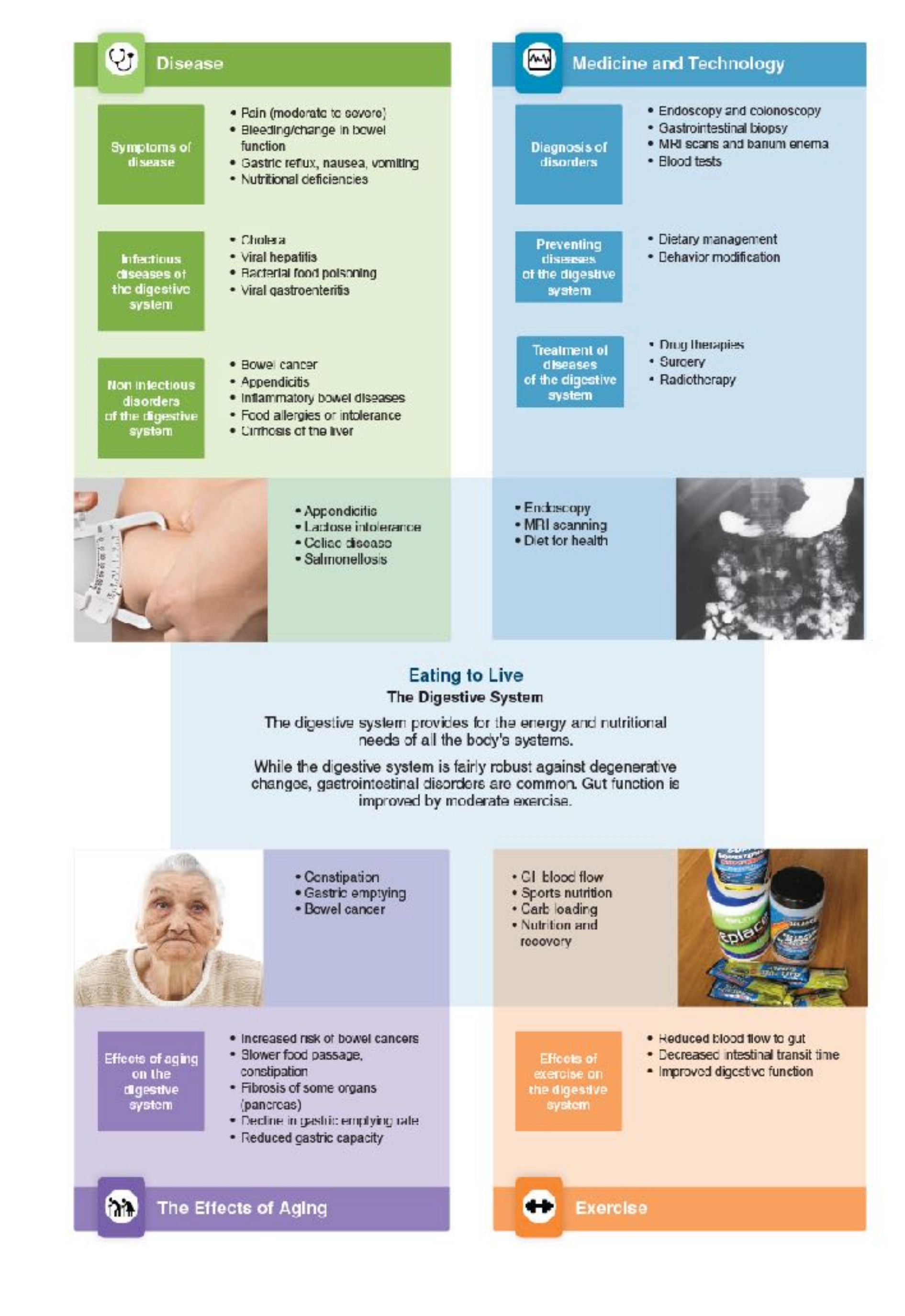

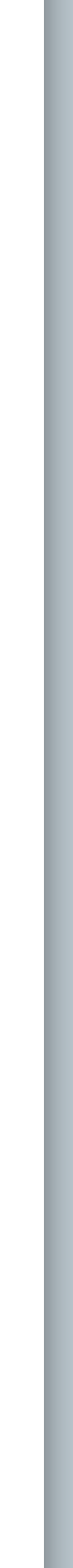

 $\mathbf{F}$ 

E

### 34 **Bone**

### connective tissues: bone and cartilage.

well as growth hormone, are involved in this activity. Most bone marrow.

Key Idea: The skeleton is formed from two stiffened bones of the skeleton are formed from hyaline cartilage by a process of ossification (bone formation) and they grow by Although bone is hard, it is dynamic and is continually bone remodeling. Bone remodeling is also important in bone remodeled and repaired according to needs and in response repair. Bones have a simple gross structure, as illustrated by to blood calcium levels and the pul of gravity and muscles. a long bone such as the humerus (below). The hard (dense) Hormones from the thyroid, parathyroids, and gonads, as bone surrounds spongy (cancellous) bone filled with red

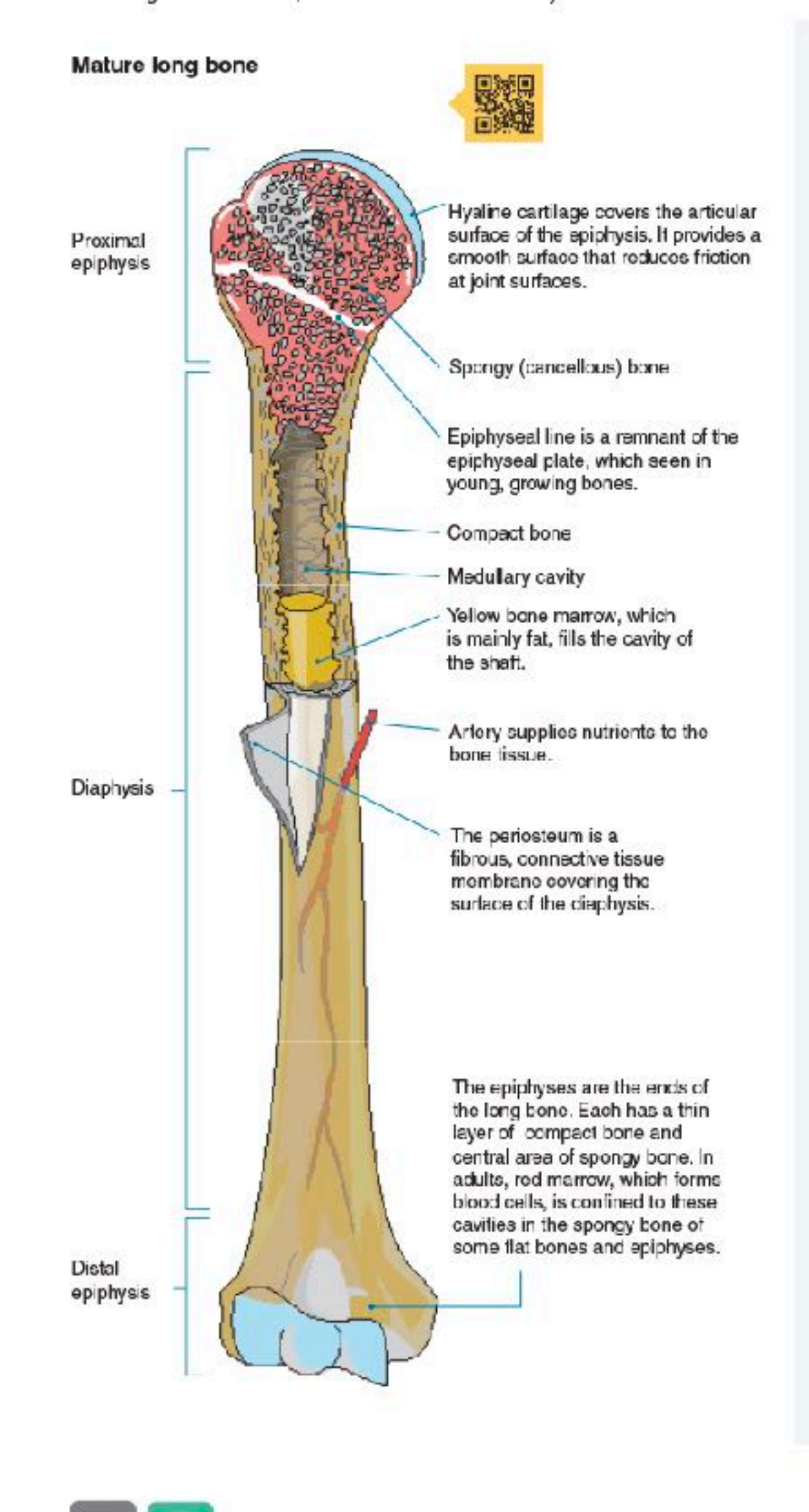

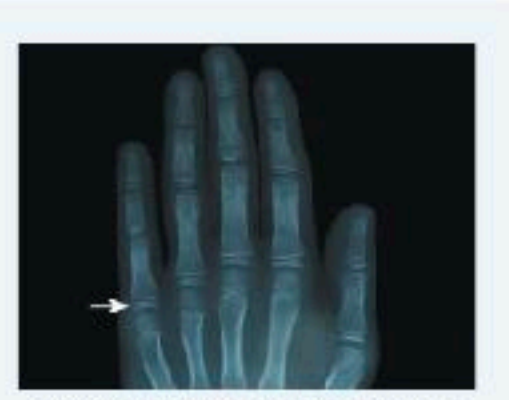

An X-ray shows the epiphyseal plates (growth plates) of a child's hand, seen as separate from the longer bones.

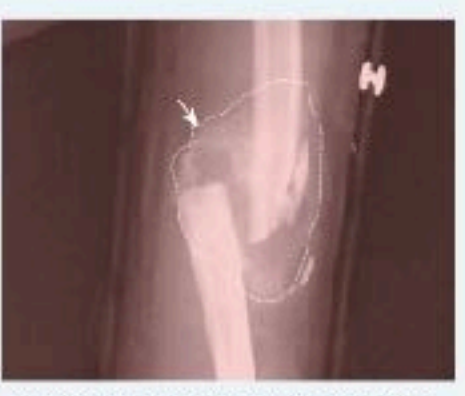

A fibrocartilage callus or tissue mass (indicated) begins the repair process on a fractured humorus. Cigaretto smoking slows bone healing markedly.

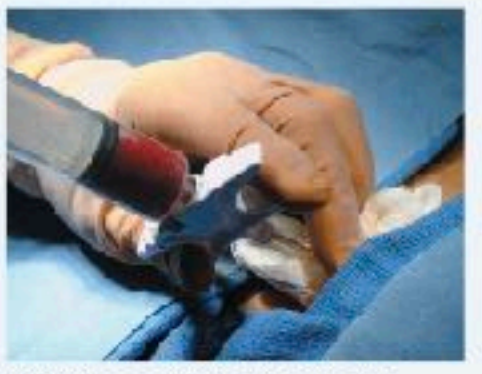

Red bone marrow is stored in the cavities of soongy bone. Here it is being extracted for transplant. Bone marrow is a source of stem cells.

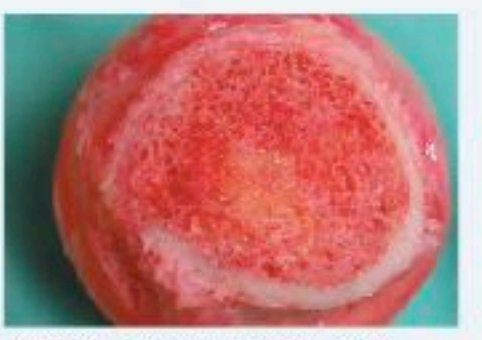

A section of a term r head shows the compact bone surrounding inner spongy bone and marrow. Blood cells are formed in the red marrow.

@2022 BIOZONE International ISBN 2978-1-99-101408-5 Phatocopying Prohibited

### 77 Aging and the Nervous System

### including the nervous system.

hearing and vision, short term memory loss, slower reaction neuron loss in the brain. times, and loss of fine motor skills. Performing mental and

Key Idea: The aging process affects all body systems, physical exercise slows down the loss of neurons in the areas of the brain associated with memory, and helps the Neuron loss begins around age 30, and accumulates over remaining neurons to function properly. Lack of mental and time, which is why the changes are often more obvious in physical stimulation, a poor diet, and the consumption of the elderly. Common changes include impaired (diminished) two or more alcoholic drinks a day can increase the rate of

### The effects of aging on the nervous system

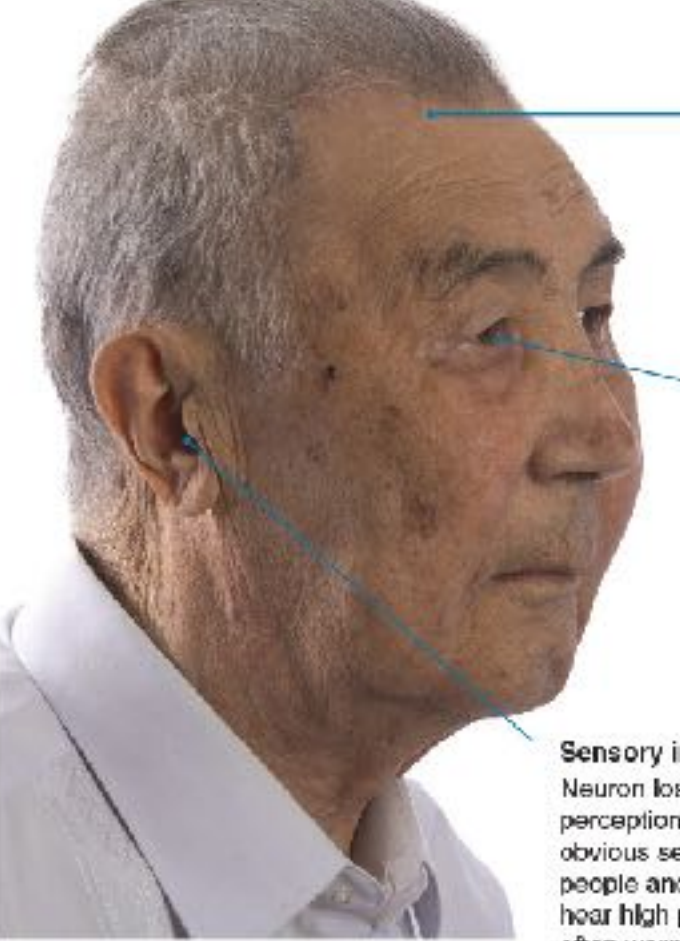

Loss of neurons Brain size reduces with age as neurons are lost, but this does not lead to dementia. Dementia disorders, such as Alzheimer's and vascular demontia, severely reduce the number of neurons in the brain and retard its functioning.

### Changes in vision

Visual acuity diminishes with age. The lens becomes less flexible and cannot focus light on to the retina. correctly. The lens also becomes more opaque, reducing the amount of light falling on the retina. Cataracts (clouding of the lens) obstruct the passage of light and are common in the elderly.

### Sensory impairment

Neuron loss leads to a decrease in sensory perception. Hearing loss is often the most obvious sensory impairment in elderly people and usually begins with inability to hear high pitched sounds. Hearing aids are often worn to correct the problem.

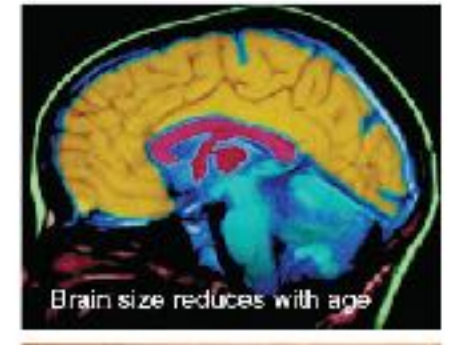

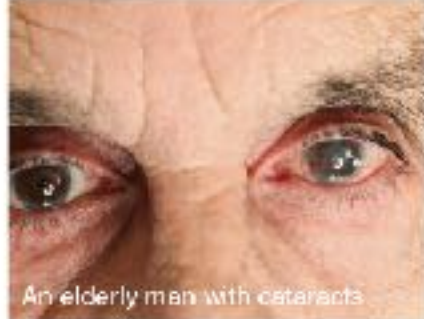

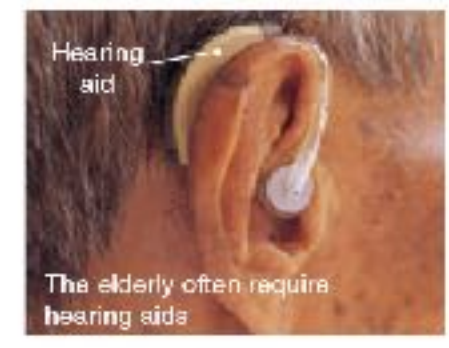

### How age affects cognitive ability

- The Seattle longitudinal study began in 1956 with the purpose of determining how cognitive (mental) ability and intelligence change with age. Every seven years, additional subjects were added to the study, and all participants undertook a series of cognitive tests and psychological questioning. Approximately 6,000 people have been tested.
- The graph (right) summarizes some of the results to date. Some cognitive abilities (perceptual speed and numeric ability), begin to decrease from early maturity, while others, such as verbal memory, do not begin to deteriorate until much later in life (60 years old). The study also showed that training (use of specific mental techniques) oould slow the decline in cognitive ability.

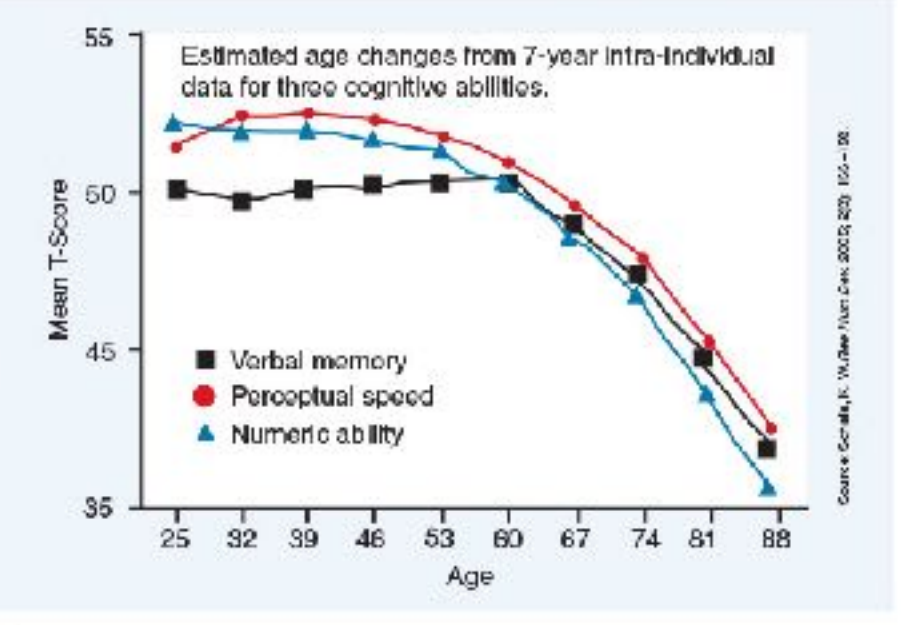

1. (a) Why do many cognitive abilities diminish with age?

(b) What steps can be taken to reduce the rate of cognitive decline?

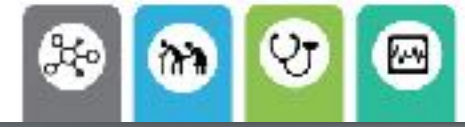

82023 BIOZONE International ISBN: 978-1-99-101408-5 Photocopying permitted for classroom trial

### The Stomach and Small Intestine 169

Key Idea: The stomach produces acid and a protein-digesting called chyme. The low pH of the stomach destroys microbes, The stomach is a hollow, muscular organ between the precursor. There is very little absorption in the stomach, in an acidic environment to produce a semi-fluid mixture across the stomach wall into the surrounding blood vessels.

enzyme, which breaks food down into a slurry, called chyme. denatures proteins, and activates a protein-digesting enzyme oesophagus and small intestine. In the stomach, food is mixed although small molecules (glucose, alcohol) are absorbed

Photocopying permitted for classroom trial

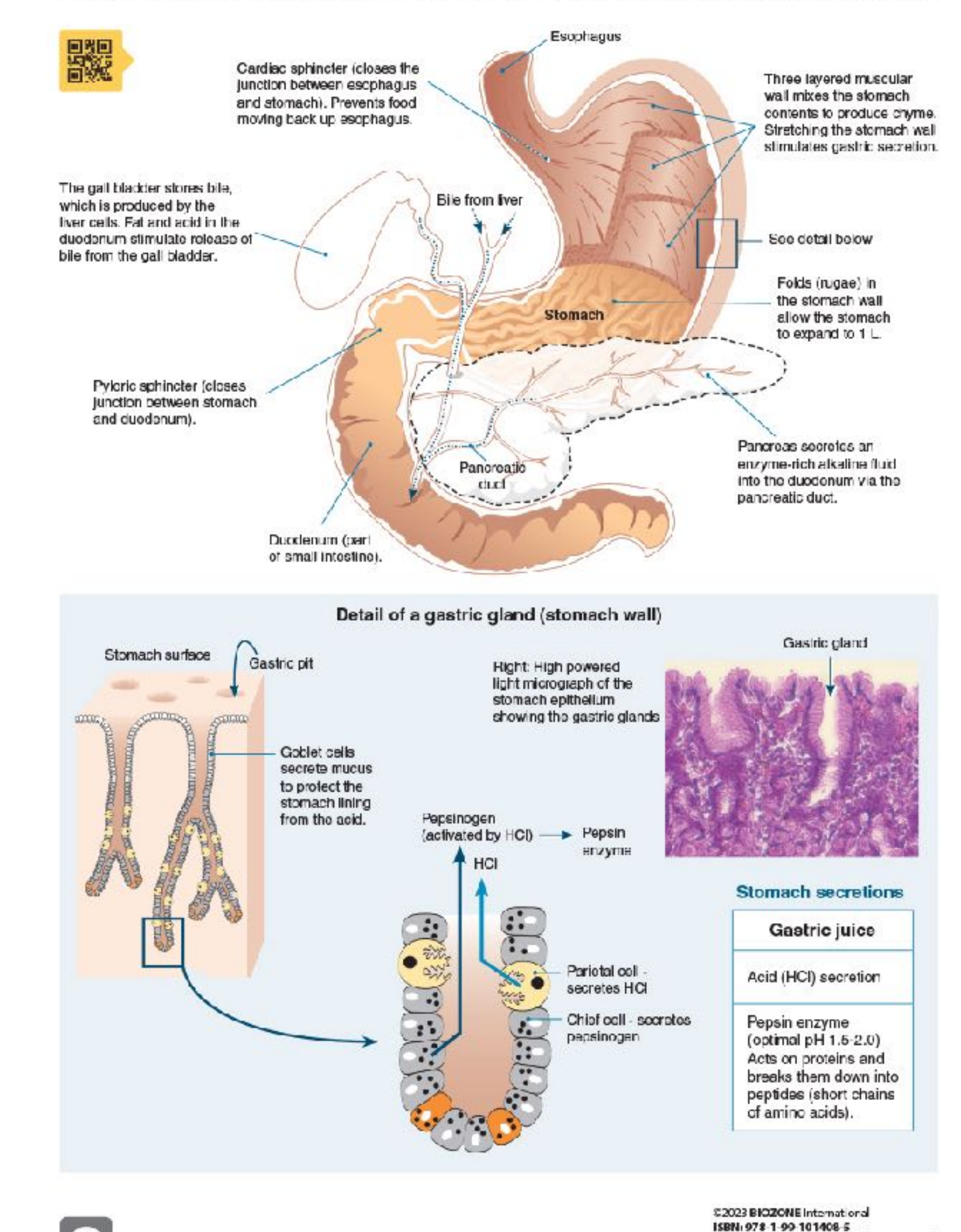

 $10$ 

### 186 The Physiology of the Kidney

### is a selective filter element, comprising a renal corpusele and its associated tubules and ducts.

through a membrane by pressure, occurs in the first part of constant. The initial filtrate, now called urine is modified the nephron, across the membranes of the capillaries and the glomerular capsule. The formation of the glomerular filtrate

Key Idea: The functional unit of the kidney is the nephron, It depends on the pressure of the blood entering the nephron (below). If it increases, filtration rate increases; when it falls, giomerular filtration rate also falls. This process is precisely Ultrafiltration, i.e. forcing fluid and dissolved substances regulated so that glomerular filtration rate per day stays through secretion and tubular reabsorption appording to the body's needs at the time.

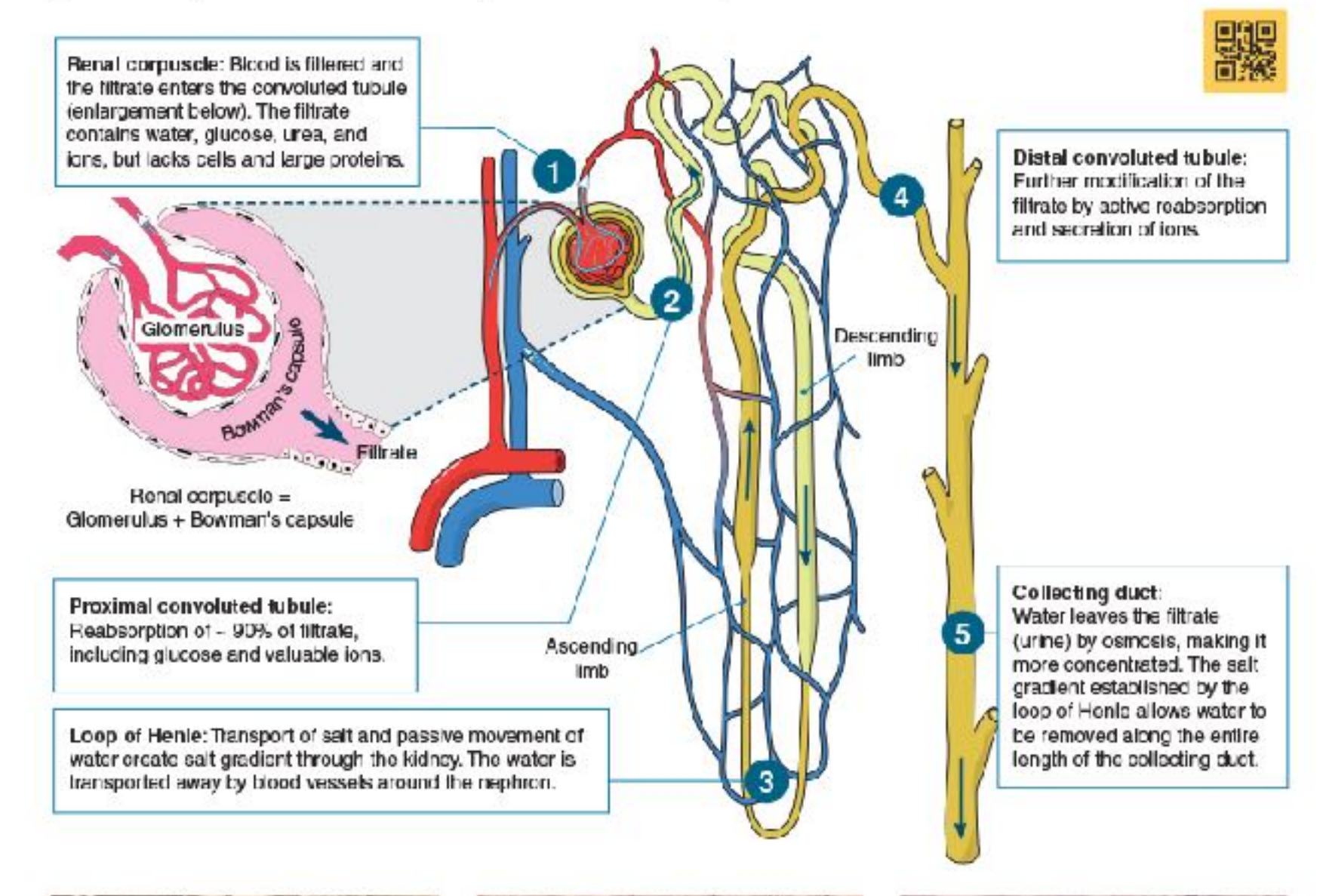

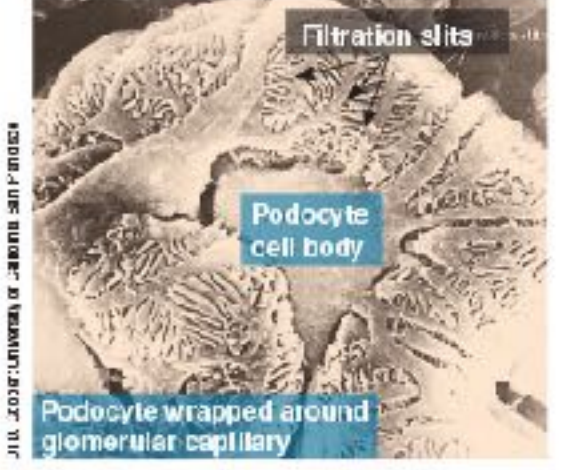

The epithelium of Bowman's capsule is made up of specialized cells called podocytes. The finger-like cellular processes of the podccytes wrap around the capillaries of the glomerulus, and the plasma filmde passes through the filmdion. slits between them.

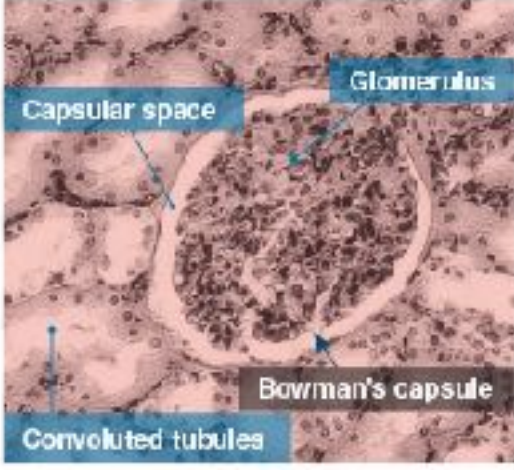

Bowman's capsule is a double walled cup, ying in the cortex of the kidney. It encloses a dense capillary network called the glomerulus. The capsule and its enclosed giomerulus form a renal corpuscie. In this section, the convoluted tubules can be seen. surrounding the renal corpuscle.

Dista **onvolute**d tubule

There are around 1C different types of epithelial cells in the kidney, lining the surface of tubules, each with different functions. The kidney tissue also contains endotholial cells lining blood vessels, interstitial cells in the space between functional colls, and immune colls.

1. Explain how water is reabsorbed in the kidneys?
# $134$ Antibodies

# B cells, which destroy specific antigens.

Antibodies and antigens play key roles in the response of the immune system. Recall that antigens are foreign well as substances such as pollen grains, blood cell surface of antibody is specific to only one particular antigen.

Key Idea: Antibodies are large, Y-shaped proteins, made by molecules, and the surface proteins on transplanted tissues. Antibodies (also called immunoglobulins) are proteins made in response to antigens. They are secreted from plasma B cells into the plasma where they can recognize, bind to, and molecules which promote a specific immune response. help destroy antigens. There are five classes of antibodies, Antigens include pathogenic microbes and their toxins, as each plays a different role in the immune response. Each type

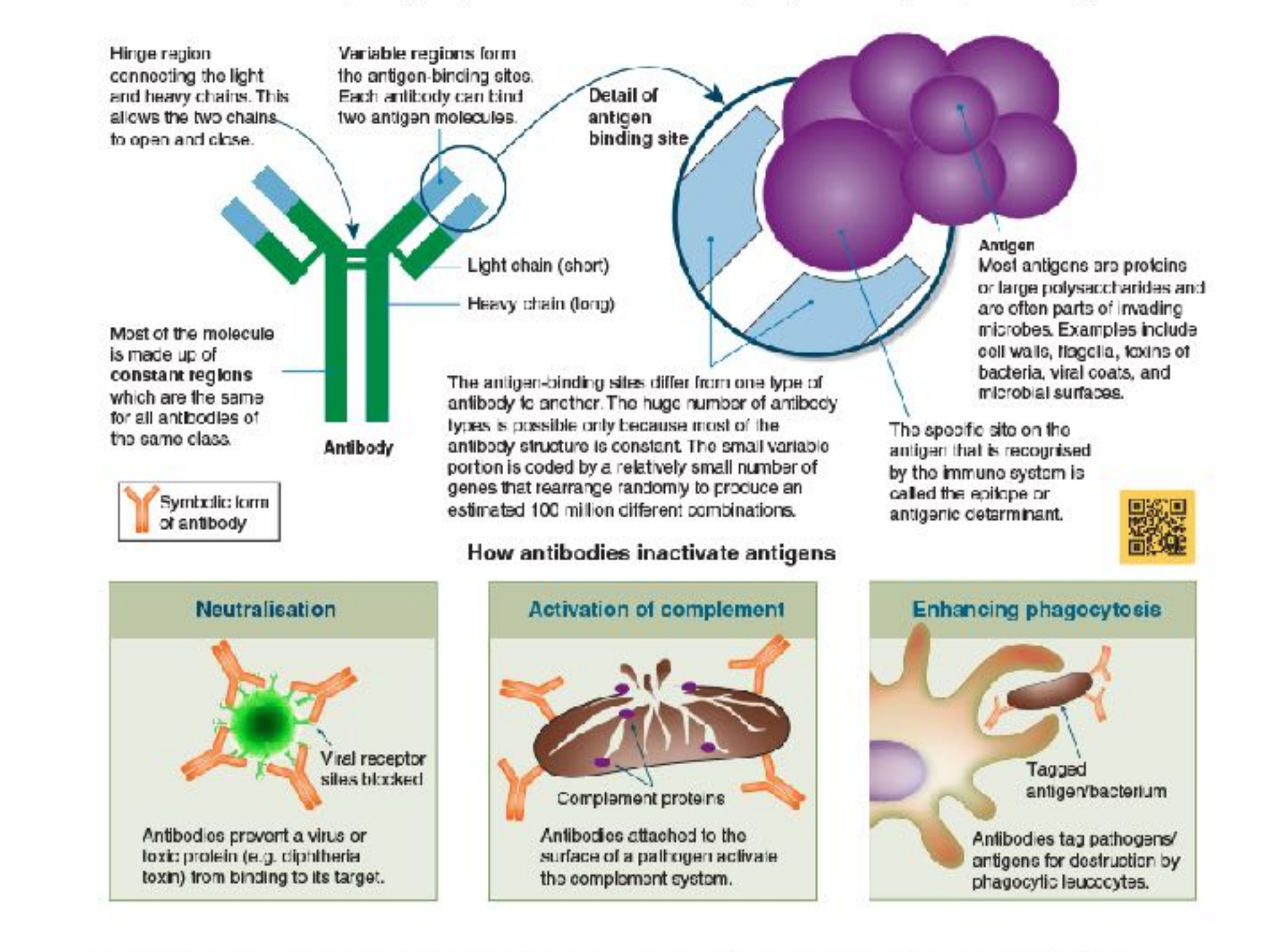

1. Describe the structure of an antibody, identifying the specific features of its structure that contribute to its function:

2. Explain how the following actions by antibodies enhance the immune system's ability to stop infections:

(a) Acting as agglutinins:

(b) Acting as antitoxins:

(c) Tagging foreign cells with chemical markers:

@2023 BIOZONE International ISBN: 978-1-99-101408-5 Photocopying Prohibited

# 41 Muscles of the Human Body

# specific groups.

The muscles of the human body coour as groups which work together to achieve an outcome. For example, the raising brachii and the brachialis. This muscle group is sometimes Some common muscle groupings are illustrated below.

Key Idea: The muscles of the human body can be placed into referred to simply as the biceps. Similarly, abdominals is used to refer to the muscle layers covering the body's anterior mideoction. Muscle groups are divided between the head, trunk, upper and lower arms, thorax and midsection, and upper of the forearm is achieved by the contraction of the biceps and lower legs, each with anterior and posterior muscles.

87

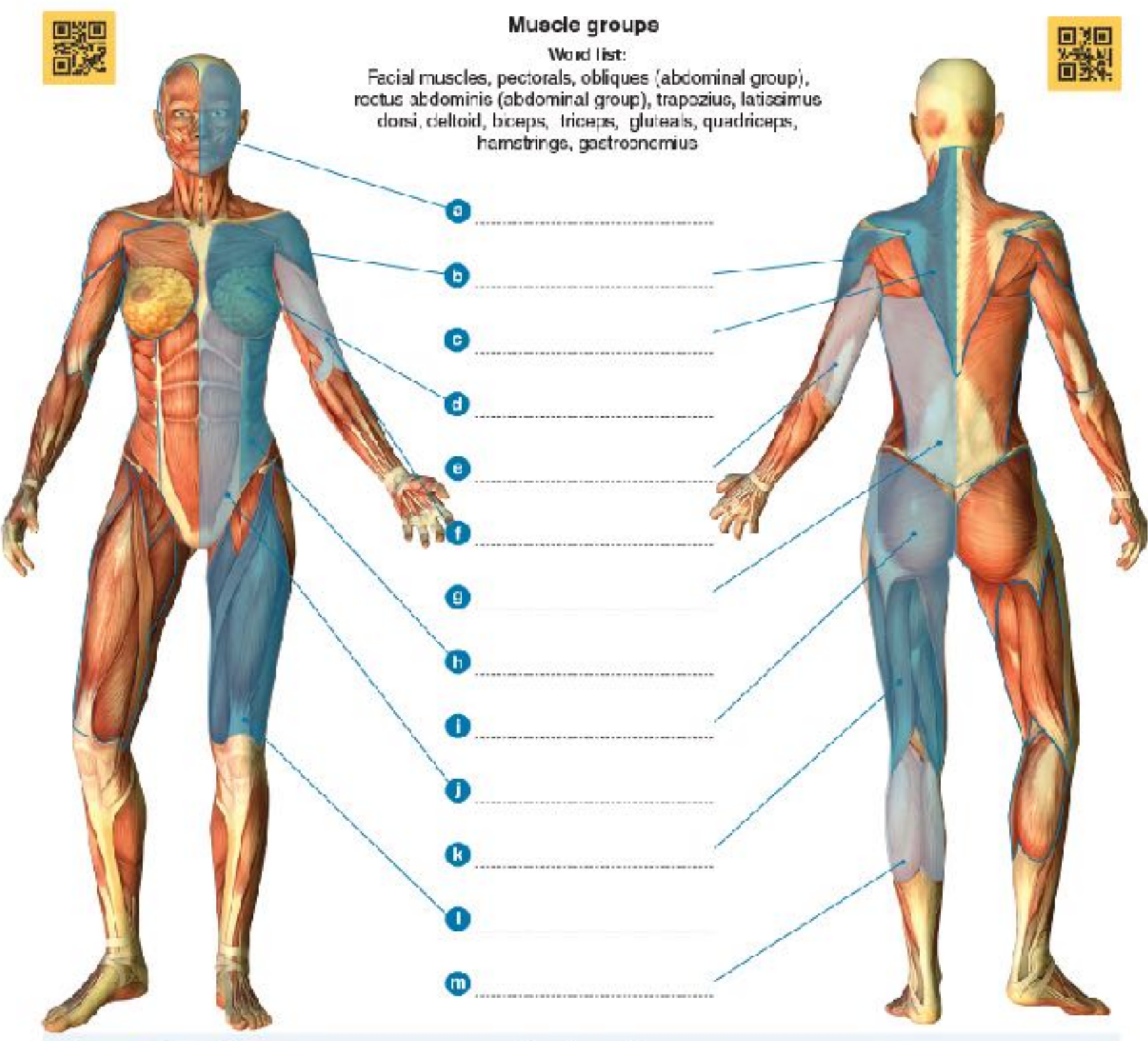

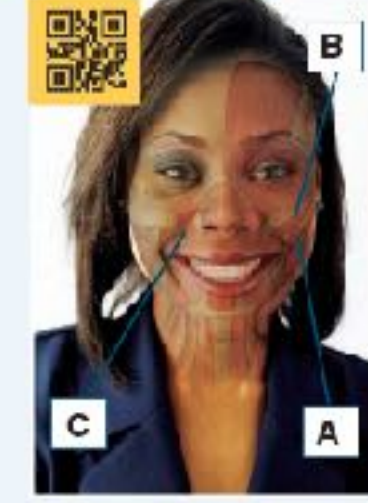

## **Head muscles**

Head muscles are divided into the facial muscles, which make expressions, and the chewing muscles. Facial muscles are inserted into soft tissues (e.g. skin) and enable a range of lacial expressions. Smilling involves about 12 muscles. Major muscles involved include: . Zygomaticus major (A) raises the comers of the mouth and

- produces the cheek dimples
- -Zygomaticus minor (B) raises the upper edges of the lips

• Levator anguli oris (C) raises the upper lip to show the canine teeth Frowning involves about 11 muscles. Muscles involved include:

. Procenus (D) pulls the skin between the eyebrows down towards the nose producing the 'fighters told'

- Depressor anguli oris (E) pulls the corners of the mouth down to form the lips into an inverted U.

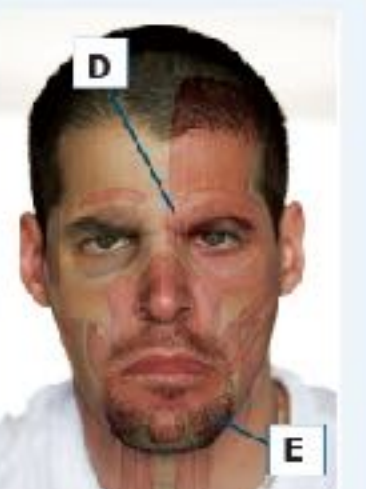

\$2023 BIOZONE International ISBN: 978-1-99-101408-5 Photocopying Prohibited

# 106 Structure of the Mammalian Heart

# left and right halves, acting as a double pump.

The heart is the centre of the human cardiovascular system. (two atria and two ventricles) that alternately fill and empty with blood, acting as a double pump. The left side (systemic central compartment of the thoracic cavity.

Key Idea: Humans have a four chambered heart, divided into circuit) pumps blood to the body lissues and the right side (pulmonary circuit) pumps blood to the lungs. The heart lies between the lungs, to the left of the midline, and is surrounded It is a hollow, muscular organ made up of four chambers by a double layered pericardium of connective tissue, which prevents over distension of the heart and anchors it within the

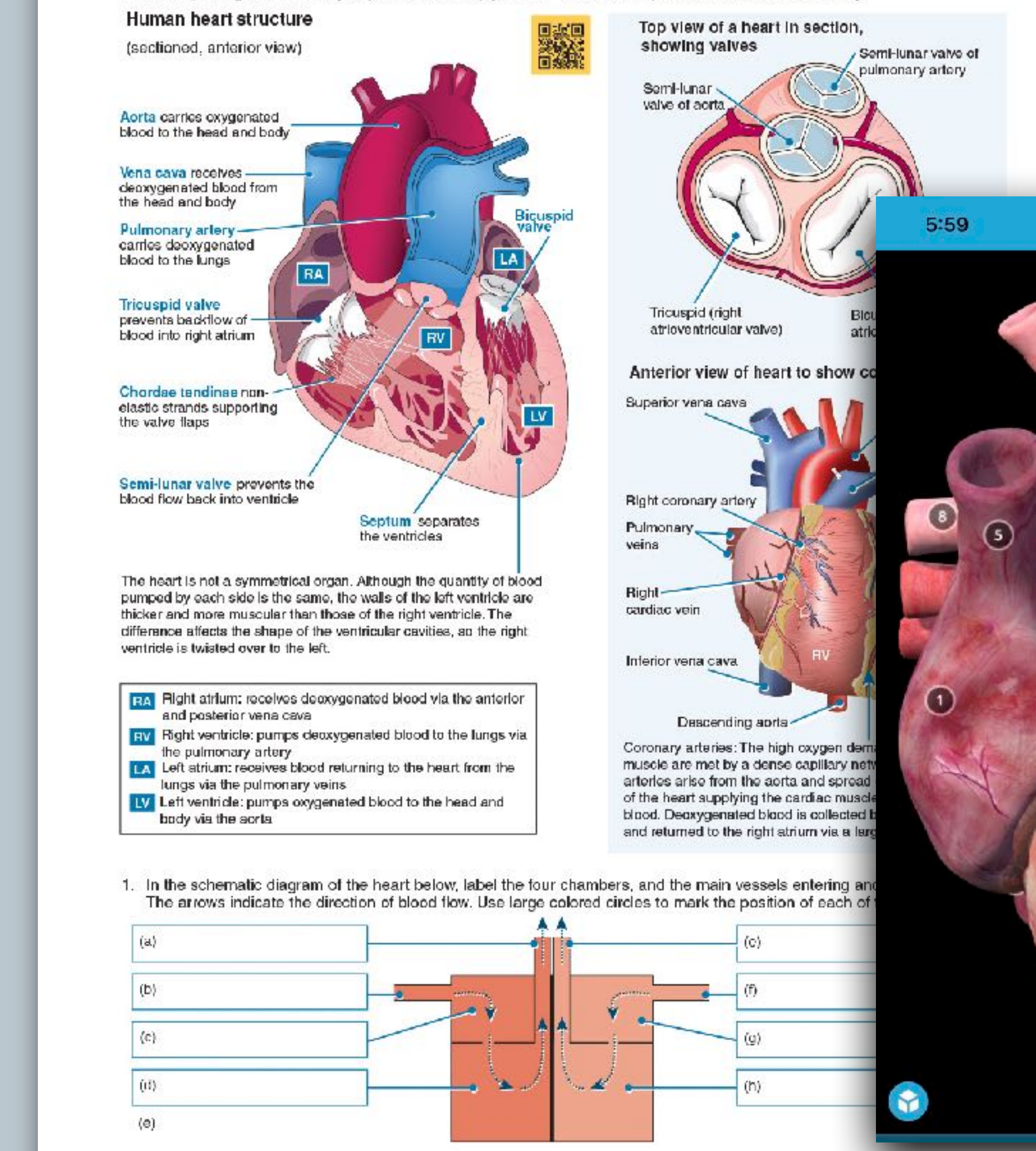

82023 BIOZONE International ISBN: 978-1-99-101408-5 Photocopying permitted for classroom trial

# **160** Vaping and the Lungs

Key Idea: Vaping is a method of inhaling a vapor containing nicotine and other compounds, including some that may have an unknown negative impact on the respiratory system. Nicotine 'vaping', through an electronic device, is a new phenomenon and research links its uptake to a decrease in

Vaping and lung damage

 $\mathbf{m}$   $\mathbf{z}$   $\mathbf{m}$ 

 $\bullet$ 

 $\odot$ 

 $\omega$ 

 $\begin{pmatrix} 1 \end{pmatrix}$ 

tobacco smoking. Although 'vaping' is often promoted as a safe alternative to tobacco smoking, developing evidence is showing a multitude of possible negative health impacts, including cardiovascular and lung disease. Long-term health impacts are still unknown.

Lung damage in some patients has been linked to vaping, and was defined by the CDC (Centres for Disease Control and prevention) in 2019 as e-cigarette or vaping product useassociated lung injury (EVALI). Symptoms including coughing, chest pain, and shortness of breath. Studies concluded that additives to the vaping liquid, such as Vitamin E acetate, were likely to a major contributor to the lung damage seen in over 2800 people, and over 68 deaths in the US, by early 2020. Although this additive was mainly linked to THC-containing vape liquids, other additives in nicotine-based vape liquids are thought to contribute to EVALI, and lung damage in general. Physicians and health specialists are concerned about the small amount of research around health impacts of vaping, possible poisons and carcinogens that may cause future lung damage and disease, as well as the increasing prevalence, and marketing, of use amongst youth.

owing lung damage in patient due to vaping,

'Lung opacities

percentage of daily tobacco smokers vs nicotine 'vapers' Percentage change in daily tobacco smokers (from 2016 to 2019) Percentage change in (non-smoking) vapers (from 2016 to 2019) Age groups

h above, describe the patterns you see in the data for tobacco smoking vs 'vaping':  $\_$ 

trom the CDC shows around 9% of middle school and high school students in the US have vaped in ays, 3 times higher than the rate of adults. Why is promoting vaping as a healthy alternative to tobacco e 18-24 youth age scientifically and statistically incorrect?

e impacts to lung health due to vaping

@2023 BIOZONE International ISBN: 978-1-99-101408-5 Photocopying permitted for classroom trial

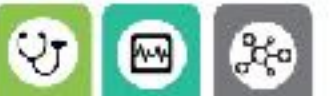

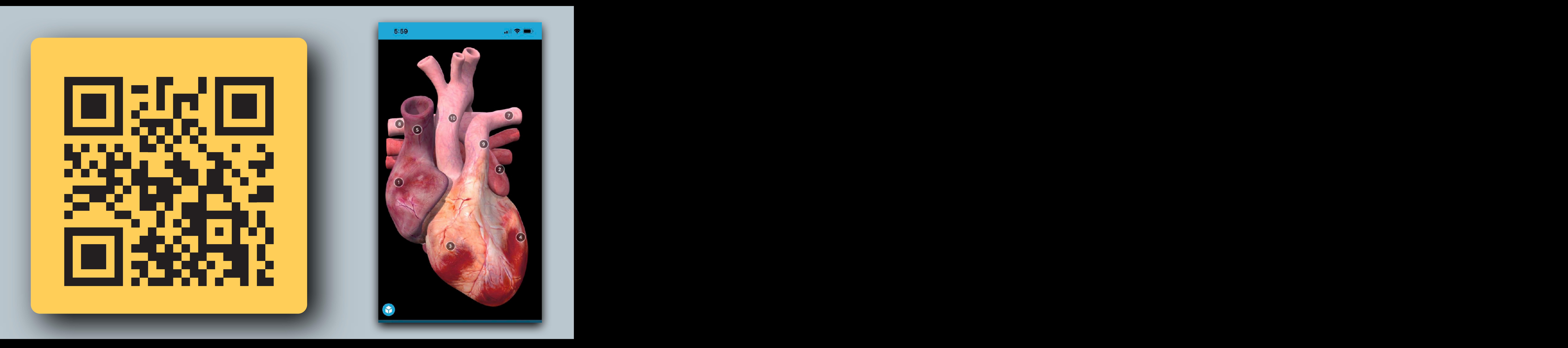

# TEACHER TOOLKIT

# **Supporting teachers plan, deliver, and assess**

# Support Products

- The **Student Edition** is at the heart of BIOZONE's range.
- It is supported by a suite of products that form our **Teacher Toolkit**. These include:
	- **BIOZONE WORLD** digital replica of the work texts with integrated digital resources
	- **Resource Hub**
	- **Teacher's Edition**
	- **• Classroom Guide**
	- **• Presentation Slides**
	- **• Test Bank content**
	- **• Question Library**
	- **• Pacing Guide**

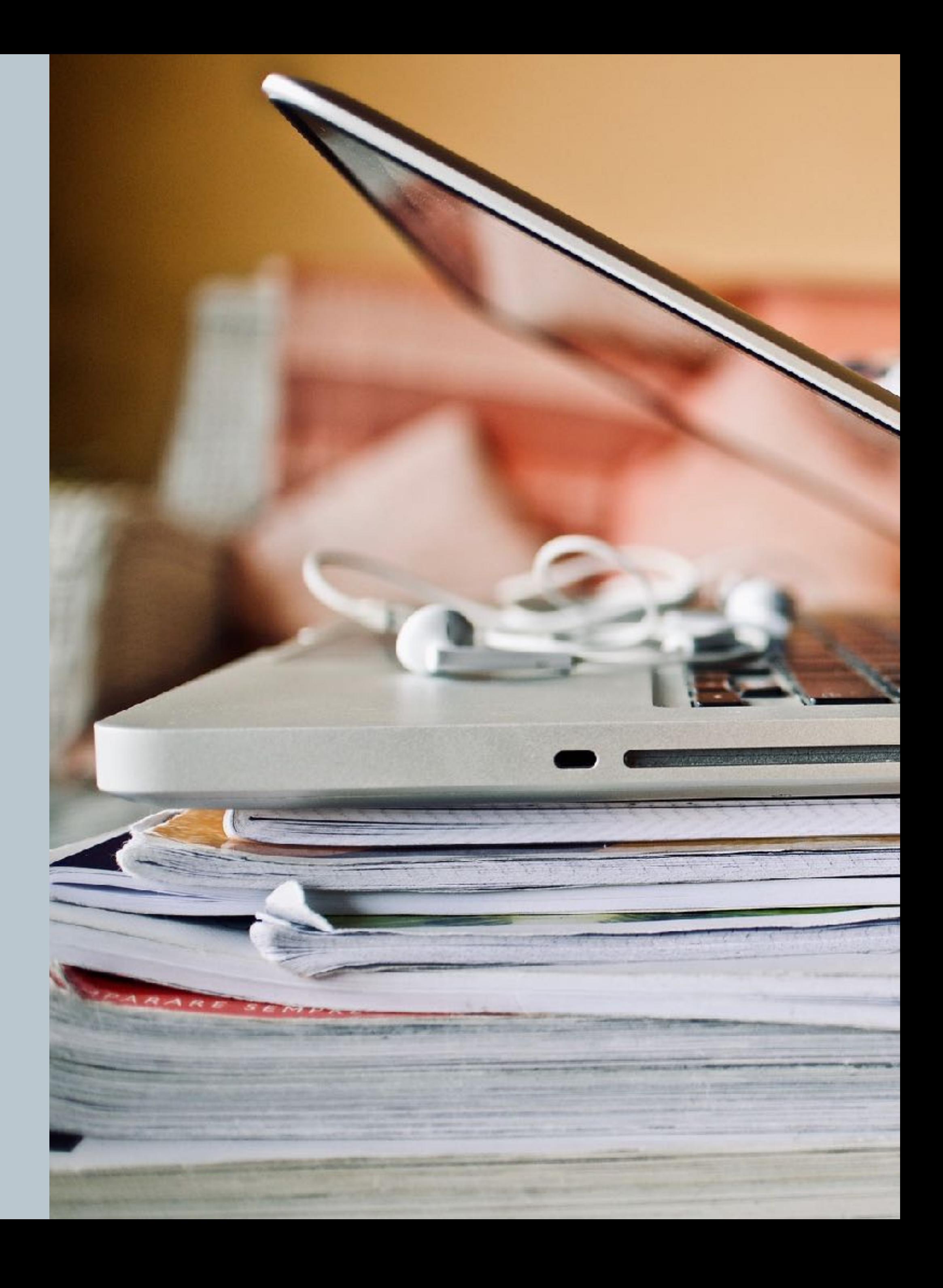

# BIOZONE WORLD

- **Digital replicas of the worktext** with digital support materials embedded:
	- ‣ BIOZONE's **3D models**
	- ‣ BIOZONE's **Presentation Slides**
	- ‣ Curated OER **Videos**
	- ‣ **Weblinks** to OER websites
- **Teacher view** and **Student view**

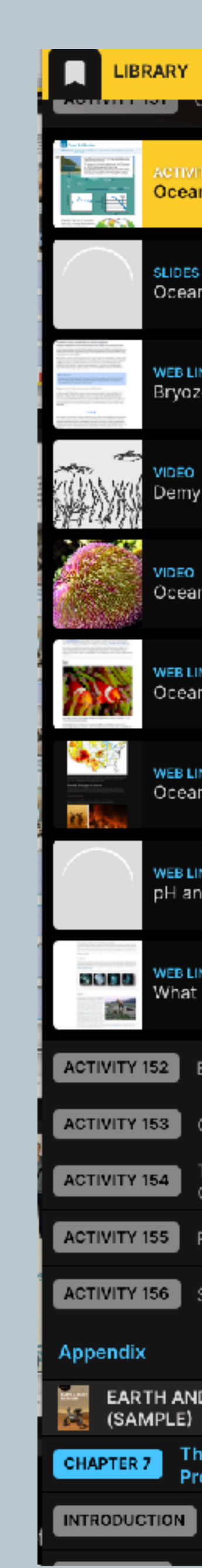

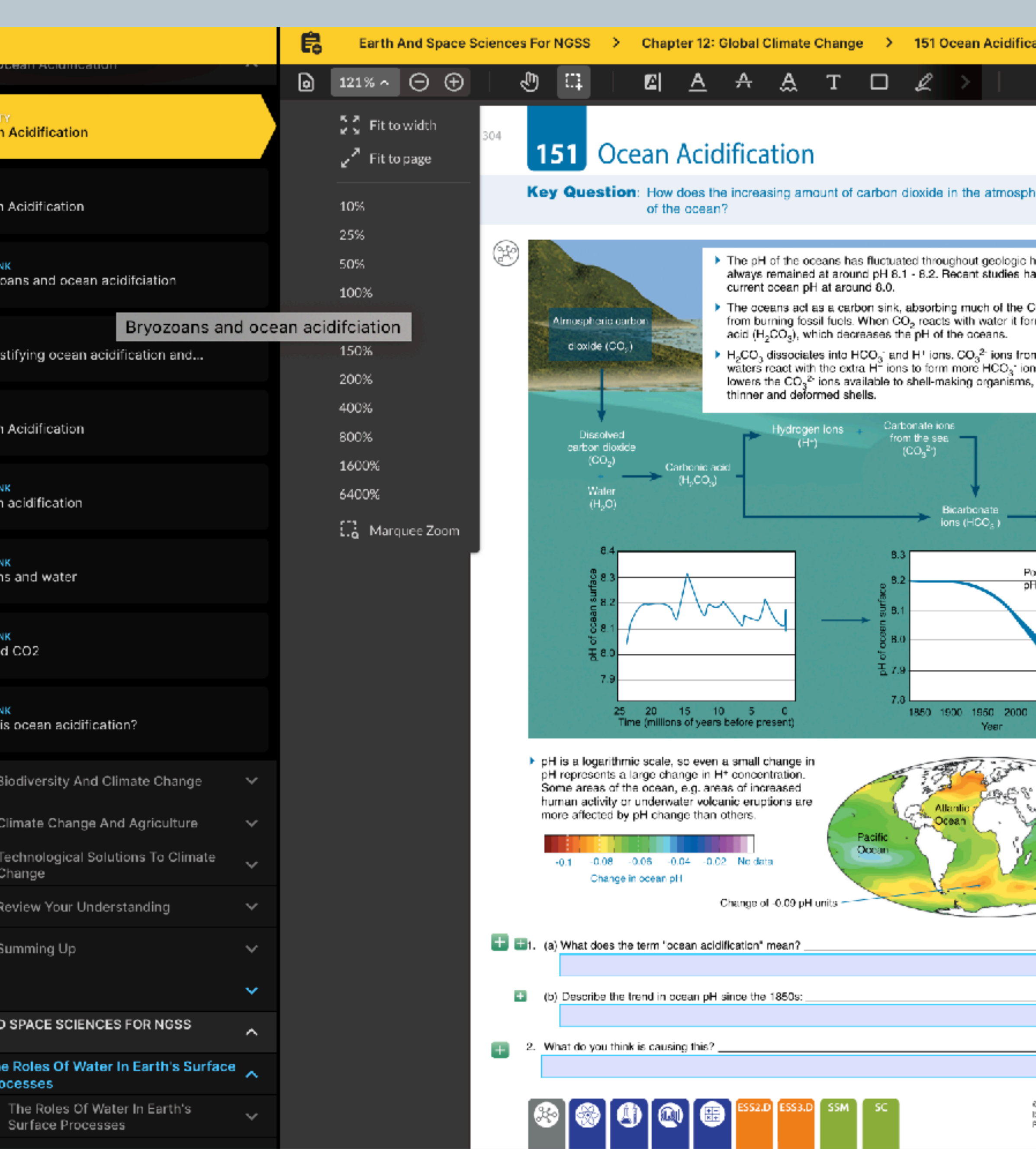

. . . .

a sa B

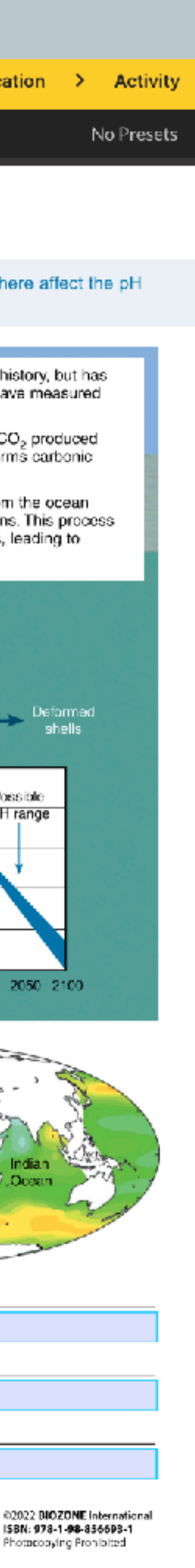

# • **Print users**:

Web-based content. Details are found in the introduction chapter.

Resources are embedded and show up automatically with an activity.

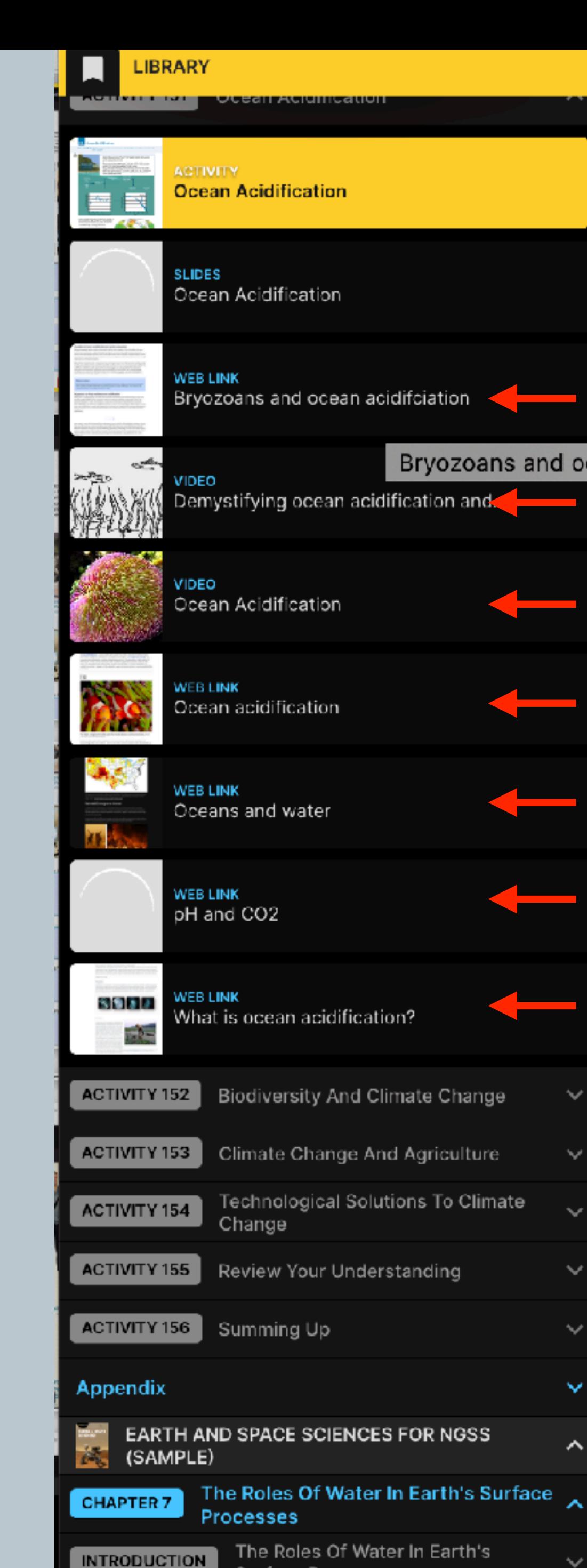

Surface Processes

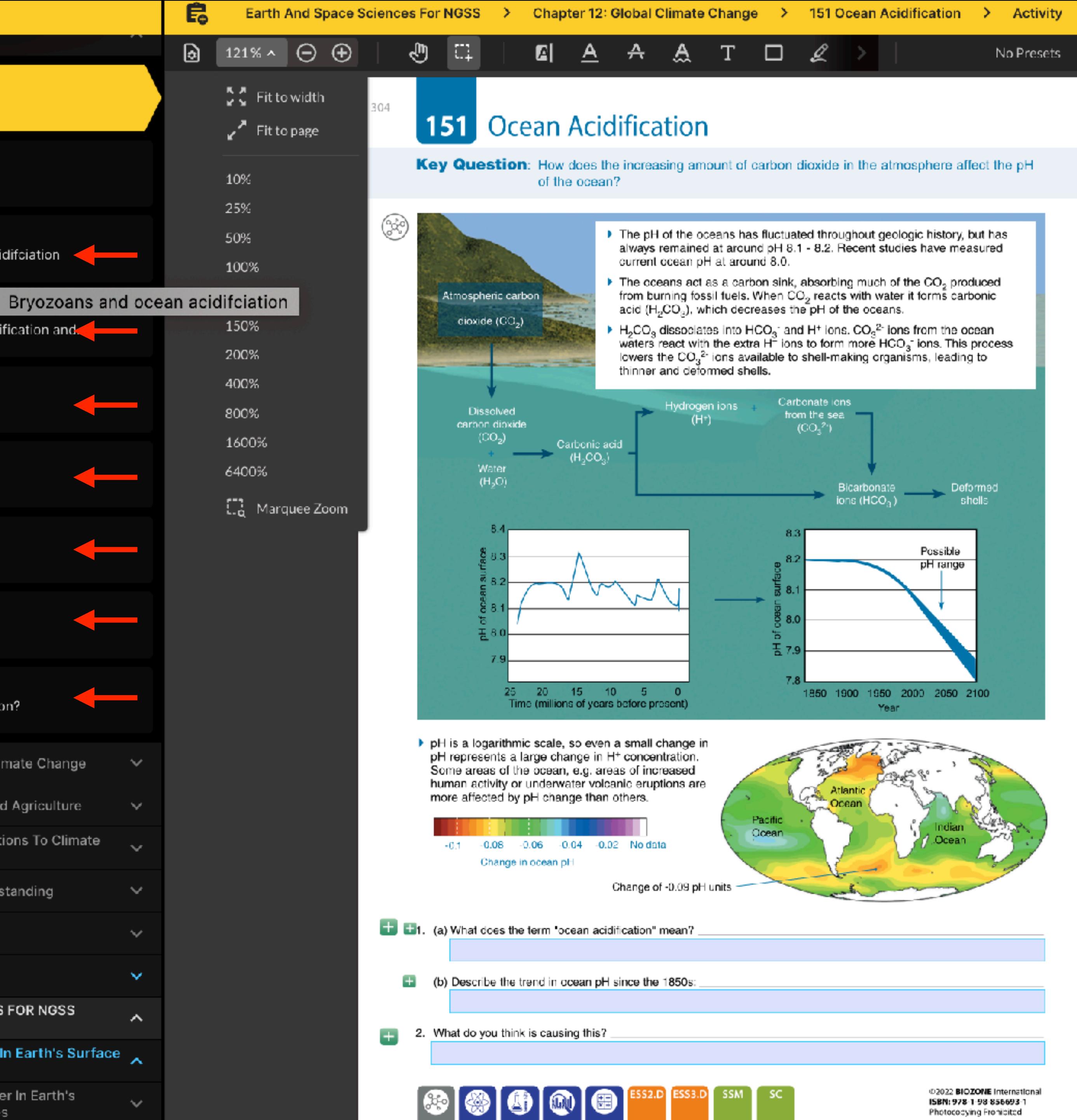

Photococying Fronicited

# • **BIOZONE WORLD**:

# Locating the Resource Hub

# **Example: Biology for NGSS**

In addition to a digital replica of the print book, BIOZONE World provides the following resources: 

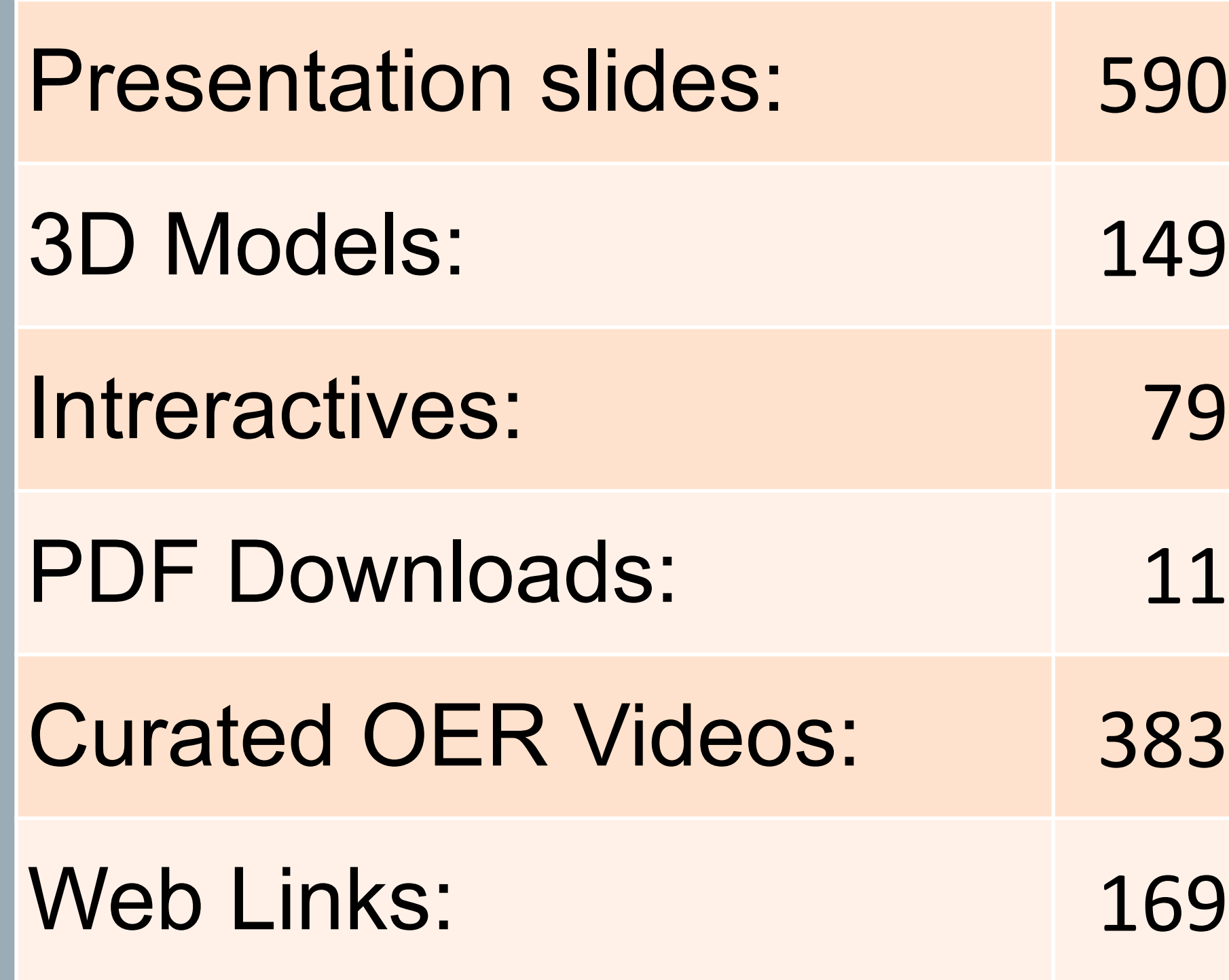

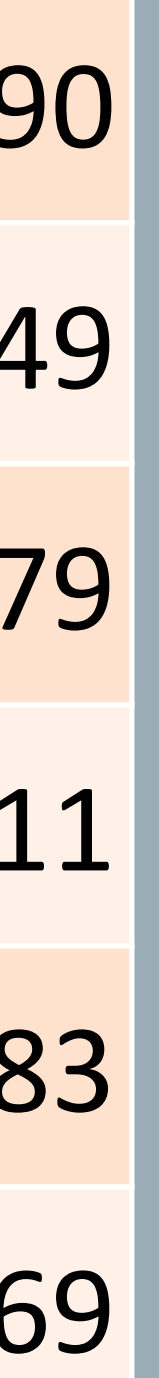

**BIOZONE** BIOLOGY FOR NGSS

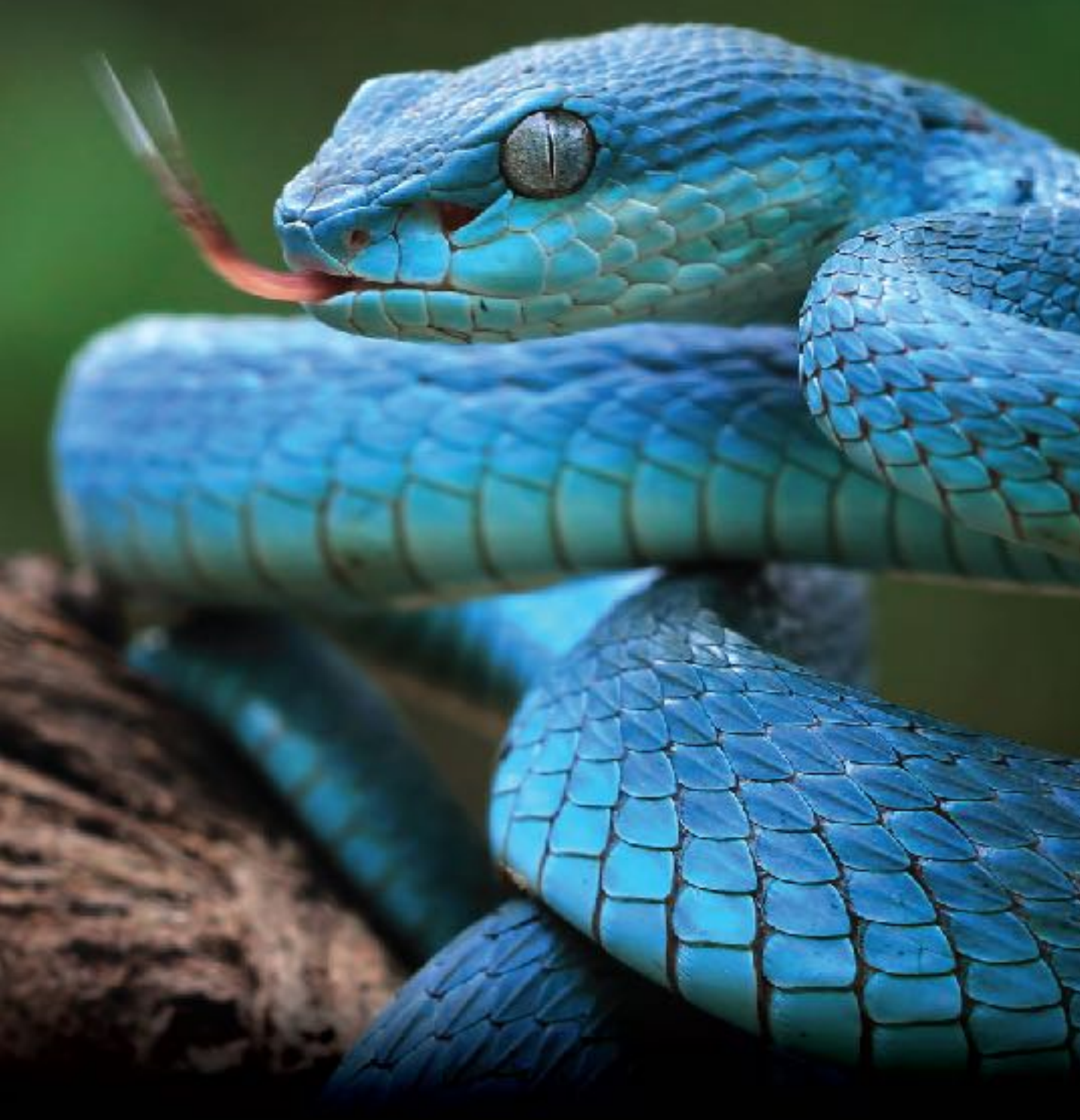

![](_page_43_Picture_7.jpeg)

![](_page_44_Picture_0.jpeg)

![](_page_45_Picture_0.jpeg)

![](_page_45_Figure_1.jpeg)

![](_page_46_Picture_0.jpeg)

![](_page_46_Picture_1.jpeg)

![](_page_46_Picture_2.jpeg)

**E** Amoeba - Amoeba Proteus

 $@238 \bigcirc 0 \not\uparrow 0 :$ 

![](_page_46_Picture_7.jpeg)

- 
- <mark>हैं:</mark> <sup>ह</sup>ै Transmission Electron Microscope HT7700
- ◎2.9k 〇 0 ☆0 :

![](_page_46_Picture_11.jpeg)

![](_page_46_Picture_14.jpeg)

![](_page_46_Picture_15.jpeg)

![](_page_46_Picture_16.jpeg)

**EX** DNA Molecule

◎ 3.2k ○ 0 ☆ 0 :

<sup>8</sup> & Cell Membrane

◎8.3k Q 1 ☆0 :

![](_page_46_Picture_21.jpeg)

![](_page_46_Picture_22.jpeg)

![](_page_47_Picture_0.jpeg)

![](_page_47_Picture_1.jpeg)

◎ 2.4k ○ 0 ☆ 0 :

![](_page_47_Picture_3.jpeg)

**R** Animal Cell Functions

◎12k Q 1 ☆ 0 :

![](_page_47_Picture_6.jpeg)

Mitochondria

◎3.7k ○ 0 ☆ 0 :

![](_page_47_Picture_9.jpeg)

![](_page_47_Picture_10.jpeg)

◎ 14.3k △ 1 ☆ 2 :

![](_page_47_Picture_12.jpeg)

![](_page_47_Picture_13.jpeg)

Cancer cell

![](_page_47_Picture_16.jpeg)

![](_page_47_Picture_17.jpeg)

 $\mathcal{L}$ 

![](_page_47_Picture_20.jpeg)

![](_page_47_Picture_21.jpeg)

![](_page_47_Picture_22.jpeg)

![](_page_48_Picture_0.jpeg)

![](_page_48_Picture_1.jpeg)

![](_page_48_Picture_2.jpeg)

![](_page_48_Picture_7.jpeg)

![](_page_48_Picture_8.jpeg)

![](_page_49_Picture_0.jpeg)

H.

![](_page_49_Picture_3.jpeg)

![](_page_49_Picture_4.jpeg)

![](_page_50_Picture_0.jpeg)

 $\circledcirc \circ \circlearrowright \circ \circledcirc \circ \vdots$ 

<sup>8</sup> Diatoms: unicellular algae

![](_page_50_Picture_4.jpeg)

![](_page_50_Picture_5.jpeg)

![](_page_50_Picture_7.jpeg)

◎874 〇 0 ☆ 0 :

![](_page_50_Picture_9.jpeg)

 $\circledcirc \circ \circ \circ \circ \circ \cdot \cdot$ 

**Cancer** 

![](_page_50_Picture_13.jpeg)

![](_page_50_Picture_17.jpeg)

![](_page_50_Picture_18.jpeg)

Mitochondria Structure

![](_page_50_Picture_20.jpeg)

![](_page_50_Picture_26.jpeg)

![](_page_51_Picture_1.jpeg)

![](_page_51_Picture_2.jpeg)

 $\tau$  ,  $\sigma^{\rm{m}}$  is an  $\omega$ 

![](_page_52_Picture_0.jpeg)

![](_page_53_Picture_0.jpeg)

![](_page_53_Figure_1.jpeg)

 $\begin{array}{ccccccccccccc} \bullet & \bullet & \bullet & \bullet & \bullet & \bullet & \bullet \end{array}$ 

![](_page_54_Picture_0.jpeg)

![](_page_55_Picture_0.jpeg)

![](_page_56_Picture_1.jpeg)

 $\gamma=\overline{\phi^{(0)}}\otimes\cdots\otimes\cdots\varphi^{s}$ 

# Golgi Apparatus

 $\odot$ 

٠

 $\odot$ 

 $\odot$ 

 $\odot$   $\odot$ 

A structure made up of<br>membranous sacs it stores,<br>modifies and packages<br>proteins.

![](_page_57_Picture_2.jpeg)

![](_page_58_Picture_0.jpeg)

# Slides: 77 Slides: 163 Slides: 159

![](_page_59_Picture_26.jpeg)

![](_page_59_Picture_27.jpeg)

![](_page_59_Picture_28.jpeg)

![](_page_59_Picture_31.jpeg)

![](_page_59_Picture_32.jpeg)

![](_page_59_Picture_3.jpeg)

![](_page_59_Picture_4.jpeg)

![](_page_59_Picture_5.jpeg)

**BIOZONE** 

 $AP$  SCIENCE

1. The Living World:<br>Ecosystems

 $00000000000$ 

Presentation MF3M<br>Version 1 BIG2340 International 0-20

**BIOZONE** 

 $AP$  SCIENCE

4. Earth Systems and<br>Resources

 $00000000000$ 

Presentation MF3M<br>Version 1 802360 International 0.20

![](_page_59_Picture_7.jpeg)

 $AP$  SCIENCE

2. The Living World:<br>Biodiversity

 $0 0 0 0 0 0 0 0 0 0 0 0 0$ Presentation UE3M<br>Vanier 1 - 0023M International 0.20

![](_page_59_Picture_11.jpeg)

Slides: 144 Slides: 115 Slides: 69

# **OBIOZONE**

 $AP$  SCIENCE

![](_page_59_Picture_15.jpeg)

 $00000000000$ Presentation MF3M<br>Version 1 - DIG2340 International @ 20

![](_page_59_Picture_17.jpeg)

![](_page_59_Picture_19.jpeg)

**BIOZONE**  $AP$  SCIENCE 5. Land and Water Use

 $00000000000$ Presentation ME3M.<br>Vacion 1 800004 International 4:20

![](_page_59_Picture_22.jpeg)

![](_page_59_Picture_24.jpeg)

![](_page_59_Picture_0.jpeg)

![](_page_59_Picture_1.jpeg)

![](_page_59_Picture_2.jpeg)

![](_page_60_Picture_0.jpeg)

# AP SCIENCE

# 9. Global Change

# 1 2 3 4 5 6 7 8 9 10

**Presentation MEDIA** Version 1 | BIOZONE International © 2021

![](_page_60_Picture_5.jpeg)

![](_page_61_Figure_0.jpeg)

![](_page_61_Picture_3.jpeg)

25

![](_page_61_Picture_8.jpeg)

26

![](_page_61_Figure_21.jpeg)

28

-30

-29

# **Potential Effects of Climate Change**

![](_page_62_Picture_1.jpeg)

Tranital marine econometers, could suffer more energetic wave surges as sea levels rise. Barrier reefs protect large parts of

tropical coardines from ocean

**IMBVES** This provides areas of low wave energy where sea grasses and orals can grow, providing habitat for marine animals. Sea level rise could allow waves to

surge into these habitats.

-31

# The Threat of Climate Change

The Island nation of Niribat is made up of 33 atolls and reefislands and one raised coral island. More than 33% of its 100,000+ inhabitants live in

an area of 16 km. Abelis and reef iclands can increase in surface area but not in height, so they are ptil vulnerabl

and salt water intrusion.

![](_page_62_Picture_8.jpeg)

37

43

# **Modeling Climate Change**

The accuracy of climate models has improved ever<br>the last 30 years as more information is obtained and computing power impr Lking these models, scientists have been better

able to predict warican aspects of climate change These models show how the resolution of climate

change models has improved ever the years.

# **Agriculture**

The impacts of climate change on agriculture and horticulture in North America varies because of the size and range of its geography. In some regions, temperature changes will

nonese the growing wanton for exhiting crops or anable a wider variety of creps to be grown. Changes in temperature or precipitation

patterns may benefit some crops, but have negative effects on others.

Soils may become drier or wetter depending on location.

![](_page_62_Picture_20.jpeg)

**DATE OF AREA** 

49

# **Climate Change and Polar Regions**

![](_page_62_Picture_23.jpeg)

The Earth's surface temperature is partly regulated by surface ice, which reflects heat. vever, the area and thick the polar sea ice is rapidly decreasing. - From 2980 to 2008 the Aretic summer sea ice minimum almest halved, decreasing by

more than 3 million km2. This melting can trigger a cycle where less heat is reflected into space during summer, varming seawater and reducing the area and

It is estimated that there may be no summer. sea-ice left in the Arctic by 2050.

thickness of winter ice.

# **Potential Effects of Climate Change**

Sinhai warming may cause regional changes in weather patterns, affecting the intensity and frequency of storms.

High intensity hurricanes now occur more frequently, driven by higher ocean surface temperatures.

The devastating effects of disasters, such as humbang Catrina, illustrate the vulnerability of low lying cities to sea level rises.

![](_page_62_Picture_31.jpeg)

Some 2800 km south of

Griboti, the try island

nation of Tuvalu is also

under threat from clinate

change. It is vulnerable to

repical cyclonas, storm

A sea level rise of 20-40 cm

will make Tusalu un'nabitable

for its population of eround

making plans for evacuation

rebably to nearby Fiji.

11,000. Its leaders are

surges, and king tide events

 $32<sub>1</sub>$ 

# The Threat of Climate Change

38

# **Modeling Climate Change**

![](_page_62_Picture_37.jpeg)

## The original models used in the first IPCC assessment report incorporated the effects of sea ice, oceans, land, and the atmosphere. The low resolution meant that any predictions were wide ranging. Assessment Report 5 site incorporated the

effect of aerosols, the carbon cycle, vegetation atmospheric chemising and land ice. . The revolution was very high, so prediction

from the models could be narrowed to particular regions

To increase the resolution by a factor of two mentions about ton times the computing

# **Temperature and Crop Yields**

![](_page_62_Picture_43.jpeg)

## Increasing atmospheric CO<sub>2</sub> levels will enhance the growth of some crops. le.g. wheat, rice, and soybeans). Studies on the grain production of dor have shown that maximum daytime temperatures have little effect on crop yield.

However, higher minimum night time emperatures lower crop yield by as much as 5% for every 0.5°C increase in temperature.

 $A \neq A$ 

# · Cold water sirculates through the Atlantic, penetrating the inclan and Pacific ppears. before returning as warm upper ocean currents to the South Atlantic. Deep water currents move slowly and, once a body of water sinks, it may spend hundreds of years away from the surface

# **Temperature and Crop Yields**

![](_page_62_Figure_48.jpeg)

 $51$ 

# **The Albedo Effect**

![](_page_62_Picture_51.jpeg)

55

n sea ico has a lover albedo than thick sea-ico More heat is reflected when sea-ice is thick and covers a greater area. This helps to reduce the sea's temperature.

naintain ts presence.

**The Albedo Effect** 

The high albedo (reflectivity) of sea ice helps to

50

![](_page_62_Picture_55.jpeg)

![](_page_62_Figure_56.jpeg)

found the cantra of distribution for the Adh& gene in Drosophile had shifted 400 kilometers sout in the last 20 years. The Adh Sgreen belps survival

in hot and cry conditions. This could affect the production of fruits winerable to truit fly

damage.

![](_page_62_Picture_59.jpeg)

**E-Root NYNA ENear Formal - Il becament** 

39

33

# **Ocean Circulation** Thermal aline draulation refers to the deep-

water ocean currents driven by the cooling<br>and sinking of water masses in polar and subpolar regions.

45

# 44

![](_page_62_Picture_71.jpeg)

![](_page_62_Picture_72.jpeg)

![](_page_62_Picture_73.jpeg)

The simplest or most obvious aspect of climate change is the measured change in the surface temperature of the Earth over time. This has been measured in meteorological stations around the globe.

![](_page_62_Figure_75.jpeg)

34

# The Threat of Climate Change

![](_page_62_Picture_78.jpeg)

Disease vectors, and therefore disease, could spread or become more prominent as global temperatures rise. In 1997-1998, Kenya experienced an increase in majaria and Rift Valley fever due to a short term screase in temperature

produced by El Niño

40

![](_page_62_Picture_81.jpeg)

# **Ocean Circulation**

Freshwater is less dense than seawater. The release of freshwater from melting polar ice could slow the sinking of ocean waters at the poles and so alter patterns of global eccan distulation

![](_page_62_Picture_84.jpeg)

46

![](_page_62_Picture_86.jpeg)

![](_page_62_Picture_87.jpeg)

![](_page_62_Figure_88.jpeg)

# **The Albedo Effect**

These diagrams show the corresponding changes in decreasing surface area of Arctic sea ice and the rising temperatures in the Arctic.

![](_page_62_Figure_91.jpeg)

![](_page_62_Figure_92.jpeg)

![](_page_62_Figure_93.jpeg)

## Coastal areas may become uninhabitable and subtropical areas may experience rises in trepical disease. These changes could drive changes in human migration. These migrations could effect international relations as island and coastal peoples move to higher land.

![](_page_62_Picture_96.jpeg)

# **Atmospheric Circulation**

**Visualizing a Warming World** 

The same colors in different visualizations may be different temperatures

Red are above average years, blue are below average years.

The color scale is ± 2.6 standard deviations from the annual average temperature for each area.

35

![](_page_62_Picture_99.jpeg)

This could lead to deserts asponding.

# **Effects of Climate Change on Soil**

47

Below are some of the potential effects that climate change has on soil.

![](_page_62_Picture_103.jpeg)

53

# **The Greenland Ice Sheet**

![](_page_62_Picture_106.jpeg)

The Greenland ice sheet is the second largest in the world. It covers a ound 100,000 km2 and kness of over 2000 m

> . The ice sheet is edimated to contain around 2.8 million kml of ice. If it were to all melt, the global sea level would rise by over 7 m.

Greenland plays an important role in the polar dimate because of the volume and shape of its ice sheet.

- Large high-altitude plateaus on the ice sheet. alter storm tracks and create cold downslope winds close to the ice surface.

# The Threat of Climate Change

![](_page_62_Picture_112.jpeg)

36

# **Projections for Climate Change**

![](_page_62_Picture_117.jpeg)

42

# **Atmospheric Circulation**

The intertropical convergence arme (ITCZ) is a planetary-scale band of heavy precipitation close to the equator.

The ITCZ shapes climate in the tropics and has namowed in recent decades. Climate models predict further narrowing as climata warms.

These changes will alter pattern of precipitation and could result in sub-tropical droughts and equatorial floods.

![](_page_62_Picture_125.jpeg)

# 48

# **Effects of Climate Change on Soil**

Below are some of the potential effects that climate change has on soil.

![](_page_62_Picture_129.jpeg)

54

# **Changing Reflectiveness**

As a result of the Greenland ise sheet's importance, these is great interest in and asethinto the affect of a warming globe o the Greenland ice sheet.

Studies show it is melting at an increasing rate. This map shows the difference in surlight reflected during the 2011 summer vs the average reflection.

In some areas there is a 20% decrease in the amount of light being reflected.

![](_page_62_Picture_136.jpeg)

Ponds

Diffuse pelludier<br>- GT 987804<br>- undansstanses

![](_page_62_Picture_138.jpeg)

41

he Hadley cells incrth and outhi cover the area from the equator to the subtropies/ desert boundary.

Veasurements of the Haciley cells show they are expanding their subtropic/desert adges.

![](_page_62_Picture_143.jpeg)

# These is also evidence that the cell may be weakening as strosphene temperature rise

![](_page_62_Picture_147.jpeg)

![](_page_62_Picture_151.jpeg)

59

![](_page_62_Picture_153.jpeg)

60

limate change will affect human populations. n numerous ways, including sea level rise and in expansion in the range of disease vectors.

Even under the most conservative projections of dimate change, rising sea levels will place many poastal and low lying regions of the

rorld at risk of inundation.

. Mean sea level rose by about 15 cm during the 20th century, and a further rise of up to 5E cm is projected before 2090.

. Arica in global mean cas level of 1 m would

inundate many island groups and coastal communities.

The Earth is a complex system, and making radictions about how its various individual subsystems interact is difficult.

One of the more unpredictable aspects of dimate change is whether or not there will be climate "Epping point" (a sudden, possibly innersible change), or whether the climate will incompetibily change to a new regime. Prodictions range from systems vulnerable to

tipping point scenarios suddenly stalling to their strength increasing. More data is needed to satisfactorily model those predictions.

mine wines and longe growingsaarum may see the disclo-<br>apricultural past spacies spanal Pictura does publicamiburile

![](_page_62_Picture_166.jpeg)

# **The Greenland Ice Sheet**

![](_page_63_Figure_1.jpeg)

**Polar Bears** 

Average cosan temperatures

## Melting of the Greenland Ice sheet occurs during the Arctic summe Since 1979 the area of ice

melting and the langth of time melting pocurs has increased. 2012 saw the greatest amount of melting on the ice sheet.

Polar bears mainly hunt seals. Reduced sea lice

weis have changed seal distribution patterns,

and mary polar bears are forced to swim long

In addition, the thinner sea ice cannot hold the

weight of an adult boas, forcing them to return

to the mainland without essential fat stores.

The loss of condition is affecting reproductive

rates, and so juvenile survival rates are lower.

in the period between 1992 to 2004, only 33%

of bears observed were on sea ire during

summer (down from 87% in 1979-1951).

-61

distances to hunt.

# The Polar Habitat: Melting Permafrost

Permafanst is ground that remain continuously faceon for two years or nore at a time. It underlies nearly 25% of the Northern Hemisphere. Climate change is beginning to how an effect on permefrest, with areas beginning to melt as Acctic temperatures nice.

This causes a number of problems, including the collage of overlying ground, the formation of thaw lakes and the release of methane and CO;

![](_page_63_Picture_8.jpeg)

62

## **Polar Bears** Pregnant female polar bears must also swim for longer

distances to reach their dens, and so lose more condition in the process. A 2007 study (right) shows adecrease in the number of bears derining in pack ice over a 20 year period.

![](_page_63_Figure_14.jpeg)

68

# Ocean Temperature and Sea Level

![](_page_63_Figure_17.jpeg)

## Water at 0°C is less dense than water at 4°C. That is why icebergs float. Naove 4°C, water begins to expand. Arisnof 2°C above 4°C produces a small expansion per kg of water. With trillions of tennes of water in the ocean, the increase in volume

# The Polar Habitat: Melting Permafrost

63

Melting permaftost causes the increase. extension, or exacerbation of the thermokant. During the Arctic summer, areas of ice across be tundra melt, forming than lakes With increasing Arctic temperatures, these landscapes have expanded, cassing parts of the Arctic, including areas of boreal forest, to permanently collapse.

Thew has also caused hillsides to collapse as the underlying permafrost loses structure and gives way.

Antarctica

![](_page_63_Figure_25.jpeg)

produced very worrying results. The Antarctic ice sheet covers 98% of the continent at about 16 million kmi. it Recent studies of the ice sheet show rapid melting in tome areas.

Large ice shelves, such as the the Larsen ice shelf, have already districtorated.

69

# Ocean Temperature and Sea Level

![](_page_63_Figure_30.jpeg)

75

# **Carbon Dioxide and pH**

- The effect of CC<sub>2</sub> on water can be seen by bubbling it through water containing a pH incicator. Bromothymol bise is an indicator that is bise in basic (alkaline) solutions, blue/green in neutral
- 

![](_page_63_Picture_35.jpeg)

81

# **The Effects of Ocean Acidification**

The increase in CO<sub>2</sub> favors the dissolution of aragonite from shells and affects the ability of ions needed for shell building.

The shells of molluscs and corals that refy on aragonite are weakened and deformed.

The organism must expend more energy on shell building than normal.

Therefore, less energy is available to carry out other biological functions such as growth and reproduction. Fertilization is also affected.

![](_page_63_Picture_42.jpeg)

![](_page_63_Picture_44.jpeg)

## absorbing CC<sub>2</sub> from the atmosphere When CO<sub>2</sub> reacts with water it forms carbonic acid, which produces lydrogen ians, which decreases the pH of the eccors.

The coeans act as a carbon sink,

making organisms.

# **The Effects of Ocean Acidification**

There is direct evidence that high levels of dissolved CO<sub>2</sub> negatively affect marine life. This has been clatained by comparing sites where CO3 seeps naturally from voicanic vents to sites where it does not

![](_page_63_Picture_50.jpeg)

![](_page_63_Picture_51.jpeg)

![](_page_63_Picture_53.jpeg)

. This could have major effect on marine life, especially shell

Orean acidification is a relative term. slerring to the oceans becoming less basic as the pH decreases.

![](_page_63_Picture_59.jpeg)

![](_page_63_Picture_61.jpeg)

**Ocean Acidification** 

![](_page_63_Picture_63.jpeg)

73

67

**Changes in Ocean Temperature** 

# **Oxygen Saturation**

![](_page_63_Figure_66.jpeg)

79

85

# **The Effects of Ocean Acidification**

![](_page_63_Picture_69.jpeg)

shells from calcium carbonate (CaCO;), which LPS 36 TWD F Aragonite is stronger than calcite but more soluble. In solution, it forms an equilibrium

Shell-building marine organisms build their

with its lons Carl and CO2P. Ocean acidification results in the recuction of carbonate (CO-P1) lons in the water, because more carborate lans react with HP lors to form bicarbonate.

Decreasing the pH (by increasing HH) reduces available COyre

80

![](_page_63_Picture_76.jpeg)

water and yellow/green in acidic volutions.

![](_page_63_Picture_82.jpeg)

87

![](_page_63_Picture_85.jpeg)

# would be enormous.

74

1000.0

1000.30

- The effect of climate change on Antarctica is often overlooked. However, recent research into changes in the Antereticies sheet has
- contains 26.5 million km2 of ica, enough to sisc sea levels by 58 m if it were to all melt.
	-
	-

![](_page_63_Picture_97.jpeg)

![](_page_63_Picture_98.jpeg)

![](_page_63_Picture_99.jpeg)

# The Polar Habitat: Melting Permafrost

64

70

76

CO<sub>2</sub> dissolved into ocean waters reacts with water to form carbonic acid and lowers the pH of the

. This lowers the CD, 2 you available to shell-making organisms, leading to themer, deformed shells

. Carbonate ions (CO<sub>D</sub>F) from the water react with the entra HF loris to form more HCCF lori

When permafrest melts, methane and carbon disside can be released. This is due to the decomposition of thawing organic matter, and also because mechane trapped in thawing material is released.

These releases can result in positive feedback and lead to increased warming. . Positive feedback loops on Earth tend to

The ice in Western Antarctica is anchored on

topography of the land and seabed under the

- The downward angle of the seabed beneat

· An the glacier mets it moves faster towards

the sex, draming los off the glacier into the

An increase in sea temperatures could mean the

Coral reefs depend on the symbiotic relationship

between a coral polypiand photosynthetic

. Zoneastheliae lise within the salary ricour-

and provides it with most of its energy.

disrupt the photosynthetic encyme

from the coral due to stress

. A L-2"C temperature increase is enough to

The sociantheliae either die, or are expell-

water. The carbonic acid dissociates into HCD<sub>V</sub> and HP ions.

protistans called zoozanthe lae

land that is far below sea level, and the

glacier is contributing to its melting.

sea at an ever increasing rate.

hereoch as ice cetreats

death of coral reefs.

drive large scale changes to environments and the dimate. The current increase in CO; in the atmosphere is driving m faredbuck loops

![](_page_63_Picture_104.jpeg)

# **Driving Feedback Loops** This diagram shows the effect of methane

release from permafrost. Methane is a potent greenhouse pas. The melting of parma'rost has the potential te produce a positive feedback loop, producing even more heating. Several positive teedback loops acting at the same time can cause large, potentially destabiliting changes to the climate.

![](_page_63_Picture_107.jpeg)

65

# **Examining Glacier Stability**

![](_page_63_Figure_110.jpeg)

71

# **Oxygen Saturation**

![](_page_63_Picture_113.jpeg)

As the oceans worm, cwygen saturation cereases Ocean oxyger saturation has declined by about 2% since the middle of the (the entury and is expected to tail by about 3-4% by 2100.

This could gause shifts in species distribution, expanding algal blooms, and reductions in fisheries resources. . Much of the ocean's oxygen is concentrated in the upper 1300 m, where biodiversity is highest Areduction in ovgen will affect marine biodiversity.

77

72

# **Oxygen Saturation**

Warm water increases the oxygen demand ef erganisms.

As a result organisms in warmer oceans are increasingly likely to suffer from hypoxia. Eutrophication due to runoff from the land

will add to this problem. Warming the upper layer of the ocean

increases stratification and reduces mixing of the upper and lower layers. This will result in deep ocean waters becoming eyes more exygen depleted

78

# **Change in Ocean pH**

![](_page_63_Figure_126.jpeg)

# **Ocean Acidification and Molluscs**

![](_page_63_Picture_128.jpeg)

clamater.

**The Effects of Ocean Acidification** 

-82

Echinoderms such as brittle stars have a skeleton of Experiments have shown that larval brittle stars die in less than a week in seawater with higher than normal CO<sub>2</sub>. Articles (inschined) show a

loss of muscle mass.

Ocean asidification has been Inked to coral whitening, or "Bleaching" and the r in the growth of corals.

> corais to expel the acovanthellae in their tiss cousing blooching. - Cotab can survive

indicates stress and results in reduced survival.

![](_page_63_Picture_138.jpeg)

![](_page_63_Picture_139.jpeg)

cumpermantinema e :<br>comenticoal avet.

90

The pH of the oceans has fluctuated throughout geologic history but has always remained at

![](_page_63_Picture_144.jpeg)

![](_page_63_Figure_145.jpeg)

-89

![](_page_63_Picture_152.jpeg)

![](_page_63_Picture_154.jpeg)

Although positive feedback loops are balanced to some extent

feedbacks, there may be a "tipping point" at which a runaway

in some a was by 2-3"C since 1980

![](_page_63_Picture_156.jpeg)

![](_page_63_Picture_157.jpeg)

![](_page_63_Picture_158.jpeg)

![](_page_63_Picture_159.jpeg)

primary roasons.

66

![](_page_63_Picture_161.jpeg)

# Warm water holds less oxygen than oold water.

![](_page_63_Picture_167.jpeg)

83

**The Effects of Ocean Acidification** 

bleaching events, but it

- Warmer waters also cause
- 

![](_page_63_Picture_177.jpeg)

![](_page_63_Picture_178.jpeg)

![](_page_63_Picture_179.jpeg)

![](_page_63_Picture_180.jpeg)

![](_page_63_Picture_885.jpeg)

## The rise in the global atmospheric temperature timately affects the oceans. The average occan temporature is rising, although more slowly than atmospheric temperatures. The rise in temperature is of concern for two

Rising temperatures will affect marine communities adapted to live at certain **INTERFERIERS** 

· Alsone A'C, autor volume increases as empersours need. This could have serious effects on sea levels and coastal communities, adding to sea level size.

![](_page_63_Picture_186.jpeg)

Pteropods are mollusis specialized for life in

the wing-like structures that help them swim

Shelled pteropod species have calcium carbonate shells that are around 5-10 mm in

Decause pteropods have calcium carbonate shells and live in parts of the ocean saturated with aragonite, they are likely to be indicators of the wider effects of ocean acidification.

# **Ocean Acidification and Molluscs**

The effect of ocean aristification on Unracing holisine shall deposition was studied under DO2 levels equal to 350 ppm (pH 8.09) and 760 ppm (pH 7.78). Specimens were grown with 4CsC

<sup>45</sup>Calls radioactiv

Kudzu (Poeronio Jobaso) is a climbing vine

sitive to south-aast Asia that was introduced

to the US in the 1800s as an emamental plant

It was later widely distributed as cattle fodde

It spreads aggressively and is a serious invest

pest in the southern US. Eudas grows so fast

Today, kudeu is estimated to cover 3 million has

**Endangered Species** 

Species under threat of severe population loss

Extinctions are a natural phenomenon, but the

taped increase in the rates of species extinction

It is estimated that every day up to 200 species

come extinct as a result of human activity.

or astinction are classified as aither

An endangered species is one with so few

incividuals that it is at high risk of local

in recent decades is of major concern.

increasingly, technology such as inharer

parimeters of reserves, and to provide early

· In triels, this technology has been highly

rfrared tracking technology is used in tandem

This technique allows poached homs to be

tracked and discourages purchase of the

with other techniques, such as injecting dyes

successful in reducing rhing losses.

tracking is being used to monitor the

warning of poaching activity.

interhing herrs.

horns by consumer

endangered or threatened.

artisction.

that it climbs and grows over other plants.

blocking out surlight and killing them.

It was finally listed as a weed in 1979.

of land in the southeastern US.

Normal pH (as)

**Kudzu** 

and as a cover plant.

Low pH (pre

Fjordwh

![](_page_64_Picture_1074.jpeg)

 $-91$ 

97

103

## **Ocean Acidification and Molluscs**

![](_page_64_Figure_6.jpeg)

thel deposition:

![](_page_64_Picture_8.jpeg)

he rate of CaCO<sub>2</sub> shell deposition was

his graph shows the effect on CaCO<sub>3</sub>

estimated from the sadicactivity in

each shell after incubation with <sup>40</sup>Ca.

92

# **Red Imported Fire Ant**

Red fire ants (Solencests invicte) were coldentally introduced into the US from South America in the 1920s.

Red fire arcs displace comulations of native insects and ground-nesting wildlife. They also damage crops and are very aggressive.

The LISDA entimates claringe and control cents tor red fire ants at more than \$5 billion a year

Red fire ants lack natural control agents in North America and thrive in disturbed habitats such as agricultural lands.

iabilat destructi

Natural habitat can be lost

agriculture, logalng, urban

reclamation, or vagetation

destruction by introduced

Habitats may become too

amall or isolated to support

viable populations.

pant plants and animals.

through eleanance for

development and land

98

# **Causes of Species Declines**

![](_page_64_Picture_19.jpeg)

104

# **Competition and Endangered Species**

- interspecific competition is important who specias and losa habitat or food resources.
- when declining populations compete for nates, Imiting genetic diversity and leading to internating.

within populations is beneficial to the species as a whole, leading to increased **population** 

vulnerable to the effects of pollutants.

# **Competition and Endangered Species**

![](_page_64_Picture_29.jpeg)

**Burnits** make

# **Polar Bears**

Data shows that polar bears are not able to change their physiciogy or behavior to keep pace with their t

The DMI of measured bears is dropping every year, indicating decreased feeding.

Early ice break up means a shorter hunting period and so reduced leading and reduced body condition.

The success of polar bear reproduction is linked to feeding and body condition. As their hunting grounds reduce, they become at greater risk of extinction.

# **Body condition shawler bears**  $1.7.4$ Address of

![](_page_64_Figure_38.jpeg)

115

**Technological Protection of Reserves** 

# **North American Red Squirrels**

![](_page_64_Figure_43.jpeg)

![](_page_64_Picture_44.jpeg)

109

## earlier in the year Records were kept of fernale soulinel cohort; to determine the day of the year they gave breeding time shifted to be earlier in the year. This shows that breeding time is not heavily influenced by genetics. Its plasticity means that the squirrel has a good ability to survive climate changes and breed.

![](_page_64_Picture_48.jpeg)

North American red squirrels (Tamiasolarus

birth. Over a period of ten years, squired

isubscritect) in Canada have adapted to a 2°C.

110

# **Polar Bears**

THE AIR DIESE ARE IN SIT

For organisms with limited phenetypic. plasticity, relocation may be their only chance or survival in the face of climate shifts.

Species with an aircady limited range may be laced with extinction as food supplies dwindle

losses have reduced their hunting range.

Polar bears have a limited capacity to change. hunting behavior. Some are able to scavenge the remains of whales but this is not a substitute for hunting, because it is too scarce and unpredictable.

![](_page_64_Picture_59.jpeg)

![](_page_64_Picture_61.jpeg)

![](_page_64_Picture_62.jpeg)

![](_page_64_Picture_63.jpeg)

 $117$ 

![](_page_64_Picture_64.jpeg)

and 850 part CO<sub>3</sub>. At each CO<sub>2</sub> concentration, the larval fish were given a choice of water streams. One Is acts a 50 sub lateral out bankswest produtor and the other did not.

**Red Imported Fire Ant** Red fire ants are now resident in **America** 34 US states. They have been spreading progressively northwards into the US Idark blue on map) from South America (red on map). They have also been accidentally introduced to many other countries, where they are causin similar problems as those in

93

**Ocean Acidification and Fish** 

99

# **Causes of Species Declines**

**Pollution** Toxic substances released by humans into the environment cause harm directly or accumulate in food chairs.

North America

Estuaries, wetlands, river systems and coastal ecocystems near urban areas are particularly

![](_page_64_Picture_71.jpeg)

105

![](_page_64_Picture_75.jpeg)

breed, and so removing some genes from an aircady linited gene pool. This is especially so when makes compete for

females in these cases, too many of the next

anesstion can be related and inbreeding epression is a likely (and adverse) outco

-111

![](_page_64_Picture_81.jpeg)

![](_page_64_Picture_84.jpeg)

fitness over time

Competition can play a large role in the estinction of a species. native species are cut-competed by invasive

When the gene pool is large, competition

Intraspecific competition can play a role

# himwer ocean pH and increased CO, can affect the behavior and survival of fish and other

mblent 00<sub>1</sub> (390 ppm), 550 ppm, 700 ppm

![](_page_64_Picture_99.jpeg)

## **What Makes an Invasive Species?** Nany native species live in balance with their

94

**Ocean Acidification and Fish** 

The results of this experiment are shown in the graph below. For each set of trials, there was also

Control 304 ppm DB

09 ppm 30

econystem. Their populations are limited by

Slow-broading species and animals with

specific habitats or dicts are unlikely to

Invasive species therefore tend to be

r-selected species and generalists.

native predators, parasites, or pathogens, and

troduced exotic species

seduced predators (e.g.

rats, mustelids, pigs, and

cats) pray on enclangered

hr.roduced grazing and

Invesive post plants, such

as kuczu and pergle

bosestrife, may out

compete native species.

sensitive plants.

trowsing animals damage

birds and invertetrates

an untreated control, where both water streams lacked the predator cue (purple bars).

![](_page_64_Picture_103.jpeg)

In a new environment they have few predators. or pathogens, and their populations can

by food or space.

become invasive.

increase repidly.

100

# **Causes of Species Declines**

![](_page_64_Picture_108.jpeg)

![](_page_64_Picture_112.jpeg)

![](_page_64_Picture_113.jpeg)

**Intraspecific Competition in Kakapo** 

106

maintaining genetic diversity is important. However kakapo mate using a lek breeding system, where maies display to females and

emales mate with their most preferred male This means that just a few individuals sire the majority of offspring, reducing genetic diversity and increasing the likelihood of inbreeding

![](_page_64_Picture_116.jpeg)

 $112 -$ 

 $118$ 

# **Migration as a Survival Strategy**

![](_page_64_Picture_119.jpeg)

These species are less likely to feel the impacts of climate change.

Their risk of extinction is significantly reduced (at least in the short to medium tern) providing their load revources are szili available

# **Ocean Acidification and Fish**

The clown fish were tested for predator avoidance again at the settlement stage (nans/ormation to a juvenile). These were compared to wild saught damselfish (Pemocentrus wordi) that were also treated with the same levels of CO<sub>D-</sub>

![](_page_64_Figure_124.jpeg)

# **The New Zealand Mud Snail**

The New Zealand mud snail (Posomepyrgus ontipodarum) is another example of an investspecies. It is a small freshwater snall (12 mm long) The NZ mudismail has been accidentally introduced to at least a dosen countries including in Europe and North America

The snail tolerates a wide range of environments. It breeds both sexually and assessily and can produce up to 200 young per year.

Outside of New Zealand it has no predators. parasites, or pathogens. It spreads rapidly through water and via the guts of birds and fish.

![](_page_64_Picture_130.jpeg)

101

# **Causes of Species Declines**

**Hunting and collecting** Decline can be caused by hunting or collecting specimens where rate or scale are poorly controlled.

Some species are hunted because they interfere with human use of an area. Hegal trade threaters the population viability of some specie

![](_page_64_Picture_136.jpeg)

107

# **Interspecific Competition in Squirrels**

Interspecific competition can drive organisms to extinction if one species cannot compete with another that uses the same resources.

Eurasian red sculmels (S. vulgaris) are native to the UK, while gray squireds (5. carolizans). were introduced to the UK from the US.

Rec's have declined drautically in recent years. and an important contributor is competition. with gray squirrels for food.

Gray squirrels are larger and able to monopolite food resources in areas where the two are found together.

![](_page_64_Picture_143.jpeg)

# **Migration as a Survival Strategy**

Atlantic madierel have

Their move appears to be Inked to a warming of the waters along the continental shelf of North America.

Whether this is cirectly Inked to climate change o to a cyclic event is not fully understood.

![](_page_64_Picture_149.jpeg)

# **Invasive Species**

introduced species are species that have evolved in one region and have been transported by humans, either intentionally or inadvertently, tragective:

Invasive species are introduced species that have a detrimental effect on the ecosystems into which they have been imported. . Many of these have been deliberately

introduced, whereas others have bee socioentally imported. \* Some have been deliberately introduced

ta control another past species and have themselves become a problem

96

# **The New Zealand Mud Snail**

![](_page_64_Picture_157.jpeg)

freshwater species. in some rivers.

102

# **Causes of Species Declines**

![](_page_64_Picture_161.jpeg)

108

# **Adaptation, Migration or Extinction**

114

# **Migration as a Survival Strategy**

![](_page_64_Picture_169.jpeg)

![](_page_64_Picture_171.jpeg)

![](_page_64_Picture_173.jpeg)

![](_page_64_Picture_174.jpeg)

119

![](_page_64_Picture_177.jpeg)

![](_page_64_Picture_179.jpeg)

![](_page_64_Picture_183.jpeg)

![](_page_64_Picture_186.jpeg)

Outside of New Zealand, the NZ mud snall is preidered one of the weest invasive

It was first detected in the US in 1987. It has since spread throughout the United States. It possibly arrived in ship ballast, or vialive game fah er centaminated wading gear.

Densifies have reached up to \$00,000 per m-

The NZ muclinali outcompetes native species. affecting species further up the food chain as their natural food source is reduced

![](_page_64_Picture_193.jpeg)

Black rhinoceros were once plentiful throughout much of Africa but now only remnant popul remain. In 2019, there were 5500 in the wild. Despite armed patrols by park rangers and risk of prosecution, poschers still target rhines for their horn. which is sold for tracitional

Most species have phenotypic plasticity

This means they are able to change their behavior, physiology, or monotology as their

environment changes. If this plast oby is

extensive enough individuals can beep up with environmental changes, giving them

time to adapt genetically

However phenotypic plasticity is not

adaptation. It involves changes to the phenotype without a change in penotype

If the annivonmental changes are not within the range of of each generation's plasticity, the species will be at high risk of extinction.

Awarming Arctic has had widespread effects on the Shrubbery that or ce grow

close to the ground and very slowly now grows. taller and more rapidly. This has actracted animals

such as moose, thus: expanding their range north. Snowshoe hares have also moved north.

## **Migration as a Survival Strategy**

Studies of non-migrator butterflies in the UK hove shown 63% have ranges that have shifted northwards between 8 and 240 km since record keeping began.

in furnee, the purple emperor butterfly [Apetura Ws], pictures right, moved about 200 kg northwards over just. 5 years.

![](_page_65_Picture_3.jpeg)

 $121$ 

# **The Endangered Species Act**

![](_page_65_Picture_6.jpeg)

1978, critical habitat was designated to help whooping crame recovery. in 1941 the crane was on the brink of extinction, and humbered just 21 wild and two captive whooping cranes.

intensive habitat management and captive preeding have helped to save it from extinction.

 $127$ 

133

## **Habitat Fragmentation**

![](_page_65_Picture_11.jpeg)

**Wildfires** 

the world.

nore frequent.

From 2010 to 2020, these has been an

unprecedented increase in the number, area,

and intensity of forest and bush fires around

Forest fires have always been part of nature,

However the last decade has seen fires begin

earlier in the season and become larger and

. Some of these tires are deliberately iit,

- Inther through asson or farm fires that

get out of control, or as part of controlled

with the revears consuming every year.

## Habitat fregmentation is the process by which large habitats become divided up into smaller ones, usually with areas of completely changed (often uncrossable

land between them. . This must often occurs as a rissult of **human activities** 

Habitat fragmentation can be a driver of evolution in smaller organisms, such as insects.

Usually, however, it causes a loss of odiversity, especially in larger animal

# **Conservation Legislation**

![](_page_65_Picture_18.jpeg)

## lade in various species has been part of uman cultura for millennia bwever when a species is endangered, its

continued trade can affect its survival. Often the rarer a rescies is, the more valuable It becomes and so it is hunted even more. ountries howe enacted legislation to control this trade, and pass laws that help the onservation of species that are not traded.

chesy husting.

ome individual pop

still at risk due to hunting.

cosidered threatened globally,

122

# **The Endangered Species Act**

![](_page_65_Picture_23.jpeg)

128

# **Fragmentation and Biodiversity**

Habitat fragmentation reduces populatio sizes and canned are gene flow because. noviduals are unable to move easily between habitat fragments

This can lead to inbreeding because access to mates is limited.

Fragmentation also affects plants.

**Wildfires** 

invade fragments due to me which often provide disturbed land where they can easily become establishe

![](_page_65_Picture_31.jpeg)

![](_page_65_Picture_32.jpeg)

# 134

![](_page_65_Picture_35.jpeg)

harvesting, such as bycatch or illegal loggin

![](_page_65_Picture_37.jpeg)

 $129$ 

# **Fragmentation and Biodiversity**

![](_page_65_Figure_40.jpeg)

altically endangered. Matching the species in these categories against the degree of their habitat's fragmentation

135

# **Australian Bush Fires**

The Australian bush fire season in 2019-2020 (also known as the Black Summer) was a period of unusually intense bush fires throughout Australia The for www.on began ew fler than normal in 2019 and peaked around lanuary 2020. Most fires in dustralia are caused by lightning, and so are not linked to deferestation by familiers or logging.

![](_page_65_Picture_45.jpeg)

A first as sean incredire S.

 $141$ 

# **California Wildfires**

![](_page_65_Picture_49.jpeg)

TIMES EXERCITE

These include moisture level, the amount of underprowth, two density, and the types of

Climate variability (especially moisture levels) the main driver of forest fires.

This carbon is now under threat of

![](_page_65_Picture_53.jpeg)

139

# **Arctic Tundra**

burns and debris dearing.

![](_page_65_Picture_56.jpeg)

As the Arctic ragion warms, permafrort melts and the tundra is dried out, making restremely susceptible to fire. The freezing temperatures mean there

is little decay of plant material on the tandre, and organic material builds up over the centuries. This has helped to store vast quantities of carbon.

decaying and burning, releasing CD, and trapped methane could be released. This would accelerate warming.

![](_page_65_Picture_62.jpeg)

![](_page_65_Picture_64.jpeg)

. Its aim is to ensure that international trade in specimens of wild animals and plants  $123$ The Need for Legislation Enforcement

# Producing legislation is: no use unless it is enforced<br>and has public buy in.

**The CITES Treaty** 

The Convertion on International Trade in

Endangered Special of Wild Fauna and Ner

around which signature parties can base their

CITES controls trade in species, whether or not

they are traded as live specimens.

to fur ceate and po

closs not threaten their survival.

It induces everything from dried

(CITES) is a voluntarily adopted framework.

own national laws

Without this, enacted lows of any kind inevitably fall. The illegal wildlife trade is Arctiver esample is the side effects of illegal

![](_page_65_Picture_70.jpeg)

The degree of fragmentation of

a species' habitat is a significant

predictor of the litelihood of a

The **IUCN** (international Union

species from least concern to

for Conservation of Naturelliers

species going extinct.

shows a clear pattern.

![](_page_65_Picture_71.jpeg)

![](_page_65_Picture_72.jpeg)

![](_page_65_Picture_73.jpeg)

![](_page_65_Picture_74.jpeg)

Invasive plant species are more able to

![](_page_65_Picture_78.jpeg)

![](_page_65_Picture_79.jpeg)

![](_page_65_Picture_80.jpeg)

140

in 2019, more than 3 million hectares of tundra was affected by fire. typical large surface bre but can also form slow emoldering fines.

These smokiering fires can persist through cold and wet conditions. Recause they burn longer, these tives can actually transfer heat deeper into the soil

and permaliost, melting and burning it. COL 184 3 beasing EOS enjoys in 2001 will on tonnes of CC<sub>B</sub>

![](_page_65_Picture_89.jpeg)

![](_page_65_Picture_90.jpeg)

varming, the rosults of these ightning strikes are far more nces frequent.

lightning strikes.

. These threaten to affect

· Recent years have seen fires in

Some wildfires arise naturally from

However, since the world is

he Alaskan and Siberian tunds rennafrost and fundaments change the Arctic landscape.

# www.e. expectally after cleanghts which themselves are becoming

![](_page_65_Picture_96.jpeg)

# **CITES and Wildlife Trade**

![](_page_65_Picture_98.jpeg)

# **CITES lists species under appendixes**

- Appendix I is reserved for species that are in imminest darger of extinction. These species can't be traded commercially Annandix II species are those that could
- face extinction if traded freely: They require permits for export trade Many of CITES achievements are haved on

legislation, such as voting to move certain species into Appendix I However this only works if all ocurtries

he waquita (Phocoeno sinus) is a species of

It is an the brink of extinction with fewer than

20 (scratbly firwer than 10) known individuals.

Its numbers have declined rapidly since it was

first described in the 1980s, despite various

This is due permanily to bycatch from the

glinets in which the vaguita can become

entangled in and so drown.

ilegal totoaba fishery. Totoaba fishing uses

servation laws passed by the Mexican

porpoise endemic to the Gulf of California

 $124$ 

pruemment

 $130$ 

**Fragmentation and the Ecosystem** 

fragmentation affects all trophic levels, from producers to all levels of consumers.

in 10 100 1108

Research into habitat fragmentation has become very important, and studies have shown that

The study below was carried cut in contral Argontina, where 94% of forest land has been cleaned.

Three trophic levels are shown, with parasitoids being level 2 consumers (feeding on leaf miners)

136

Effect of Impresswiter on species at different trophic length

68 440 1000 10.800

The Need for Legislation Enforcement

enforce the changes

## **Problems with CITES** Often when adding species to appendixes,

there is not enough data to securately know a species' sustainability. The data is often inconsistent.

like most international treaties. CITES power comes from these countries that enforce it. However exforcement varies from country to country, and many fail to return data. It is estimated the international volume of

trade in wildlife registered under CIFES is less than a terth of unregistered trace in wildlife

![](_page_65_Picture_108.jpeg)

125

![](_page_65_Picture_112.jpeg)

![](_page_65_Picture_114.jpeg)

- It is cought for its swim bladder, which is highly prized in Chinese cuisine.

Totoaba fishing has been banned, and gillnets are banned from at least half the vaquita's range. Scrae is being used to boate ghost nets lett by illegal totoaba fishermen.

Despite this, the vaguita population has

# **Habitat Fragmentation in Madagascar**

Madagascar has three main forest types: dry. humid, and spiny. It is known as a biodiversity "hotspot"

Over 90% of its wildlife is endemic. Medagascar's forests and wildlife are increasingly threatened by encreaching

human activity. Many of its forests are heing sinwivdestroyed by activities such as slash and burn farming.

![](_page_65_Picture_122.jpeg)

137

# **Australian Bush Fires**

An estimated 1B6,000 square kilometers of bush and serubiland was destroyed.

![](_page_65_Figure_126.jpeg)

Fourteen of the largest 20 wildfines in California have occurred since 2007. There are 78 more

![](_page_65_Figure_128.jpeg)

# 149

# The Endangered Species Act

The purpose of the 1973 Endangered Species Art (ESA) is to protect and recover and angere or threatened wildlife in the United States and the ecosystems they depend upon.

- . Under the ESA, species can be listed as threatened or endangered. . There are around 1500 species listed as
- endangered or threstoned in the US. Species may be listed based on their biological

status and threats to their environment. Ultimately the goal of the PSA is to recove population of a protected species

126

# **Habitat Fragmentation**

The many factors causing the global decline is biodiversity can be summarized as HIPPCD<br>(Habitat destruction, Investor species, (human) Population growth, Pollution, Climate change, and Over exploitation).

Habitat destruction is a major part of HIPPCO. Vest areas of land and sea are exploited for their resources and land is needed to grow.

tood, often with no soncern as to the damage on the envi This can result in large areas of habitat

becoming fragmenter

132

# **Habitat Fragmentation in Madagascar**

This destruction through human activity has led to an increasing amount of forest fragmentation with large areas of forest in Madagascar becoming increasingly scarce.

![](_page_65_Figure_144.jpeg)

138

# **Australian Bush Fires**

mammals, birds, and reptiles were killed in the 2019-7020 season

In December 2019, NASA estimated the fires had emitted over MX million form ef CO<sub>2</sub>

The damage from the fires not only eleases the CO<sub>R</sub> but affects the forest' ability to absorb it.

 $144 -$ 

# **Amazon Forest Fires**

![](_page_65_Figure_153.jpeg)

 $142$ 

![](_page_65_Picture_155.jpeg)

![](_page_65_Picture_158.jpeg)

sannot compete for resources. Pewer tree

![](_page_65_Picture_160.jpeg)

![](_page_65_Picture_161.jpeg)

ges Wourtan fin, line South Wale

2008

3011

2016

![](_page_65_Picture_162.jpeg)

**Australian Bush Fires** The Black Summer fires came after a

## proforaged drought and higher than emperatures. Bush and forest that would normally withstand large fines were particularly dry. Australian bush fires often occur nearpopulated regions. Fire fronts can move

extremely quickly; fanned by high winds, trapping residents and fire fighters. Because of this, the fire fighting effort is extremely intensive.

![](_page_65_Picture_166.jpeg)

![](_page_65_Figure_167.jpeg)

![](_page_65_Picture_170.jpeg)

![](_page_65_Picture_171.jpeg)

![](_page_65_Picture_173.jpeg)

150

![](_page_65_Picture_175.jpeg)

# continued to decline

# 131

![](_page_65_Picture_180.jpeg)

![](_page_65_Picture_181.jpeg)

![](_page_65_Figure_182.jpeg)

![](_page_65_Picture_183.jpeg)

![](_page_65_Picture_184.jpeg)

## **Arctic Tundra**

![](_page_66_Picture_1.jpeg)

**Amazon Forest Fires** 

145

151

**Increases in Genetic Diversity** 

As the Arctic region warms, permafrost

The freezing temperatures mean there

is little cecay of plant material on the

over the centuries. This has helped to

This carbon is now under threat of

trapped methane could be released.

tundra, and organic material builds up

desaying and burning, releasing CO<sub>1</sub> and

it extremely susceptible to fine.

store wast quantities of carbon.

This would accelerate warming.

Vo to 60 million hectares of the Brazilian

. This means they have no defined legal

purpose. They are not declared as

tenservation areas or indigenous

With no legal purpose, pepple simply clear

the land by logging. Once logs are removed

the debris is burned and the land occupied,

The fires in Brazil are normally directly linked

There are also instances in which diversity

appears to increase due to domestication.

Until very monthy it was thought that the

was very low, and could be a contributing

lowever new research shows that honey

. This appears to be because of the

transportation and interbreeding of

honey bee lineages around the world.

Setimoon those two refuges is the Planeok

The vacamp is privately carred, but has been

bought by conservation groups and the

Now, about a third of the Pinhook Swamp is

Together these three sections of smarrip forest

ocver a continuous areas of over 250,000 ha.

Swamp, which covers 24,000 ha.

government patch-by patch.

publicly owned

domestication

157

Pinhook Swamp Corridor, Florida, USA

ee diversity may actually increase due to

factor to the recent loss of many colonies

penetic diversity of domesticated honey bees

Amazon are considered public areas.

territories, for example

ormally as cattle ranches.

to deforestation or logging.

melts and the tundrals dried out, making

# **Arctic Tundra**

In 2019, more than 3 million hectares of

tuncing was affected by fire. The fires can be typical large surface fires

but can also form slow smoldering fires. These smokheing finecran persist through celd and wet cenditions.

- Because they burn longer, these fires can actually transfer heat deeper into the soil and permatrost, netting and burning it.

Tendra first in 2019 released at least 100 million tonnes of CD<sub>o</sub>

![](_page_66_Picture_10.jpeg)

146

# **Amazon Forest Fires**

The MODIS (Moderate Resolution Imaging Spectroradiometer) instrumen inboard NASA's Terra satelline can detect hot spots caused by fires.

The red patches on the image show fires from August 15 to August 22, 2019.

Senake plumes from the wildfires were visible from space.

![](_page_66_Picture_17.jpeg)

152

# **Reduction of Ecosystem Biodiversity**

One of the biggest effects of comedication on biodiversity has been on the wider ecosystem. Domestication of plants and animals requires land (fee farming and cultivation).

This has been obtained by clearing forests or grasslands and replacing them with managultures of genetically very similar plants. or animals.

- Visit parts of the North American prairies are now used to grow just a few types of crops or grasses. Less than 1% of the criginal prairie tall grass cover is loft.

# Pinhook Swamp Corridor, Florida, USA

158

The continuous habitat allows populations from the Okelenokee wildlife reluge to move further south and so establish territories and

maintain gene flow. Green corridors allow larger species in particular to move between different areas of

habitat in search of food,

space, or mates.

![](_page_66_Picture_28.jpeg)

164

![](_page_66_Picture_30.jpeg)

moortan: tools in maintaining biodiversity. · Restoration is often a long term process and

scientific institutions and local communities

Captive breeding programs and intensive ranagement in the wild have in many cases saved endangered populations from the brink of extinction.

# **Habitat Restoration**

## Habitat restoration is an important part of conservation efforts. bracket to all shlutch sol team tached A

especially animals in enter for populations to flourish, and waste introduced by humans must be removed.

Restoring habitat may involve replanting the original flore. This is important in stabilizing cleared land and making the habitat more suitable for native animals already living there or for reintreductions

165

171

# **Conditions of Use**

grows entered an lat means it was a choice construction of the

![](_page_66_Picture_819.jpeg)

## minist**on compe**tivities stress to these vice oppoteries by a viet<br>columnated archael and is redricted to students and staff enrolled!<br>is an the everyon of the registered positioner **Dealer + ADM** observes using one of the popking frequents for Presentation<br>NODE TKS. Socialis antopape' a rule you pet weekherts to the financialisticates<br>contribution in stanlests of the Resort price. Kindi, that he they countries of en ar ales anna ann cantant; af camera. Tha problètica acque ta, batila.<br>An air an comparative des bosses et an contrôle, Jerumalem No-Fales.

169

## Glossary index; a person's weight in Alograms divided by the square of height in The process of disaplying or lenseling apart: the process by which a dissolved com-Excessive netrients in a body of water, usually caused by nutrient runoff, causing a dense<br>growth of plancethef eventually cecempose and deplere five executi supply. echophication A prological/informal within an lost age that is manised by ordely themperatures and gluoise: answerses, seen gluoismos or gluoise permet. glacial The deplotion of carygen in a ovay of water, efter caused by extrophisation. hypoxia  $\label{thm:main} \begin{minipage}[c]{0.9\linewidth} \textbf{I} \textbf{A} \textbf{B} \textbf{B} \textbf{C} \textbf{C} \textbf{C} \textbf{D} \textbf{D} \textbf{D} \textbf{D} \textbf{D} \textbf{D} \textbf{D} \textbf{D} \textbf{D} \textbf{D} \textbf{D} \textbf{D} \textbf{D} \textbf{D} \textbf{D} \textbf{D} \textbf{D} \textbf{D} \textbf{D} \textbf{D} \textbf{D} \textbf{D} \textbf{D} \textbf{D} \textbf{D} \textbf{D$ intergletial A prological interval of warmer average temperature that separates glocial periods. The riving elastody of mater and its contributing onto normally styliand. **Inunciation**

163

Glossary ir grawth of a single crop species or organism in a field at a sine Groundfilled configurately arrestrationers for hire or more years, iscalled on liked or under permaines peative feedback loop A process in which the end sections of an action course more of that action to court. This species richness The number of grecies within a defined region. stratification (wated The expansion of value in layers based on a specific quantity. A lendoogarpatieni kinned by the meling of permetral, charedenized by an imegular<br>hummody eurhaie fremsland

![](_page_66_Picture_51.jpeg)

**California Wildfires** 

**PERMIT SERVICE AND FOR STAND** 

and severity of fires.

troes present.

is the main driver of forest firm.

153

147

**Climate Change and Habitat Loss** 

Naing atmospheric temperatures will cause numerous changes in habitats around the werld.

# **Reducing Biodiversity Loss** Today, specias are being lost at a rapidly

![](_page_66_Picture_56.jpeg)

159

# California's hot, dry privironment is also prone to wildfires. These have been becoming more retains unco the start of the century. Anumber of factors influence the frequency . These include maintum level, the amount of undergrowth. tree density, and the types of Climate variability (especially moisture levels)

# **California Wildfires**

rigerage t

Fragments of habitat left over after

land disturbance are often too small

However it is possible to join smaller

fragments together using green

comidors. These are strips of land

Organisms, especially larger animals,

onnecting areas of habitat.

can use these contiders to travel

Restoring habitatimas

involve controlling.

introduced beits

and predators.

restoration.

removing, or excluding

This is an important but

difficult part of habitat

between servicing.

between reserves, allowing wider

foraging and maintaining gene flow

**Habitat Restoration** 

sert large animals on their own

# When fires become more frequent and more

tense, the forest may be less able to regenerate. There are several reasons for this: . Trees do not have time to regenerate or grow between fires, they reestablish more

148

**Climate Change and Habitat Loss** 

Rising atmospheric temperatures will cause numerous changes in habitats around the world.

154

160

**Reducing Habitat Fragmentation** 

- slowly, or fail to recatablish at all. · Fast growing shrubs and grasses establish more quickly than tree seedlings, which they annet compete for resources. Few species will establish, and the make-up of
- the area will change · Seed stock is reduced, so fewer seedlings grow after a fire.

# **California Wildfires**

Fourteen of the largest 20 wildfires in California have occurred since 2007. There are 78 more armual fire days now than 50 years ago.

![](_page_66_Figure_72.jpeg)

149

# **Domestication and Biodiversity**

![](_page_66_Picture_75.jpeg)

genetic selection. Only certain species of animal or plant are suitable for domestication, and only the most domesticable of those are allowed or able to breed.

Domestication of plants and animals involves

Domesticated species are spread about the giobe through human activity. Their number increase, which can displace other species.

econycern.

 $155 -$ 

# Pinhook Swamp Corridor, Florida, USA

![](_page_66_Picture_81.jpeg)

This limits the genetic diservity of the domesticated population.

This reduces the biodiversity of the local

# The Okefenoisee National Wildlife Refuge

straddles the border of Florida and Georgia. If spans 162,000 ha and is the largest wildlife refuge in the eastern United States.

The Okefenokee swampland preserve is home to a number of endangered species, such as the red-cockaded woodpecker and gopher torteises.

161

# **Habitat Restoration**

Maintand stands are importent ecological sita that are surrounded with predator proof feaces.

They are used to rebuild native populations of animals and plants

![](_page_66_Picture_92.jpeg)

167

# **Amazon Forest Fires**

![](_page_66_Figure_95.jpeg)

160

# **Reduction of Genetic Diversity**

The process of domesticatio takes the most suitable individuals of each successive peneration and broeds them

together to produce more destrable offspring. Over time this produces docile animals or crop plants that

produce large fruit. It also has the effect of reducing genetic variation in the domestic population

![](_page_66_Picture_101.jpeg)

156

# Pinhook Swamp Corridor, Florida, USA

Sixteen kilometers to the south of the Disclencies Oscepia National Ferest.

It is an area of wetlands. swamps, and pine forests that spans 65,000 ha. The Osecola swamp forest is not large enough to support

many larger species on its own [such as the redcockaded woodpecker as the black beari.

 $162 -$ 

![](_page_66_Picture_820.jpeg)

168

![](_page_66_Picture_821.jpeg)

![](_page_66_Picture_112.jpeg)

![](_page_66_Picture_822.jpeg)

![](_page_66_Picture_114.jpeg)

172

![](_page_66_Picture_119.jpeg)

![](_page_66_Picture_121.jpeg)

![](_page_66_Picture_122.jpeg)

![](_page_67_Picture_1.jpeg)

![](_page_67_Picture_2.jpeg)

# world.biozone.com

![](_page_68_Picture_1.jpeg)

![](_page_68_Picture_20.jpeg)

![](_page_69_Picture_0.jpeg)

![](_page_69_Picture_1.jpeg)

![](_page_69_Picture_3.jpeg)

# **BBC** WORLD SERVICE DIGITAL

**SAT MAY 06 2023 Tech Life** 

![](_page_70_Picture_0.jpeg)

![](_page_70_Picture_167.jpeg)

Plant cells have several types of membrane-bound organelles called plastids. These make and store food and pigments. Some of the organelles found in a plant cell are shown below.

![](_page_70_Picture_3.jpeg)

# A generalized plant cell Chloroplast

A specialized plastid containing the green pigment, chlorophyll. Chloroplasts are the site for photosynthesis. Photosynthesis uses light energy to convert carbon dioxide to glucose.

# Cellulose cell wall

A semi-rigid structure that lies outside the plasma membrane. It has several

**E** 

45

![](_page_70_Picture_9.jpeg)

# ınt Cells

n: What are the general and specific features of a plant cell?

# organelle?

- ganelle means "small organ". rganelles are the cell's "organs" and cell's work.
- epresent one level of organization in a organism. One component (the cell) is many smaller parts (organelles).
- ells contain many different types of ach type of organelle has a specific ell to help it function.

# Features of a plant cell

- Plant cells are eukaryotic cells. Features that identify plant cells as eukaryotic cells include:
- A membrane-bound nucleus.
- Membrane-bound organelles, e.g. nucleus, mitochondria, endoplasmic reticulum.
- Features that can be used to identify a plant cell include the presence of:
- Cellulose cell wall.
- Chloroplasts and other plastids.
- Large vacuole (often centrally located).

![](_page_70_Picture_24.jpeg)

# Mitochondrion

Mitochondria are the cell's energy producers. They use the chemical energy in glucose to make ATP (the cell's usable

# Endoplasmic reticulum (ER)

A network of tubes and flattened sacs continuous with the nuclear membrane. There are two types of ER. Rough ER has ribosomes

![](_page_70_Picture_29.jpeg)

![](_page_71_Picture_0.jpeg)

![](_page_71_Picture_1.jpeg)

Velociraptor skeleton

Photocopying Prohibited

![](_page_71_Picture_5.jpeg)
- Access to BIOZONE WORLD is obtained by purchase of **institutional** (school) **licences** to specific book titles.
- A **minimum of 20 licences** per title must be purchased.
- Licences are **annual subscriptions** - multiyear license options are available.

**BIOZONE** 

## **AP Biology**

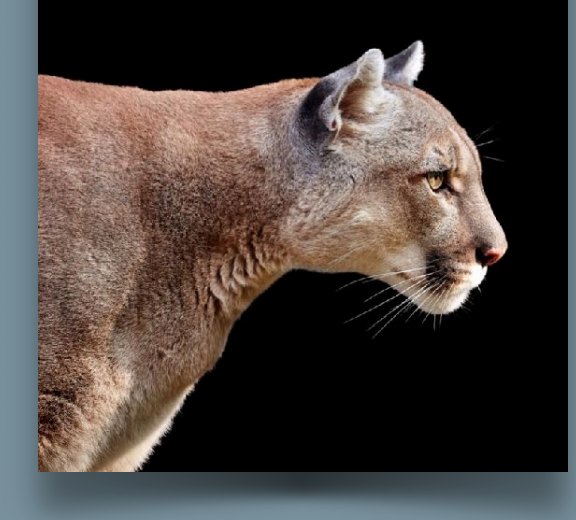

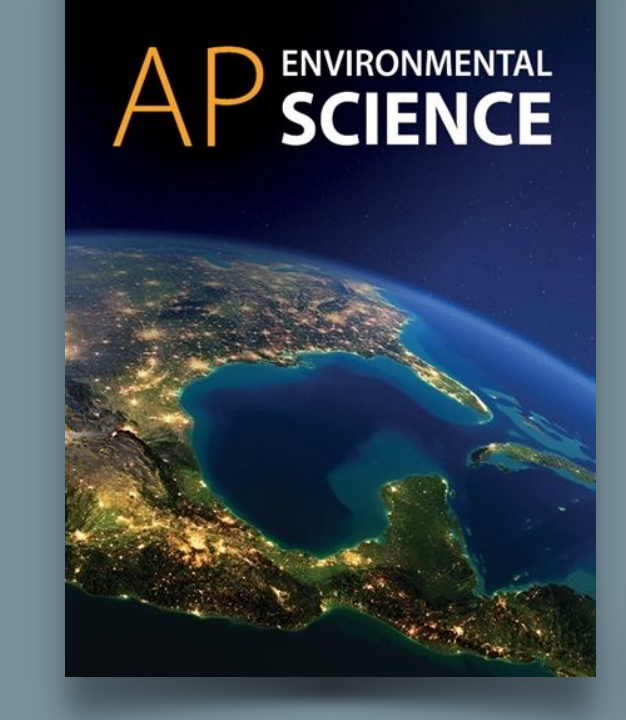

**SBIOZONE** 

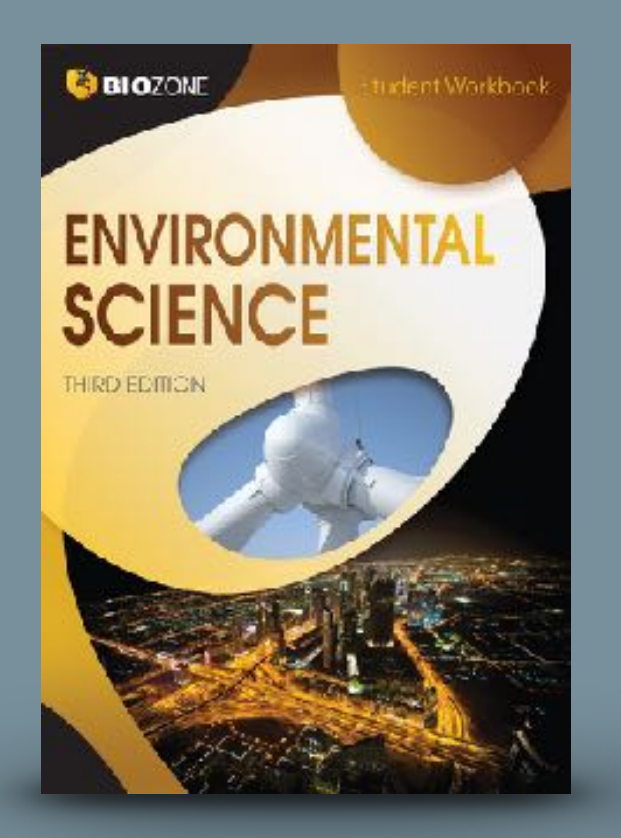

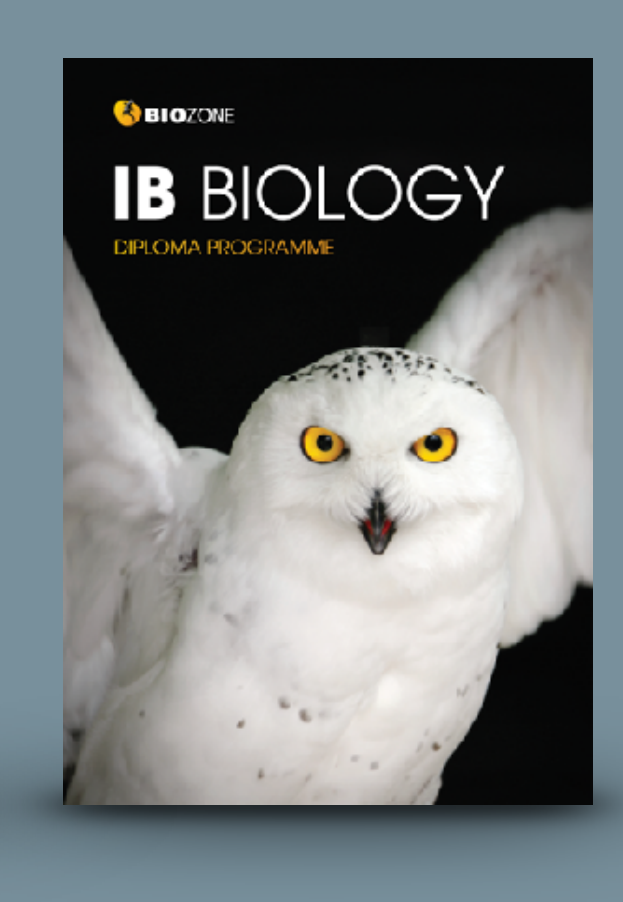

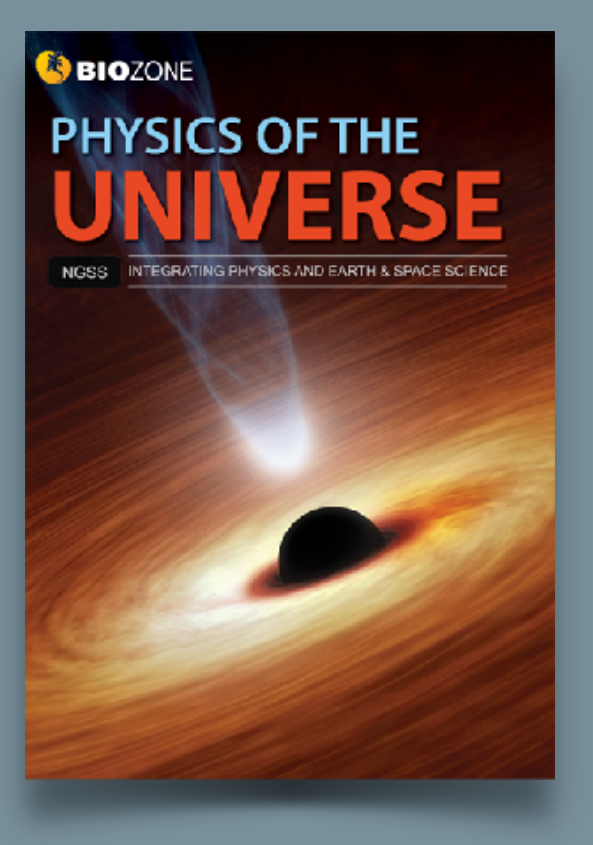

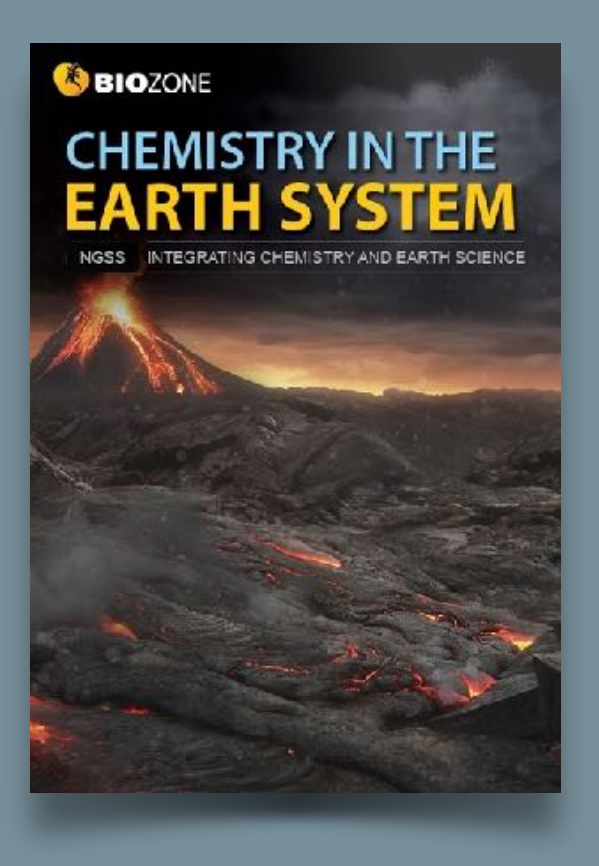

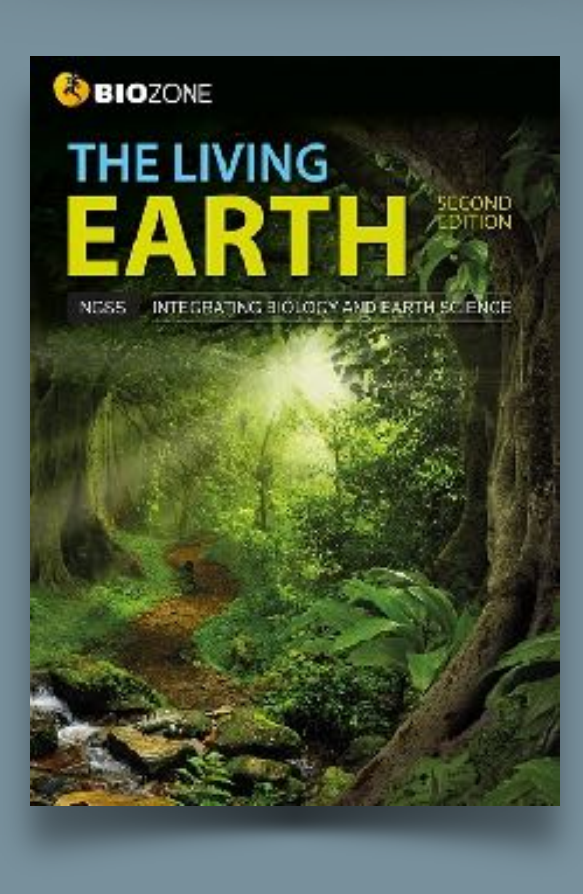

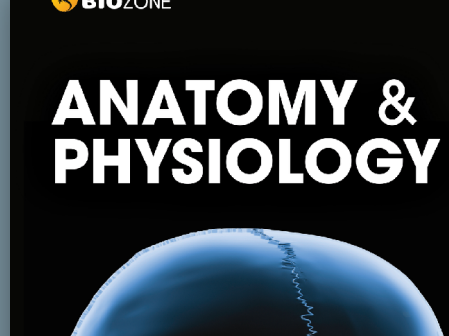

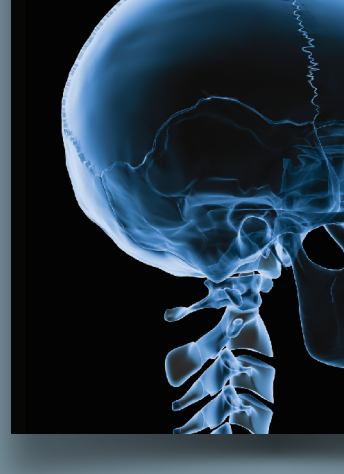

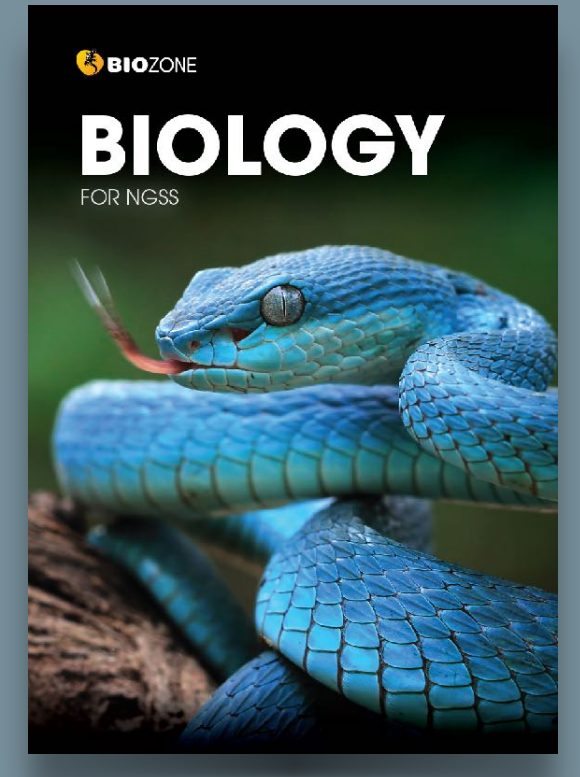

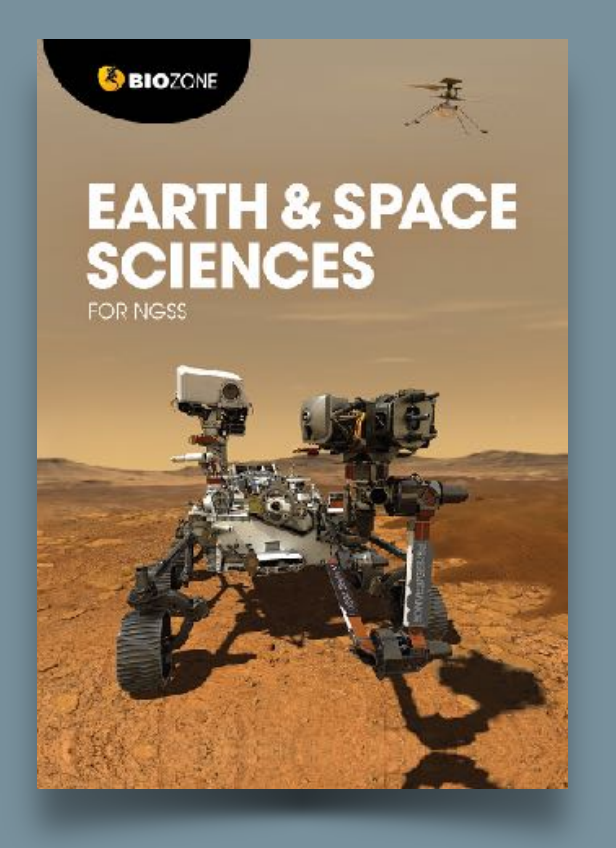

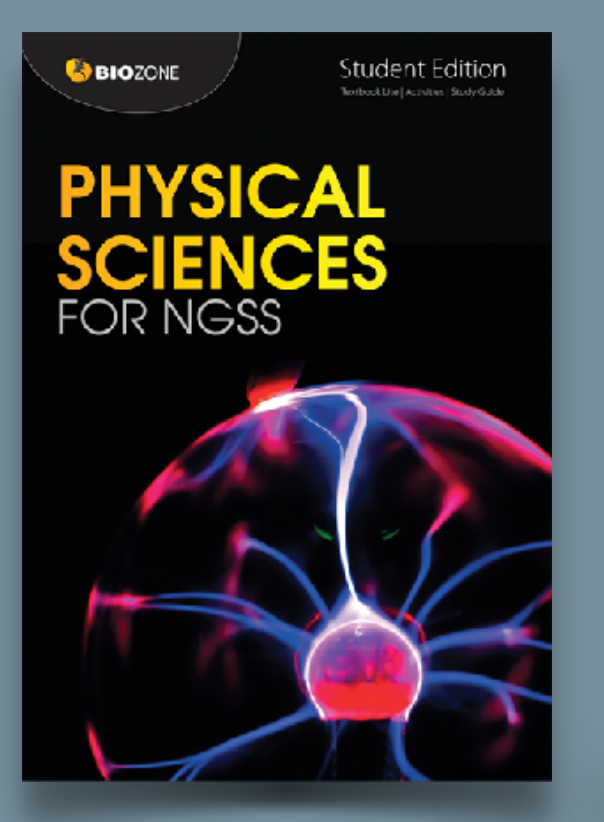

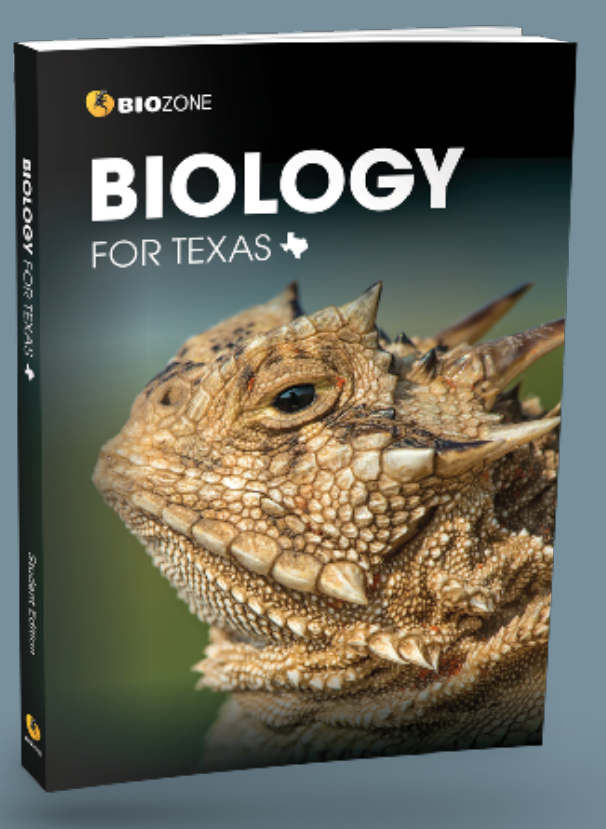

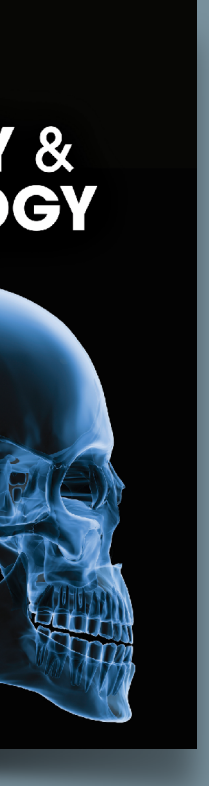

## Two licence types in **BIOZONE World** are:

## **STUDENT** Access

Digital interactive replica of the book:

- **Digital replica**: students can view the book, add **annotations** and **markup**.
- Students can enter **answers online** and **submit** them to their teacher.
- Digital resources available: **3D models**, **presentation slides**, curated OER **videos**, **weblinks**.

## **TEACHER** Access

All the functions the student has plus:

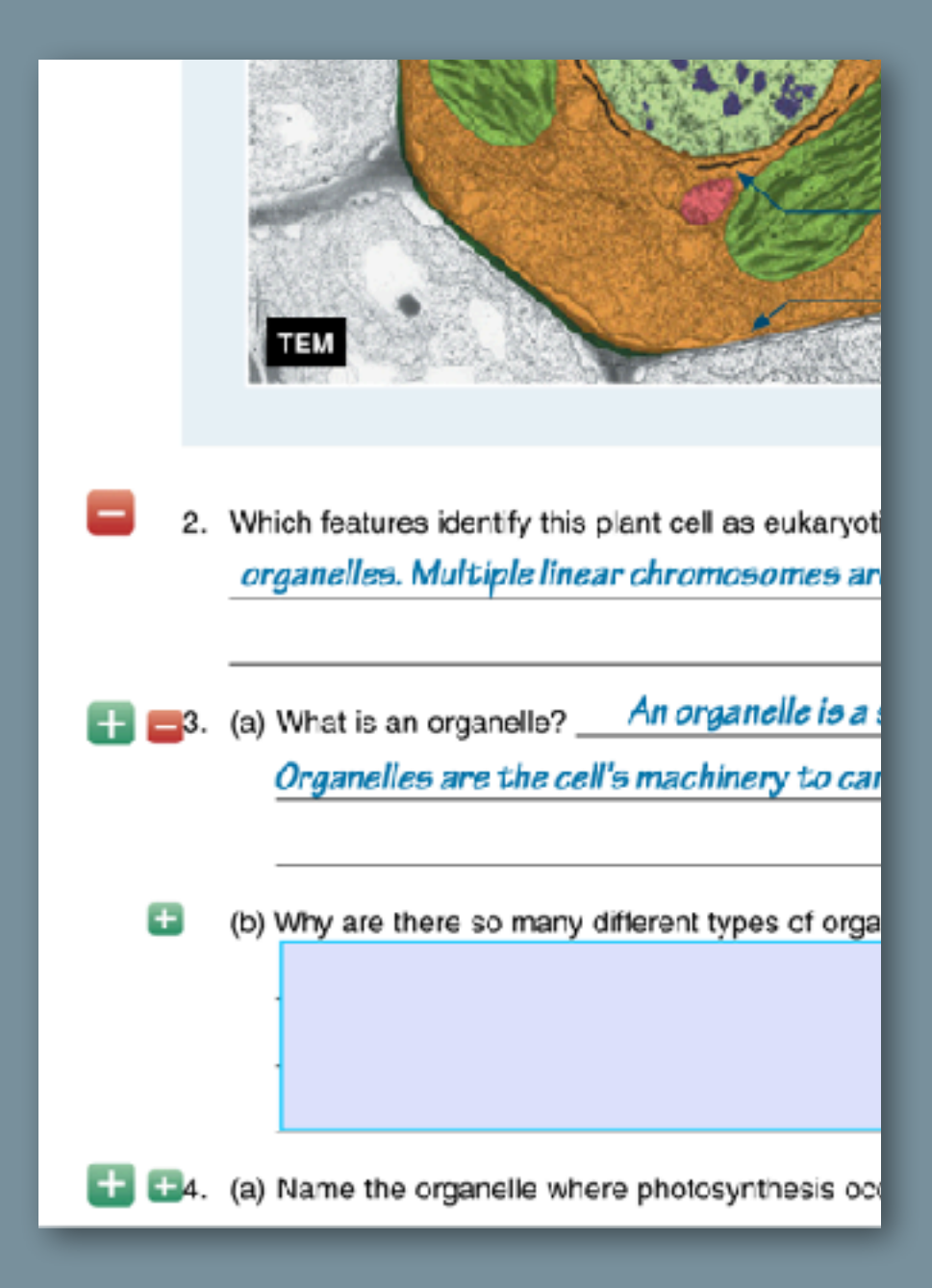

- Teacher has access to **model answers** via display buttons.
- Teacher can **assign activities** as timesensitive coursework to be submitted by students.
- Teacher can **view**, **comment** and **grade** student responses to questions.
- **Translation for 150 languages** in realtime highlight with text-to-text translation (experimental).
- Text **reading level simplification** in real time (experimental)
- Teacher will be able to add links to their **own resources** (files and links)
- Integration with LMS platforms: e.g. Google Classroom, Canvas, Schoology, etc.
- Personal Licences: single-user untethered to an institution

# Experimental Features: COMING SOON

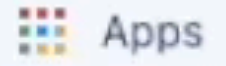

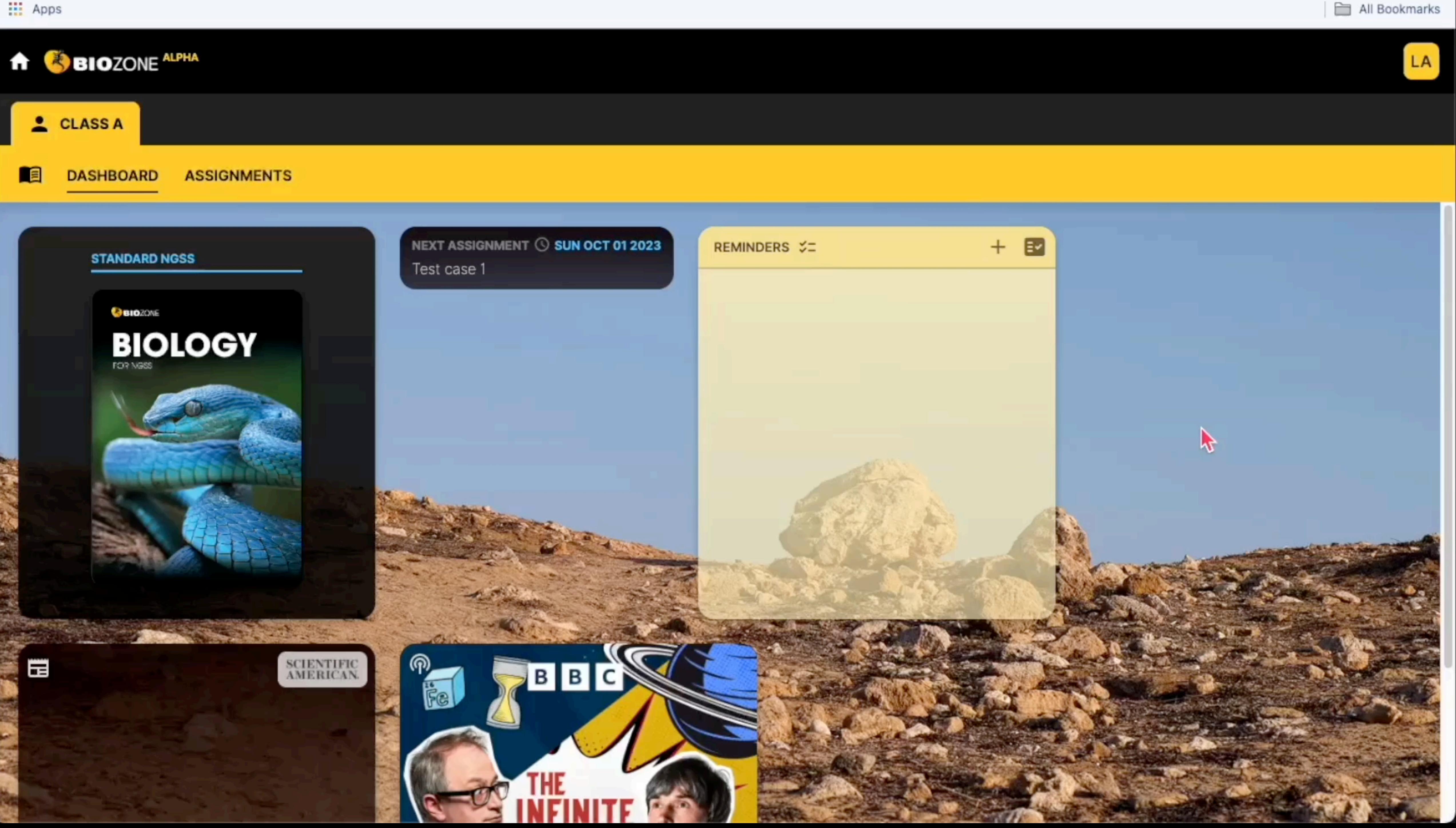

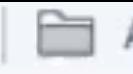

BIOZONE Virtual Science Lab

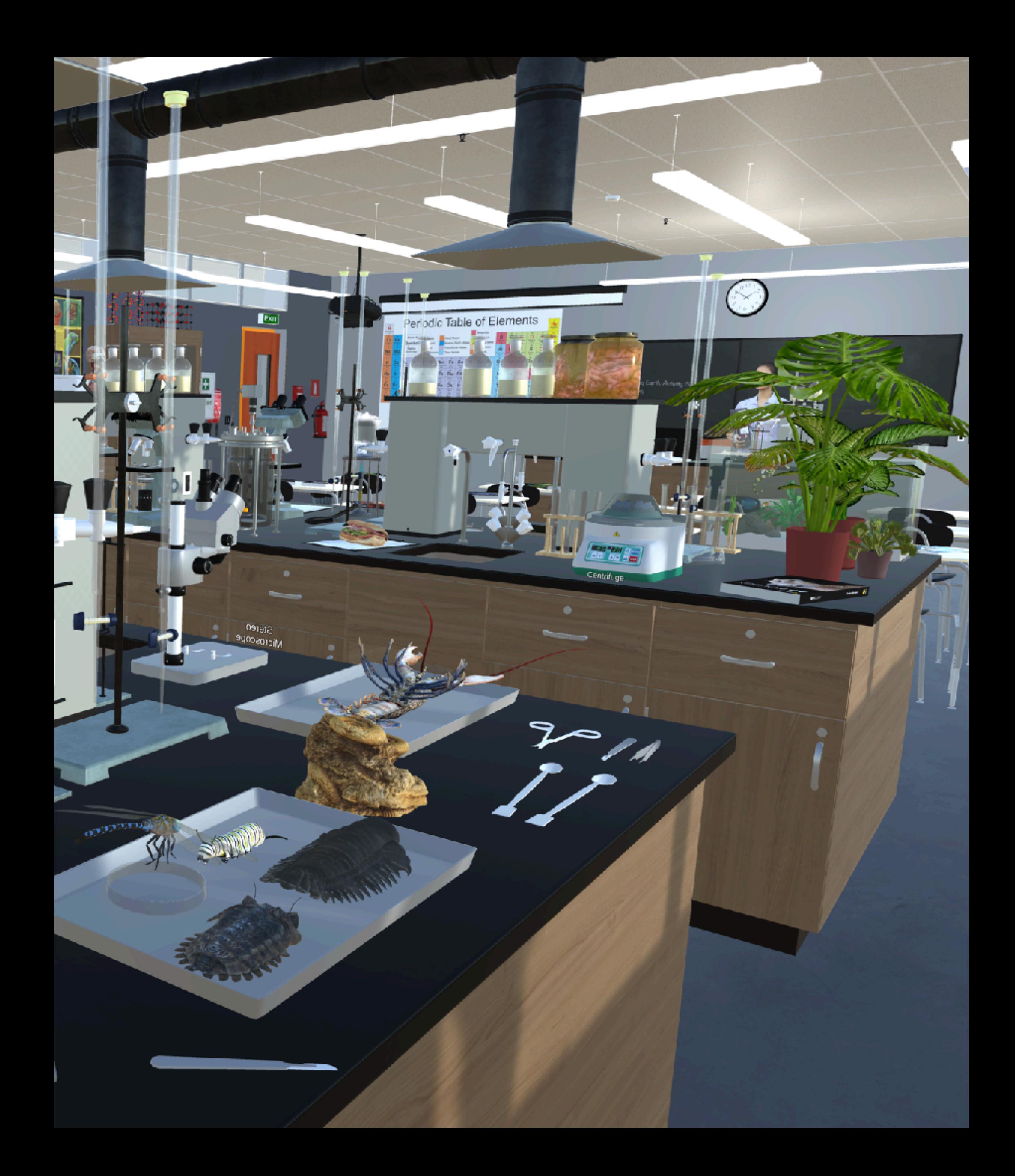

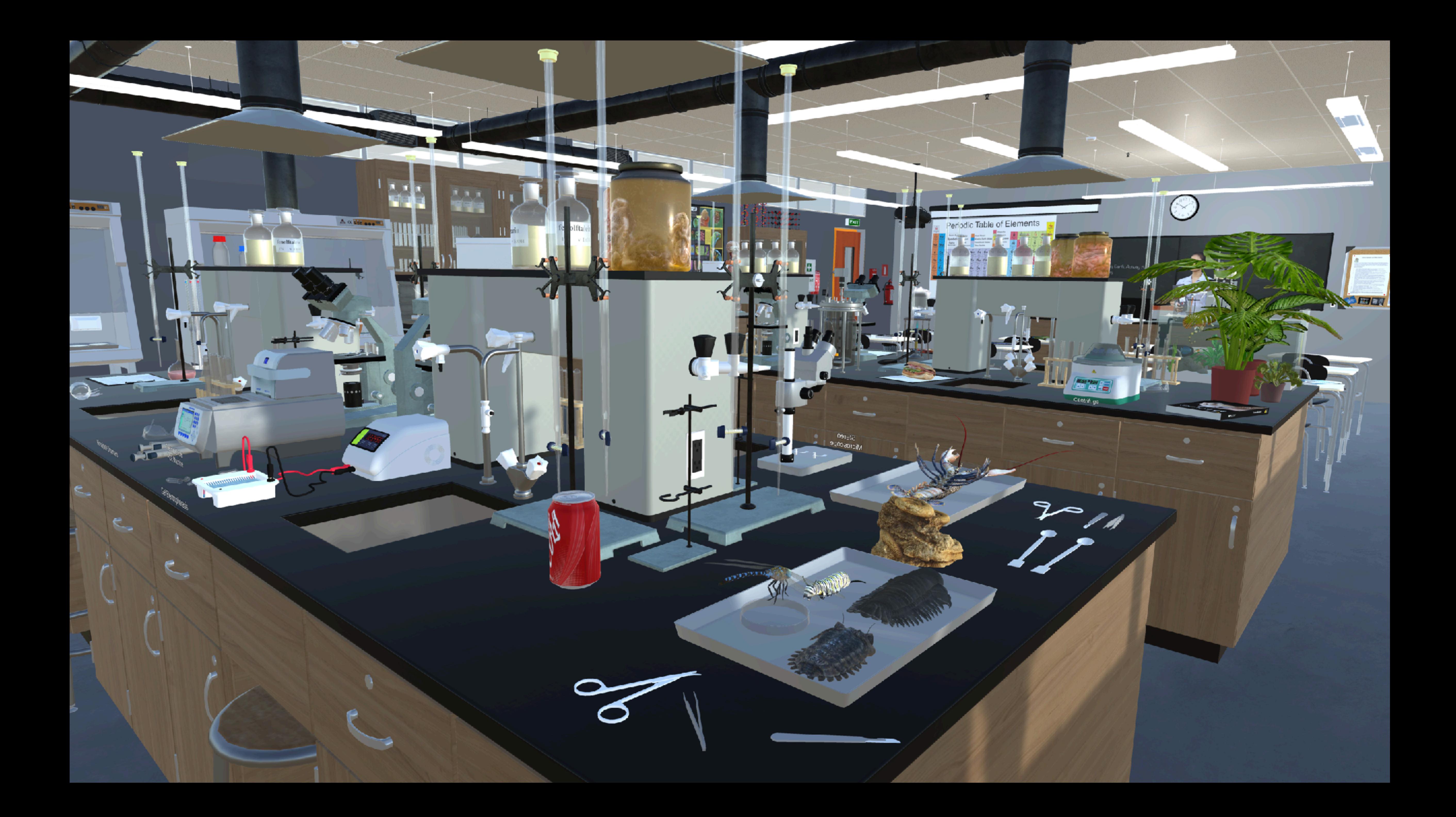

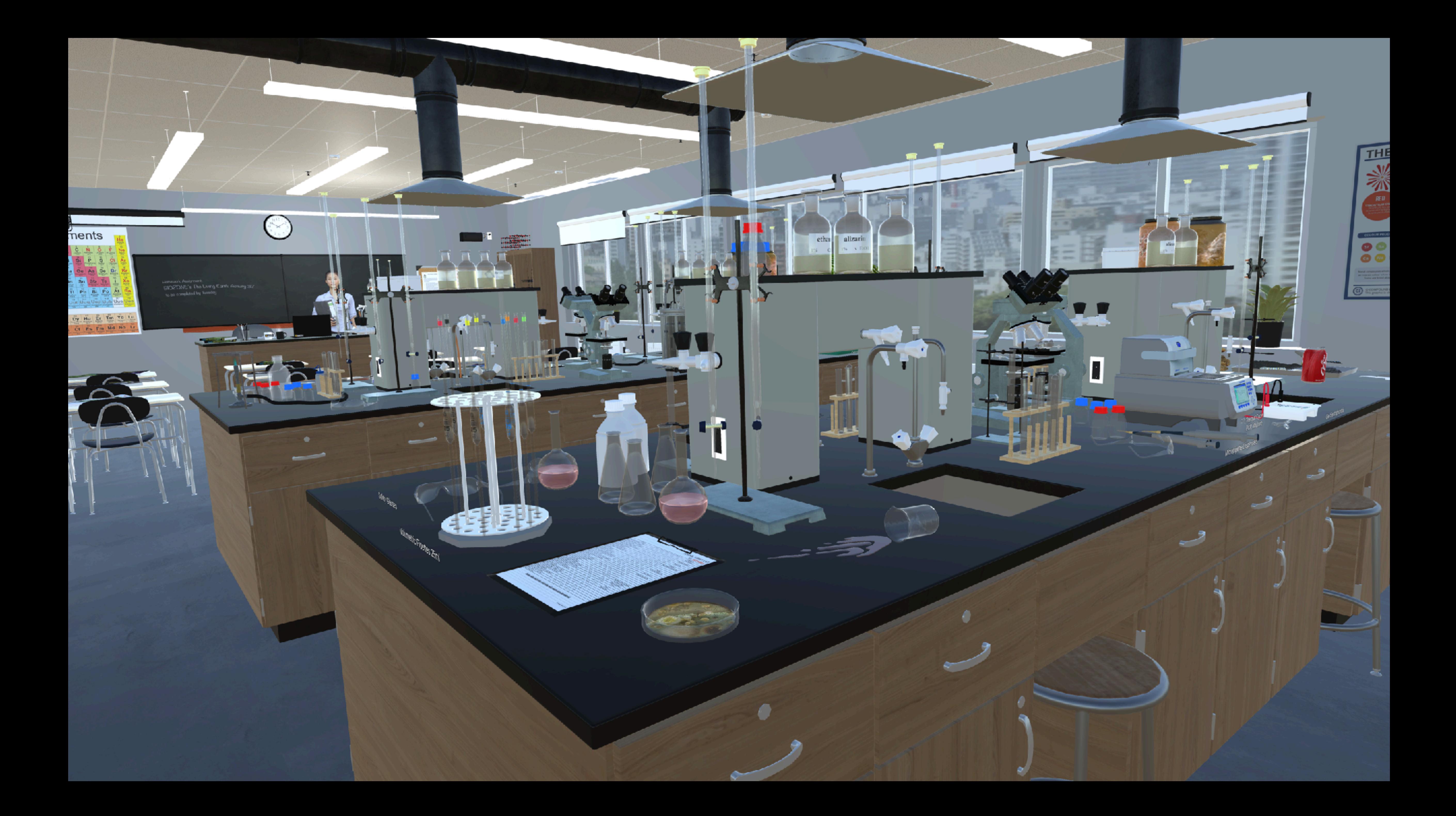

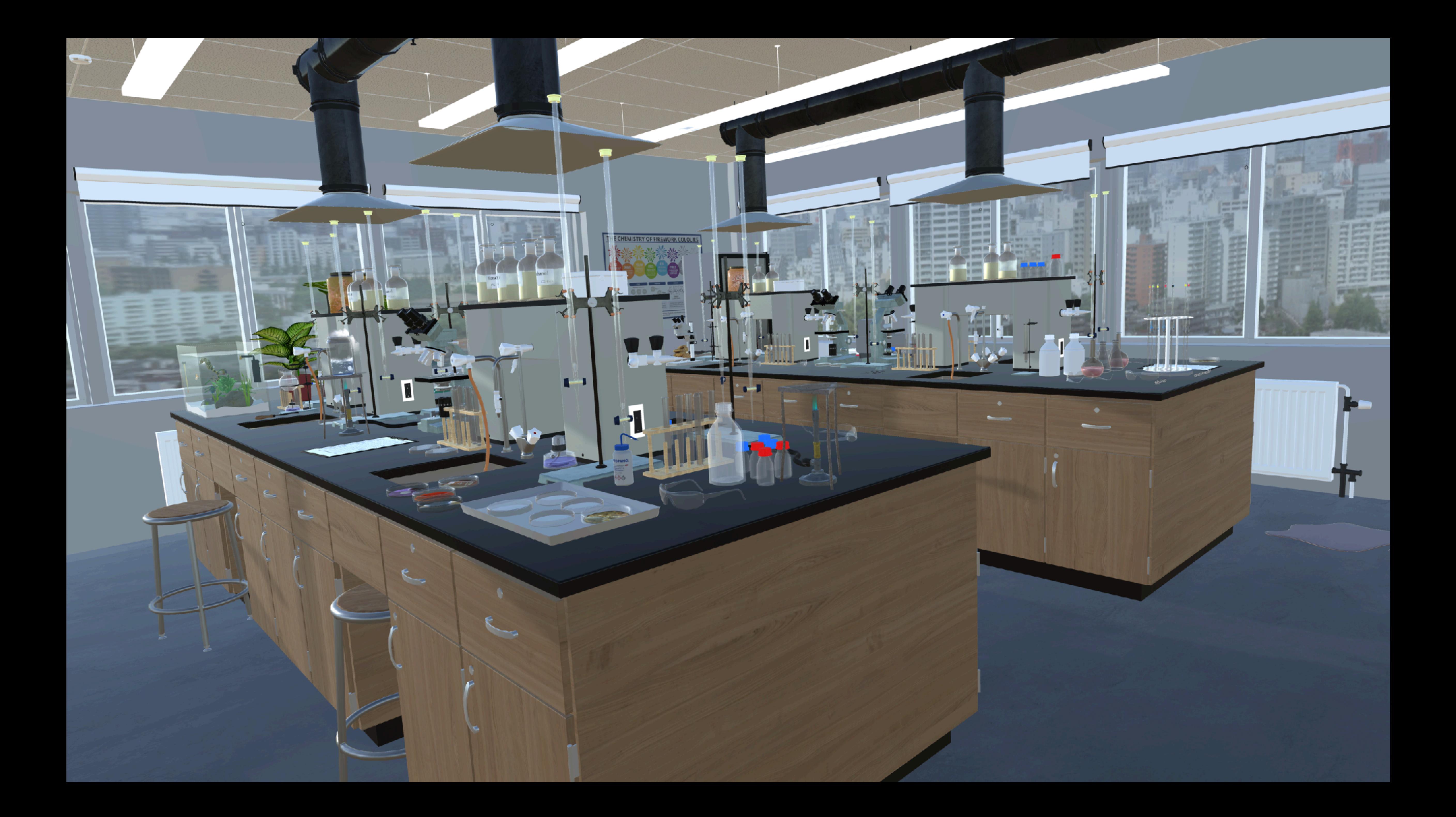

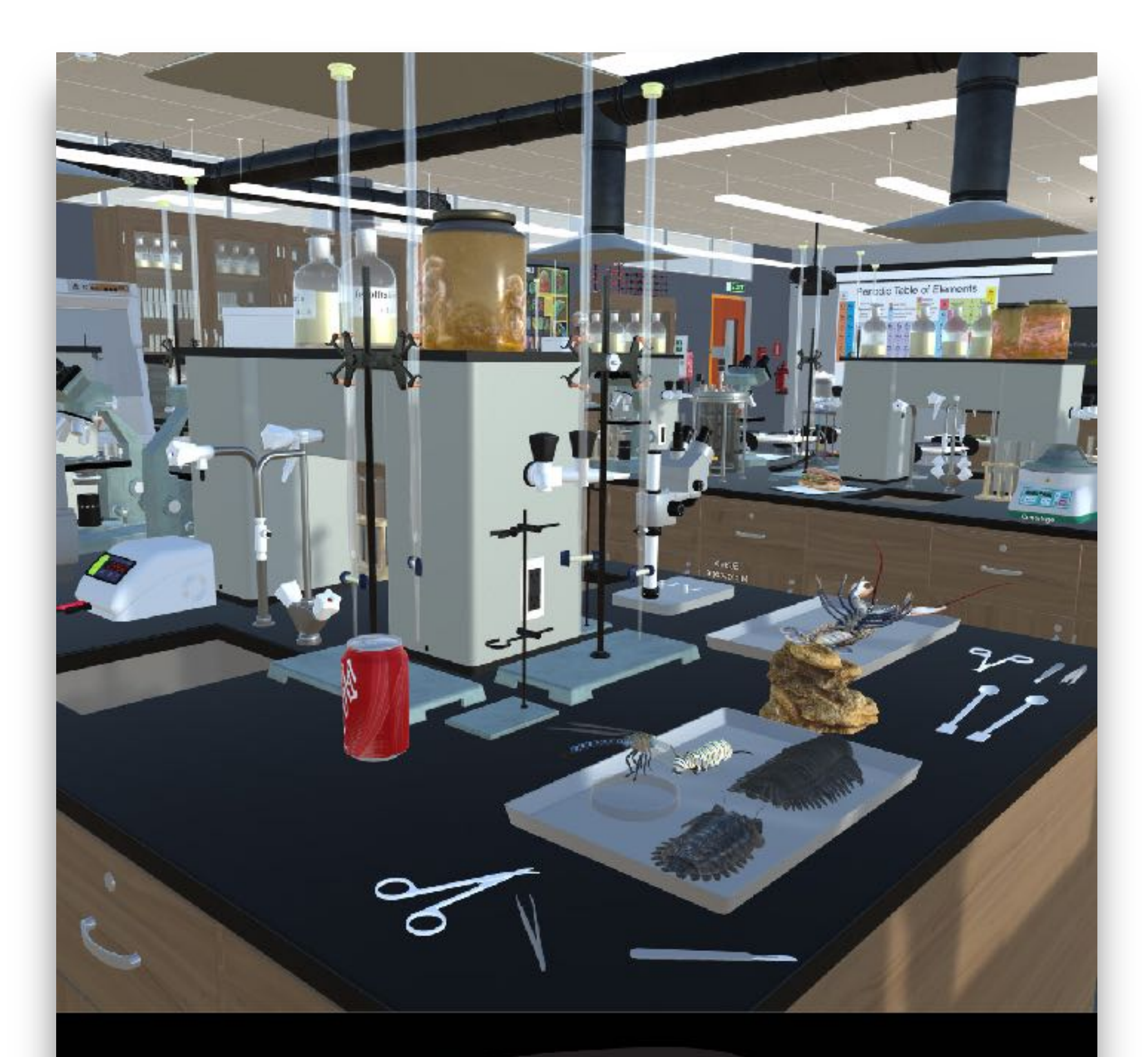

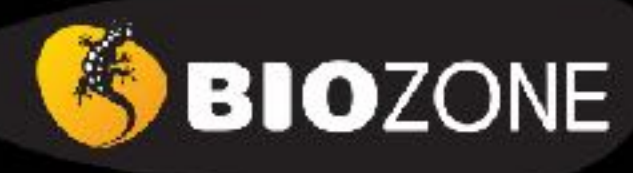

**Virtual Science Lab:** Orientation

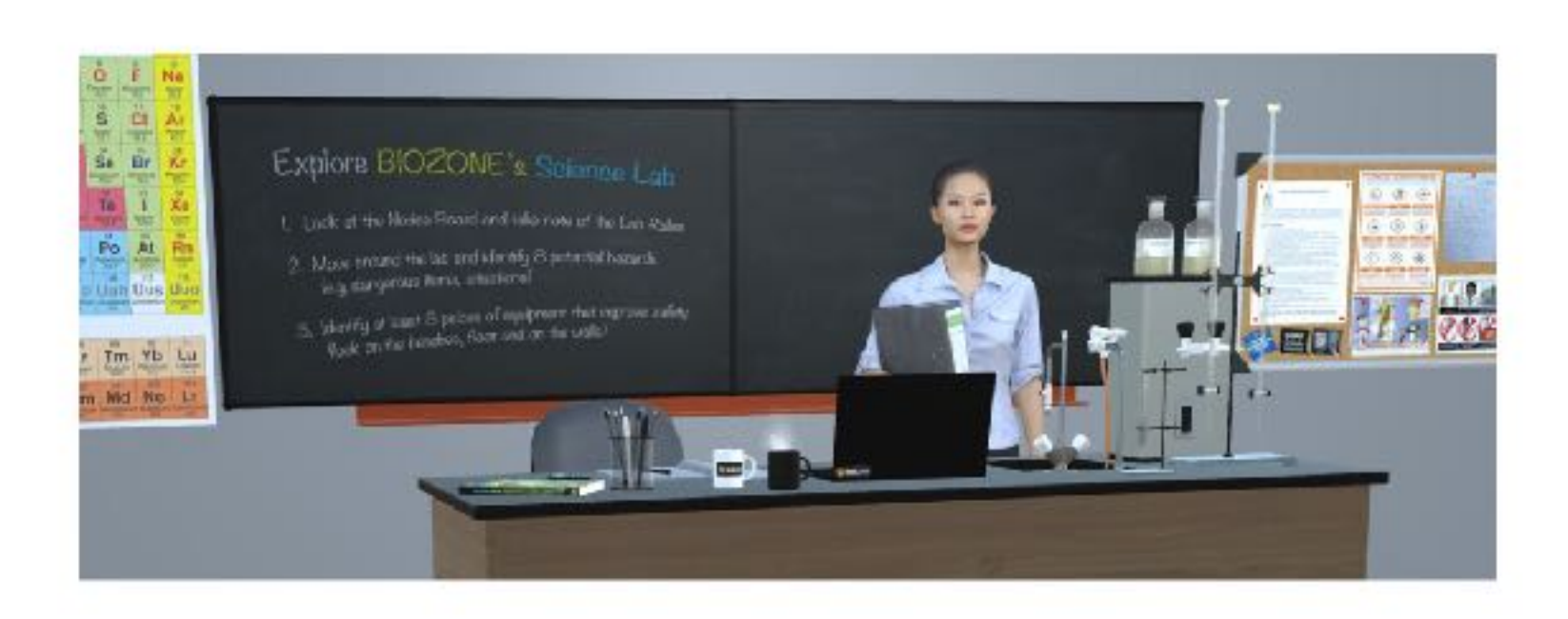

#### **Teacher Notes:**

Overview. Designed to introduce high school students to a well set up science laboratory and provide a fun orientation. The lab features a lot of equipment that would appear in chemistry lab, with other materials added for biology and earth sciences. There are also extra items of scientific apparatus that would normally only be found in a research lab or college lab (centrifuge, bioreactor, PCR thermal cycler machine).

Objectives: The game requires that the students become familiar with health and safety hazards and equipment. This requires them to do an "audit" to identify risks and become familiar with safety equipment, by discovering items in both categories. They will also learn the names of some of the more common (and exotic) lab equipment.

#### **Student Instructions:**

Welcome to the BIOZONE Science Lab orientation! This is an early look at an exciting project we are working on. Right now your interaction is limited to moving around and looking at things. In the future, we will allow you to have useful interactions with the equipment.

In this simulation, you can move around and look at the equipment and features of a modern school science lab. The lab features a lot of equipment that would appear in chemistry lab, with other materials added for biology and earth sciences. There are also extra items of scientific apparatus that would only be found in a research lab or college lab (bioreactor, PCR machine).

- . Read the Lab Rules on the notice board in the Lab (next two the teacher's front bench)
- . Can you spot 8 lab safety rules being broken (HINT: look on bench tops as well as the floor)?
- . Can you find up to 12 items of safety equipment that reduce or respond to hazards in the lab (HINT: look on bench tops, walls, ceiling, as well as the floor)?

NOTE: Please be patient while the simulation loads - it may take a few minutes (depending on the speed of your internet connection.

To experience the best graphics, speed and interaction, try downloading one of the App versions of the simulation for Windows or Mac OS:

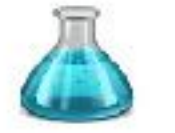

BIOZONE SciLab VR 2023 - MacOSX 482MB BIOZONE SciLab VR 2022 - Windows 332MB

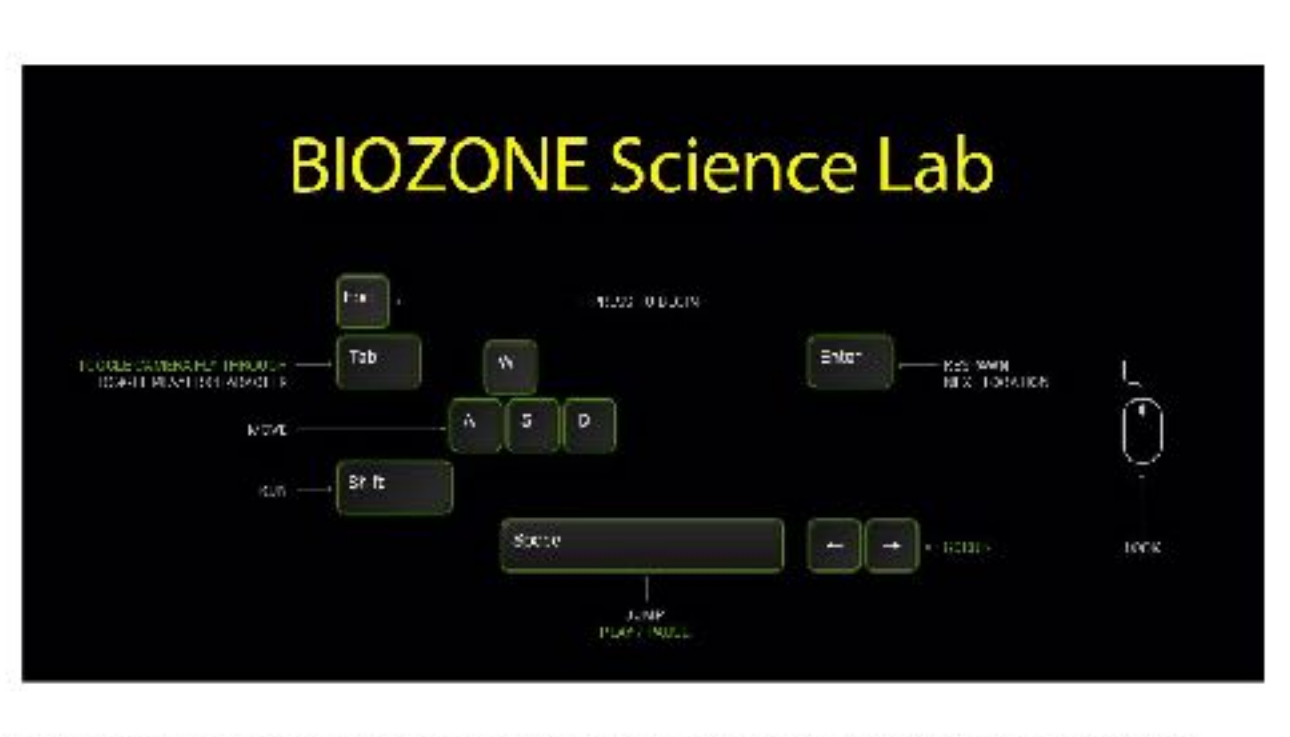

Use the arrow keys or (WASD) to move and use the mouse to look around (look in different directions).

- 1. The player must carry out a Health & Safety audit:
	- (a) Read the Lab Rules on the notice board in the Lab (next two the teacher's front bench).
	- (b) Identify and record (inventory) up the 8 health and safety hazards in the lab:
		- 1. Broken glass
		- 2. Spilled chemical on bench
		- 3. Water on the floor
		- 4. Scalpel blade near the edge of the bench
		- 5. Drink in the lab
		- 6. Food in the lab
		- 7. Bunsen burner too near the edge of the bench
		- 8. Petri dishes exposed with bacterial colonies

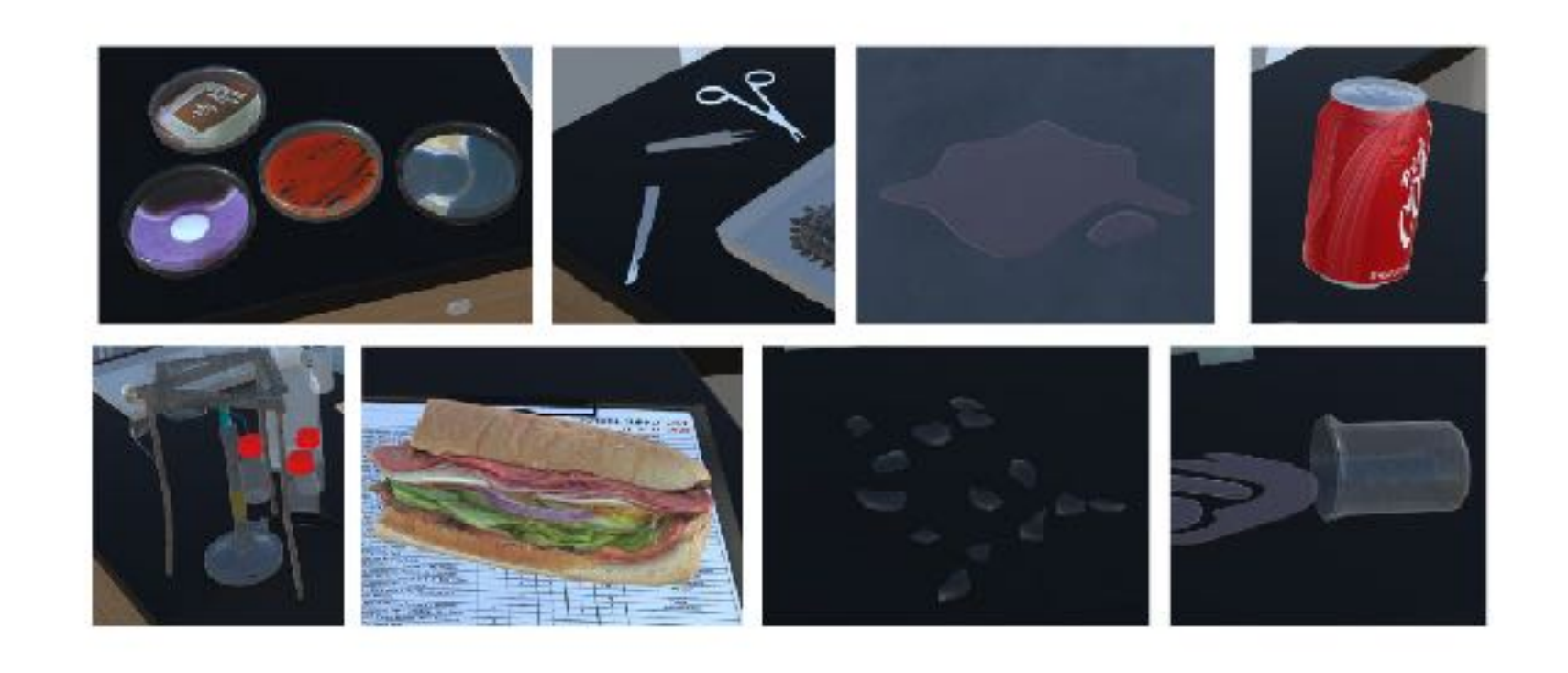

(c) Identify and record (inventory) on the 12 mitigations that ensure safety:

- 1. Fire extinguisher
- 2. Fire alarm
- 3. Fire blanket
- 4. First aid kit on the wall
- 5. Emergency EXIT sign
- 6. Safety glasses
- 7. Biohazard Waste bin
- 8. Fume cupboard for dangerous experiments that give of noxious gases
- 9. Safety tongs for handling hot test tubes
- 10. Smoke detector (ceiling)
- 11. Fire sprinkler system
- 12. Extractor fan duct over benches

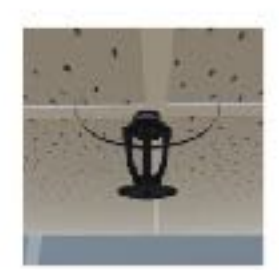

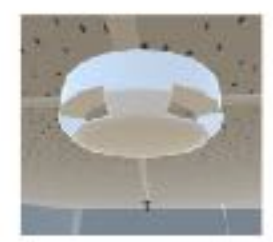

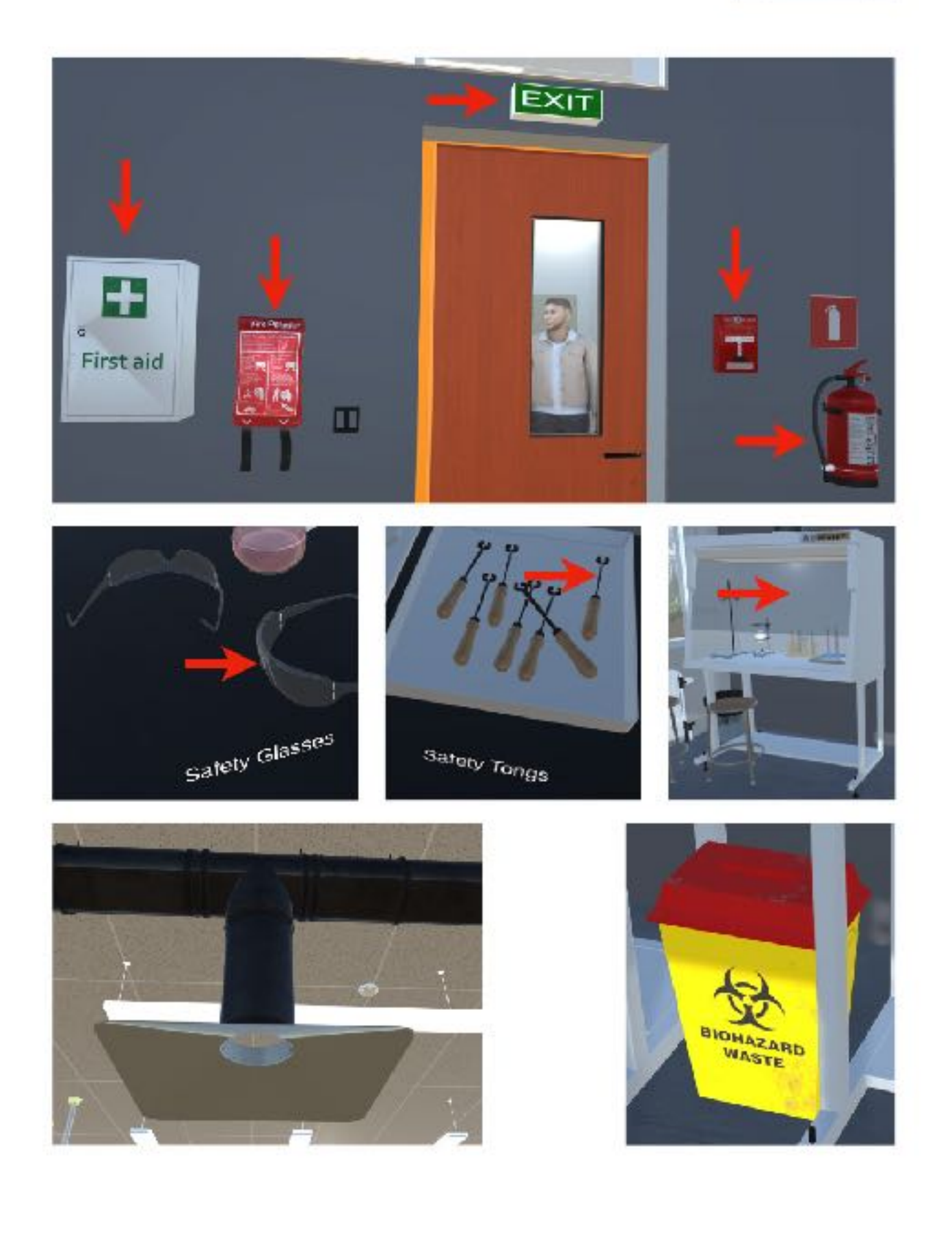

# BIOZONE Virtual Science Lab

You will be able to access the experimental version in 3 ways:

- **Online** (browser) version
- **Windows** OS App version
- **Mac** OS App version

Let us know what you think :)

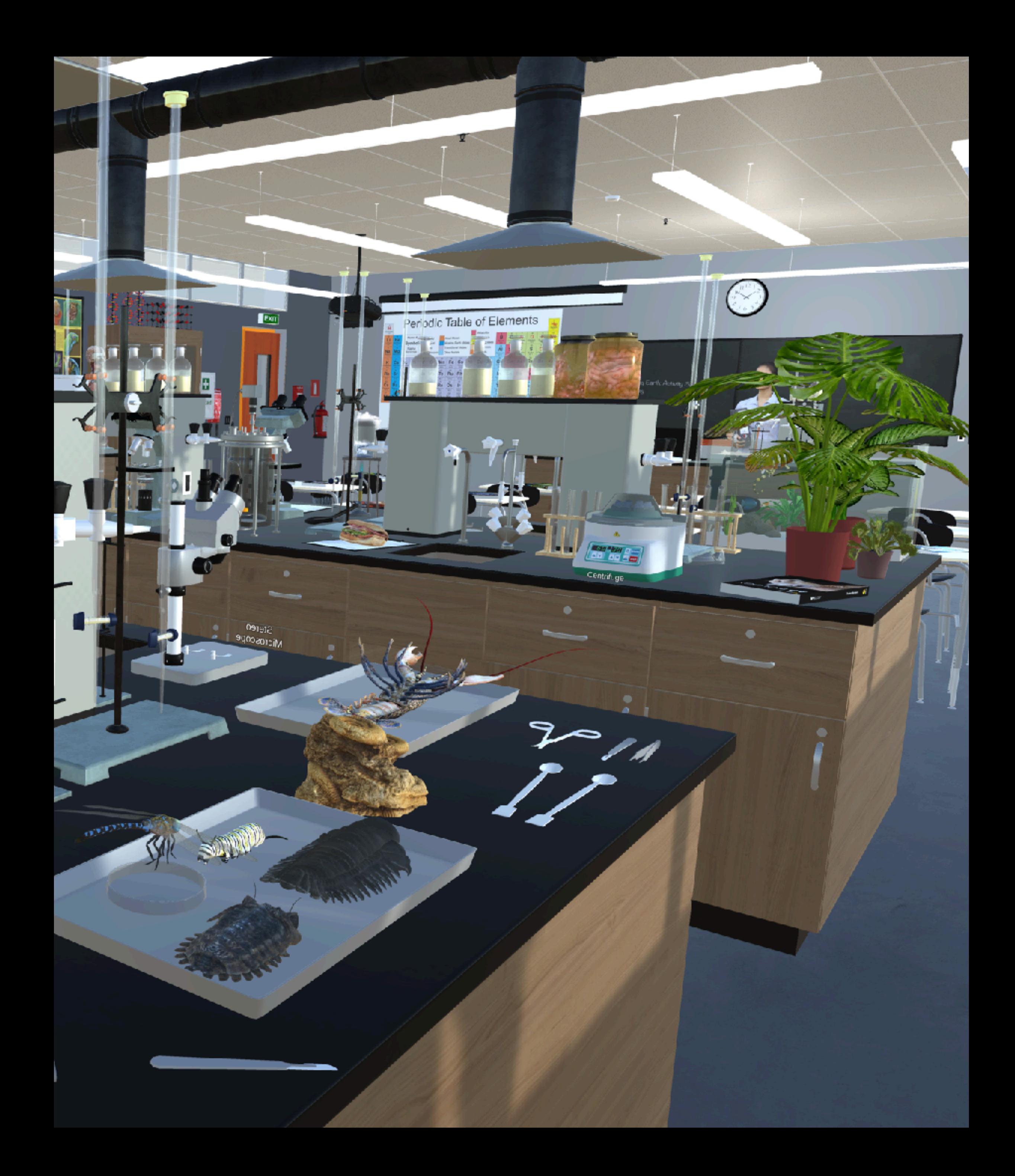

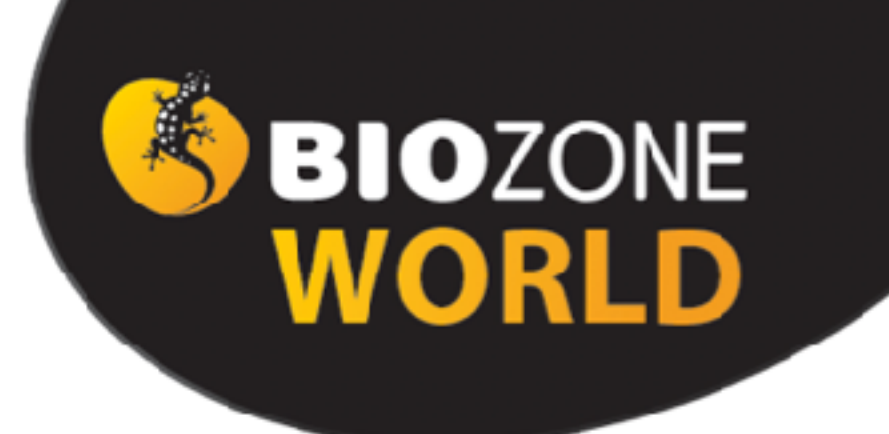

## **Our New Digital Platform** Sign up for your FREE 90 Day Trial

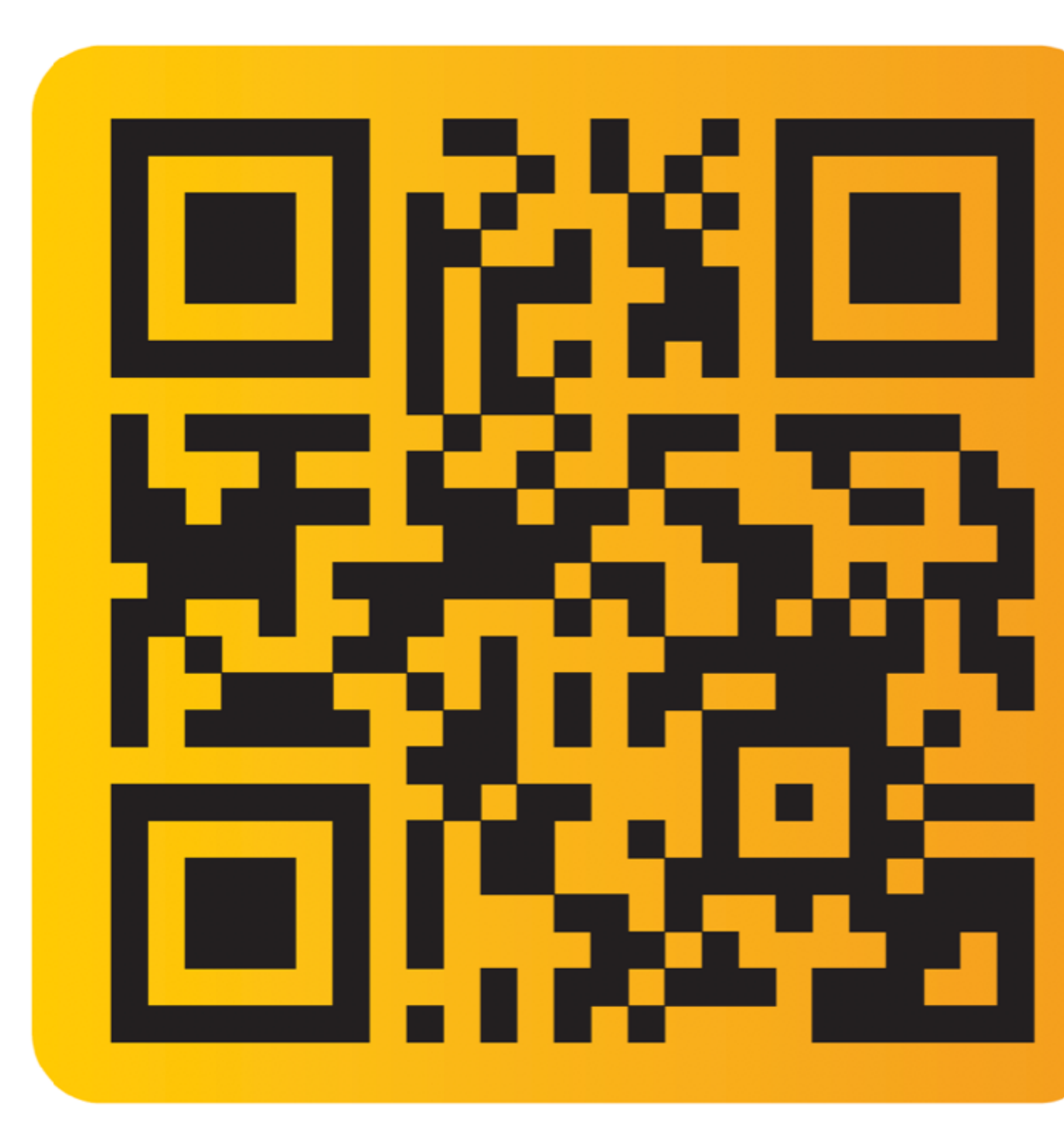

# To apply for 90-Day FREE Trial on BIOZONE WORLD fill out this form:

[https://bit.ly/](https://bit.ly/3FkDRqA) [3FkDRqA](https://bit.ly/3FkDRqA)

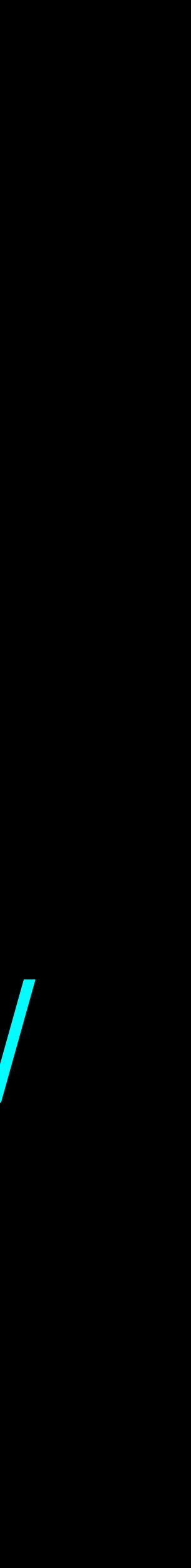

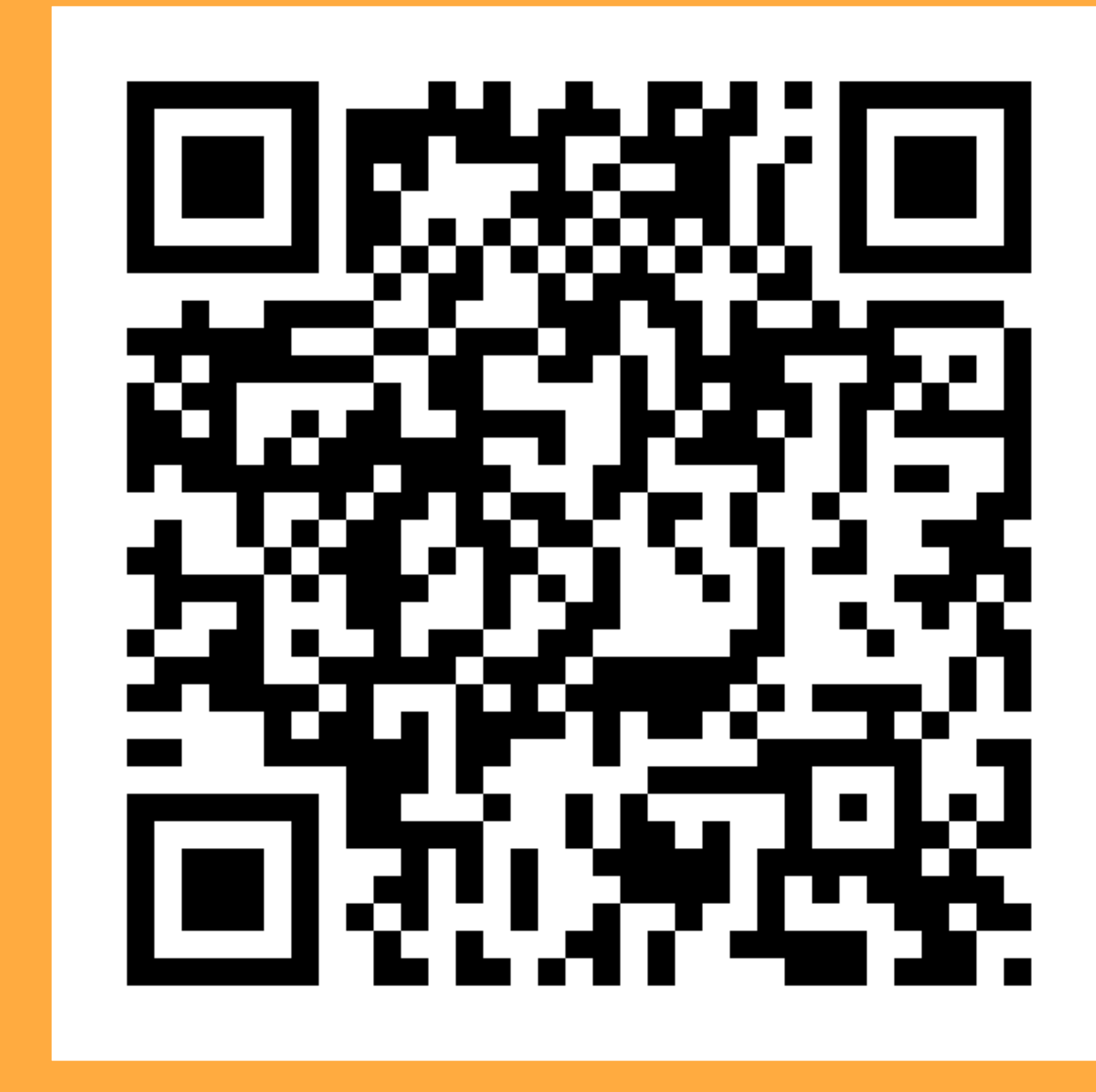

To download this BIOZONE WORLD Presentation:

[https://bit.ly/](https://bit.ly/40aAQ5y) [40aAQ5y](https://bit.ly/40aAQ5y)

Your 90-day trial will give you access to a sample chapter from each of these 12 books:

- Physics of the Universe
- **Chemistry in the Earth System**
- The Living Earth
- **Physical Sciences**
- Earth & Space Sciences
- **Biology for NGSS**
- AP Biology
- AP Environmental Science
	- Environmental Science
- Anatomy & Physiology
- Biology for Texas
- IB Biology (older edition)

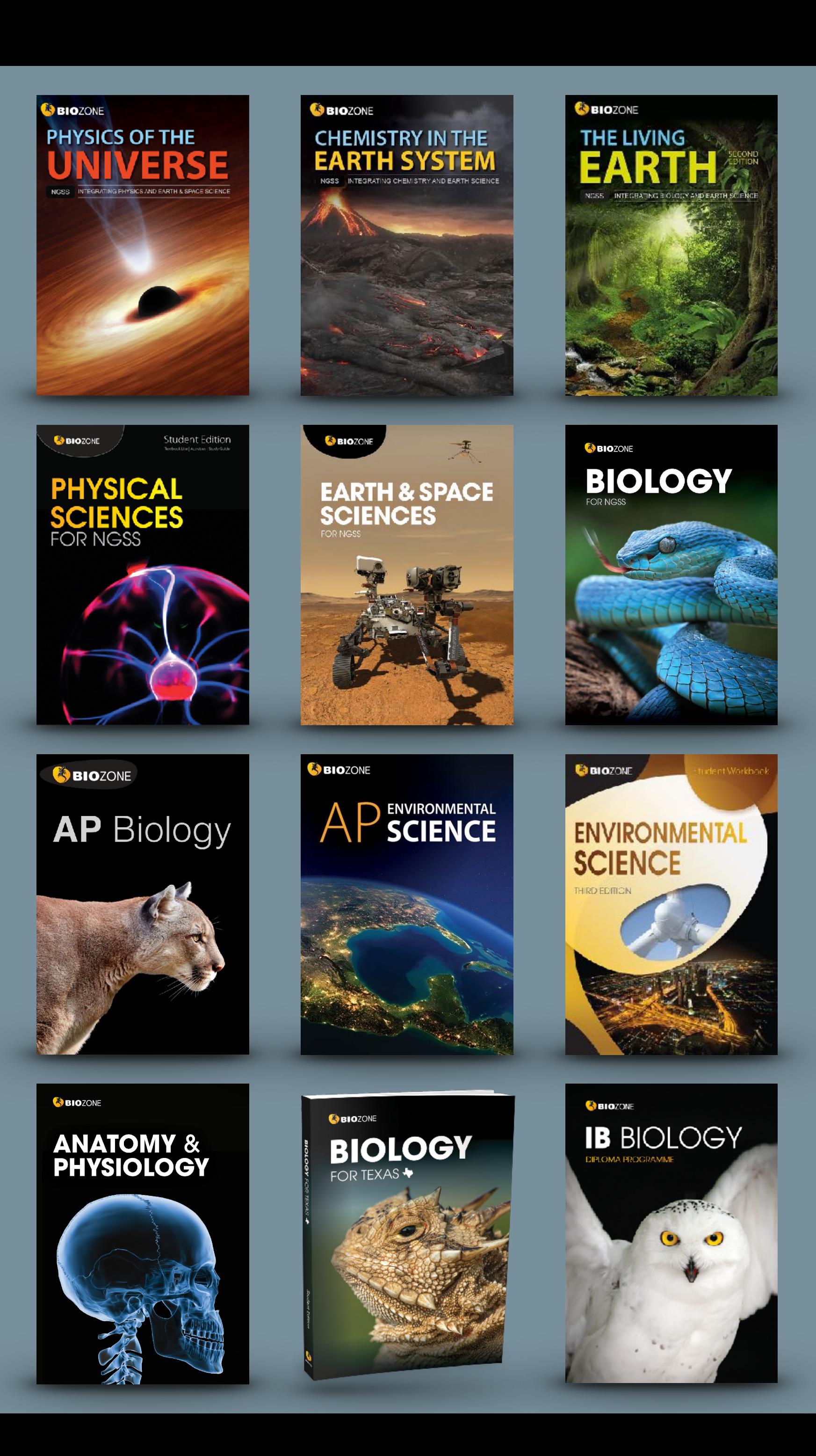

# USER GUIDE

If you like what you see, you can request a 90-Day trial of a complete book(s) of your choice.

You will also have access to:

- **• BIOZONE WORLD User Guide**
- **BIOZONE Virtual Lab** (experimental)

## SBIOZONE WORLD

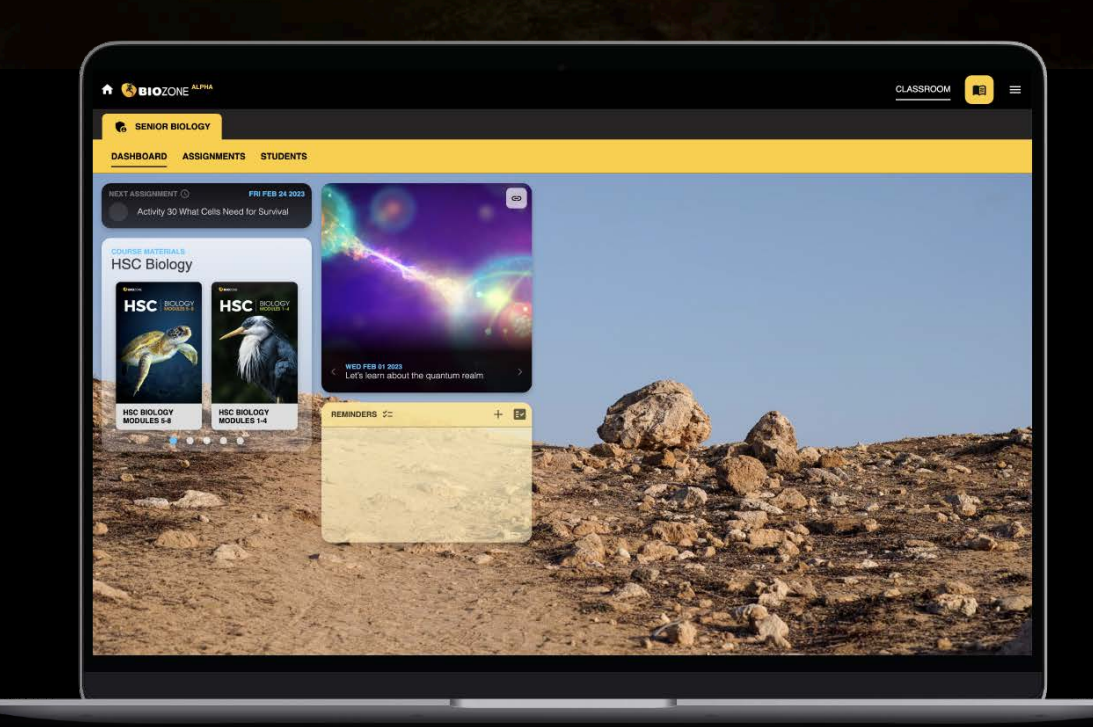

### **Quick Start Guide**

#### Go to the web site: **WOrld.BIOZONE.com**

#### **Registering and Logging On:**

- 2. **SIGN UP WITH CODE**: Enter a code supplied to you to enrol in the platform (if you have been provided one by your IT Admin).
- 3. HOME SCREEN: Click on the book title cover you see here. Your licence may give you access to more than one book, so click on the blue dots under the book cover images.

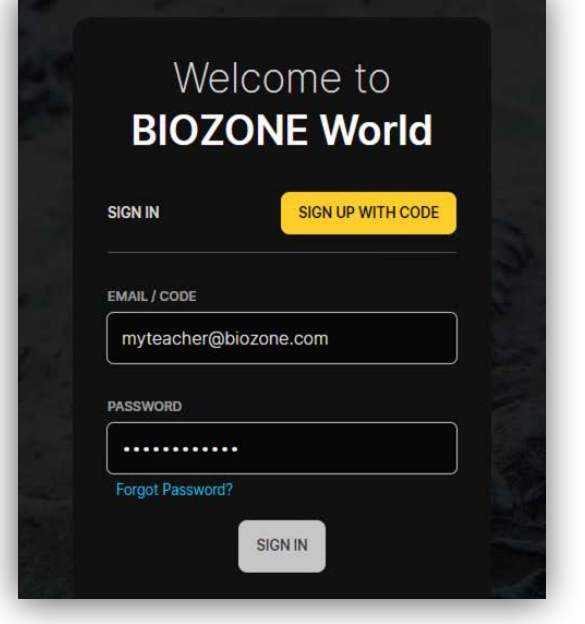

### **A BIOZONE** ALPHA CLASSROOM SENIOR BIOLOGY DASHBOARD ASSIGNMENT  $+ 1$ **Standard NGSS**

#### **4. EXPLORE THE BOOK:**

Click on the chapter titles (blue), and then the individual activity titles  $(\text{grey})$ . This will display the pages of the book. Your licence may provide limited access to

some features. You should be able to view pages, and access the linked resources attached to each activity:

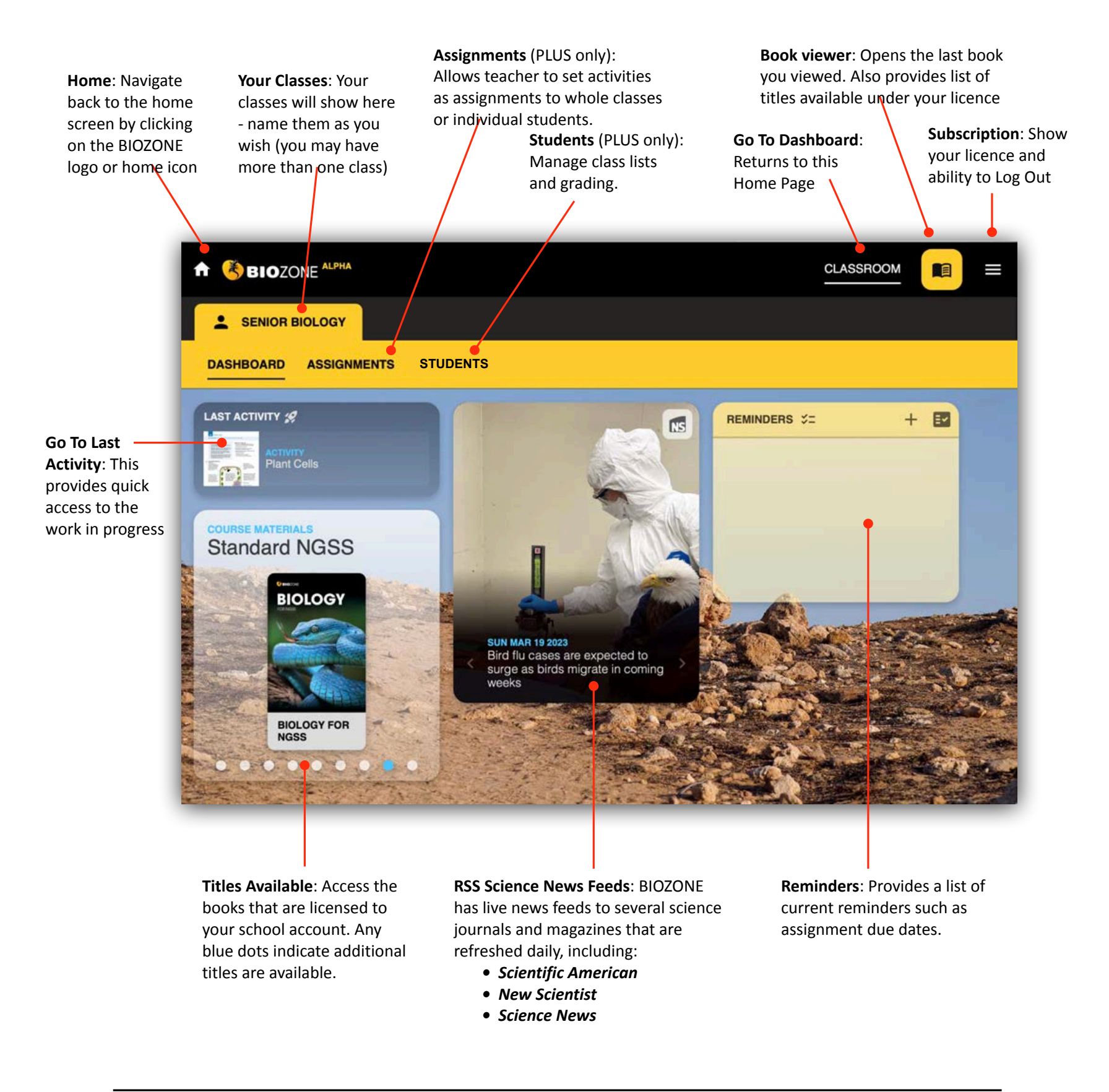

#### Either:

1. **SIGN IN:** Enter your registered **email address** and **password** (this may already have been set up by your school IT Admin)

#### Or:

- **• Presentation Slides**
- **• 3D Models**
- **• Videos**
- **• Weblinks**

NOTE: Some weblinks and videos require to be opened in a new TAB in your browser.

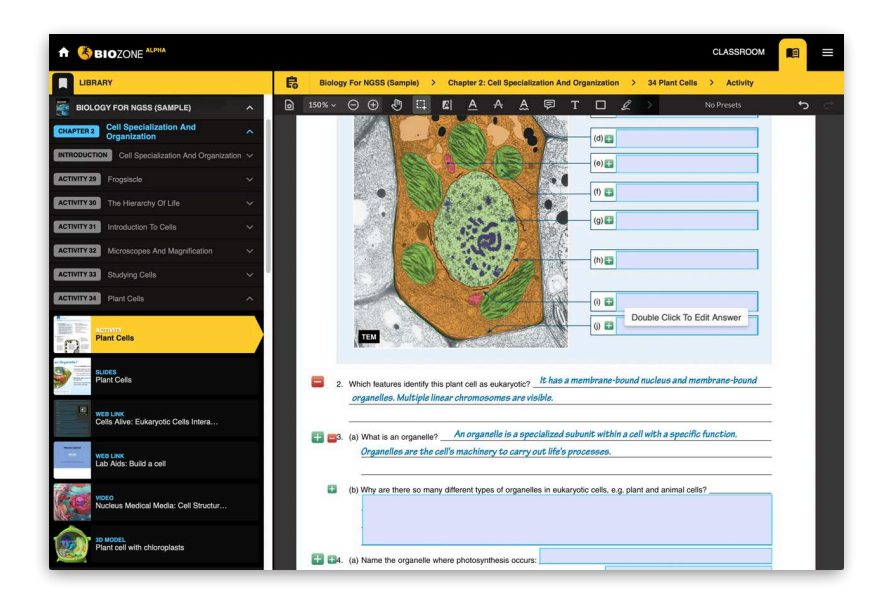

BIOZONE WORLD: QUICK START Guide Version 1.0 CHANGE CONFIDENT Page 3

#### **Home Screen:**

Once logged in you will be presented with the Home Screen (depicted below). The home screen allows you to see the **Dashboard.** 

#### **DASHBOARD** Displays:

- Book titles that are registered to your account
- Last Activity that you were work on or accessed
- RSS science news feeds from major science journals and magazines
- Reminders for things like due dates for assignments.

#### Features not active in the LITE version (PLUS only):

- Assignments (allows teacher to set assignments and monitor progress of students)
- **Students** (allows teacher to manage class lists)

#### **Accessing a Book**

When a student logs on to the eBOOK platform, the dashboard shows the eBook title attached to their account. Click on the eBook title to open the book and start exploring.

#### PLUS License Only Features:

• Interactive Replicas of the printed books allow students to answer questions online ...

... this forms a "Record of Work" and may be graded by the teacher (if desired).

• Presentation Slides: Many of the activities have a selection of presentation slides that can be used by the teacher to provide context and background notes for the students - great for introducing a lesson or reviewing at the end.

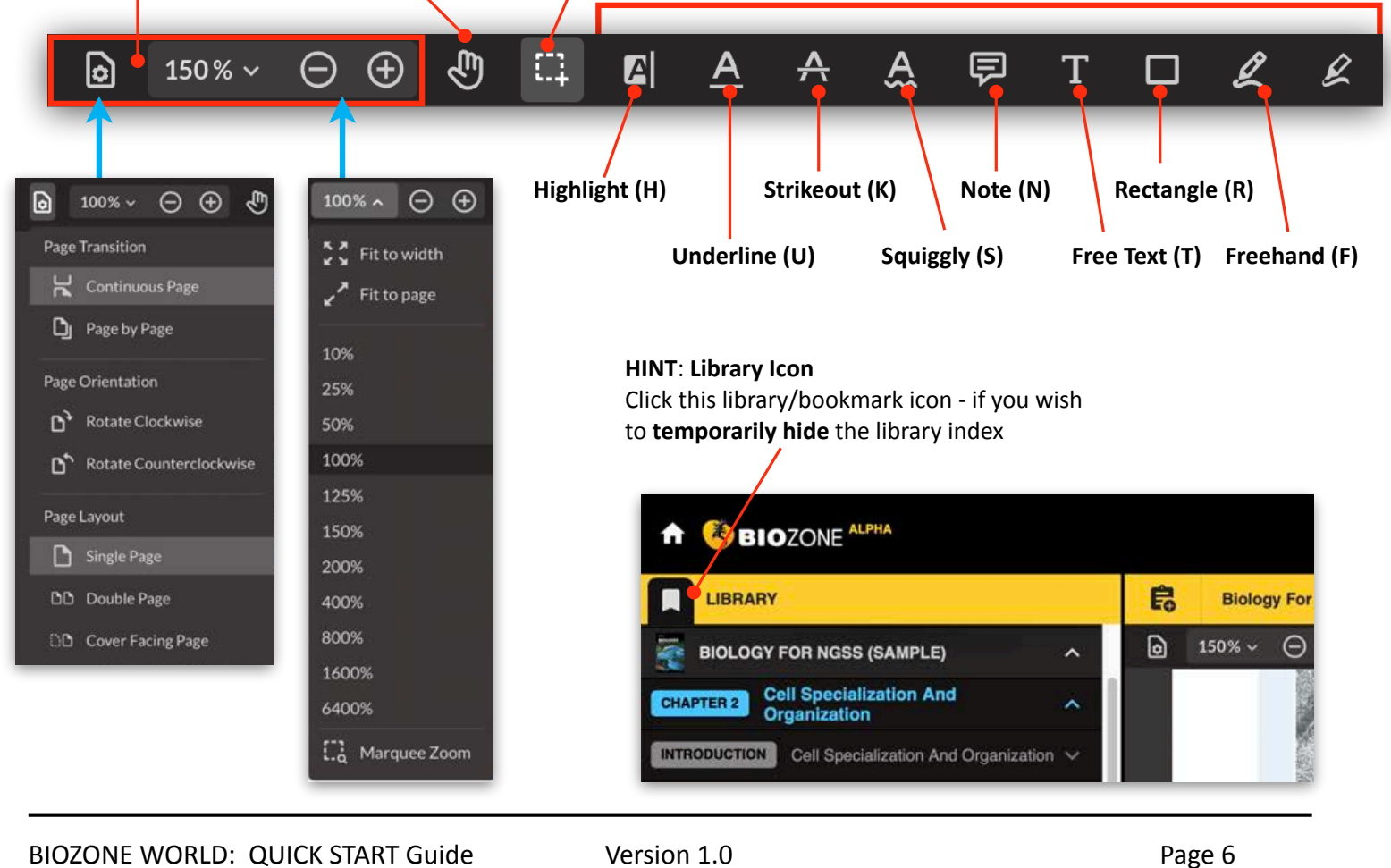

#### **Breadcrumbs**:

This shows you the path of where you are in any book

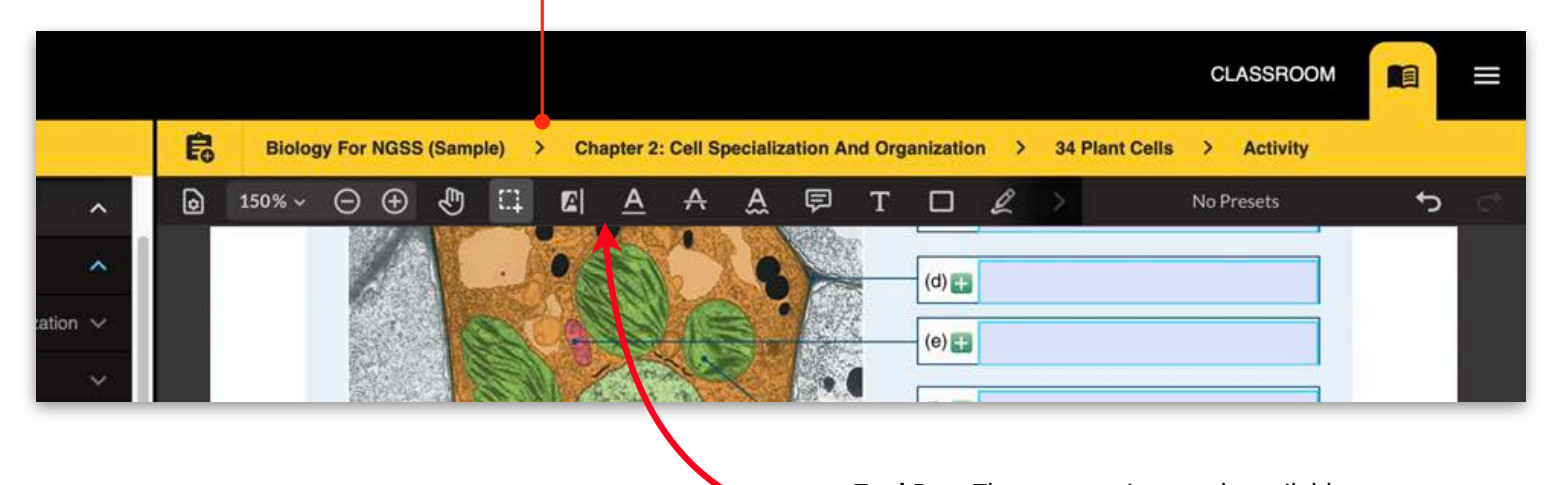

Tool Bar: There are various tools available to highlight, markup and comment on the page. See the explanation below.

#### **Student Annotations and Markup**

Students can add their own additional notes, draw on the page and highlight text passages.

#### **Page Display Options**:

There are various options to improve the way the pages of the eBook are displayed. When viewing videos and 3D models, you may wish to switch to FULL SCREEN mode.

**Pan (P)**: Use this to grab the

**Select (Esc)**: Use this to select text on the page

page and move it around  $\overline{A}$  **Markup Tools**: Use markup tools to highlight, markup and comment on the page (keyboard shortcuts are shown in brackets).

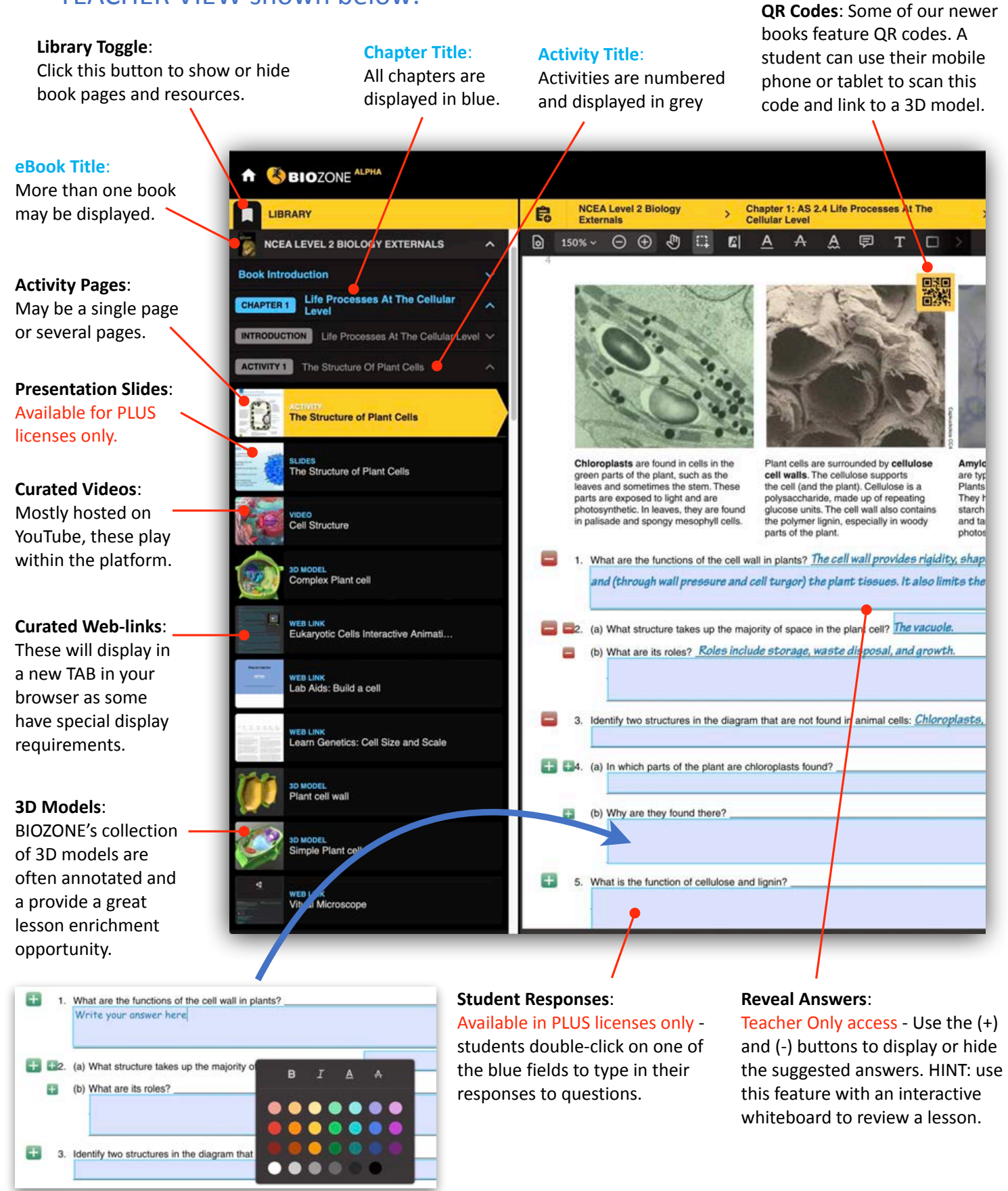

#### TEACHER VIEW shown below:

BIOZONE WORLD: QUICK START Guide Version 1.0 CHECK CONFINICE START Guide

#### **Additional Features**

Don't get lost - there is a clear roadmap of where you are currently in any title in BIOZONE World:

# New Website

## **SIOZONE**

HOME SOLUTIONS  $\backsim$ EVENTS & SERVICES  $\backsim$ SHOP  $\sim$ **ABOUT** 

**Announcing** 

### **BIOZONE WORLD The Ultimate Digital Science Platform**

BIOZONE is excited to announce the launch of BIOZONE WORLD. A stunning new science content delivery platform that brings together all of our digital resources for easy access.

**EXPLORE BIOZONE WORLD** 

### **Our Resources**

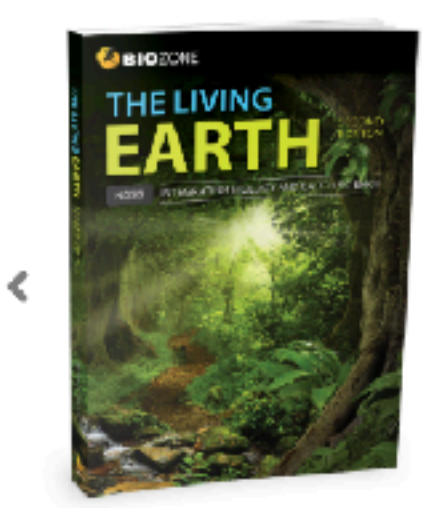

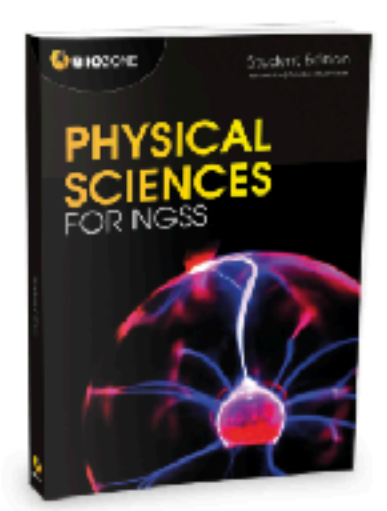

# BIOZONE.com

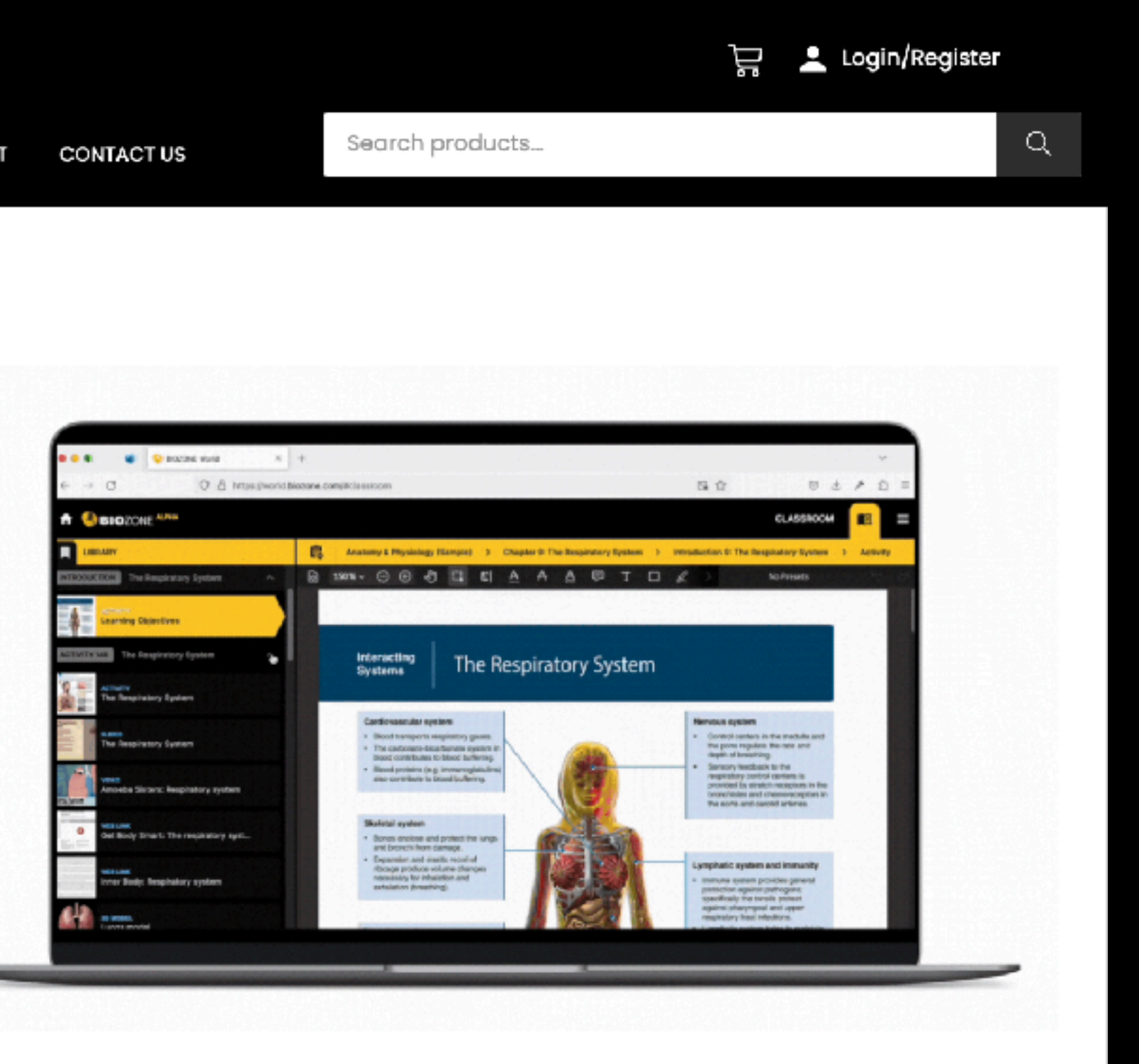

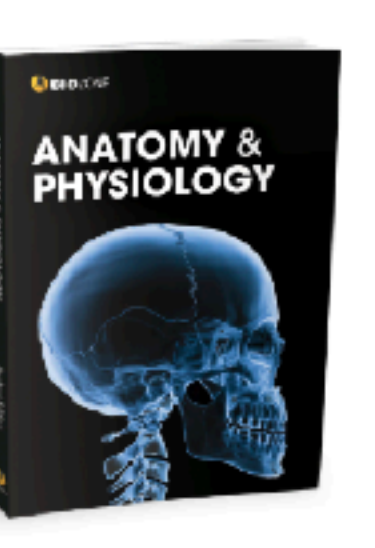

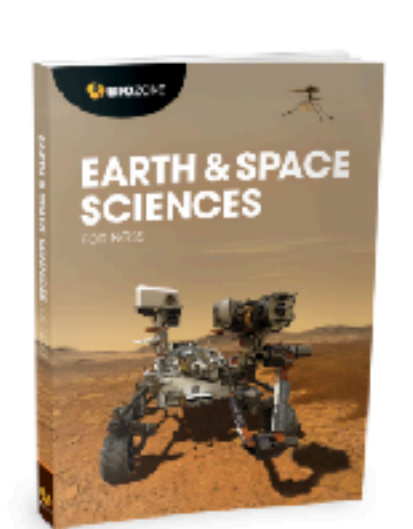

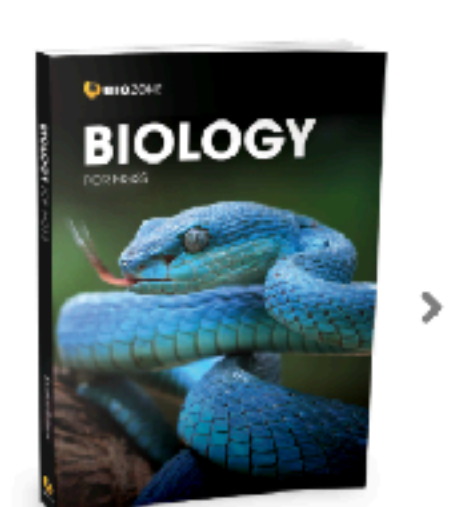